# Package 'vivainsights'

June 6, 2024

Type Package

Title Analyze and Visualize Data from 'Microsoft Viva Insights'

Version 0.5.3

Maintainer Martin Chan <martin.chan@microsoft.com>

#### **Description**

Provides a versatile range of functions, including exploratory data analysis, time-series analysis, organizational network analysis, and data validation, whilst at the same time implements a set of best practices in analyzing and visualizing data specific to 'Microsoft Viva Insights'.

RoxygenNote 7.3.1

License MIT + file LICENSE

Encoding UTF-8

LazyData true

Language en-US

**Depends**  $R (= 3.1.2)$ 

Imports dplyr, stats, utils, tidyr, tidyselect (>= 1.0.0), magrittr, ggplot2, reshape2, scales, ggrepel, purrr, data.table, methods, htmltools, markdown, networkD3, rmarkdown, wpa, ggraph, igraph, tidytext, ggwordcloud, lifecycle

**Suggests** flexdashboard, test that  $(>= 3.0.0)$ 

URL <https://microsoft.github.io/vivainsights/>

BugReports <https://github.com/microsoft/vivainsights/issues/>

#### Config/testthat/edition 3

NeedsCompilation no

Author Martin Chan [aut, cre], Carlos Morales [aut]

Repository CRAN

Date/Publication 2024-06-06 16:00:02 UTC

## **Contents**

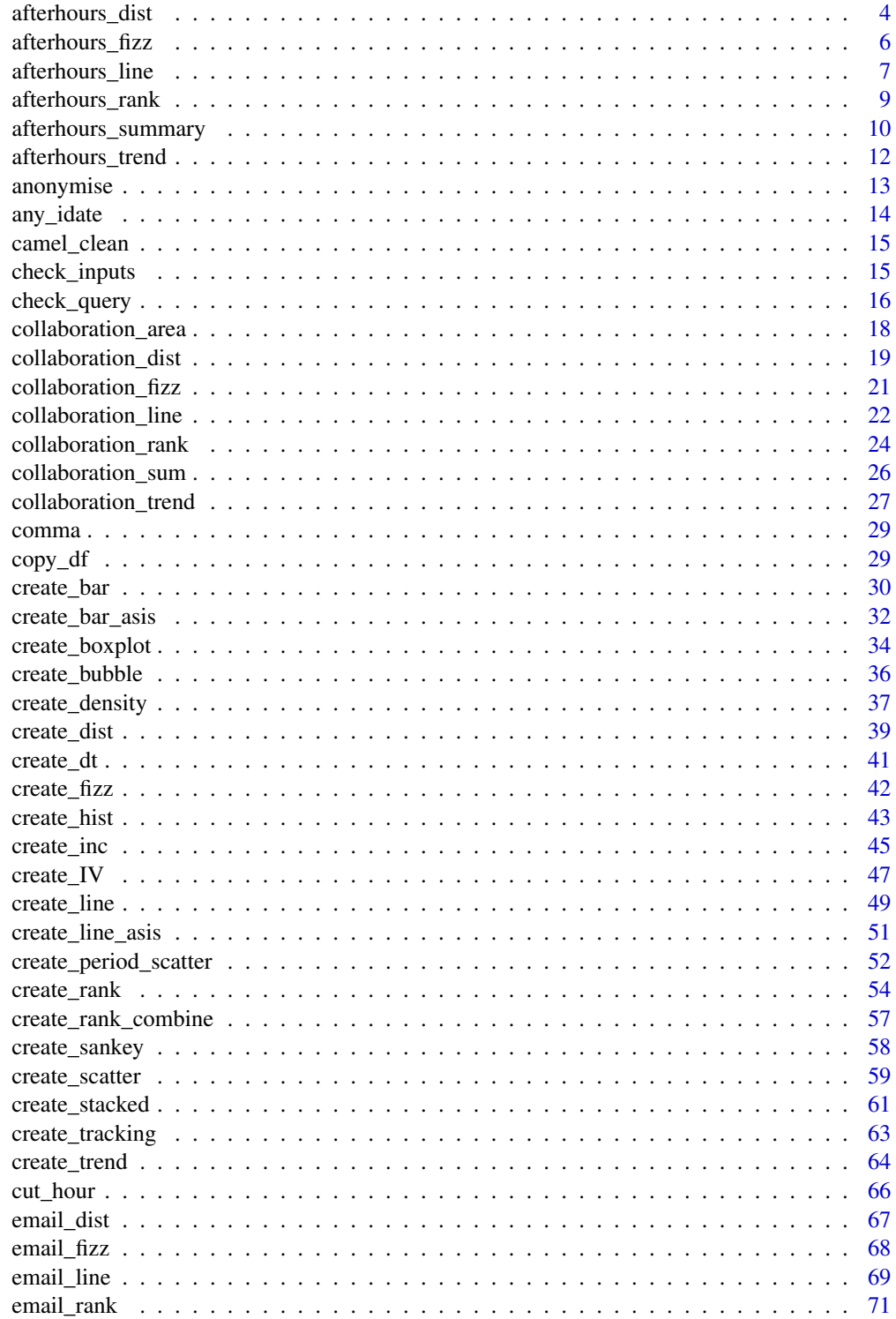

### Contents

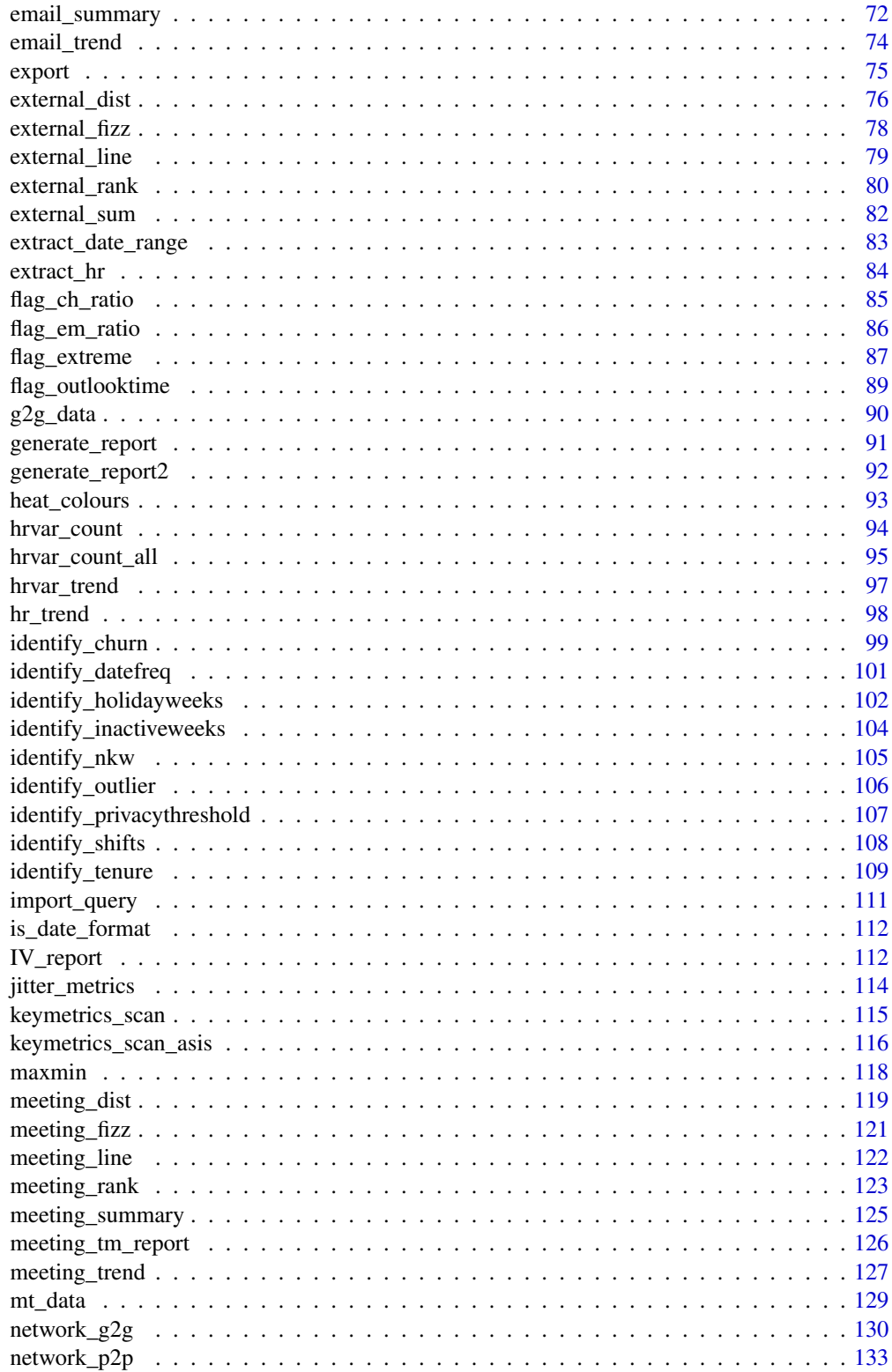

<span id="page-3-0"></span>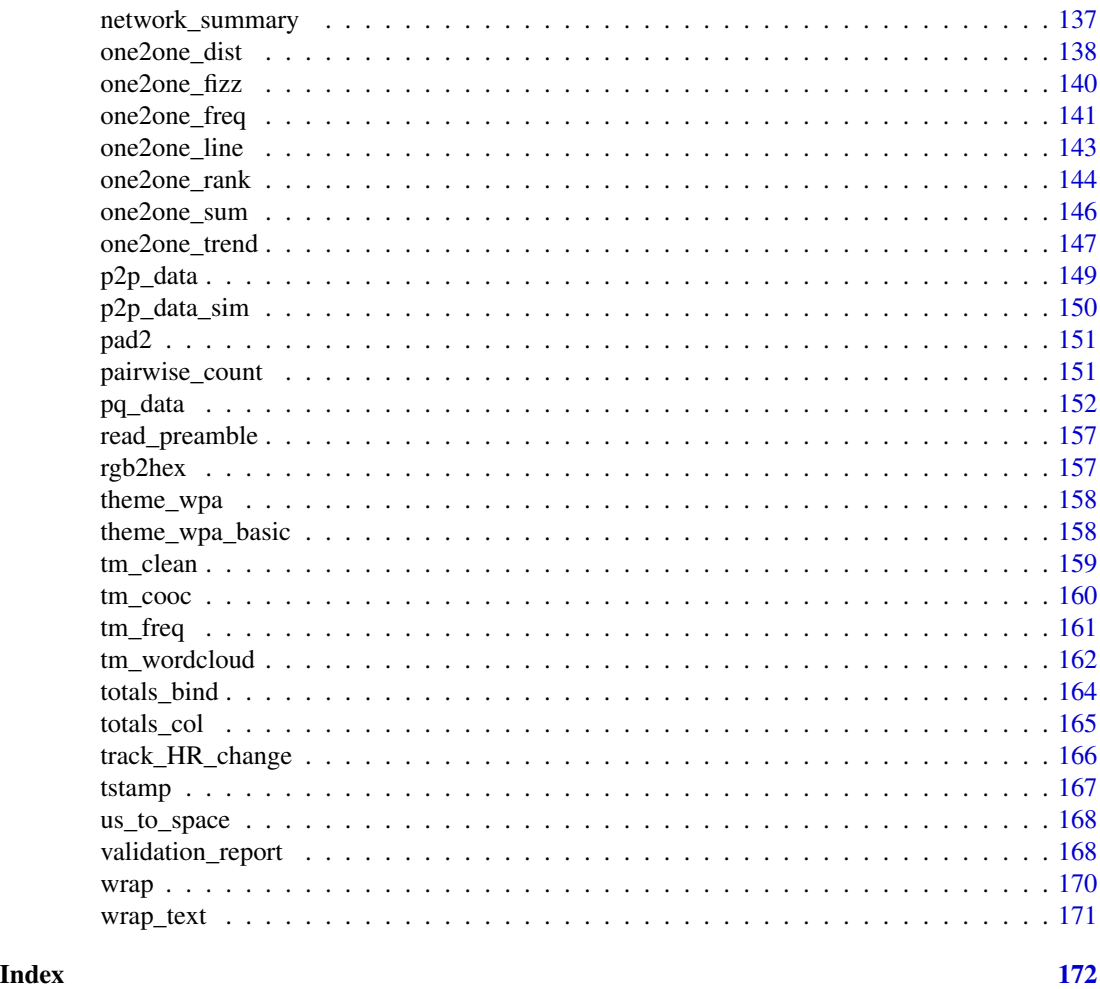

<span id="page-3-1"></span>afterhours\_dist *Distribution of After-hours Collaboration Hours as a 100% stacked bar*

## Description

Analyse the distribution of weekly after-hours collaboration time. Returns a stacked bar plot by default. Additional options available to return a table with distribution elements.

```
afterhours_dist(
 data,
 hrvar = "Organization",
 mingroup = 5,
 return = "plot",
```
### afterhours\_dist 5

$$
cut = c(1, 2, 3)
$$

#### Arguments

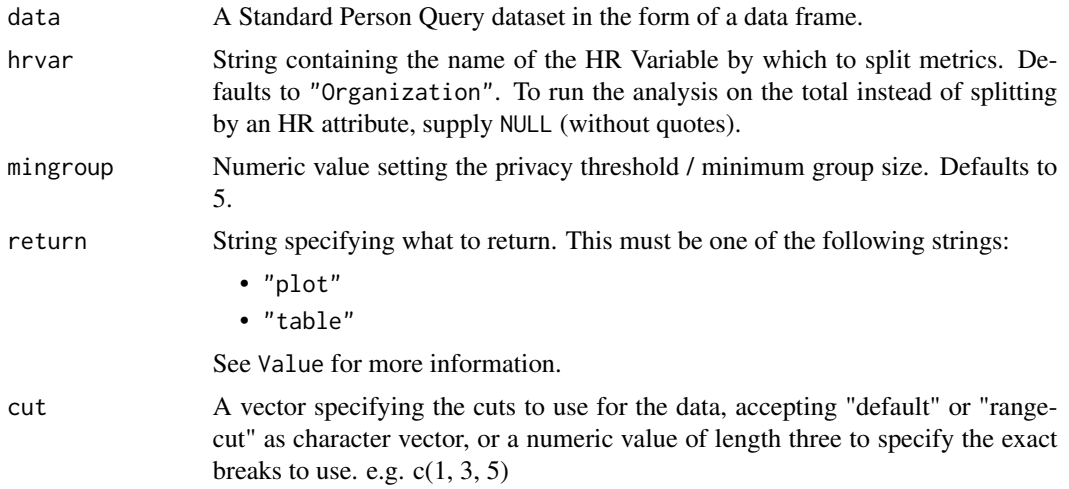

#### Details

Uses the metric After\_hours\_collaboration\_hours. See create\_dist() for applying the same analysis to a different metric.

#### Value

A different output is returned depending on the value passed to the return argument:

- "plot": 'ggplot' object. A stacked bar plot for the metric.
- "table": data frame. A summary table for the metric.

#### See Also

Other Visualization: [afterhours\\_fizz\(](#page-5-1)), [afterhours\\_line\(](#page-6-1)), [afterhours\\_rank\(](#page-8-1)), [afterhours\\_summary\(](#page-9-1)), [afterhours\\_trend\(](#page-11-1)), [collaboration\\_area\(](#page-17-1)), [collaboration\\_dist\(](#page-18-1)), [collaboration\\_fizz\(](#page-20-1)), [collaboration\\_line\(](#page-21-1)), [collaboration\\_rank\(](#page-23-1)), [collaboration\\_sum\(](#page-25-1)), [collaboration\\_trend\(](#page-26-1)), [create\\_bar\(](#page-29-1)), [create\\_bar\\_asis\(](#page-31-1)), [create\\_boxplot\(](#page-33-1)), [create\\_bubble\(](#page-35-1)), [create\\_dist\(](#page-38-1)), [create\\_fizz\(](#page-41-1)), [create\\_inc\(](#page-44-1)), [create\\_line\(](#page-48-1)), [create\\_line\\_asis\(](#page-50-1)), [create\\_period\\_scatter\(](#page-51-1)), [create\\_rank\(](#page-53-1)), [create\\_sankey\(](#page-57-1)), [create\\_scatter\(](#page-58-1)), [create\\_stacked\(](#page-60-1)), [create\\_tracking\(](#page-62-1)), [create\\_trend\(](#page-63-1)), [email\\_dist\(](#page-66-1)), [email\\_fizz\(](#page-67-1)), [email\\_line\(](#page-68-1)), [email\\_rank\(](#page-70-1)), [email\\_summary\(](#page-71-1)), [email\\_trend\(](#page-73-1)), [external\\_dist\(](#page-75-1)), [external\\_fizz\(](#page-77-1)), [external\\_line\(](#page-78-1)), [external\\_rank\(](#page-79-1)), [external\\_sum\(](#page-81-1)), [hr\\_trend\(](#page-97-1)), [hrvar\\_count\(](#page-93-1)), [hrvar\\_trend\(](#page-96-1)), [keymetrics\\_scan\(](#page-114-1)), [meeting\\_dist\(](#page-118-1)), [meeting\\_fizz\(](#page-120-1)), [meeting\\_line\(](#page-121-1)), [meeting\\_rank\(](#page-122-1)), [meeting\\_summary\(](#page-124-1)), [meeting\\_trend\(](#page-126-1)), [one2one\\_dist\(](#page-137-1)), [one2one\\_fizz\(](#page-139-1)), [one2one\\_freq\(](#page-140-1)), [one2one\\_line\(](#page-142-1)), [one2one\\_rank\(](#page-143-1)), [one2one\\_sum\(](#page-145-1)), [one2one\\_trend\(](#page-146-1))

Other After-hours Collaboration: [afterhours\\_fizz\(](#page-5-1)), [afterhours\\_line\(](#page-6-1)), [afterhours\\_rank\(](#page-8-1)), [afterhours\\_summary\(](#page-9-1)), [afterhours\\_trend\(](#page-11-1)), [external\\_rank\(](#page-79-1))

### Examples

```
# Return plot
afterhours_dist(pq_data, hrvar = "Organization")
# Return summary table
afterhours_dist(pq_data, hrvar = "Organization", return = "table")
# Return result with a custom specified breaks
after hours\_dist(pq\_data, hrvar = "LevelDesignation", cut = c(4, 7, 9))
```
<span id="page-5-1"></span>afterhours\_fizz *Distribution of After-hours Collaboration Hours (Fizzy Drink plot)*

### Description

Analyze weekly after-hours collaboration hours distribution, and returns a 'fizzy' scatter plot by default. Additional options available to return a table with distribution elements.

### Usage

```
afterhours_fizz(data, hrvar = "Organization", mingroup = 5, return = "plot")
```
### Arguments

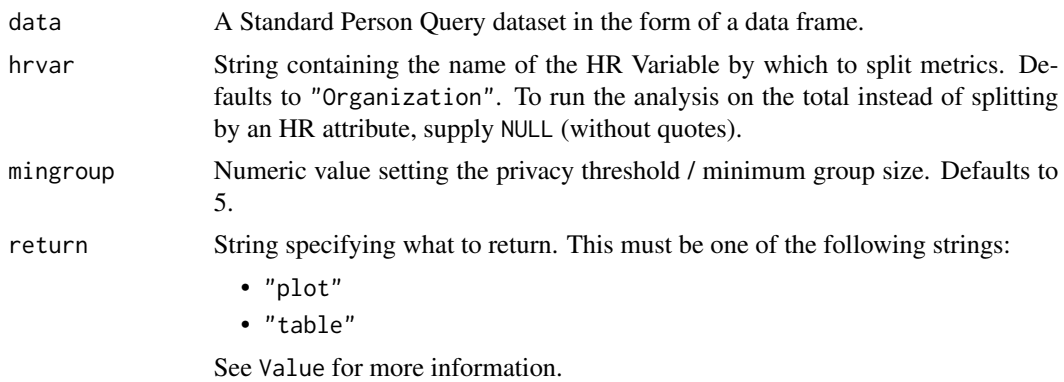

#### Details

Uses the metric After\_hours\_collaboration\_hours. See create\_fizz() for applying the same analysis to a different metric.

### Value

A different output is returned depending on the value passed to the return argument:

- "plot": 'ggplot' object. A jittered scatter plot for the metric.
- "table": data frame. A summary table for the metric.

<span id="page-5-0"></span>

### <span id="page-6-0"></span>afterhours\_line 7

#### See Also

```
Other Visualization: afterhours_dist(), afterhours_line(), afterhours_rank(), afterhours_summary(),
afterhours_trend(), collaboration_area(), collaboration_dist(), collaboration_fizz(),
collaboration_line(), collaboration_rank(), collaboration_sum(), collaboration_trend(),
create_bar(), create_bar_asis(), create_boxplot(), create_bubble(), create_dist(),
create_fizz(), create_inc(), create_line(), create_line_asis(), create_period_scatter(),
create_rank(), create_sankey(), create_scatter(), create_stacked(), create_tracking(),
create_trend(), email_dist(), email_fizz(), email_line(), email_rank(), email_summary(),
email_trend(), external_dist(), external_fizz(), external_line(), external_rank(),
external_sum(hr_trend(hrvar_count(hrvar_trend(keymetrics_scan(meeting_dist(),
meeting_fizz(), meeting_line(), meeting_rank(), meeting_summary(), meeting_trend(),
one2one_dist(), one2one_fizz(), one2one_freq(), one2one_line(), one2one_rank(), one2one_sum(),
one2one_trend()
```

```
Other After-hours Collaboration: afterhours_dist(), afterhours_line(), afterhours_rank(),
afterhours_summary(), afterhours_trend(), external_rank()
```
#### Examples

```
# Return plot
afterhours_fizz(pq_data, hrvar = "LevelDesignation", return = "plot")
# Return summary table
afterhours_fizz(pq_data, hrvar = "Organization", return = "table")
```
<span id="page-6-1"></span>afterhours\_line *After-hours Collaboration Time Trend - Line Chart*

### Description

Provides a week by week view of after-hours collaboration time, visualized as line charts. By default returns a line chart for after-hours collaboration hours, with a separate panel per value in the HR attribute. Additional options available to return a summary table.

#### Usage

```
afterhours_line(data, hrvar = "Organization", mingroup = 5, return = "plot")
```
#### Arguments

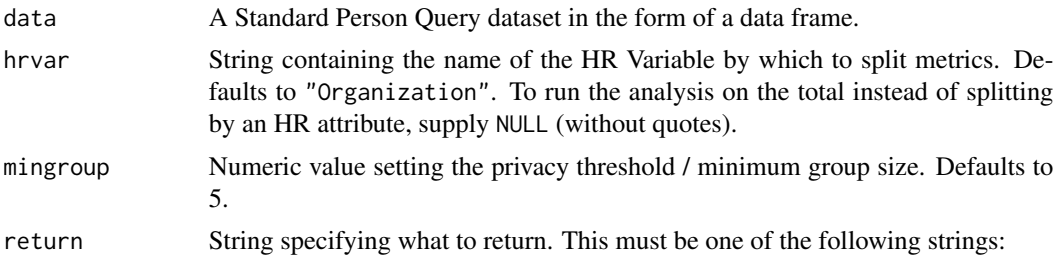

• "plot"

```
• "table"
```
See Value for more information.

#### Details

Uses the metric After\_hours\_collaboration\_hours.

### Value

A different output is returned depending on the value passed to the return argument:

- "plot": 'ggplot' object. A faceted line plot for the metric.
- "table": data frame. A summary table for the metric.

### See Also

[create\\_line\(\)](#page-48-1) for applying the same analysis to a different metric.

```
Other Visualization: afterhours_dist(), afterhours_fizz(), afterhours_rank(), afterhours_summary(),
afterhours_trend(), collaboration_area(), collaboration_dist(), collaboration_fizz(),
collaboration_line(), collaboration_rank(), collaboration_sum(), collaboration_trend(),
create_bar(), create_bar_asis(), create_boxplot(), create_bubble(), create_dist(),
create_fizz(), create_inc(), create_line(), create_line_asis(), create_period_scatter(),
create_rank(), create_sankey(), create_scatter(), create_stacked(), create_tracking(),
create_trend(), email_dist(), email_fizz(), email_line(), email_rank(), email_summary(),
email_trend(), external_dist(), external_fizz(), external_line(), external_rank(),
external_sum(), hr_trend(), hrvar_count(), hrvar_trend(), keymetrics_scan(), meeting_dist(),
meeting_fizz(), meeting_line(), meeting_rank(), meeting_summary(), meeting_trend(),
one2one_dist(), one2one_fizz(), one2one_freq(), one2one_line(), one2one_rank(), one2one_sum(),
one2one_trend()
```
Other After-hours Collaboration: [afterhours\\_dist\(](#page-3-1)), [afterhours\\_fizz\(](#page-5-1)), [afterhours\\_rank\(](#page-8-1)), [afterhours\\_summary\(](#page-9-1)), [afterhours\\_trend\(](#page-11-1)), [external\\_rank\(](#page-79-1))

#### Examples

```
# Return a line plot
afterhours_line(pq_data, hrvar = "LevelDesignation")
# Return summary table
afterhours_line(pq_data, hrvar = "LevelDesignation", return = "table")
```
<span id="page-8-1"></span><span id="page-8-0"></span>

### Description

This function scans a Standard Person Query for groups with high levels of After-Hours Collaboration. Returns a plot by default, with an option to return a table with all groups (across multiple HR attributes) ranked by hours of After-Hours Collaboration Hours.

### Usage

```
afterhours_rank(
  data,
  hrvar = extract_hr(data),
 mingroup = 5,
 mode = "simple",
 plot_mode = 1,
  return = "plot"
)
```
### Arguments

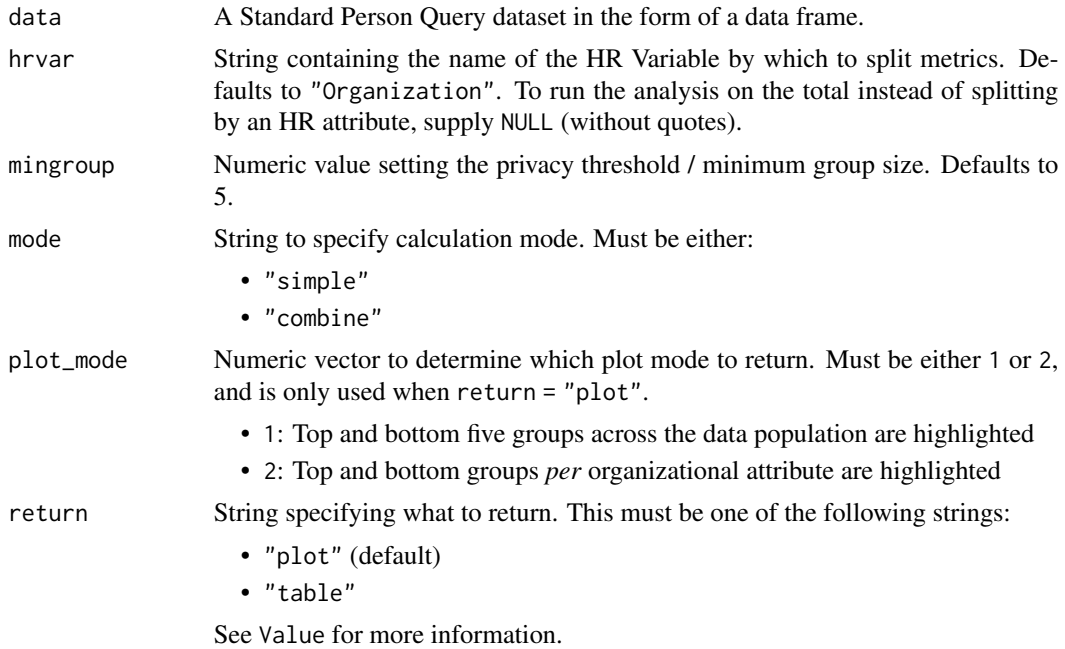

### Details

Uses the metric After\_hours\_collaboration\_hours. See create\_rank() for applying the same analysis to a different metric.

#### <span id="page-9-0"></span>Value

When 'table' is passed in return, a summary table is returned as a data frame.

### See Also

```
Other Visualization: afterhours_dist(), afterhours_fizz(), afterhours_line(), afterhours_summary(),
afterhours_trend(), collaboration_area(), collaboration_dist(), collaboration_fizz(),
collaboration_line(), collaboration_rank(), collaboration_sum(), collaboration_trend(),
create_bar(), create_bar_asis(), create_boxplot(), create_bubble(), create_dist(),
create_fizz(), create_inc(), create_line(), create_line_asis(), create_period_scatter(),
create_rank(), create_sankey(), create_scatter(), create_stacked(), create_tracking(),
create_trend(), email_dist(), email_fizz(), email_line(), email_rank(), email_summary(),
email_trend(), external_dist(), external_fizz(), external_line(), external_rank(),
external_sum(), hr_trend(), hrvar_count(), hrvar_trend(), keymetrics_scan(), meeting_dist(),
meeting_fizz(), meeting_line(), meeting_rank(), meeting_summary(), meeting_trend(),
one2one_dist(), one2one_fizz(), one2one_freq(), one2one_line(), one2one_rank(), one2one_sum(),
one2one_trend()
```
Other After-hours Collaboration: [afterhours\\_dist\(](#page-3-1)), [afterhours\\_fizz\(](#page-5-1)), [afterhours\\_line\(](#page-6-1)), [afterhours\\_summary\(](#page-9-1)), [afterhours\\_trend\(](#page-11-1)), [external\\_rank\(](#page-79-1))

#### Examples

```
# Return plot
afterhours_rank(pq_data, return = "plot")
# Return summary table
```
afterhours\_rank(pq\_data, return = "table")

<span id="page-9-1"></span>afterhours\_summary *Summary of After-Hours Collaboration Hours*

### **Description**

Provides an overview analysis of after-hours collaboration time. Returns a bar plot showing average weekly after-hours collaboration hours by default. Additional options available to return a summary table.

```
afterhours_summary(data, hrvar = "Organization", mingroup = 5, return = "plot")
afterhours_sum(data, hrvar = "Organization", mingroup = 5, return = "plot")
```
#### **Arguments**

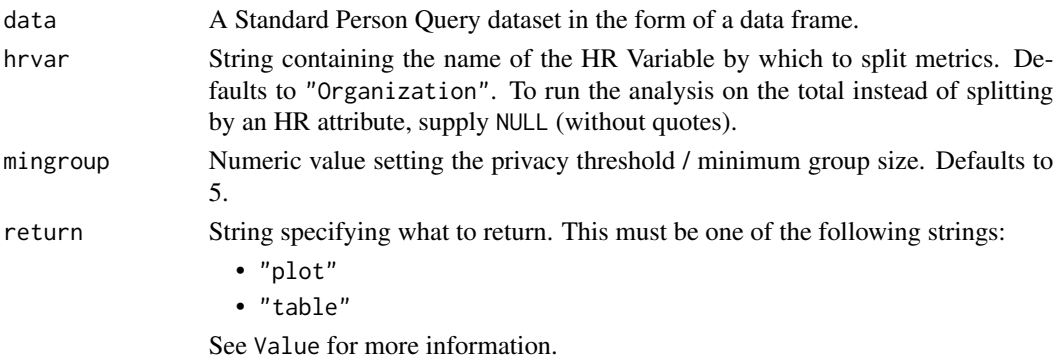

#### Details

Uses the metric After\_hours\_collaboration\_hours.

#### Value

A different output is returned depending on the value passed to the return argument:

- "plot": 'ggplot' object. A bar plot for the metric.
- "table": data frame. A summary table for the metric.

#### See Also

```
Other Visualization: afterhours_dist(), afterhours_fizz(), afterhours_line(), afterhours_rank(),
afterhours_trend(), collaboration_area(), collaboration_dist(), collaboration_fizz(),
collaboration_line(), collaboration_rank(), collaboration_sum(), collaboration_trend(),
create_bar(), create_bar_asis(), create_boxplot(), create_bubble(), create_dist(),
create_fizz(), create_inc(), create_line(), create_line_asis(), create_period_scatter(),
create_rank(), create_sankey(), create_scatter(), create_stacked(), create_tracking(),
create_trend(), email_dist(), email_fizz(), email_line(), email_rank(), email_summary(),
email_trend(), external_dist(), external_fizz(), external_line(), external_rank(),
external_sum(), hr_trend(), hrvar_count(), hrvar_trend(), keymetrics_scan(), meeting_dist(),
meeting_fizz(), meeting_line(), meeting_rank(), meeting_summary(), meeting_trend(),
one2one_dist(), one2one_fizz(), one2one_freq(), one2one_line(), one2one_rank(), one2one_sum(),
one2one_trend()
```

```
Other After-hours Collaboration: afterhours_dist(), afterhours_fizz(), afterhours_line(),
afterhours_rank(), afterhours_trend(), external_rank()
```
### Examples

```
# Return a ggplot bar chart
afterhours_summary(pq_data, hrvar = "LevelDesignation")
# Return a summary table
afterhours_summary(pq_data, hrvar = "LevelDesignation", return = "table")
```
<span id="page-11-1"></span><span id="page-11-0"></span>afterhours\_trend *After-Hours Time Trend*

#### Description

Provides a week by week view of after-hours collaboration time. By default returns a week by week heatmap, highlighting the points in time with most activity. Additional options available to return a summary table.

#### Usage

```
afterhours_trend(data, hrvar = "Organization", mingroup = 5, return = "plot")
```
#### Arguments

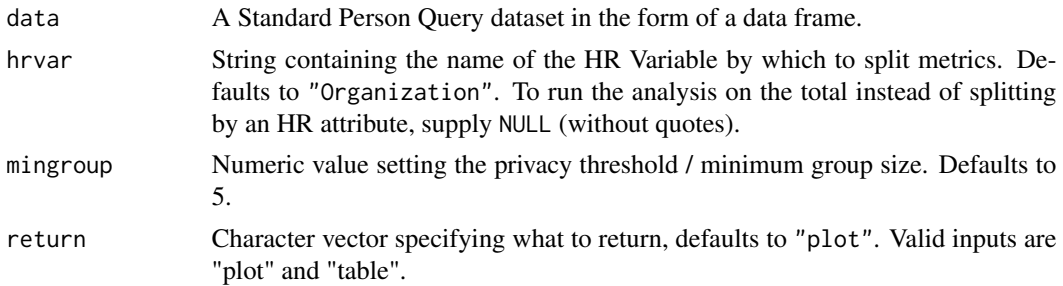

#### Details

Uses the metric After\_hours\_collaboration\_hours.

### Value

Returns a 'ggplot' object by default, where 'plot' is passed in return. When 'table' is passed, a summary table is returned as a data frame.

#### See Also

```
Other Visualization: afterhours_dist(), afterhours_fizz(), afterhours_line(), afterhours_rank(),
afterhours_summary(), collaboration_area(), collaboration_dist(), collaboration_fizz(),
collaboration_line(), collaboration_rank(), collaboration_sum(), collaboration_trend(),
create_bar(), create_bar_asis(), create_boxplot(), create_bubble(), create_dist(),
create_fizz(), create_inc(), create_line(), create_line_asis(), create_period_scatter(),
create_rank(), create_sankey(), create_scatter(), create_stacked(), create_tracking(),
create_trend(), email_dist(), email_fizz(), email_line(), email_rank(), email_summary(),
email_trend(), external_dist(), external_fizz(), external_line(), external_rank(),
external_sum(), hr_trend(), hrvar_count(), hrvar_trend(), keymetrics_scan(), meeting_dist(),
meeting_fizz(), meeting_line(), meeting_rank(), meeting_summary(), meeting_trend(),
one2one_dist(), one2one_fizz(), one2one_freq(), one2one_line(), one2one_rank(), one2one_sum(),
one2one_trend()
```
### <span id="page-12-0"></span>anonymise 13

Other After-hours Collaboration: [afterhours\\_dist\(](#page-3-1)), [afterhours\\_fizz\(](#page-5-1)), [afterhours\\_line\(](#page-6-1)), [afterhours\\_rank\(](#page-8-1)), [afterhours\\_summary\(](#page-9-1)), [external\\_rank\(](#page-79-1))

### Examples

```
# Run plot
afterhours_trend(pq_data)
# Run table
afterhours_trend(pq_data, hrvar = "LevelDesignation", return = "table")
```
anonymise *Anonymise a categorical variable by replacing values*

#### Description

Anonymize categorical variables such as HR variables by replacing values with dummy team names such as 'Team A'. The behaviour is to make 1 to 1 replacements by default, but there is an option to completely randomise values in the categorical variable.

#### Usage

 $anonymise(x, scramble = FALSE, replacement = NULL)$  $anonymize(x, scramble = FALSE, replacement = NULL)$ 

#### Arguments

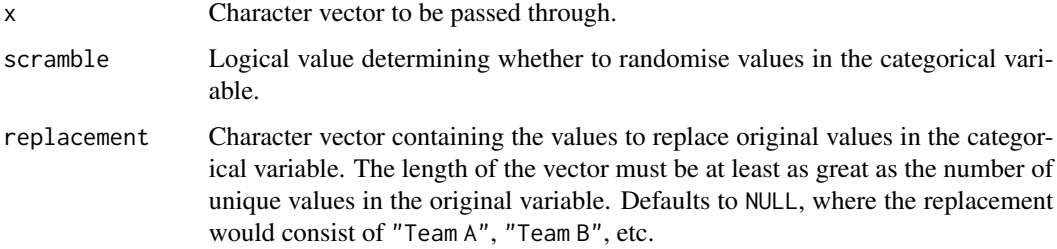

#### Value

Character vector with the same length as input x, replaced with values provided in replacement.

#### See Also

jitter

### Examples

```
unique(anonymise(pq_data$Organization))
```

```
rep <- c("Manager+", "Manager", "IC")
unique(anonymise(pq_data$Layer), replacement = rep)
```
<span id="page-13-1"></span>any\_idate *Identify whether variable is an IDate class.*

### Description

This function checks whether the variable is an IDate class.

### Usage

any\_idate(x)

#### Arguments

x Variable to test whether an IDate class.

### Value

logical value indicating whether the string is of an IDate class.

### See Also

Other Support: [camel\\_clean\(](#page-14-1)), [check\\_inputs\(](#page-14-2)), [cut\\_hour\(](#page-65-1)), [extract\\_date\\_range\(](#page-82-1)), [extract\\_hr\(](#page-83-1)), [heat\\_colours\(](#page-92-1)), [is\\_date\\_format\(](#page-111-1)), [maxmin\(](#page-117-1)), [pairwise\\_count\(](#page-150-1)), [read\\_preamble\(](#page-156-1)), [rgb2hex\(](#page-156-2)), [totals\\_bind\(](#page-163-1)), [totals\\_col\(](#page-164-1)), [tstamp\(](#page-166-1)), [us\\_to\\_space\(](#page-167-1)), [wrap\(](#page-169-1))

### Examples

```
any_idate("2023-12-15")
```
<span id="page-13-0"></span>

<span id="page-14-1"></span><span id="page-14-0"></span>

### Description

Convert a text string from the format "CamelCase" to "Camel Case". This is used for converting variable names such as "LevelDesignation" to "Level Designation" for the purpose of prettifying plot labels.

#### Usage

camel\_clean(string)

#### Arguments

string A string vector in 'CamelCase' format to format

### Value

Returns a formatted string.

#### See Also

```
Other Support: any_idate(), check_inputs(), cut_hour(), extract_date_range(), extract_hr(),
heat_colours(), is_date_format(), maxmin(), pairwise_count(), read_preamble(), rgb2hex(),
totals_bind(), totals_col(), tstamp(), us_to_space(), wrap()
```
#### Examples

camel\_clean("NoteHowTheStringIsFormatted")

<span id="page-14-2"></span>check\_inputs *Check whether a data frame contains all the required variable*

#### Description

Checks whether a data frame contains all the required variables. Matching works via variable names, and used to support individual functions in the package. Not used directly.

```
check_inputs(input, requirements, return = "stop")
```
#### <span id="page-15-0"></span>**Arguments**

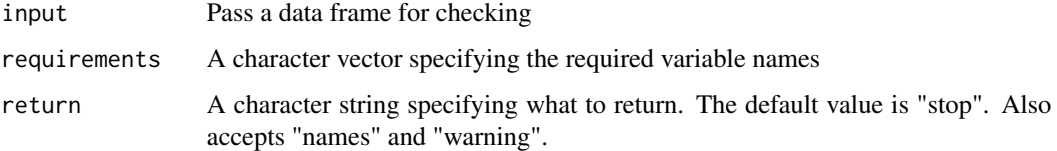

### Value

The default behaviour is to return an error message, informing the user what variables are not included. When return is set to "names", a character vector containing the unmatched variable names is returned.

### See Also

```
Other Support: any_idate(), camel_clean(), cut_hour(), extract_date_range(), extract_hr(),
heat_colours(), is_date_format(), maxmin(), pairwise_count(), read_preamble(), rgb2hex(),
totals_bind(), totals_col(), tstamp(), us_to_space(), wrap()
```
### Examples

```
# Return error message
## Not run:
check_inputs(iris, c("Sepal.Length", "mpg"))
## End(Not run)
#' # Return warning message
check_inputs(iris, c("Sepal.Length", "mpg"), return = "warning")
# Return variable names
check_inputs(iris, c("Sepal.Length", "Sepal.Width", "RandomVariable"), return = "names")
```
check\_query *Check a query to ensure that it is suitable for analysis*

### Description

Prints diagnostic data about the data query to the R console, with information such as date range, number of employees, HR attributes identified, etc.

```
check_query(data, return = "message", validation = FALSE)
```
### check\_query 17

### Arguments

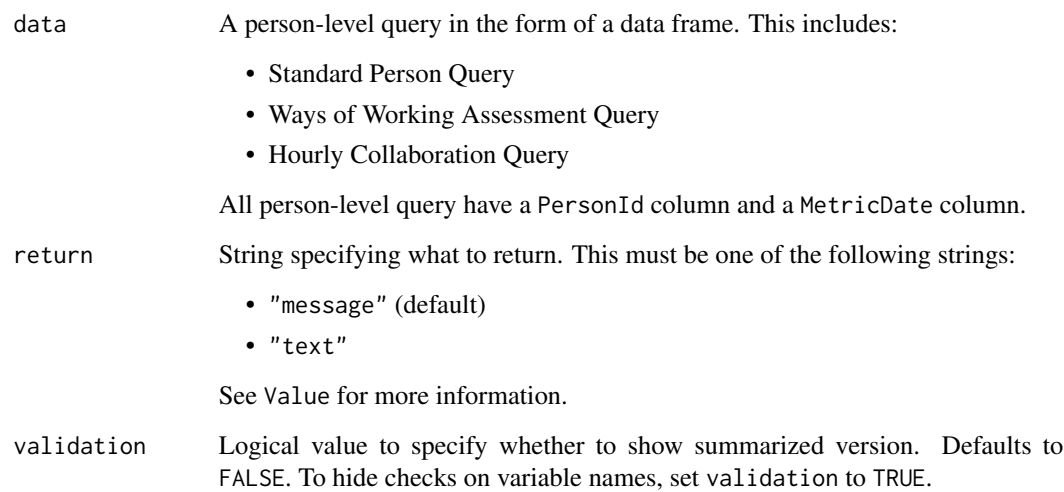

### Details

This can be used with any person-level query, such as the standard person query, Ways of Working assessment query, and the hourly collaboration query. When run, this prints diagnostic data to the R console.

### Value

A different output is returned depending on the value passed to the return argument:

- "message": a message is returned to the console.
- "text": string containing the diagnostic message.

#### See Also

```
Other Data Validation: extract_hr(), flag_ch_ratio(), flag_em_ratio(), flag_extreme(),
flag_outlooktime(), hr_trend(), hrvar_count(), hrvar_count_all(), hrvar_trend(), identify_churn(),
identify_holidayweeks(), identify_inactiveweeks(), identify_nkw(), identify_outlier(),
identify_privacythreshold(), identify_shifts(), identify_tenure(), track_HR_change(),
validation_report()
```
### Examples

check\_query(pq\_data)

### <span id="page-17-1"></span><span id="page-17-0"></span>Description

Provides an overview analysis of Weekly Digital Collaboration. Returns an stacked area plot of Email and Meeting Hours by default. Additional options available to return a summary table.

### Usage

```
collaboration_area(data, hrvar = NULL, mingroup = 5, return = "plot")
collab_area(data, hrvar = NULL, mingroup = 5, return = "plot")
```
#### Arguments

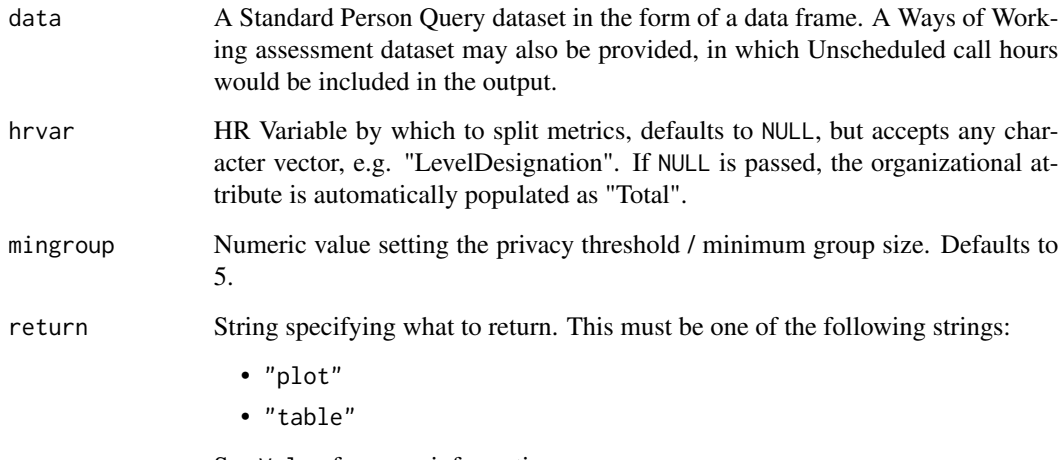

See Value for more information.

## Details

Uses the metrics Meeting\_hours, Email\_hours, Unscheduled\_Call\_hours, and Instant\_Message\_hours.

### Value

A different output is returned depending on the value passed to the return argument:

- "plot": 'ggplot' object. A stacked area plot for the metric.
- "table": data frame. A summary table for the metric.

#### <span id="page-18-0"></span>See Also

```
Other Visualization: afterhours_dist(), afterhours_fizz(), afterhours_line(), afterhours_rank(),
afterhours_summary(), afterhours_trend(), collaboration_dist(), collaboration_fizz(),
collaboration_line(), collaboration_rank(), collaboration_sum(), collaboration_trend(),
create_bar(), create_bar_asis(), create_boxplot(), create_bubble(), create_dist(),
create_fizz(), create_inc(), create_line(), create_line_asis(), create_period_scatter(),
create_rank(), create_sankey(), create_scatter(), create_stacked(), create_tracking(),
create_trend(), email_dist(), email_fizz(), email_line(), email_rank(), email_summary(),
email_trend(), external_dist(), external_fizz(), external_line(), external_rank(),
external_sum(), hr_trend(), hrvar_count(), hrvar_trend(), keymetrics_scan(), meeting_dist(),
meeting_fizz(), meeting_line(), meeting_rank(), meeting_summary(), meeting_trend(),
one2one_dist(), one2one_fizz(), one2one_freq(), one2one_line(), one2one_rank(), one2one_sum(),
one2one_trend()
```

```
Other Collaboration: collaboration_dist(), collaboration_fizz(), collaboration_line(),
collaboration_rank(), collaboration_sum(), collaboration_trend()
```
#### Examples

```
# Return plot with total (default)
collaboration_area(pq_data)
# Return plot with hrvar split
collaboration_area(pq_data, hrvar = "Organization")
# Return summary table
collaboration_area(pq_data, return = "table")
```
<span id="page-18-1"></span>collaboration\_dist *Distribution of Collaboration Hours as a 100% stacked bar*

#### Description

Analyze the distribution of Collaboration Hours. Returns a stacked bar plot by default. Additional options available to return a table with distribution elements.

```
collaboration_dist(
  data,
  hrvar = "Organization",
  mingroup = 5,
  return = "plot",
  cut = c(15, 20, 25))
collab_dist(
```

```
data,
  hrvar = "Organization",
 mingroup = 5,
  return = "plot",
  cut = c(15, 20, 25))
```
### Arguments

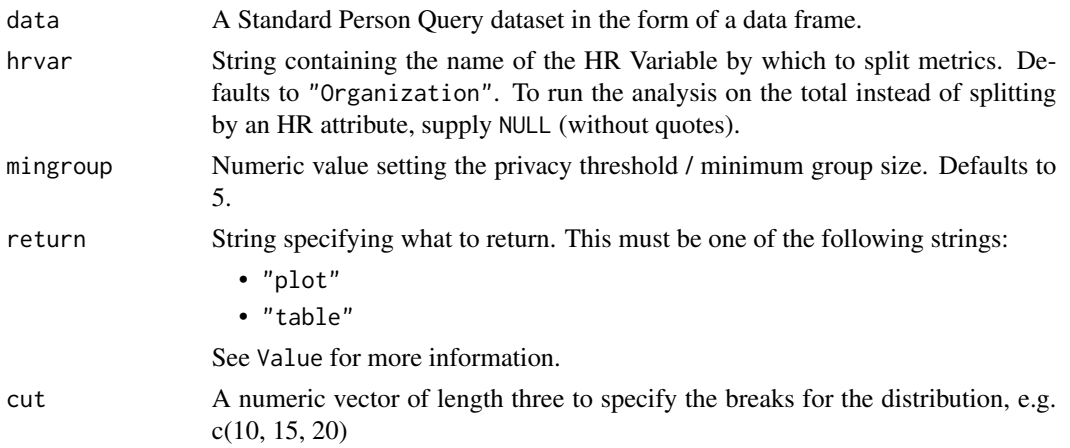

#### Value

A different output is returned depending on the value passed to the return argument:

- "plot": 'ggplot' object. A stacked bar plot for the metric.
- "table": data frame. A summary table for the metric.

### Metrics used

The metric Collaboration\_hours is used in the calculations. Please ensure that your query contains a metric with the exact same name.

### See Also

```
Other Visualization: afterhours_dist(), afterhours_fizz(), afterhours_line(), afterhours_rank(),
afterhours_summary(), afterhours_trend(), collaboration_area(), collaboration_fizz(),
collaboration_line(), collaboration_rank(), collaboration_sum(), collaboration_trend(),
create_bar(), create_bar_asis(), create_boxplot(), create_bubble(), create_dist(),
create_fizz(), create_inc(), create_line(), create_line_asis(), create_period_scatter(),
create_rank(), create_sankey(), create_scatter(), create_stacked(), create_tracking(),
create_trend(), email_dist(), email_fizz(), email_line(), email_rank(), email_summary(),
email_trend(), external_dist(), external_fizz(), external_line(), external_rank(),
external_sum(), hr_trend(), hrvar_count(), hrvar_trend(), keymetrics_scan(), meeting_dist(),
meeting_fizz(), meeting_line(), meeting_rank(), meeting_summary(), meeting_trend(),
one2one_dist(), one2one_fizz(), one2one_freq(), one2one_line(), one2one_rank(), one2one_sum(),
one2one_trend()
```
### <span id="page-20-0"></span>collaboration\_fizz 21

```
Other Collaboration: collaboration_area(), collaboration_fizz(), collaboration_line(),
collaboration_rank(), collaboration_sum(), collaboration_trend()
```
#### Examples

```
# Return plot
collaboration_dist(pq_data, hrvar = "Organization")
# Return summary table
collaboration_dist(pq_data, hrvar = "Organization", return = "table")
```
<span id="page-20-1"></span>collaboration\_fizz *Distribution of Collaboration Hours (Fizzy Drink plot)*

#### Description

Analyze weekly collaboration hours distribution, and returns a 'fizzy' scatter plot by default. Additional options available to return a table with distribution elements.

### Usage

```
collaboration_fizz(data, hrvar = "Organization", mingroup = 5, return = "plot")
```

```
collab_fizz(data, hrvar = "Organization", mingroup = 5, return = "plot")
```
#### **Arguments**

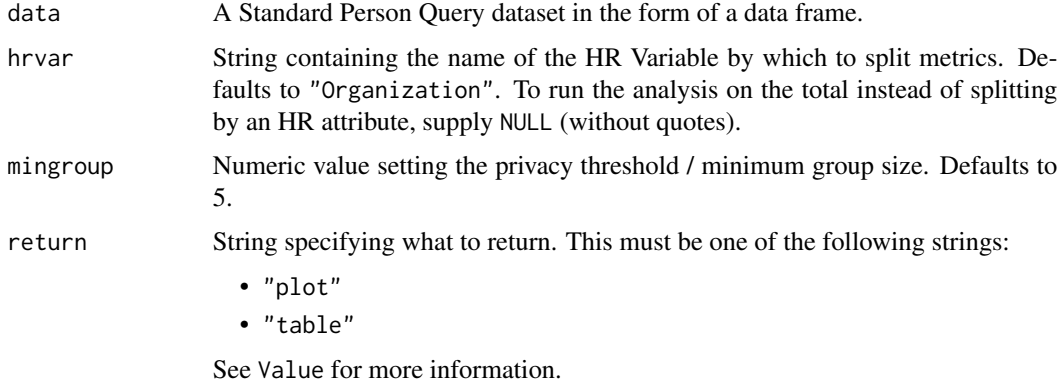

### Value

A different output is returned depending on the value passed to the return argument:

- "plot": 'ggplot' object. A jittered scatter plot for the metric.
- "table": data frame. A summary table for the metric.

#### <span id="page-21-0"></span>Metrics used

The metric Collaboration\_hours is used in the calculations. Please ensure that your query contains a metric with the exact same name.

#### See Also

```
Other Visualization: afterhours_dist(), afterhours_fizz(), afterhours_line(), afterhours_rank(),
afterhours_summary(), afterhours_trend(), collaboration_area(), collaboration_dist(),
collaboration_line(), collaboration_rank(), collaboration_sum(), collaboration_trend(),
create_bar(), create_bar_asis(), create_boxplot(), create_bubble(), create_dist(),
create_fizz(), create_inc(), create_line(), create_line_asis(), create_period_scatter(),
create_rank(), create_sankey(), create_scatter(), create_stacked(), create_tracking(),
create_trend(), email_dist(), email_fizz(), email_line(), email_rank(), email_summary(),
email_trend(), external_dist(), external_fizz(), external_line(), external_rank(),
external_sum(), hr_trend(), hrvar_count(), hrvar_trend(), keymetrics_scan(), meeting_dist(),
meeting_fizz(), meeting_line(), meeting_rank(), meeting_summary(), meeting_trend(),
one2one_dist(), one2one_fizz(), one2one_freq(), one2one_line(), one2one_rank(), one2one_sum(),
one2one_trend()
```
Other Collaboration: [collaboration\\_area\(](#page-17-1)), [collaboration\\_dist\(](#page-18-1)), [collaboration\\_line\(](#page-21-1)), [collaboration\\_rank\(](#page-23-1)), [collaboration\\_sum\(](#page-25-1)), [collaboration\\_trend\(](#page-26-1))

### Examples

```
# Return plot
collaboration_fizz(pq_data, hrvar = "Organization", return = "plot")
# Return summary table
collaboration_fizz(pq_data, hrvar = "Organization", return = "table")
```
<span id="page-21-1"></span>collaboration\_line *Collaboration Time Trend - Line Chart*

#### Description

Provides a week by week view of collaboration time, visualised as line charts. By default returns a line chart for collaboration hours, with a separate panel per value in the HR attribute. Additional options available to return a summary table.

```
collaboration_line(data, hrvar = "Organization", mingroup = 5, return = "plot")
collab_line(data, hrvar = "Organization", mingroup = 5, return = "plot")
```
### collaboration\_line 23

#### **Arguments**

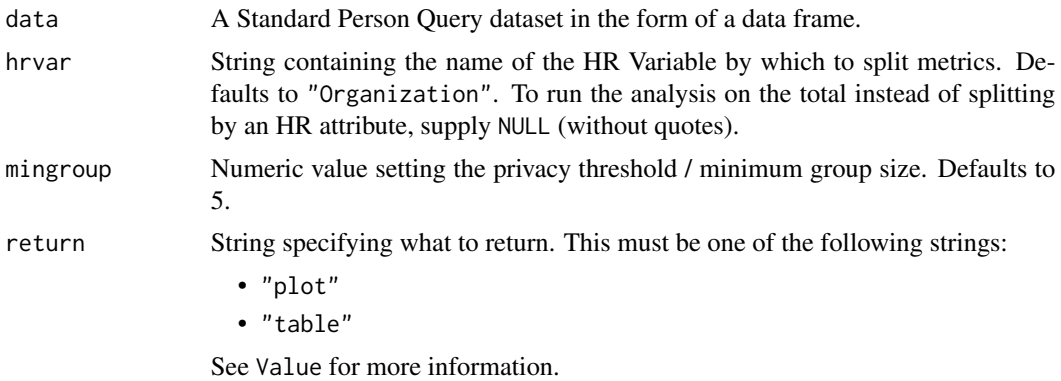

### Value

A different output is returned depending on the value passed to the return argument:

- "plot": 'ggplot' object. A faceted line plot for the metric.
- "table": data frame. A summary table for the metric.

#### Metrics used

The metric Collaboration\_hours is used in the calculations. Please ensure that your query contains a metric with the exact same name.

### See Also

```
Other Visualization: afterhours_dist(), afterhours_fizz(), afterhours_line(), afterhours_rank(),
afterhours_summary(), afterhours_trend(), collaboration_area(), collaboration_dist(),
collaboration_fizz(), collaboration_rank(), collaboration_sum(), collaboration_trend(),
create_bar(), create_bar_asis(), create_boxplot(), create_bubble(), create_dist(),
create_fizz(), create_inc(), create_line(), create_line_asis(), create_period_scatter(),
create_rank(), create_sankey(), create_scatter(), create_stacked(), create_tracking(),
create_trend(), email_dist(), email_fizz(), email_line(), email_rank(), email_summary(),
email_trend(external_dist(external_fizz(external_line(external_rank(),
external_sum(), hr_trend(), hrvar_count(), hrvar_trend(), keymetrics_scan(), meeting_dist(),
meeting_fizz(), meeting_line(), meeting_rank(), meeting_summary(), meeting_trend(),
one2one_dist(), one2one_fizz(), one2one_freq(), one2one_line(), one2one_rank(), one2one_sum(),
one2one_trend()
```
Other Collaboration: [collaboration\\_area\(](#page-17-1)), [collaboration\\_dist\(](#page-18-1)), [collaboration\\_fizz\(](#page-20-1)), [collaboration\\_rank\(](#page-23-1)), [collaboration\\_sum\(](#page-25-1)), [collaboration\\_trend\(](#page-26-1))

### Examples

```
# Return a line plot
collaboration_line(pq_data, hrvar = "LevelDesignation")
```

```
# Return summary table
```

```
collaboration_line(pq_data, hrvar = "LevelDesignation", return = "table")
```
<span id="page-23-1"></span>collaboration\_rank *Collaboration Ranking*

### Description

This function scans a standard query output for groups with high levels of 'Weekly Digital Collaboration'. Returns a plot by default, with an option to return a table with a all of groups (across multiple HR attributes) ranked by hours of digital collaboration.

### Usage

```
collaboration_rank(
  data,
  hrvar = extract_hr(data),
 mingroup = 5,
 mode = "simple",
 plot_mode = 1,
  return = "plot"
)
collab_rank(
  data,
 hrvar = extract_hr(data),
 mingroup = 5,
 mode = "simple",
 plot_mode = 1,
  return = "plot"
)
```
### Arguments

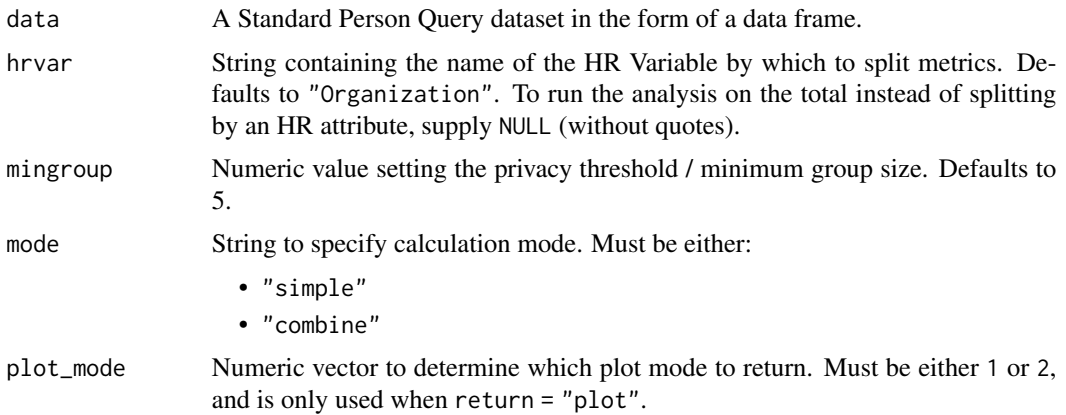

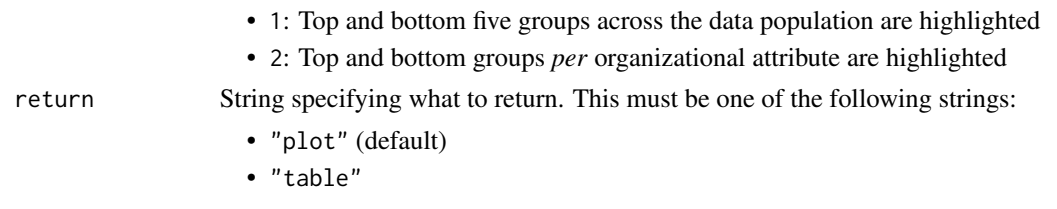

See Value for more information.

### Details

Uses the metric Collaboration\_hours. See create\_rank() for applying the same analysis to a different metric.

### Value

A different output is returned depending on the value passed to the return argument:

- "plot": 'ggplot' object. A bubble plot where the x-axis represents the metric, the y-axis represents the HR attributes, and the size of the bubbles represent the size of the organizations. Note that there is no plot output if mode is set to "combine".
- "table": data frame. A summary table for the metric.

#### See Also

```
Other Visualization: afterhours_dist(), afterhours_fizz(), afterhours_line(), afterhours_rank(),
afterhours_summary(), afterhours_trend(), collaboration_area(), collaboration_dist(),
collaboration_fizz(), collaboration_line(), collaboration_sum(), collaboration_trend(),
create_bar(), create_bar_asis(), create_boxplot(), create_bubble(), create_dist(),
create_fizz(), create_inc(), create_line(), create_line_asis(), create_period_scatter(),
create_rank(), create_sankey(), create_scatter(), create_stacked(), create_tracking(),
create_trend(), email_dist(), email_fizz(), email_line(), email_rank(), email_summary(),
email_trend(), external_dist(), external_fizz(), external_line(), external_rank(),
external_sum(), hr_trend(), hrvar_count(), hrvar_trend(), keymetrics_scan(), meeting_dist(),
meeting_fizz(), meeting_line(), meeting_rank(), meeting_summary(), meeting_trend(),
one2one_dist(), one2one_fizz(), one2one_freq(), one2one_line(), one2one_rank(), one2one_sum(),
one2one_trend()
```

```
Other Collaboration: collaboration_area(), collaboration_dist(), collaboration_fizz(),
collaboration_line(), collaboration_sum(), collaboration_trend()
```
### Examples

```
# Return rank table
collaboration_rank(
  data = pq_data,return = "table"
)
# Return plot
collaboration_rank(
  data = pq_data,
```

```
return = "plot"
)
```
<span id="page-25-1"></span>collaboration\_sum *Collaboration Summary*

### Description

Provides an overview analysis of 'Weekly Digital Collaboration'. Returns a stacked bar plot of Email and Meeting Hours by default. Additional options available to return a summary table.

### Usage

```
collaboration_sum(data, hrvar = "Organization", mingroup = 5, return = "plot")
collab_sum(data, hrvar = "Organization", mingroup = 5, return = "plot")
collaboration_summary(
  data,
 hrvar = "Organization",
 mingroup = 5,
 return = "plot"
)
```
collab\_summary(data, hrvar = "Organization", mingroup = 5, return = "plot")

#### Arguments

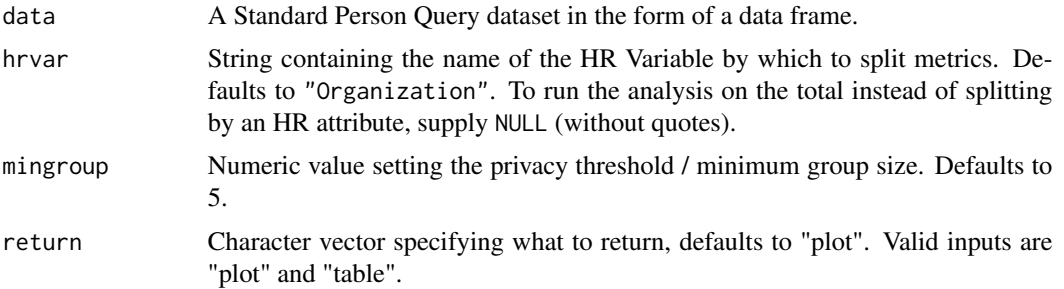

### Details

Uses the metrics Meeting\_hours, Email\_hours, Unscheduled\_Call\_hours, and Instant\_Message\_hours.

#### Value

Returns a 'ggplot' object by default, where 'plot' is passed in return. When 'table' is passed, a summary table is returned as a data frame.

<span id="page-25-0"></span>

#### <span id="page-26-0"></span>See Also

```
Other Visualization: afterhours_dist(), afterhours_fizz(), afterhours_line(), afterhours_rank(),
afterhours_summary(), afterhours_trend(), collaboration_area(), collaboration_dist(),
collaboration_fizz(), collaboration_line(), collaboration_rank(), collaboration_trend(),
create_bar(), create_bar_asis(), create_boxplot(), create_bubble(), create_dist(),
create_fizz(), create_inc(), create_line(), create_line_asis(), create_period_scatter(),
create_rank(), create_sankey(), create_scatter(), create_stacked(), create_tracking(),
create_trend(), email_dist(), email_fizz(), email_line(), email_rank(), email_summary(),
email_trend(), external_dist(), external_fizz(), external_line(), external_rank(),
external_sum(), hr_trend(), hrvar_count(), hrvar_trend(), keymetrics_scan(), meeting_dist(),
meeting_fizz(), meeting_line(), meeting_rank(), meeting_summary(), meeting_trend(),
one2one_dist(), one2one_fizz(), one2one_freq(), one2one_line(), one2one_rank(), one2one_sum(),
one2one_trend()
```

```
Other Collaboration: collaboration_area(), collaboration_dist(), collaboration_fizz(),
collaboration_line(), collaboration_rank(), collaboration_trend()
```
#### Examples

```
# Return a ggplot bar chart
collaboration_sum(pq_data, hrvar = "LevelDesignation")
# Return a summary table
```

```
collaboration_sum(pq_data, hrvar = "LevelDesignation", return = "table")
```
<span id="page-26-1"></span>collaboration\_trend *Collaboration Time Trend*

### Description

Provides a week by week view of collaboration time. By default returns a week by week heatmap, highlighting the points in time with most activity. Additional options available to return a summary table.

```
collaboration_trend(
  data,
  hrvar = "Organization",
 mingroup = 5,
  return = "plot"
)
```
#### Arguments

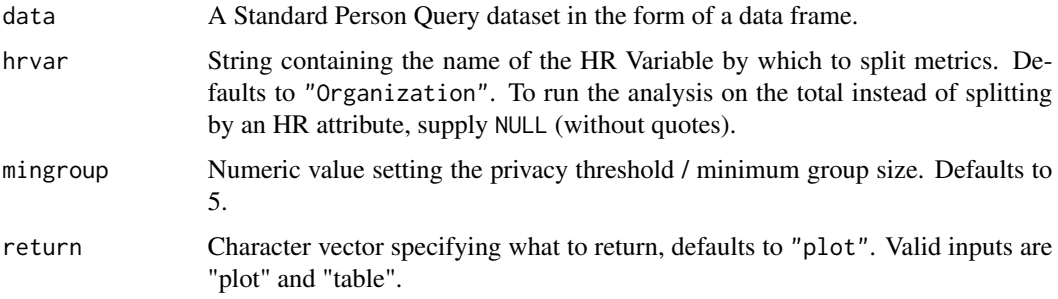

#### Value

Returns a 'ggplot' object by default, where 'plot' is passed in return. When 'table' is passed, a summary table is returned as a data frame.

#### Metrics used

The metric Collaboration\_hours is used in the calculations. Please ensure that your query contains a metric with the exact same name.

#### See Also

```
Other Visualization: afterhours_dist(), afterhours_fizz(), afterhours_line(), afterhours_rank(),
afterhours_summary(), afterhours_trend(), collaboration_area(), collaboration_dist(),
collaboration_fizz(), collaboration_line(), collaboration_rank(), collaboration_sum(),
create_bar(), create_bar_asis(), create_boxplot(), create_bubble(), create_dist(),
create_fizz(), create_inc(), create_line(), create_line_asis(), create_period_scatter(),
create_rank(), create_sankey(), create_scatter(), create_stacked(), create_tracking(),
create_trend(), email_dist(), email_fizz(), email_line(), email_rank(), email_summary(),
email_trend(), external_dist(), external_fizz(), external_line(), external_rank(),
external_sum(hr_trend(hrvar_count(hrvar_trend(keymetrics_scan(meeting_dist(),
meeting_fizz(meeting_line(meeting_rank(meeting_summary(meeting_trend(),
one2one_dist(), one2one_fizz(), one2one_freq(), one2one_line(), one2one_rank(), one2one_sum(),
one2one_trend()
```

```
Other Collaboration: collaboration_area(), collaboration_dist(), collaboration_fizz(),
collaboration_line(), collaboration_rank(), collaboration_sum()
```
### Examples

```
# Run plot
collaboration_trend(pq_data)
# Run table
collaboration_trend(pq_data, hrvar = "LevelDesignation", return = "table")
```
<span id="page-28-0"></span>

#### Description

Takes a numeric value and returns a character value which is rounded to the whole number, and adds a comma separator at the thousands. A convenient wrapper function around round() and format().

#### Usage

comma(x)

### Arguments

x A numeric value

### Value

Returns a formatted string.

copy\_df *Copy a data frame to clipboard for pasting in Excel*

#### Description

This is a pipe-optimised function, that feeds into vivainsights::export(), but can be used as a stand-alone function.

Based on the original function from <https://github.com/martinctc/surveytoolbox>.

### Usage

```
copy_df(x, row.names = FALSE, col.names = TRUE, quietly = FALSE, ...)
```
### Arguments

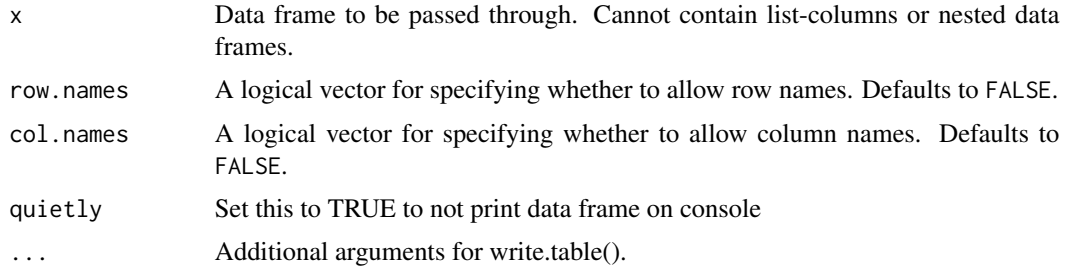

#### Value

Copies a data frame to the clipboard with no return value.

#### See Also

Other Import and Export: [create\\_dt\(](#page-40-1)), [export\(](#page-74-1)), [import\\_query\(](#page-110-1))

<span id="page-29-1"></span>create\_bar *Mean Bar Plot for any metric*

### Description

Provides an overview analysis of a selected metric by calculating a mean per metric. Returns a bar plot showing the average of a selected metric by default. Additional options available to return a summary table.

### Usage

```
create_bar(
  data,
 metric,
 hrvar = "Organization",
  mingroup = 5,
  return = "plot",
 bar_colour = "default",
  na.rm = FALSE,
  percent = FALSE,
  plot_title = us_to_space(metric),
  plot_subtitle = paste("Average by", tolower(camel_clean(hrvar))),
  legend_lab = NULL,
  rank = "descending",
  xlim = NULL,text_just = 0.5,
  text_colour = "#FFFFFF"
)
```
### Arguments

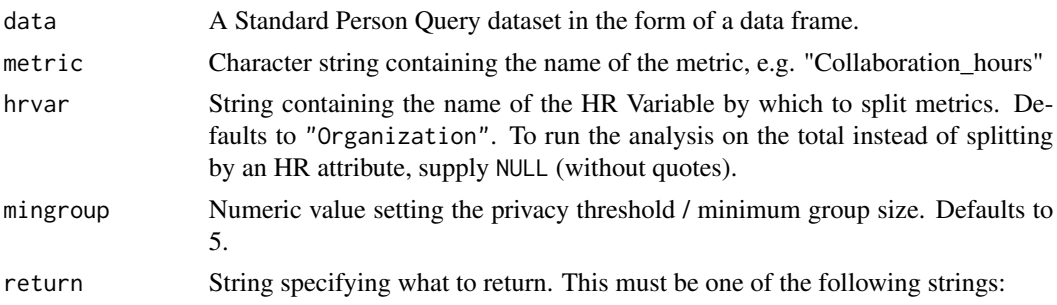

<span id="page-29-0"></span>

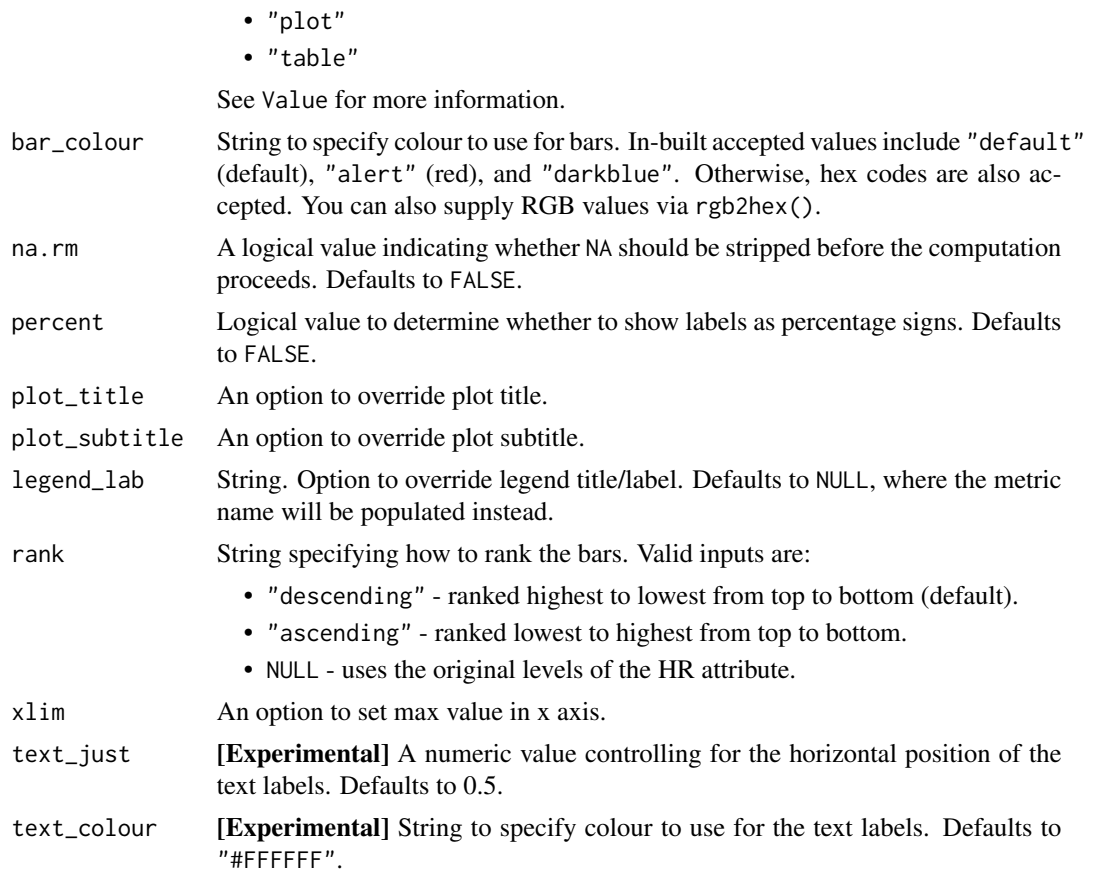

#### Value

A different output is returned depending on the value passed to the return argument:

- "plot": 'ggplot' object. A bar plot for the metric.
- "table": data frame. A summary table for the metric.

### See Also

Other Visualization: [afterhours\\_dist\(](#page-3-1)), [afterhours\\_fizz\(](#page-5-1)), [afterhours\\_line\(](#page-6-1)), [afterhours\\_rank\(](#page-8-1)), [afterhours\\_summary\(](#page-9-1)), [afterhours\\_trend\(](#page-11-1)), [collaboration\\_area\(](#page-17-1)), [collaboration\\_dist\(](#page-18-1)), [collaboration\\_fizz\(](#page-20-1)), [collaboration\\_line\(](#page-21-1)), [collaboration\\_rank\(](#page-23-1)), [collaboration\\_sum\(](#page-25-1)), [collaboration\\_trend\(](#page-26-1)), [create\\_bar\\_asis\(](#page-31-1)), [create\\_boxplot\(](#page-33-1)), [create\\_bubble\(](#page-35-1)), [create\\_dist\(](#page-38-1)), [create\\_fizz\(](#page-41-1)), [create\\_inc\(](#page-44-1)), [create\\_line\(](#page-48-1)), [create\\_line\\_asis\(](#page-50-1)), [create\\_period\\_scatter\(](#page-51-1)), [create\\_rank\(](#page-53-1)), [create\\_sankey\(](#page-57-1)), [create\\_scatter\(](#page-58-1)), [create\\_stacked\(](#page-60-1)), [create\\_tracking\(](#page-62-1)), [create\\_trend\(](#page-63-1)), [email\\_dist\(](#page-66-1)), [email\\_fizz\(](#page-67-1)), [email\\_line\(](#page-68-1)), [email\\_rank\(](#page-70-1)), [email\\_summary\(](#page-71-1)), [email\\_trend\(](#page-73-1)), [external\\_dist\(](#page-75-1)), [external\\_fizz\(](#page-77-1)), [external\\_line\(](#page-78-1)), [external\\_rank\(](#page-79-1)), [external\\_sum\(](#page-81-1)), [hr\\_trend\(](#page-97-1)), [hrvar\\_count\(](#page-93-1)), [hrvar\\_trend\(](#page-96-1)), [keymetrics\\_scan\(](#page-114-1)), [meeting\\_dist\(](#page-118-1)), [meeting\\_fizz\(](#page-120-1)), [meeting\\_line\(](#page-121-1)), [meeting\\_rank\(](#page-122-1)), [meeting\\_summary\(](#page-124-1)), [meeting\\_trend\(](#page-126-1)), [one2one\\_dist\(](#page-137-1)), [one2one\\_fizz\(](#page-139-1)), [one2one\\_freq\(](#page-140-1)), [one2one\\_line\(](#page-142-1)), [one2one\\_rank\(](#page-143-1)), [one2one\\_sum\(](#page-145-1)), [one2one\\_trend\(](#page-146-1))

```
Other Flexible: create_bar_asis(), create_boxplot(), create_bubble(), create_density(),
create_dist(), create_fizz(), create_hist(), create_inc(), create_line(), create_line_asis(),
create_period_scatter(), create_rank(), create_sankey(), create_scatter(), create_stacked(),
create_tracking(), create_trend()
```
### Examples

```
# Return a ggplot bar chart
create_bar(pq_data, metric = "Collaboration_hours", hrvar = "LevelDesignation")
# Change bar colour
create_bar(pq_data,
          metric = "After_hours_collaboration_hours",
          bar_colour = "alert")
# Custom data label positions and formatting
pq_data %>%
 create_bar(
   metric = "Meetings",
   text_just = 1.1,
   text_colour = "black",
   xlim = 20)
# Return a summary table
create_bar(pq_data,
          metric = "Collaboration_hours",
          hrvar = "LevelDesignation",
          return = "table")
```
<span id="page-31-1"></span>create\_bar\_asis *Create a bar chart without aggregation for any metric*

### Description

This function creates a bar chart directly from the aggregated / summarised data. Unlike create\_bar() which performs a person-level aggregation, there is no calculation for create\_bar\_asis() and the values are rendered as they are passed into the function.

```
create_bar_asis(
  data,
  group_var,
  bar_var,
  title = NULL,
  subtitle = NULL,
  caption = NULL,
  ylab = group_var,
  xlab = bar_var,
```
<span id="page-31-0"></span>

### create\_bar\_asis 33

```
percent = FALSE,bar_colour = "default",
  rounding = 1
\lambda
```
### **Arguments**

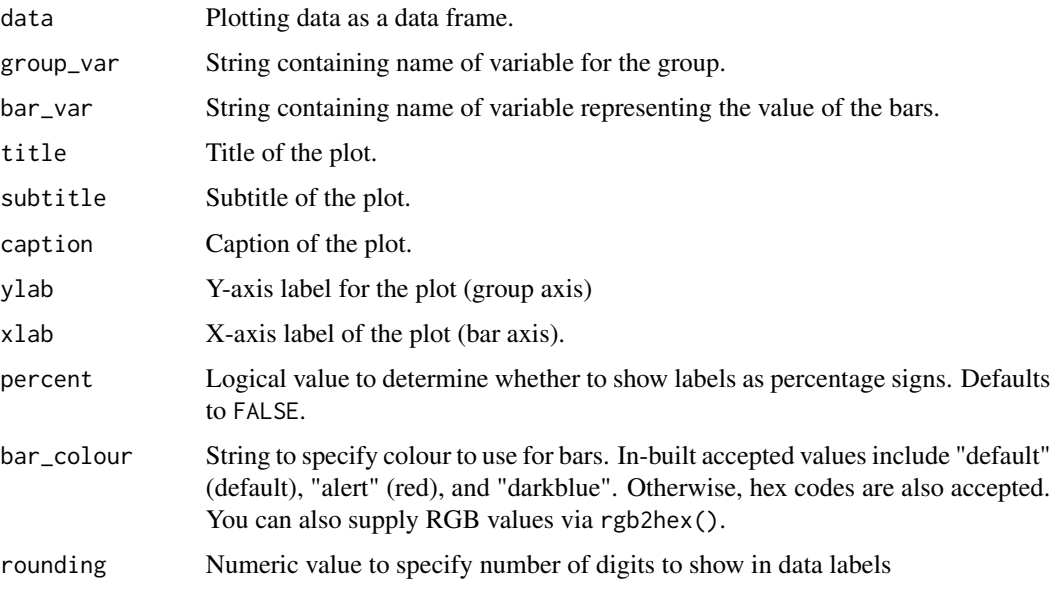

#### Value

'ggplot' object. A horizontal bar plot.

### See Also

```
Other Visualization: afterhours_dist(), afterhours_fizz(), afterhours_line(), afterhours_rank(),
afterhours_summary(), afterhours_trend(), collaboration_area(), collaboration_dist(),
collaboration_fizz(), collaboration_line(), collaboration_rank(), collaboration_sum(),
collaboration_trend(), create_bar(), create_boxplot(), create_bubble(), create_dist(),
create_fizz(), create_inc(), create_line(), create_line_asis(), create_period_scatter(),
create_rank(), create_sankey(), create_scatter(), create_stacked(), create_tracking(),
create_trend(), email_dist(), email_fizz(), email_line(), email_rank(), email_summary(),
email_trend(), external_dist(), external_fizz(), external_line(), external_rank(),
external_sum(), hr_trend(), hrvar_count(), hrvar_trend(), keymetrics_scan(), meeting_dist(),
meeting_fizz(), meeting_line(), meeting_rank(), meeting_summary(), meeting_trend(),
one2one_dist(), one2one_fizz(), one2one_freq(), one2one_line(), one2one_rank(), one2one_sum(),
one2one_trend()
```

```
Other Flexible: create_bar(), create_boxplot(), create_bubble(), create_density(), create_dist(),
create_fizz(), create_hist(), create_inc(), create_line(), create_line_asis(), create_period_scatter(),
create_rank(), create_sankey(), create_scatter(), create_stacked(), create_tracking(),
create_trend()
```
### Examples

```
# Creating a custom bar plot without mean aggregation
library(dplyr)
pq_data %>%
  group_by(Organization) %>%
  summarise(across(.cols = Meeting_hours,
                   .fns = \text{sym}(., \text{na.rm = TRUE}))) %>%
  create_bar_asis(group_var = "Organization",
                  bar_var = "Meeting_hours",
                  title = "Total Meeting Hours over period",
                  subtitle = "By Organization",
                  caption = extract_date_range(pq_data, return = "text"),
                  bar_colour = "darkblue",
                  rounding = 0)
library(dplyr)
# Summarise Non-person-average median `Emails_sent`
med_df <-
  pq_data %>%
  group_by(Organization) %>%
  summarise(Emails_sent_median = median(Emails_sent))
med_df %>%
  create_bar_asis(
   group_var = "Organization",
   bar_var = "Emails_sent_median",
   title = "Emails sent by organization",
   subtitle = "Median values",
   bar_colour = "darkblue",
   caption = extract_date_range(pq_data, return = "text")
  \lambda
```
<span id="page-33-1"></span>create\_boxplot *Box Plot for any metric*

### Description

Analyzes a selected metric and returns a box plot by default. Additional options available to return a table with distribution elements.

```
create_boxplot(
  data,
 metric,
```
<span id="page-33-0"></span>

#### create\_boxplot 35

```
hrvar = "Organization",
  mingroup = 5,
  return = "plot"\lambda
```
#### Arguments

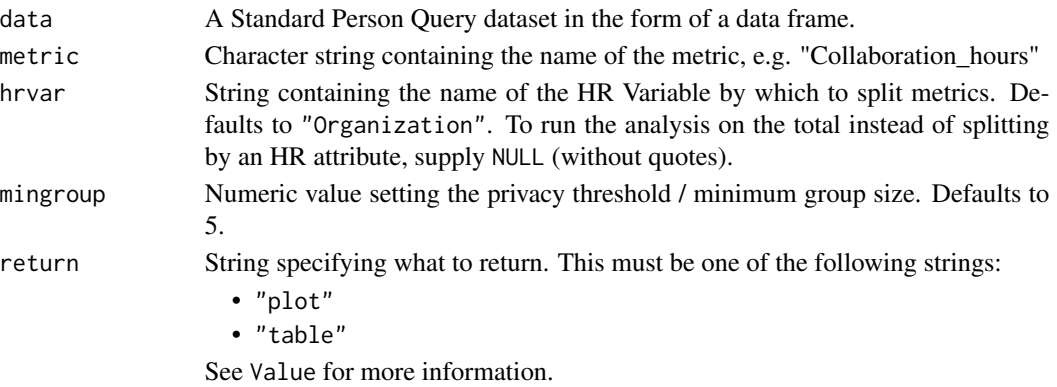

#### Details

This is a general purpose function that powers all the functions in the package that produce box plots.

#### Value

A different output is returned depending on the value passed to the return argument:

- "plot": 'ggplot' object. A box plot for the metric.
- "table": data frame. A summary table for the metric.

### See Also

```
Other Visualization: afterhours_dist(), afterhours_fizz(), afterhours_line(), afterhours_rank(),
afterhours_summary(), afterhours_trend(), collaboration_area(), collaboration_dist(),
collaboration_fizz(), collaboration_line(), collaboration_rank(), collaboration_sum(),
collaboration_trend(), create_bar(), create_bar_asis(), create_bubble(), create_dist(),
create_fizz(), create_inc(), create_line(), create_line_asis(), create_period_scatter(),
create_rank(), create_sankey(), create_scatter(), create_stacked(), create_tracking(),
create_trend(), email_dist(), email_fizz(), email_line(), email_rank(), email_summary(),
email_trend(), external_dist(), external_fizz(), external_line(), external_rank(),
external_sum(), hr_trend(), hrvar_count(), hrvar_trend(), keymetrics_scan(), meeting_dist(),
meeting_fizz(), meeting_line(), meeting_rank(), meeting_summary(), meeting_trend(),
one2one_dist(), one2one_fizz(), one2one_freq(), one2one_line(), one2one_rank(), one2one_sum(),
one2one_trend()
```
Other Flexible: [create\\_bar\(](#page-29-1)), [create\\_bar\\_asis\(](#page-31-1)), [create\\_bubble\(](#page-35-1)), [create\\_density\(](#page-36-1)), [create\\_dist\(](#page-38-1)), [create\\_fizz\(](#page-41-1)), [create\\_hist\(](#page-42-1)), [create\\_inc\(](#page-44-1)), [create\\_line\(](#page-48-1)), [create\\_line\\_asis\(](#page-50-1)), [create\\_period\\_scatter\(](#page-51-1)), [create\\_rank\(](#page-53-1)), [create\\_sankey\(](#page-57-1)), [create\\_scatter\(](#page-58-1)), [create\\_stacked\(](#page-60-1)), [create\\_tracking\(](#page-62-1)), [create\\_trend\(](#page-63-1))

### Examples

```
# Create a box plot for Collaboration_hours by Level Designation
create_boxplot(pq_data, metric = "Collaboration_hours", hrvar = "LevelDesignation", return = "plot")
# Create a box plot for Collaboration_hours by Organization
create_boxplot(pq_data, metric = "Collaboration_hours", hrvar = "Organization", return = "plot")
# Create a summary statistics table for Collaboration_hoursby Organization
create_boxplot(pq_data, metric = "Collaboration_hours", hrvar = "Organization", return = "table")
```
<span id="page-35-1"></span>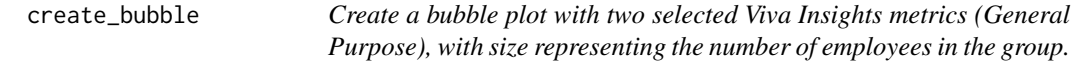

### Description

Returns a bubble plot of two selected metrics, using size to map the number of employees.

### Usage

```
create_bubble(
  data,
 metric_x,
 metric_y,
 hrvar = "Organization",
 mingroup = 5,
 return = "plot",
  bubble_size = c(1, 10))
```
### Arguments

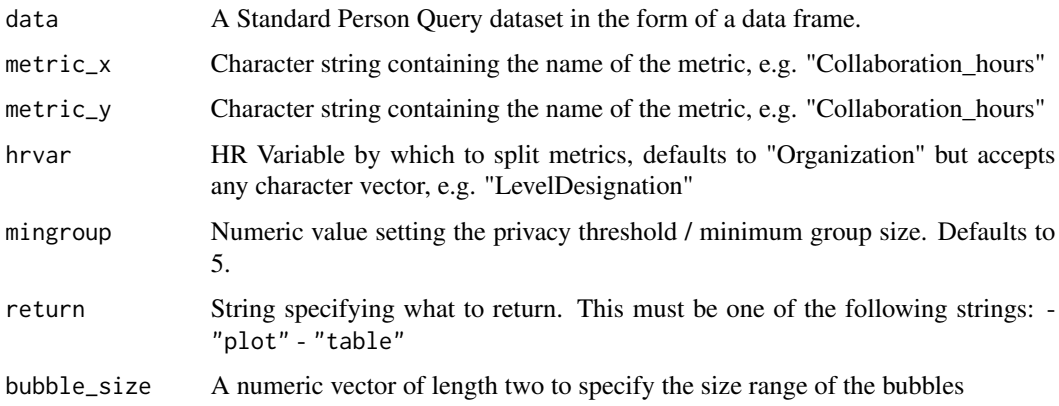

<span id="page-35-0"></span>
#### create\_density 37

#### Details

This is a general purpose function that powers all the functions in the package that produce bubble plots.

#### Value

A different output is returned depending on the value passed to the return argument:

- "plot": 'ggplot' object. A bubble plot for the metric.
- "table": data frame. A summary table for the metric.

# See Also

```
Other Visualization: afterhours_dist(), afterhours_fizz(), afterhours_line(), afterhours_rank(),
afterhours_summary(), afterhours_trend(), collaboration_area(), collaboration_dist(),
collaboration_fizz(), collaboration_line(), collaboration_rank(), collaboration_sum(),
collaboration_trend(), create_bar(), create_bar_asis(), create_boxplot(), create_dist(),
create_fizz(), create_inc(), create_line(), create_line_asis(), create_period_scatter(),
create_rank(), create_sankey(), create_scatter(), create_stacked(), create_tracking(),
create_trend(), email_dist(), email_fizz(), email_line(), email_rank(), email_summary(),
email_trend(), external_dist(), external_fizz(), external_line(), external_rank(),
external_sum(), hr_trend(), hrvar_count(), hrvar_trend(), keymetrics_scan(), meeting_dist(),
meeting_fizz(), meeting_line(), meeting_rank(), meeting_summary(), meeting_trend(),
one2one_dist(), one2one_fizz(), one2one_freq(), one2one_line(), one2one_rank(), one2one_sum(),
one2one_trend()
```

```
Other Flexible: create_bar(), create_bar_asis(), create_boxplot(), create_density(),
create_dist(), create_fizz(), create_hist(), create_inc(), create_line(), create_line_asis(),
create_period_scatter(), create_rank(), create_sankey(), create_scatter(), create_stacked(),
create_tracking(), create_trend()
```
#### Examples

create\_bubble(pq\_data, "Collaboration\_hours", "Multitasking\_hours", hrvar ="Organization")

<span id="page-36-0"></span>create\_density *Create a density plot for any metric*

#### **Description**

Provides an analysis of the distribution of a selected metric. Returns a faceted density plot by default. Additional options available to return the underlying frequency table.

# Usage

```
create_density(
  data,
 metric,
 hrvar = "Organization",
 mingroup = 5,
 ncol = NULL,return = "plot"
\lambda
```
## Arguments

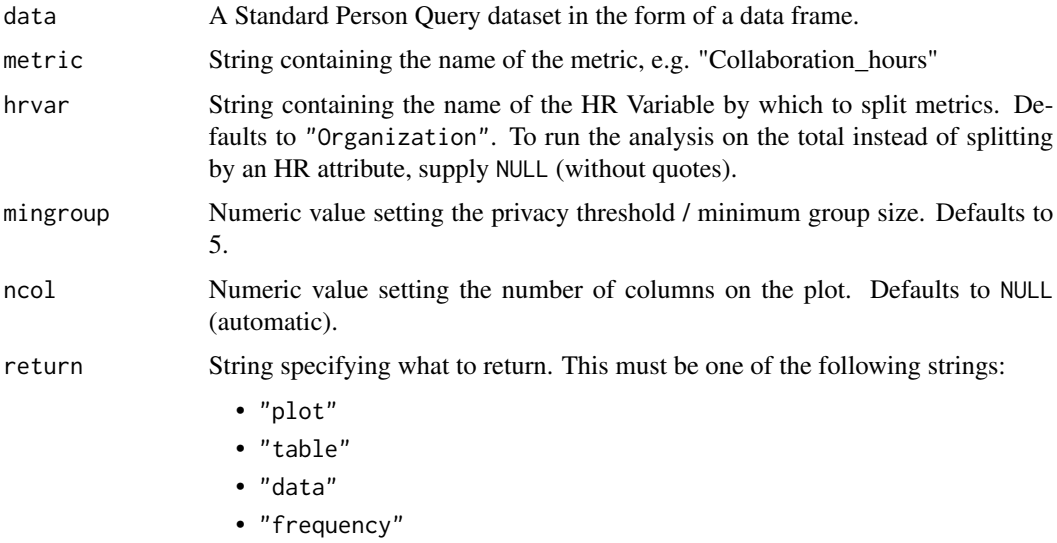

See Value for more information.

# Value

A different output is returned depending on the value passed to the return argument:

- "plot": 'ggplot' object. A faceted density plot for the metric.
- "table": data frame. A summary table for the metric.
- "data": data frame. Data with calculated person averages.
- "frequency: list of data frames. Each data frame contains the frequencies used in each panel of the plotted histogram.

# See Also

```
Other Flexible: create_bar(), create_bar_asis(), create_boxplot(), create_bubble(), create_dist(),
create_fizz(), create_hist(), create_inc(), create_line(), create_line_asis(), create_period_scatter(),
create_rank(), create_sankey(), create_scatter(), create_stacked(), create_tracking(),
create_trend()
```
# create\_dist 39

#### Examples

```
# Return plot for whole organization
create_density(pq_data, metric = "Collaboration_hours", hrvar = NULL)
# Return plot
create_density(pq_data, metric = "Collaboration_hours", hrvar = "Organization")
# Return plot but coerce plot to three columns
create_density(pq_data, metric = "Collaboration_hours", hrvar = "Organization", ncol = 3)
# Return summary table
create_density(pq_data, metric = "Collaboration_hours", hrvar = "Organization", return = "table")
```
<span id="page-38-0"></span>create\_dist *Horizontal 100 percent stacked bar plot for any metric*

## Description

Provides an analysis of the distribution of a selected metric. Returns a stacked bar plot by default. Additional options available to return a table with distribution elements.

#### Usage

```
create_dist(
  data,
 metric,
 hrvar = "Organization",
 mingroup = 5,
  return = "plot",
  cut = c(15, 20, 25),
  dist_colours = c("#facebc", "#fcf0eb", "#b4d5dd", "#bfe5ee"),
  unit = "hours",
  1bound = 0,
  ubound = 200,
  sort_by = NULL,labels = NULL
)
```
## Arguments

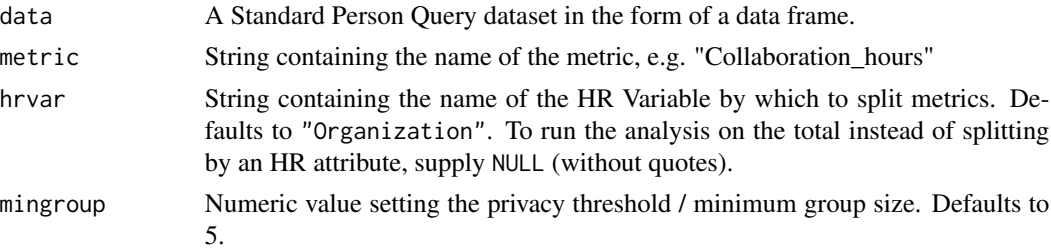

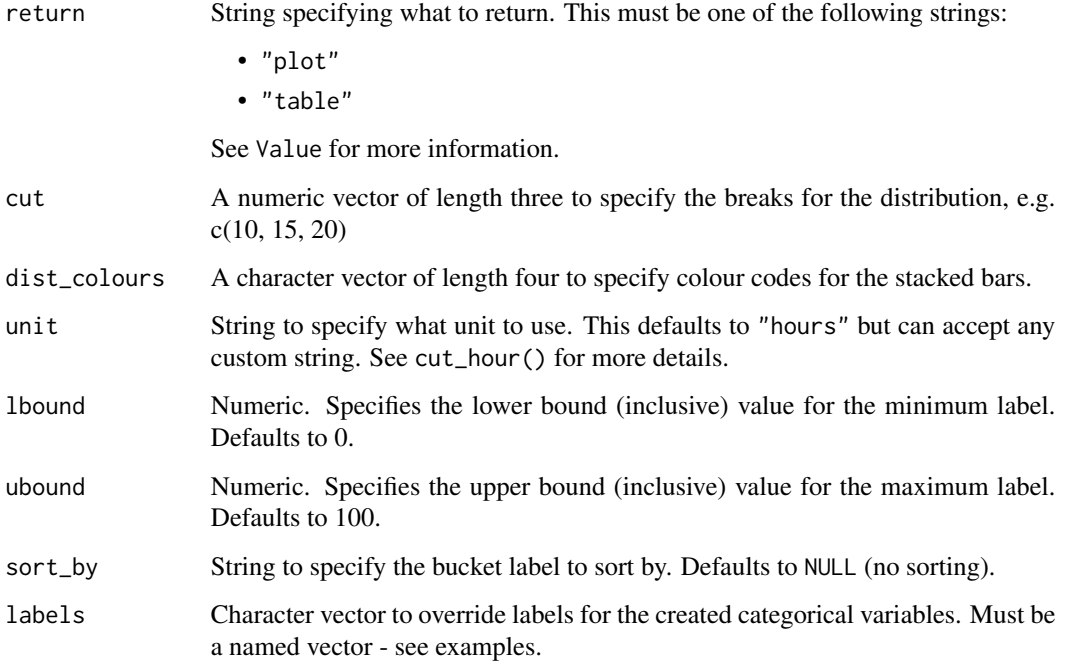

#### Value

A different output is returned depending on the value passed to the return argument:

- "plot": 'ggplot' object. A stacked bar plot for the metric.
- "table": data frame. A summary table for the metric.

## See Also

Other Visualization: [afterhours\\_dist\(](#page-3-0)), [afterhours\\_fizz\(](#page-5-0)), [afterhours\\_line\(](#page-6-0)), [afterhours\\_rank\(](#page-8-0)), [afterhours\\_summary\(](#page-9-0)), [afterhours\\_trend\(](#page-11-0)), [collaboration\\_area\(](#page-17-0)), [collaboration\\_dist\(](#page-18-0)), [collaboration\\_fizz\(](#page-20-0)), [collaboration\\_line\(](#page-21-0)), [collaboration\\_rank\(](#page-23-0)), [collaboration\\_sum\(](#page-25-0)), [collaboration\\_trend\(](#page-26-0)), [create\\_bar\(](#page-29-0)), [create\\_bar\\_asis\(](#page-31-0)), [create\\_boxplot\(](#page-33-0)), [create\\_bubble\(](#page-35-0)), [create\\_fizz\(](#page-41-0)), [create\\_inc\(](#page-44-0)), [create\\_line\(](#page-48-0)), [create\\_line\\_asis\(](#page-50-0)), [create\\_period\\_scatter\(](#page-51-0)), [create\\_rank\(](#page-53-0)), [create\\_sankey\(](#page-57-0)), [create\\_scatter\(](#page-58-0)), [create\\_stacked\(](#page-60-0)), [create\\_tracking\(](#page-62-0)), [create\\_trend\(](#page-63-0)), [email\\_dist\(](#page-66-0)), [email\\_fizz\(](#page-67-0)), [email\\_line\(](#page-68-0)), [email\\_rank\(](#page-70-0)), [email\\_summary\(](#page-71-0)), [email\\_trend\(](#page-73-0)), [external\\_dist\(](#page-75-0)), [external\\_fizz\(](#page-77-0)), [external\\_line\(](#page-78-0)), [external\\_rank\(](#page-79-0)), [external\\_sum\(](#page-81-0)), [hr\\_trend\(](#page-97-0)), [hrvar\\_count\(](#page-93-0)), [hrvar\\_trend\(](#page-96-0)), [keymetrics\\_scan\(](#page-114-0)), [meeting\\_dist\(](#page-118-0)), [meeting\\_fizz\(](#page-120-0)), [meeting\\_line\(](#page-121-0)), [meeting\\_rank\(](#page-122-0)), [meeting\\_summary\(](#page-124-0)), [meeting\\_trend\(](#page-126-0)), [one2one\\_dist\(](#page-137-0)), [one2one\\_fizz\(](#page-139-0)), [one2one\\_freq\(](#page-140-0)), [one2one\\_line\(](#page-142-0)), [one2one\\_rank\(](#page-143-0)), [one2one\\_sum\(](#page-145-0)), [one2one\\_trend\(](#page-146-0))

Other Flexible: [create\\_bar\(](#page-29-0)), [create\\_bar\\_asis\(](#page-31-0)), [create\\_boxplot\(](#page-33-0)), [create\\_bubble\(](#page-35-0)), [create\\_density\(](#page-36-0)), [create\\_fizz\(](#page-41-0)), [create\\_hist\(](#page-42-0)), [create\\_inc\(](#page-44-0)), [create\\_line\(](#page-48-0)), [create\\_line\\_asis\(](#page-50-0)), [create\\_period\\_scatter\(](#page-51-0)), [create\\_rank\(](#page-53-0)), [create\\_sankey\(](#page-57-0)), [create\\_scatter\(](#page-58-0)), [create\\_stacked\(](#page-60-0)), [create\\_tracking\(](#page-62-0)), [create\\_trend\(](#page-63-0))

#### create\_dt 41

### Examples

```
# Return plot
create_dist(pq_data, metric = "Collaboration_hours", hrvar = "Organization")
# Return summary table
create_dist(pq_data, metric = "Collaboration_hours", hrvar = "Organization", return = "table")
# Use custom labels by providing a label vector
eh_labels <- c(
  "Fewer than fifteen" = " < 15 hours",
  "Between fifteen and twenty" = "15 - 20 hours",
  "Between twenty and twenty-five" = "20 - 25 hours",
  "More than twenty-five" = "25+ hours"
)
pq_data %>% create_dist(metric = "Meeting_hours", labels = eh_labels, return = "plot")
# Sort by a category
pq_data %>% create_dist(metric = "Collaboration_hours", sort_by = "25+ hours")
```
create\_dt *Create interactive tables in HTML with 'download' buttons.*

#### Description

See <https://martinctc.github.io/blog/vignette-downloadable-tables-in-rmarkdown-with-the-dt-package/> for more.

#### Usage

```
create_dt(x, rounding = 1, freeze = 2, percent = FALSE)
```
# Arguments

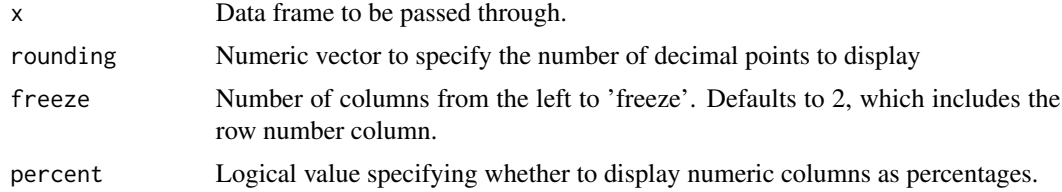

# Details

This is exported from wpa::create\_dt().

# Value

Returns an HTML widget displaying rectangular data.

# See Also

Other Import and Export: [copy\\_df\(](#page-28-0)), [export\(](#page-74-0)), [import\\_query\(](#page-110-0))

## Examples

```
output <- hrvar_count(pq_data, return = "table")
create_dt(output)
```
<span id="page-41-0"></span>create\_fizz *Fizzy Drink / Jittered Scatter Plot for any metric*

# Description

Analyzes a selected metric and returns a 'fizzy' scatter plot by default. Additional options available to return a table with distribution elements.

# Usage

```
create_fizz(
  data,
  metric,
  hrvar = "Organization",
  mingroup = 5,
  return = "plot"
\mathcal{E}
```
# Arguments

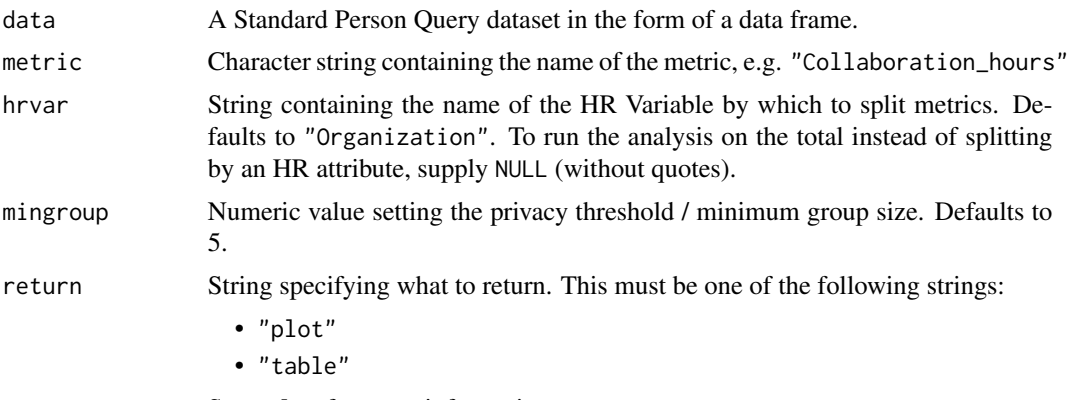

See Value for more information.

# Details

This is a general purpose function that powers all the functions in the package that produce 'fizzy drink' / jittered scatter plots.

#### create\_hist 43

#### Value

A different output is returned depending on the value passed to the return argument:

- "plot": 'ggplot' object. A jittered scatter plot for the metric.
- "table": data frame. A summary table for the metric.

# See Also

Other Visualization: [afterhours\\_dist\(](#page-3-0)), [afterhours\\_fizz\(](#page-5-0)), [afterhours\\_line\(](#page-6-0)), [afterhours\\_rank\(](#page-8-0)), [afterhours\\_summary\(](#page-9-0)), [afterhours\\_trend\(](#page-11-0)), [collaboration\\_area\(](#page-17-0)), [collaboration\\_dist\(](#page-18-0)), [collaboration\\_fizz\(](#page-20-0)), [collaboration\\_line\(](#page-21-0)), [collaboration\\_rank\(](#page-23-0)), [collaboration\\_sum\(](#page-25-0)), [collaboration\\_trend\(](#page-26-0)), [create\\_bar\(](#page-29-0)), [create\\_bar\\_asis\(](#page-31-0)), [create\\_boxplot\(](#page-33-0)), [create\\_bubble\(](#page-35-0)), [create\\_dist\(](#page-38-0)), [create\\_inc\(](#page-44-0)), [create\\_line\(](#page-48-0)), [create\\_line\\_asis\(](#page-50-0)), [create\\_period\\_scatter\(](#page-51-0)), [create\\_rank\(](#page-53-0)), [create\\_sankey\(](#page-57-0)), [create\\_scatter\(](#page-58-0)), [create\\_stacked\(](#page-60-0)), [create\\_tracking\(](#page-62-0)), [create\\_trend\(](#page-63-0)), [email\\_dist\(](#page-66-0)), [email\\_fizz\(](#page-67-0)), [email\\_line\(](#page-68-0)), [email\\_rank\(](#page-70-0)), [email\\_summary\(](#page-71-0)), [email\\_trend\(](#page-73-0)), [external\\_dist\(](#page-75-0)), [external\\_fizz\(](#page-77-0)), [external\\_line\(](#page-78-0)), [external\\_rank\(](#page-79-0)), [external\\_sum\(](#page-81-0)), [hr\\_trend\(](#page-97-0)), [hrvar\\_count\(](#page-93-0)), [hrvar\\_trend\(](#page-96-0)), [keymetrics\\_scan\(](#page-114-0)), [meeting\\_dist\(](#page-118-0)), [meeting\\_fizz\(](#page-120-0)), [meeting\\_line\(](#page-121-0)), [meeting\\_rank\(](#page-122-0)), [meeting\\_summary\(](#page-124-0)), [meeting\\_trend\(](#page-126-0)), [one2one\\_dist\(](#page-137-0)), [one2one\\_fizz\(](#page-139-0)), [one2one\\_freq\(](#page-140-0)), [one2one\\_line\(](#page-142-0)), [one2one\\_rank\(](#page-143-0)), [one2one\\_sum\(](#page-145-0)), [one2one\\_trend\(](#page-146-0))

Other Flexible: [create\\_bar\(](#page-29-0)), [create\\_bar\\_asis\(](#page-31-0)), [create\\_boxplot\(](#page-33-0)), [create\\_bubble\(](#page-35-0)), [create\\_density\(](#page-36-0)), [create\\_dist\(](#page-38-0)), [create\\_hist\(](#page-42-0)), [create\\_inc\(](#page-44-0)), [create\\_line\(](#page-48-0)), [create\\_line\\_asis\(](#page-50-0)), [create\\_period\\_scatter\(](#page-51-0)), [create\\_rank\(](#page-53-0)), [create\\_sankey\(](#page-57-0)), [create\\_scatter\(](#page-58-0)), [create\\_stacked\(](#page-60-0)), [create\\_tracking\(](#page-62-0)), [create\\_trend\(](#page-63-0))

## Examples

# Create a fizzy plot for Collaboration hours by Level Designation create\_fizz(pq\_data, metric = "Collaboration\_hours", hrvar = "LevelDesignation", return = "plot")

# Create a summary statistics table for Collaboration hours by Organization create\_fizz(pq\_data, metric = "Collaboration\_hours", hrvar = "Organization", return = "table")

<span id="page-42-0"></span>create\_hist *Create a histogram plot for any metric*

## Description

Provides an analysis of the distribution of a selected metric. Returns a faceted histogram by default. Additional options available to return the underlying frequency table.

# Usage

```
create_hist(
 data,
  metric,
 hrvar = "Organization",
  mingroup = 5,
 binwidth = 1,
  ncol = NULL,
  return = "plot"
)
```
## **Arguments**

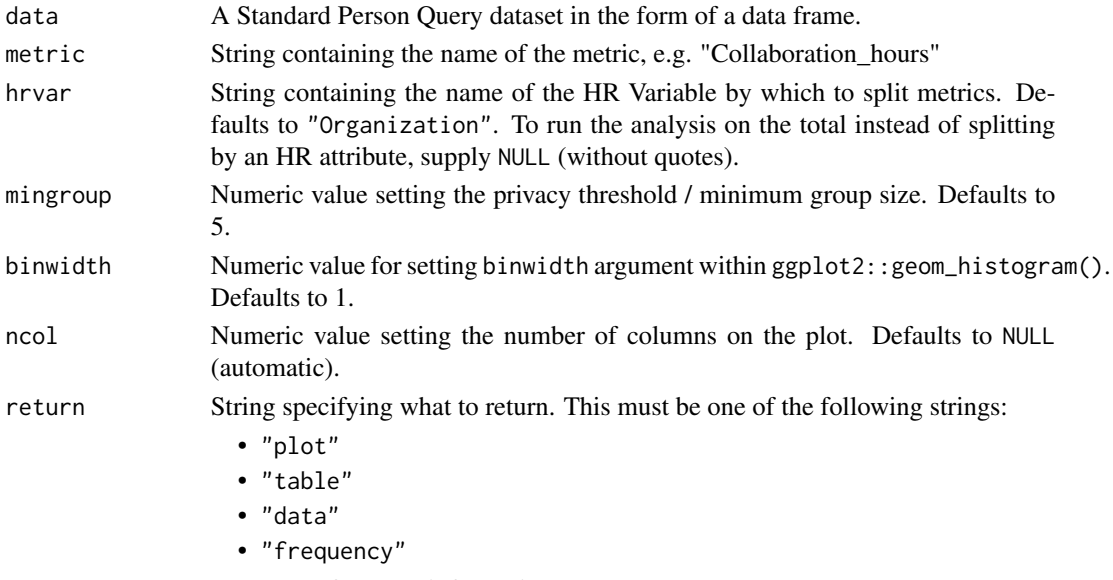

See Value for more information.

# Value

A different output is returned depending on the value passed to the return argument:

- "plot": 'ggplot' object. A faceted histogram for the metric.
- "table": data frame. A summary table for the metric.
- "data": data frame. Data with calculated person averages.
- "frequency: list of data frames. Each data frame contains the frequencies used in each panel of the plotted histogram.

# See Also

```
Other Flexible: create_bar(), create_bar_asis(), create_boxplot(), create_bubble(), create_density(),
create_dist(), create_fizz(), create_inc(), create_line(), create_line_asis(), create_period_scatter(),
create_rank(), create_sankey(), create_scatter(), create_stacked(), create_tracking(),
create_trend()
```
# create\_inc 45

#### Examples

```
# Return plot for whole organization
create_hist(pq_data, metric = "Collaboration_hours", hrvar = NULL)
# Return plot
create_hist(pq_data, metric = "Collaboration_hours", hrvar = "Organization")
# Return plot but coerce plot to 3 columns
create_hist(pq_data, metric = "Collaboration_hours", hrvar = "Organization", ncol = 3)
# Return summary table
create_hist(pq_data, metric = "Collaboration_hours", hrvar = "Organization", return = "table")
```
<span id="page-44-0"></span>create\_inc *Create an incidence analysis reflecting proportion of population scoring above or below a threshold for a metric*

#### Description

An incidence analysis is generated, with each value in the table reflecting the proportion of the population that is above or below a threshold for a specified metric. There is an option to only provide a single hrvar in which a bar plot is generated, or two hrvar values where an incidence table (heatmap) is generated.

## Usage

```
create_inc(
  data,
  metric,
  hrvar,
  mingroup = 5,
  threshold,
  position,
  return = "plot"
)
create_incidence(
  data,
  metric,
  hrvar,
 mingroup = 5,
  threshold,
  position,
  return = "plot"
)
```
#### Arguments

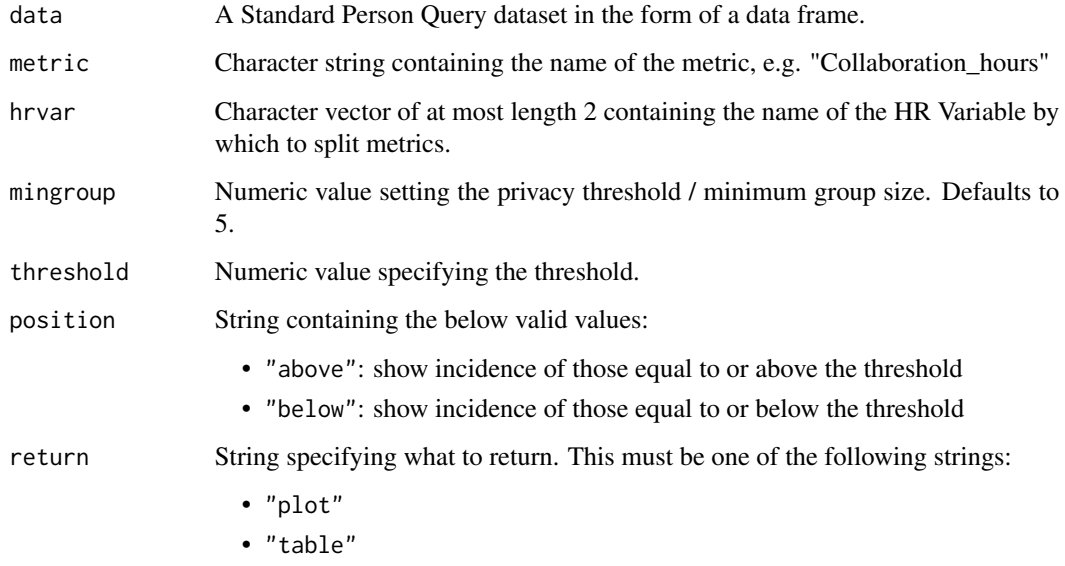

See Value for more information.

#### Value

A different output is returned depending on the value passed to the return argument:

- "plot": 'ggplot' object. A heat map.
- "table": data frame. A summary table.

## See Also

```
Other Visualization: afterhours_dist(), afterhours_fizz(), afterhours_line(), afterhours_rank(),
afterhours_summary(), afterhours_trend(), collaboration_area(), collaboration_dist(),
collaboration_fizz(), collaboration_line(), collaboration_rank(), collaboration_sum(),
collaboration_trend(), create_bar(), create_bar_asis(), create_boxplot(), create_bubble(),
create_dist(), create_fizz(), create_line(), create_line_asis(), create_period_scatter(),
create_rank(), create_sankey(), create_scatter(), create_stacked(), create_tracking(),
create_trend(), email_dist(), email_fizz(), email_line(), email_rank(), email_summary(),
email_trend(), external_dist(), external_fizz(), external_line(), external_rank(),
external_sum(hr_trend(hrvar_count(hrvar_trend(keymetrics_scan(meeting_dist(),
meeting_fizz(), meeting_line(), meeting_rank(), meeting_summary(), meeting_trend(),
one2one_dist(), one2one_fizz(), one2one_freq(), one2one_line(), one2one_rank(), one2one_sum(),
one2one_trend()
```
Other Flexible: [create\\_bar\(](#page-29-0)), [create\\_bar\\_asis\(](#page-31-0)), [create\\_boxplot\(](#page-33-0)), [create\\_bubble\(](#page-35-0)), [create\\_density\(](#page-36-0)), [create\\_dist\(](#page-38-0)), [create\\_fizz\(](#page-41-0)), [create\\_hist\(](#page-42-0)), [create\\_line\(](#page-48-0)), [create\\_line\\_asis\(](#page-50-0)), [create\\_period\\_scatter\(](#page-51-0)), [create\\_rank\(](#page-53-0)), [create\\_sankey\(](#page-57-0)), [create\\_scatter\(](#page-58-0)), [create\\_stacked\(](#page-60-0)), [create\\_tracking\(](#page-62-0)), [create\\_trend\(](#page-63-0))

#### $\text{create}_1 V$  47

# Examples

```
# Only a single HR attribute
create_inc(
  data = pq_data,metric = "After_hours_collaboration_hours",
  hrvar = "Organization",
  threshold = 4,
  position = "above"
)
# Two HR attributes
create_inc(
 data = pq_data,
  metric = "Collaboration_hours",
 hrvar = c("LevelDesignation", "Organization"),
  threshold = 20,
  position = "below"
\mathcal{L}
```
create\_IV *Compute Information Value for Predictive Variables*

# Description

This function calculates the Information Value (IV) for the selected numeric predictor variables in the dataset, given a specified outcome variable. The Information Value provides a measure of the predictive power of each variable in relation to the outcome variable, which can be useful in feature selection for predictive modeling.

#### Usage

```
create_IV(
  data,
  predictors = NULL,
  outcome,
  bins = 5,
  siglevel = 0.05,
  exc\_sig = FALSE,return = "plot"
)
```
#### Arguments

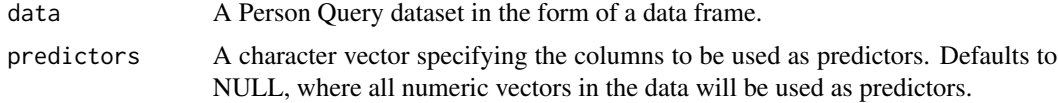

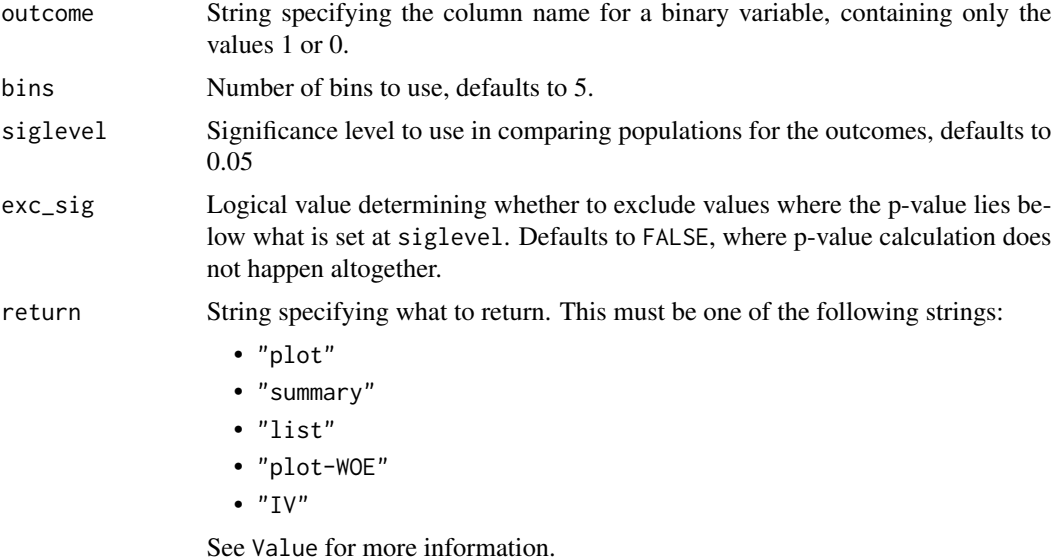

#### Details

This is a wrapper around wpa::create\_IV().

## Value

A different output is returned depending on the value passed to the return argument:

- "plot": 'ggplot' object. A bar plot showing the IV value of the top (maximum 12) variables.
- "summary": data frame. A summary table for the metric.
- "list": list. A list of outputs for all the input variables.
- "plot-WOE": A list of 'ggplot' objects that show the WOE for each predictor used in the model.
- "IV" returns a list object which mirrors the return in Information::create\_infotables().

#### See Also

Other Variable Association: [IV\\_report\(](#page-111-0))

Other Information Value: [IV\\_report\(](#page-111-0))

# Examples

```
# Return a summary table of IV
pq_data %>%
  dplyr::mutate(X = ifelse(Internal_network_size > 40, 1, 0)) %>%
  create_IV(outcome = "X",
            predictors = c("Email_hours",
                           "Meeting_hours",
                           "Chat_hours"),
            return = "plot")
```

```
# Return summary
pq_data %>%
  dplyr::mutate(X = ifelse(Internal</u> = network_size > 40, 1, 0)) %>%
  create_IV(outcome = "X",
            predictors = c("Email_hours", "Meeting_hours"),
            return = "summary")
```
<span id="page-48-0"></span>create\_line *Time Trend - Line Chart for any metric*

# Description

Provides a week by week view of a selected metric, visualised as line charts. By default returns a line chart for the defined metric, with a separate panel per value in the HR attribute. Additional options available to return a summary table.

#### Usage

```
create_line(
  data,
  metric,
  hrvar = "Organization",
  mingroup = 5,
  ncol = NULL,return = "plot"
\mathcal{L}
```
# Arguments

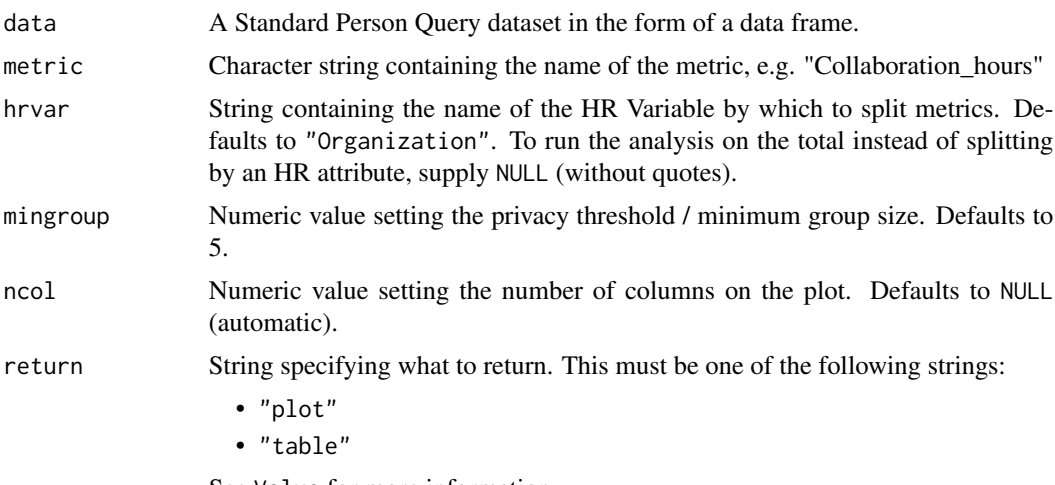

See Value for more information.

#### Details

This is a general purpose function that powers all the functions in the package that produce faceted line plots.

#### Value

A different output is returned depending on the value passed to the return argument:

- "plot": 'ggplot' object. A faceted line plot for the metric.
- "table": data frame. A summary table for the metric.

#### See Also

```
Other Visualization: afterhours_dist(), afterhours_fizz(), afterhours_line(), afterhours_rank(),
afterhours_summary(), afterhours_trend(), collaboration_area(), collaboration_dist(),
collaboration_fizz(), collaboration_line(), collaboration_rank(), collaboration_sum(),
collaboration_trend(), create_bar(), create_bar_asis(), create_boxplot(), create_bubble(),
create_dist(), create_fizz(), create_inc(), create_line_asis(), create_period_scatter(),
create_rank(), create_sankey(), create_scatter(), create_stacked(), create_tracking(),
create_trend(), email_dist(), email_fizz(), email_line(), email_rank(), email_summary(),
email_trend(), external_dist(), external_fizz(), external_line(), external_rank(),
external_sum(), hr_trend(), hrvar_count(), hrvar_trend(), keymetrics_scan(), meeting_dist(),
meeting_fizz(), meeting_line(), meeting_rank(), meeting_summary(), meeting_trend(),
one2one_dist(), one2one_fizz(), one2one_freq(), one2one_line(), one2one_rank(), one2one_sum(),
one2one_trend()
```

```
Other Flexible: create_bar(), create_bar_asis(), create_boxplot(), create_bubble(), create_density(),
create_dist(), create_fizz(), create_hist(), create_inc(), create_line_asis(), create_period_scatter(),
create_rank(), create_sankey(), create_scatter(), create_stacked(), create_tracking(),
create_trend()
```
Other Time-series: [create\\_line\\_asis\(](#page-50-0)), [create\\_period\\_scatter\(](#page-51-0)), [create\\_trend\(](#page-63-0))

# Examples

```
# Return plot of Email Hours
pq_data %>% create_line(metric = "Email_hours", return = "plot")
# Return plot of Collaboration Hours
pq_data %>% create_line(metric = "Collaboration_hours", return = "plot")
# Return plot but coerce plot to two columns
pq_data %>%
 create_line(
   metric = "Collaboration_hours",
   hrvar = "Organization",
   ncol = 2)
# Return plot of email hours and cut by `LevelDesignation`
```

```
pq_data %>% create_line(metric = "Email_hours", hrvar = "LevelDesignation")
```
<span id="page-50-0"></span>create\_line\_asis *Create a line chart without aggregation for any metric*

# Description

This function creates a line chart directly from the aggregated / summarised data. Unlike create\_line() which performs a person-level aggregation, there is no calculation for create\_line\_asis() and the values are rendered as they are passed into the function. The only requirement is that a date\_var is provided for the x-axis.

#### Usage

```
create_line_asis(
  data,
  date_var = "MetricDate",
  metric,
  title = NULL,
  subtitle = NULL,
  caption = NULL,
 ylab = date_var,
  xlab = metric,
  line_colour = rgb2hex(0, 120, 212)
\lambda
```
# Arguments

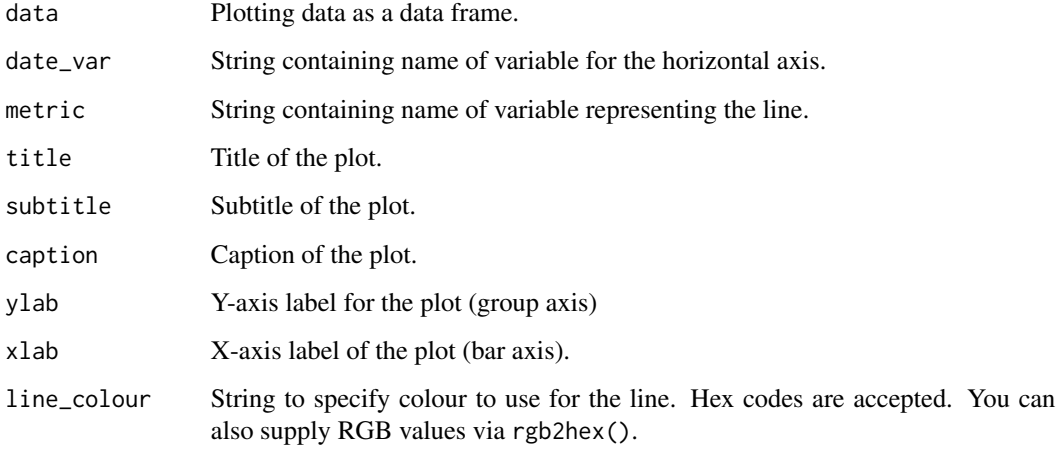

# Value

Returns a 'ggplot' object representing a line plot.

# See Also

```
Other Visualization: afterhours_dist(), afterhours_fizz(), afterhours_line(), afterhours_rank(),
afterhours_summary(), afterhours_trend(), collaboration_area(), collaboration_dist(),
collaboration_fizz(), collaboration_line(), collaboration_rank(), collaboration_sum(),
collaboration_trend(), create_bar(), create_bar_asis(), create_boxplot(), create_bubble(),
create_dist(), create_fizz(), create_inc(), create_line(), create_period_scatter(),
create_rank(), create_sankey(), create_scatter(), create_stacked(), create_tracking(),
create_trend(), email_dist(), email_fizz(), email_line(), email_rank(), email_summary(),
email_trend(), external_dist(), external_fizz(), external_line(), external_rank(),
external_sum(), hr_trend(), hrvar_count(), hrvar_trend(), keymetrics_scan(), meeting_dist(),
meeting_fizz(), meeting_line(), meeting_rank(), meeting_summary(), meeting_trend(),
one2one_dist(), one2one_fizz(), one2one_freq(), one2one_line(), one2one_rank(), one2one_sum(),
one2one_trend()
Other Flexible: create_bar(), create_bar_asis(), create_boxplot(), create_bubble(), create_density(),
```

```
create_dist(), create_fizz(), create_hist(), create_inc(), create_line(), create_period_scatter(),
create_rank(), create_sankey(), create_scatter(), create_stacked(), create_tracking(),
create_trend()
```
Other Time-series: [create\\_line\(](#page-48-0)), [create\\_period\\_scatter\(](#page-51-0)), [create\\_trend\(](#page-63-0))

# Examples

library(dplyr)

```
# Median `Emails_sent` grouped by `MetricDate`
# Without Person Averaging
med_df <-
  pq_data %>%
  group_by(MetricDate) %>%
  summarise(Emails_sent_median = median(Emails_sent))
med_df %>%
  create_line_asis(
   date_var = "MetricDate",
    metric = "Emails_sent_median",
   title = "Median Emails Sent",
    subtitle = "Person Averaging Not Applied",
    caption = extract_date_range(pq_data, return = "text")
  \lambda
```
<span id="page-51-0"></span>create\_period\_scatter *Period comparison scatter plot for any two metrics*

## **Description**

Returns two side-by-side scatter plots representing two selected metrics, using colour to map an HR attribute and size to represent number of employees. Returns a faceted scatter plot by default, with additional options to return a summary table.

create\_period\_scatter 53

# Usage

```
create_period_scatter(
  data,
 hrvar = "Organization",
 metric_x = "Large_and_long_meeting_hours",
 metric_y = "Meeting_hours",
 before_start = min(as.Date(data$MetricDate, "%m/%d/%Y")),
 before_end,
  after_start = as.Date(before_end) + 1,
  after_end = max(as.Date(data$MetricDate, "%m/%d/%Y")),
 before_label = "Period 1",
  after_label = "Period 2",
 mingroup = 5,
  return = "plot"
)
```
## Arguments

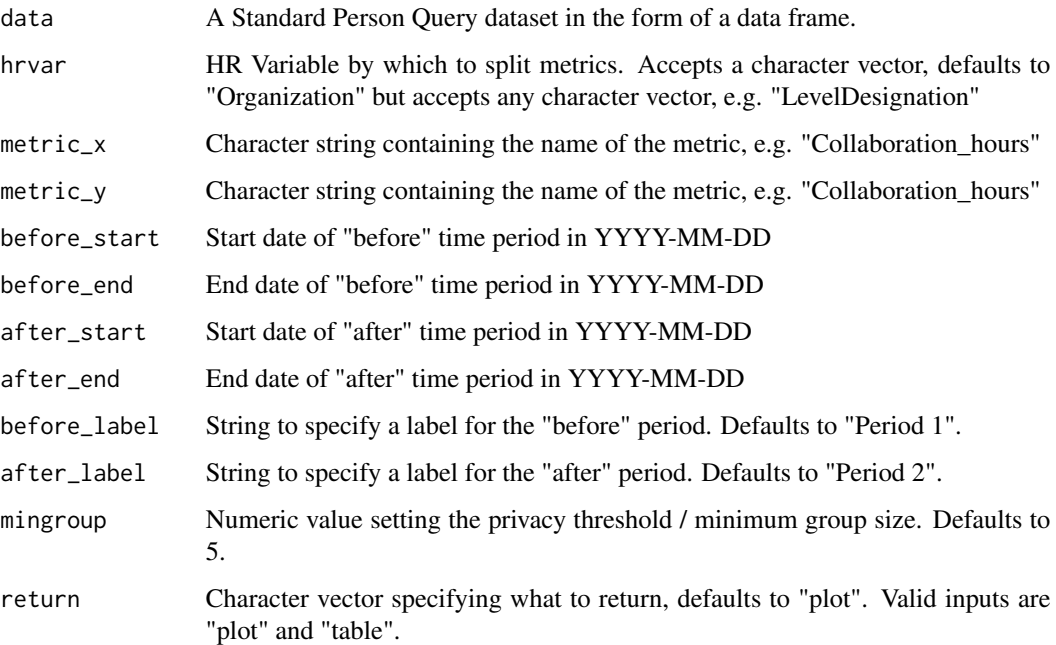

# Details

This is a general purpose function that powers all the functions in the package that produce faceted scatter plots.

## Value

Returns a 'ggplot' object showing two scatter plots side by side representing the two periods.

## See Also

```
Other Visualization: afterhours_dist(), afterhours_fizz(), afterhours_line(), afterhours_rank(),
afterhours_summary(), afterhours_trend(), collaboration_area(), collaboration_dist(),
collaboration_fizz(), collaboration_line(), collaboration_rank(), collaboration_sum(),
collaboration_trend(), create_bar(), create_bar_asis(), create_boxplot(), create_bubble(),
create_dist(), create_fizz(), create_inc(), create_line(), create_line_asis(), create_rank(),
create_sankey(), create_scatter(), create_stacked(), create_tracking(), create_trend(),
email_dist(), email_fizz(), email_line(), email_rank(), email_summary(), email_trend(),
external_dist(), external_fizz(), external_line(), external_rank(), external_sum(),
hr_trend(), hrvar_count(), hrvar_trend(), keymetrics_scan(), meeting_dist(), meeting_fizz(),
meeting_line(), meeting_rank(), meeting_summary(), meeting_trend(), one2one_dist(),
one2one_fizz(), one2one_freq(), one2one_line(), one2one_rank(), one2one_sum(), one2one_trend()
Other Flexible: create_bar(), create_bar_asis(), create_boxplot(), create_bubble(), create_density(),
create_dist(), create_fizz(), create_hist(), create_inc(), create_line(), create_line_asis(),
create_rank(), create_sankey(), create_scatter(), create_stacked(), create_tracking(),
```

```
create_trend()
```
Other Time-series: [create\\_line\(](#page-48-0)), [create\\_line\\_asis\(](#page-50-0)), [create\\_trend\(](#page-63-0))

## Examples

```
# Return plot
create_period_scatter(pq_data,
                      hrvar = "LevelDesignation",
                      before_start = "2022-05-01",
                      before_end = "2022-05-31",
                      after_start = "2022-06-01",
                      after_end = "2022-07-03")
# Return a summary table
create_period_scatter(pq_data, before_end = "2022-05-31", return = "table")
```
<span id="page-53-0"></span>create\_rank *Rank all groups across HR attributes on a selected Viva Insights metric*

## Description

This function scans a standard Person query output for groups with high levels of a given Viva Insights Metric. Returns a plot by default, with an option to return a table with all groups (across multiple HR attributes) ranked by the specified metric.

#### Usage

```
create_rank(
  data,
 metric,
```
# create\_rank 55

```
hrvar = extract_hr(data, exclude_constants = TRUE),
 mingroup = 5,
 return = "table",
 mode = "simple",
 plot_mode = 1
)
```
# Arguments

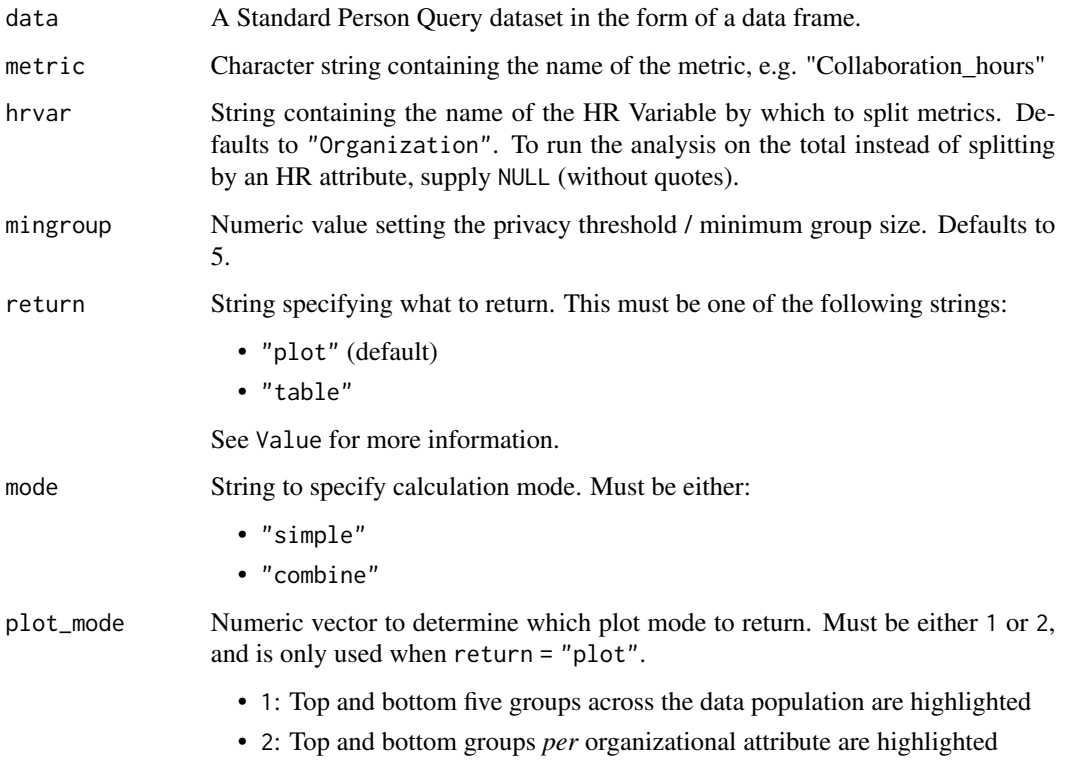

#### Value

A different output is returned depending on the value passed to the return argument:

- "plot": 'ggplot' object. A bubble plot where the x-axis represents the metric, the y-axis represents the HR attributes, and the size of the bubbles represent the size of the organizations. Note that there is no plot output if mode is set to "combine".
- "table": data frame. A summary table for the metric.

# Author(s)

Carlos Morales Torrado [carlos.morales@microsoft.com](mailto:carlos.morales@microsoft.com)

Martin Chan [martin.chan@microsoft.com](mailto:martin.chan@microsoft.com)

## See Also

```
Other Visualization: afterhours_dist(), afterhours_fizz(), afterhours_line(), afterhours_rank(),
afterhours_summary(), afterhours_trend(), collaboration_area(), collaboration_dist(),
collaboration_fizz(), collaboration_line(), collaboration_rank(), collaboration_sum(),
collaboration_trend(), create_bar(), create_bar_asis(), create_boxplot(), create_bubble(),
create_dist(), create_fizz(), create_inc(), create_line(), create_line_asis(), create_period_scatter(),
create_sankey(), create_scatter(), create_stacked(), create_tracking(), create_trend(),
email_dist(), email_fizz(), email_line(), email_rank(), email_summary(), email_trend(),
external_dist(), external_fizz(), external_line(), external_rank(), external_sum(),
hr_trend(), hrvar_count(), hrvar_trend(), keymetrics_scan(), meeting_dist(), meeting_fizz(),
meeting_line(), meeting_rank(), meeting_summary(), meeting_trend(), one2one_dist(),
one2one_fizz(), one2one_freq(), one2one_line(), one2one_rank(), one2one_sum(), one2one_trend()
```

```
Other Flexible: create_bar(), create_bar_asis(), create_boxplot(), create_bubble(), create_density(),
create_dist(), create_fizz(), create_hist(), create_inc(), create_line(), create_line_asis(),
create_period_scatter(), create_sankey(), create_scatter(), create_stacked(), create_tracking(),
create_trend()
```
## Examples

```
pq_data_small <- dplyr::slice_sample(pq_data, prop = 0.1)
# Plot mode 1 - show top and bottom five groups
create_rank(
 data = pq_data\_small,hrvar = c("FunctionType", "LevelDesignation"),
 metric = "Emails_sent",
 return = "plot",
  plot_mode = 1
\lambda# Plot mode 2 - show top and bottom groups per HR variable
create_rank(
  data = pq_data_small,
  hrvar = c("FunctionType", "LevelDesignation"),
  metric = "Emails_sent",
  return = "plot",
  plot_mode = 2
)
# Return a table
create_rank(
  data = pq_data_small,
  metric = "Emails_sent",
  return = "table"
)
# Return a table - combination mode
create_rank(
  data = pq_data_small,
```

```
metric = "Emails_sent",
  mode = "combine",
  return = "table"
\mathcal{L}
```
create\_rank\_combine *Create combination pairs of HR variables and run 'create\_rank()'*

# Description

Create pairwise combinations of HR variables and compute an average of a specified advanced insights metric.

#### Usage

```
create_rank_combine(data, hrvar = extract_hr(data), metric, mingroup = 5)
```
# Arguments

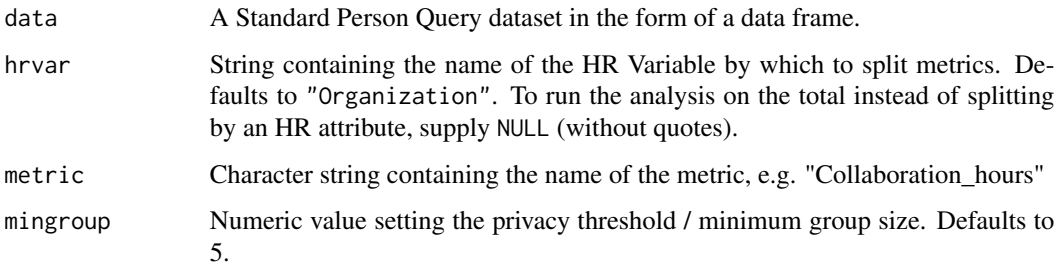

# Details

This function is called when the mode argument in create\_rank() is specified as "combine".

#### Value

Data frame containing the following variables:

- hrvar: placeholder column that denotes the output as "Combined".
- group: pairwise combinations of HR attributes with the HR attribute in square brackets followed by the value of the HR attribute.
- Name of the metric (as passed to metric)
- n

## Examples

```
# Use a small sample for faster runtime
pq_data_small <- dplyr::slice_sample(pq_data, prop = 0.1)
create_rank_combine(
  data = pq_data_small,
  metric = "Email_hours",
  hrvar = c("Organization", "FunctionType", "LevelDesignation")
)
```
<span id="page-57-0"></span>create\_sankey *Create a sankey chart from a two-column count table*

## Description

Create a 'networkD3' style sankey chart based on a long count table with two variables. The input data should have three columns, where each row is a unique group:

- 1. Variable 1
- 2. Variable 2
- 3. Count

#### Usage

```
create_sankey(data, var1, var2, count = "n")
```
#### Arguments

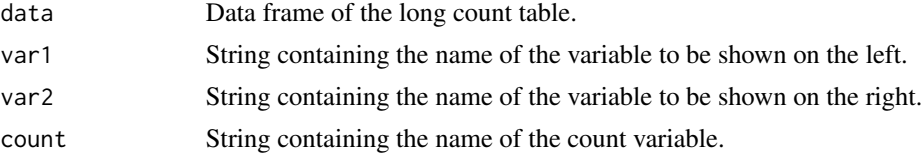

#### Value

A 'sankeyNetwork' and 'htmlwidget' object containing a two-tier sankey plot. The output can be saved locally with htmlwidgets::saveWidget().

#### See Also

```
Other Visualization: afterhours_dist(), afterhours_fizz(), afterhours_line(), afterhours_rank(),
afterhours_summary(), afterhours_trend(), collaboration_area(), collaboration_dist(),
collaboration_fizz(), collaboration_line(), collaboration_rank(), collaboration_sum(),
collaboration_trend(), create_bar(), create_bar_asis(), create_boxplot(), create_bubble(),
create_dist(), create_fizz(), create_inc(), create_line(), create_line_asis(), create_period_scatter(),
create_rank(), create_scatter(), create_stacked(), create_tracking(), create_trend(),
```
# create\_scatter 59

```
email_dist(), email_fizz(), email_line(), email_rank(), email_summary(), email_trend(),
external_dist(), external_fizz(), external_line(), external_rank(), external_sum(),
hr_trend(), hrvar_count(), hrvar_trend(), keymetrics_scan(), meeting_dist(), meeting_fizz(),
meeting_line(), meeting_rank(), meeting_summary(), meeting_trend(), one2one_dist(),
one2one_fizz(), one2one_freq(), one2one_line(), one2one_rank(), one2one_sum(), one2one_trend()
Other Flexible: create_bar(), create_bar_asis(), create_boxplot(), create_bubble(), create_density(),
create_dist(), create_fizz(), create_hist(), create_inc(), create_line(), create_line_asis(),
create_period_scatter(), create_rank(), create_scatter(), create_stacked(), create_tracking(),
create_trend()
```
# Examples

```
pq_data %>%
  dplyr::count(Organization, FunctionType) %>%
  create_sankey(var1 = "Organization", var2 = "FunctionType")
```
<span id="page-58-0"></span>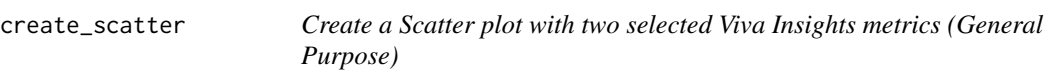

#### Description

Returns a scatter plot of two selected metrics, using colour to map an HR attribute. Returns a scatter plot by default, with additional options to return a summary table.

## Usage

```
create_scatter(
  data,
 metric_x,
 metric_y,
 hrvar = "Organization",
 mingroup = 5,
 return = "plot"
\lambda
```
#### Arguments

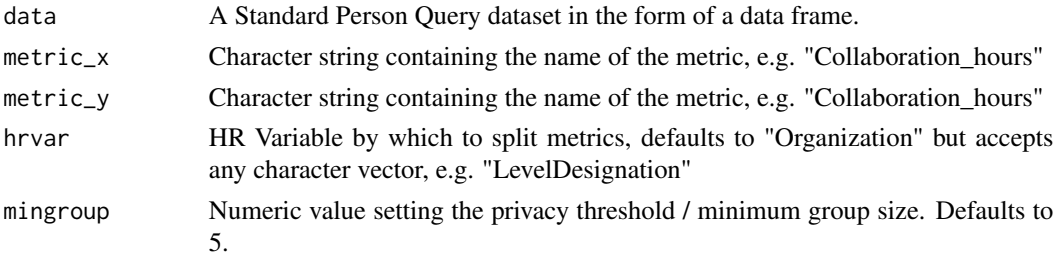

return Character vector specifying what to return, defaults to "plot". Valid inputs are "plot" and "table".

#### Details

This is a general purpose function that powers all the functions in the package that produce scatter plots.

# Value

Returns a 'ggplot' object by default, where 'plot' is passed in return. When 'table' is passed, a summary table is returned as a data frame.

## See Also

```
Other Visualization: afterhours_dist(), afterhours_fizz(), afterhours_line(), afterhours_rank(),
afterhours_summary(), afterhours_trend(), collaboration_area(), collaboration_dist(),
collaboration_fizz(), collaboration_line(), collaboration_rank(), collaboration_sum(),
collaboration_trend(), create_bar(), create_bar_asis(), create_boxplot(), create_bubble(),
create_dist(), create_fizz(), create_inc(), create_line(), create_line_asis(), create_period_scatter(),
create_rank(), create_sankey(), create_stacked(), create_tracking(), create_trend(),
email_dist(), email_fizz(), email_line(), email_rank(), email_summary(), email_trend(),
external_dist(), external_fizz(), external_line(), external_rank(), external_sum(),
hr_trend(), hrvar_count(), hrvar_trend(), keymetrics_scan(), meeting_dist(), meeting_fizz(),
meeting_line(), meeting_rank(), meeting_summary(), meeting_trend(), one2one_dist(),
one2one_fizz(), one2one_freq(), one2one_line(), one2one_rank(), one2one_sum(), one2one_trend()
```

```
Other Flexible: create_bar(), create_bar_asis(), create_boxplot(), create_bubble(), create_density(),
create_dist(), create_fizz(), create_hist(), create_inc(), create_line(), create_line_asis(),
create_period_scatter(), create_rank(), create_sankey(), create_stacked(), create_tracking(),
create_trend()
```
## Examples

```
create_scatter(
  pq_data,
  metric_x = "Collaboration_hours",
  metric_y = "Multitasking_hours",
  hrvar = "Organization"
  \lambdacreate_scatter(
  pq_data,
  metric_x = "Collaboration_hours",
  metric_y = "Multitasking_hours",
  hrvar = "Organization",
  mingroup = 100,return = "plot"
)
```
<span id="page-60-0"></span>

## Description

Creates either a single bar plot, of a stacked bar using selected metrics (where the typical use case is to create different definitions of collaboration hours). Returns a plot by default. Additional options available to return a summary table.

#### Usage

```
create_stacked(
  data,
  hrvar = "Organization",
 metrics = c("Meeting_hours", "Email_hours"),
 mingroup = 5,
  return = "plot",
  stack_colours = c("#1d627e", "#34b1e2", "#b4d5dd", "#adc0cb"),
  percent = FALSE,
  plot_title = "Collaboration Hours",
  plot_subtitle = paste("Average by", tolower(camel_clean(hrvar))),
  legend_lab = NULL,
  rank = "descending",
  xlim = NULL,text_just = 0.5,
  text_colour = "#FFFFFF"
)
```
## Arguments

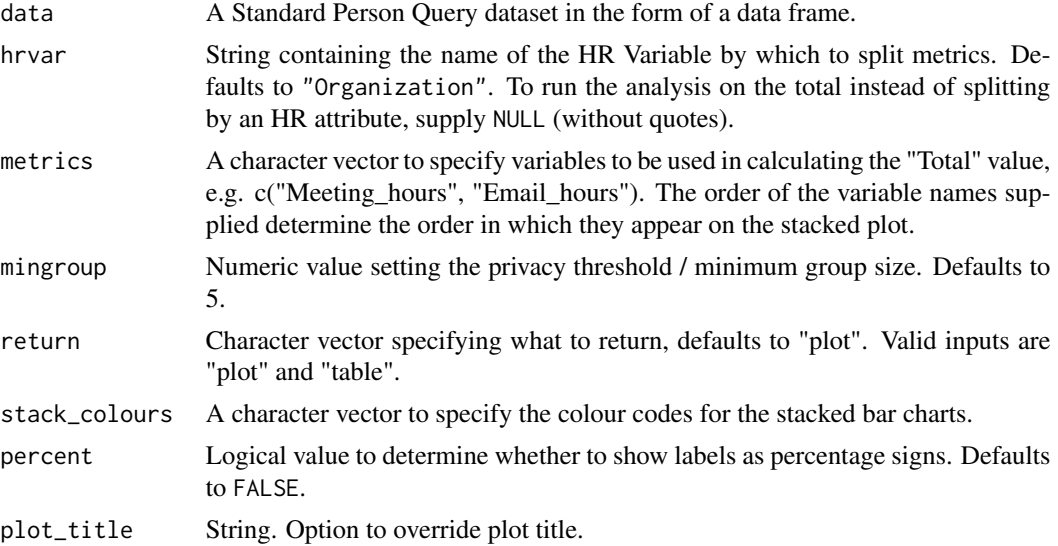

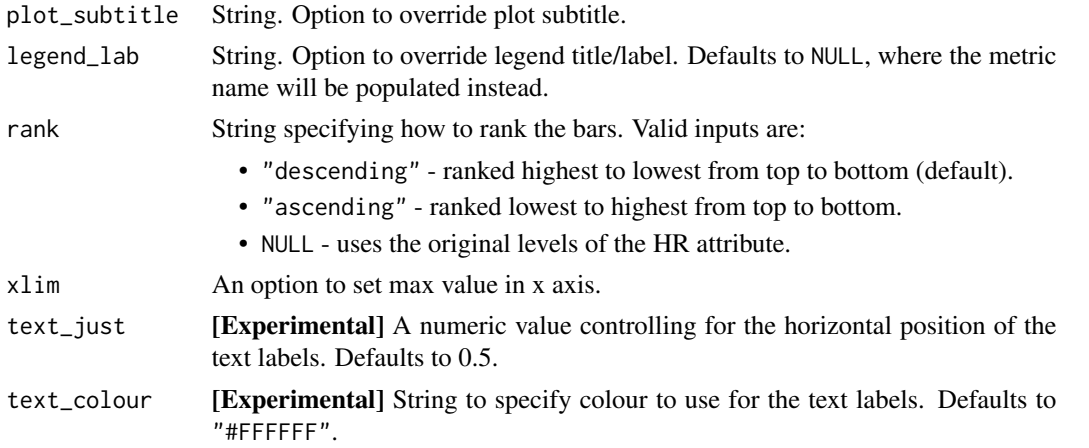

## Value

Returns a 'ggplot' object by default, where 'plot' is passed in return. When 'table' is passed, a summary table is returned as a data frame.

#### See Also

```
Other Visualization: afterhours_dist(), afterhours_fizz(), afterhours_line(), afterhours_rank(),
afterhours_summary(), afterhours_trend(), collaboration_area(), collaboration_dist(),
collaboration_fizz(), collaboration_line(), collaboration_rank(), collaboration_sum(),
collaboration_trend(), create_bar(), create_bar_asis(), create_boxplot(), create_bubble(),
create_dist(), create_fizz(), create_inc(), create_line(), create_line_asis(), create_period_scatter(),
create_rank(), create_sankey(), create_scatter(), create_tracking(), create_trend(),
email_dist(), email_fizz(), email_line(), email_rank(), email_summary(), email_trend(),
external_dist(), external_fizz(), external_line(), external_rank(), external_sum(),
hr_trend(), hrvar_count(), hrvar_trend(), keymetrics_scan(), meeting_dist(), meeting_fizz(),
meeting_line(), meeting_rank(), meeting_summary(), meeting_trend(), one2one_dist(),
one2one_fizz(), one2one_freq(), one2one_line(), one2one_rank(), one2one_sum(), one2one_trend()
Other Flexible: create_bar(), create_bar_asis(), create_boxplot(), create_bubble(), create_density(),
```

```
create_dist(), create_fizz(), create_hist(), create_inc(), create_line(), create_line_asis(),
create_period_scatter(), create_rank(), create_sankey(), create_scatter(), create_tracking(),
create_trend()
```
#### Examples

```
pq_data %>%
 create_stacked(hrvar = "LevelDesignation",
                 metrics = c("Meeting_hours", "Email_hours"),
                 return = "plot")
pq_data %>%
 create_stacked(hrvar = "FunctionType",
                 metrics = c("Meeting_hours",
                             "Email_hours",
                             "Call_hours",
```
# create\_tracking 63

```
"Chat_hours"),
                 return = "plot",
                 rank = "ascending")
pq_data %>%
 create_stacked(hrvar = "FunctionType",
                 metrics = c("Meeting_hours",
                             "Email_hours",
                             "Call_hours",
                             "Chat_hours"),
                 return = "table")
```
<span id="page-62-0"></span>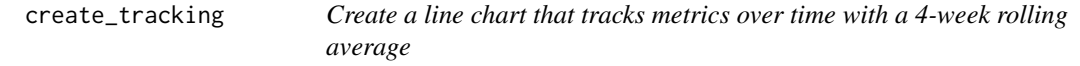

# Description

# [Experimental]

Create a two-series line chart that visualizes a set of metric over time for the selected population, with one of the series being a four-week rolling average.

## Usage

```
create_tracking(
  data,
 metric,
 plot_title = us_to_space(metric),
 plot_subtitle = "Measure over time",
 percent = FALSE
\mathcal{L}
```
# Arguments

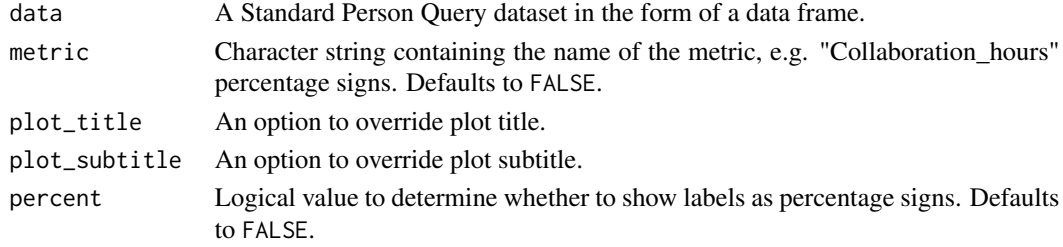

# Value

A different output is returned depending on the value passed to the return argument:

- "plot": 'ggplot' object. A time-series plot for the metric.
- "table": data frame. A summary table for the metric.

## See Also

```
Other Visualization: afterhours_dist(), afterhours_fizz(), afterhours_line(), afterhours_rank(),
afterhours_summary(), afterhours_trend(), collaboration_area(), collaboration_dist(),
collaboration_fizz(), collaboration_line(), collaboration_rank(), collaboration_sum(),
collaboration_trend(), create_bar(), create_bar_asis(), create_boxplot(), create_bubble(),
create_dist(), create_fizz(), create_inc(), create_line(), create_line_asis(), create_period_scatter(),
create_rank(), create_sankey(), create_scatter(), create_stacked(), create_trend(),
email_dist(), email_fizz(), email_line(), email_rank(), email_summary(), email_trend(),
external_dist(), external_fizz(), external_line(), external_rank(), external_sum(),
hr_trend(), hrvar_count(), hrvar_trend(), keymetrics_scan(), meeting_dist(), meeting_fizz(),
meeting_line(), meeting_rank(), meeting_summary(), meeting_trend(), one2one_dist(),
one2one_fizz(), one2one_freq(), one2one_line(), one2one_rank(), one2one_sum(), one2one_trend()
Other Flexible: create_bar(), create_bar_asis(), create_boxplot(), create_bubble(), create_density(),
create_dist(), create_fizz(), create_hist(), create_inc(), create_line(), create_line_asis(),
```

```
create_period_scatter(), create_rank(), create_sankey(), create_scatter(), create_stacked(),
create_trend()
```
## Examples

```
pq_data %>%
 create_tracking(
   metric = "Collaboration_hours",
   percent = FALSE
 )
```
<span id="page-63-0"></span>

create\_trend *Heat mapped horizontal bar plot over time for any metric*

## Description

Provides a week by week view of a selected Viva Insights metric. By default returns a week by week heatmap bar plot, highlighting the points in time with most activity. Additional options available to return a summary table.

## Usage

```
create_trend(
  data,
  metric,
  hrvar = "Organization",
  mingroup = 5,
  palette = c("steelblue4", "aliceblue", "white", "mistyrose1", "tomato1"),
  return = "plot",
  legend_title = "Hours"
)
```
#### create\_trend 65

#### Arguments

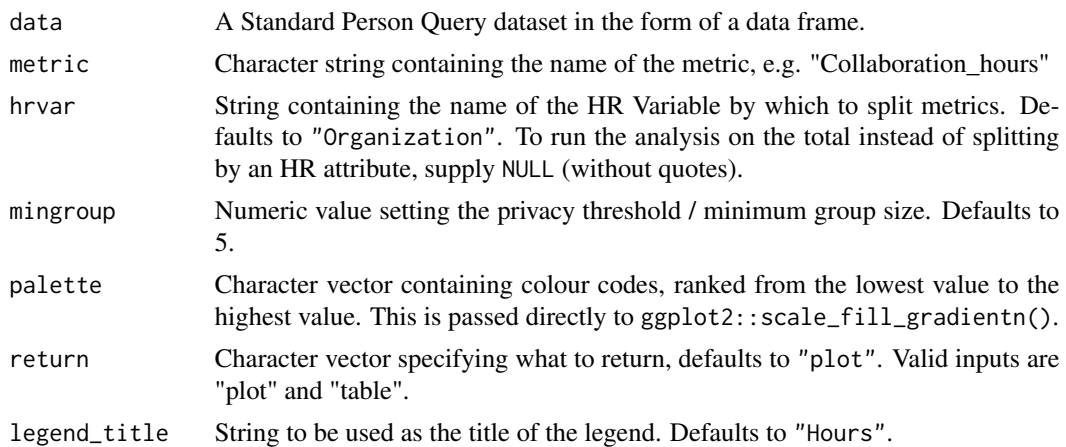

## Value

Returns a 'ggplot' object by default, where 'plot' is passed in return. When 'table' is passed, a summary table is returned as a data frame.

#### See Also

```
Other Visualization: afterhours_dist(), afterhours_fizz(), afterhours_line(), afterhours_rank(),
afterhours_summary(), afterhours_trend(), collaboration_area(), collaboration_dist(),
collaboration_fizz(), collaboration_line(), collaboration_rank(), collaboration_sum(),
collaboration_trend(), create_bar(), create_bar_asis(), create_boxplot(), create_bubble(),
create_dist(), create_fizz(), create_inc(), create_line(), create_line_asis(), create_period_scatter(),
create_rank(), create_sankey(), create_scatter(), create_stacked(), create_tracking(),
email_dist(), email_fizz(), email_line(), email_rank(), email_summary(), email_trend(),
external_dist(), external_fizz(), external_line(), external_rank(), external_sum(),
hr_trend(), hrvar_count(), hrvar_trend(), keymetrics_scan(), meeting_dist(), meeting_fizz(),
meeting_line(), meeting_rank(), meeting_summary(), meeting_trend(), one2one_dist(),
one2one_fizz(), one2one_freq(), one2one_line(), one2one_rank(), one2one_sum(), one2one_trend()
Other Flexible: create_bar(), create_bar_asis(), create_boxplot(), create_bubble(), create_density(),
create_dist(), create_fizz(), create_hist(), create_inc(), create_line(), create_line_asis(),
```

```
create_period_scatter(), create_rank(), create_sankey(), create_scatter(), create_stacked(),
create_tracking()
```
Other Time-series: [create\\_line\(](#page-48-0)), [create\\_line\\_asis\(](#page-50-0)), [create\\_period\\_scatter\(](#page-51-0))

## Examples

```
create_trend(pq_data, metric = "Collaboration_hours", hrvar = "LevelDesignation")
```

```
# custom colours
create_trend(
 pq_data,
 metric = "Collaboration_hours",
 hrvar = "LevelDesignation",
```

```
palette = c("#FB6107",
  "#F3DE2C",
  "#7CB518",
  "#5C8001"
)
)
```
cut\_hour *Convert a numeric variable for hours into categorical*

## Description

Supply a numeric variable, e.g. Collaboration\_hours, and return a character vector.

### Usage

 $cut_hour(metric, cuts, unit = "hours", lbound = 0, ubound = 100)$ 

## Arguments

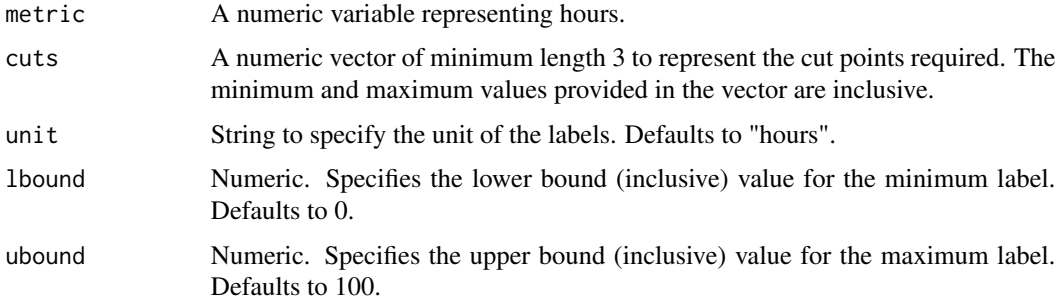

## Details

This is used within create\_dist() for numeric to categorical conversion.

#### Value

Character vector representing a converted categorical variable, appended with the label of the unit. See examples for more information.

# See Also

Other Support: [any\\_idate\(](#page-13-0)), [camel\\_clean\(](#page-14-0)), [check\\_inputs\(](#page-14-1)), [extract\\_date\\_range\(](#page-82-0)), [extract\\_hr\(](#page-83-0)), [heat\\_colours\(](#page-92-0)), [is\\_date\\_format\(](#page-111-1)), [maxmin\(](#page-117-0)), [pairwise\\_count\(](#page-150-0)), [read\\_preamble\(](#page-156-0)), [rgb2hex\(](#page-156-1)), [totals\\_bind\(](#page-163-0)), [totals\\_col\(](#page-164-0)), [tstamp\(](#page-166-0)), [us\\_to\\_space\(](#page-167-0)), [wrap\(](#page-169-0))

# email\_dist 67

# Examples

```
# Direct use
cut_hour(1:30, cuts = c(15, 20, 25))
# Use on a query
cut_hour(pq_data$Collaboration_hours, cuts = c(10, 15, 20), ubound = 150)
```
<span id="page-66-0"></span>email\_dist *Distribution of Email Hours as a 100% stacked bar*

## Description

Analyze Email Hours distribution. Returns a stacked bar plot by default. Additional options available to return a table with distribution elements.

# Usage

```
email_dist(
  data,
 hrvar = "Organization",
 mingroup = 5,
 return = "plot",
  cut = c(0.5, 1, 1.5)\lambda
```
# Arguments

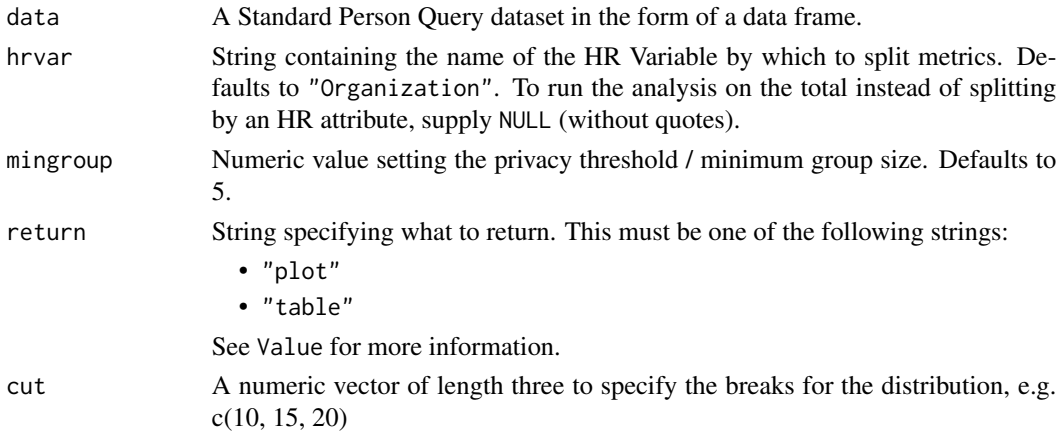

## Value

A different output is returned depending on the value passed to the return argument:

- "plot": 'ggplot' object. A stacked bar plot for the metric.
- "table": data frame. A summary table for the metric.

# See Also

```
Other Visualization: afterhours_dist(), afterhours_fizz(), afterhours_line(), afterhours_rank(),
afterhours_summary(), afterhours_trend(), collaboration_area(), collaboration_dist(),
collaboration_fizz(), collaboration_line(), collaboration_rank(), collaboration_sum(),
collaboration_trend(), create_bar(), create_bar_asis(), create_boxplot(), create_bubble(),
create_dist(), create_fizz(), create_inc(), create_line(), create_line_asis(), create_period_scatter(),
create_rank(), create_sankey(), create_scatter(), create_stacked(), create_tracking(),
create_trend(), email_fizz(), email_line(), email_rank(), email_summary(), email_trend(),
external_dist(), external_fizz(), external_line(), external_rank(), external_sum(),
hr_trend(), hrvar_count(), hrvar_trend(), keymetrics_scan(), meeting_dist(), meeting_fizz(),
meeting_line(), meeting_rank(), meeting_summary(), meeting_trend(), one2one_dist(),
one2one_fizz(), one2one_freq(), one2one_line(), one2one_rank(), one2one_sum(), one2one_trend()
```
Other Emails: [email\\_fizz\(](#page-67-0)), [email\\_line\(](#page-68-0)), [email\\_rank\(](#page-70-0)), [email\\_summary\(](#page-71-0)), [email\\_trend\(](#page-73-0))

## Examples

```
# Return plot
email_dist(pq_data, hrvar = "Organization")
# Return summary table
email_dist(pq_data, hrvar = "Organization", return = "table")
# Return result with a custom specified breaks
```
email\_dist(pq\_data, hrvar = "LevelDesignation", cut = c(1, 2, 3))

<span id="page-67-0"></span>email\_fizz *Distribution of Email Hours (Fizzy Drink plot)*

#### **Description**

Analyze weekly email hours distribution, and returns a 'fizzy' scatter plot by default. Additional options available to return a table with distribution elements.

#### Usage

```
email_fizz(data, hrvar = "Organization", mingroup = 5, return = "plot")
```
#### Arguments

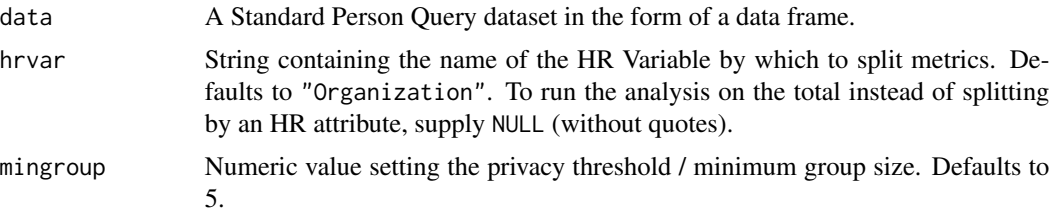

return String specifying what to return. This must be one of the following strings: • "plot" • "table"

See Value for more information.

# Value

A different output is returned depending on the value passed to the return argument:

- "plot": 'ggplot' object. A jittered scatter plot for the metric.
- "table": data frame. A summary table for the metric.

#### See Also

```
Other Visualization: afterhours_dist(), afterhours_fizz(), afterhours_line(), afterhours_rank(),
afterhours_summary(), afterhours_trend(), collaboration_area(), collaboration_dist(),
collaboration_fizz(), collaboration_line(), collaboration_rank(), collaboration_sum(),
collaboration_trend(), create_bar(), create_bar_asis(), create_boxplot(), create_bubble(),
create_dist(), create_fizz(), create_inc(), create_line(), create_line_asis(), create_period_scatter(),
create_rank(), create_sankey(), create_scatter(), create_stacked(), create_tracking(),
create_trend(), email_dist(), email_line(), email_rank(), email_summary(), email_trend(),
external_dist(), external_fizz(), external_line(), external_rank(), external_sum(),
hr_trend(), hrvar_count(), hrvar_trend(), keymetrics_scan(), meeting_dist(), meeting_fizz(),
meeting_line(), meeting_rank(), meeting_summary(), meeting_trend(), one2one_dist(),
one2one_fizz(), one2one_freq(), one2one_line(), one2one_rank(), one2one_sum(), one2one_trend()
Other Emails: email_dist(), email_line(), email_rank(), email_summary(), email_trend()
```
## Examples

```
# Return plot
email_fizz(pq_data, hrvar = "Organization", return = "plot")
# Return summary table
email_fizz(pq_data, hrvar = "Organization", return = "table")
```
<span id="page-68-0"></span>email\_line *Email Time Trend - Line Chart*

#### Description

Provides a week by week view of email time, visualised as line charts. By default returns a line chart for email hours, with a separate panel per value in the HR attribute. Additional options available to return a summary table.

#### Usage

```
email_line(data, hrvar = "Organization", mingroup = 5, return = "plot")
```
## Arguments

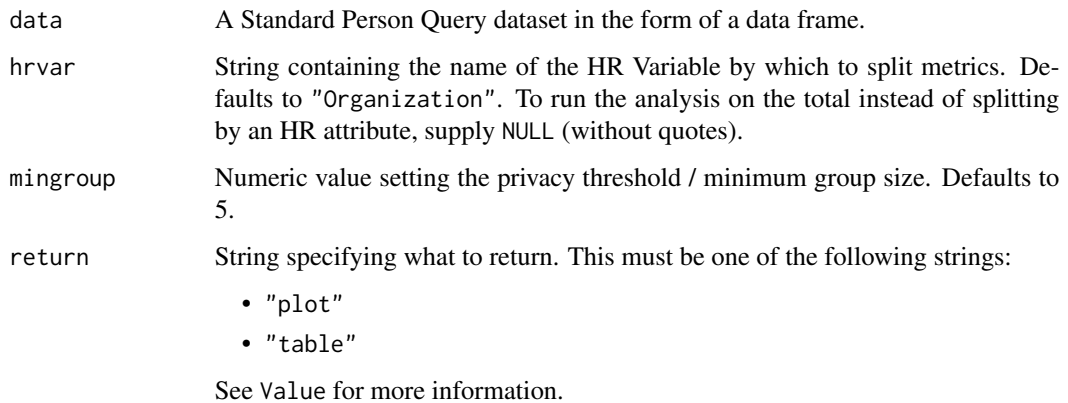

#### Value

A different output is returned depending on the value passed to the return argument:

- "plot": 'ggplot' object. A faceted line plot for the metric.
- "table": data frame. A summary table for the metric.

#### See Also

```
Other Visualization: afterhours_dist(), afterhours_fizz(), afterhours_line(), afterhours_rank(),
afterhours_summary(), afterhours_trend(), collaboration_area(), collaboration_dist(),
collaboration_fizz(), collaboration_line(), collaboration_rank(), collaboration_sum(),
collaboration_trend(), create_bar(), create_bar_asis(), create_boxplot(), create_bubble(),
create_dist(), create_fizz(), create_inc(), create_line(), create_line_asis(), create_period_scatter(),
create_rank(), create_sankey(), create_scatter(), create_stacked(), create_tracking(),
create_trend(), email_dist(), email_fizz(), email_rank(), email_summary(), email_trend(),
external_dist(), external_fizz(), external_line(), external_rank(), external_sum(),
hr_trend(), hrvar_count(), hrvar_trend(), keymetrics_scan(), meeting_dist(), meeting_fizz(),
meeting_line(), meeting_rank(), meeting_summary(), meeting_trend(), one2one_dist(),
one2one_fizz(), one2one_freq(), one2one_line(), one2one_rank(), one2one_sum(), one2one_trend()
```
Other Emails: [email\\_dist\(](#page-66-0)), [email\\_fizz\(](#page-67-0)), [email\\_rank\(](#page-70-0)), [email\\_summary\(](#page-71-0)), [email\\_trend\(](#page-73-0))

# Examples

```
# Return a line plot
email_line(pq_data, hrvar = "LevelDesignation")
# Return summary table
email_line(pq_data, hrvar = "LevelDesignation", return = "table")
```
<span id="page-70-0"></span>

# Description

This function scans a standard query output for groups with high levels of 'Weekly Email Collaboration'. Returns a plot by default, with an option to return a table with a all of groups (across multiple HR attributes) ranked by hours of digital collaboration.

## Usage

```
email_rank(
  data,
 hrvar = extract_hr(data),
 mingroup = 5,
 mode = "simple",
 plot_mode = 1,
  return = "plot"
)
```
# Arguments

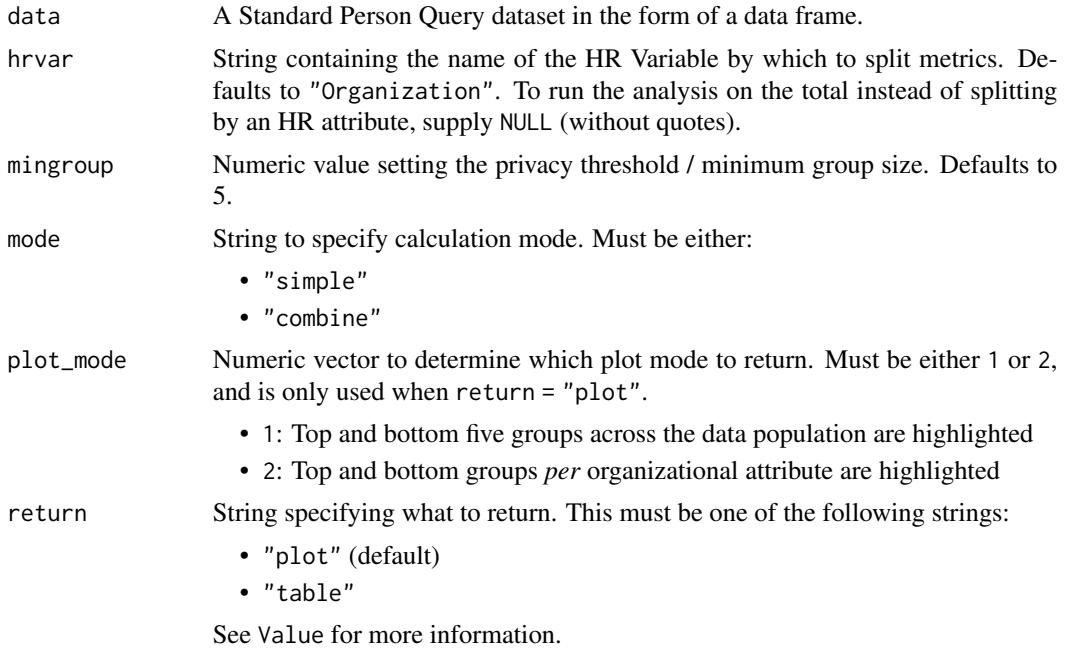

## Details

Uses the metric Email\_hours. See create\_rank() for applying the same analysis to a different metric.

Value

A different output is returned depending on the value passed to the return argument:

- "plot": 'ggplot' object. A bubble plot where the x-axis represents the metric, the y-axis represents the HR attributes, and the size of the bubbles represent the size of the organizations. Note that there is no plot output if mode is set to "combine".
- "table": data frame. A summary table for the metric.

#### See Also

```
Other Visualization: afterhours_dist(), afterhours_fizz(), afterhours_line(), afterhours_rank(),
afterhours_summary(), afterhours_trend(), collaboration_area(), collaboration_dist(),
collaboration_fizz(), collaboration_line(), collaboration_rank(), collaboration_sum(),
collaboration_trend(), create_bar(), create_bar_asis(), create_boxplot(), create_bubble(),
create_dist(), create_fizz(), create_inc(), create_line(), create_line_asis(), create_period_scatter(),
create_rank(), create_sankey(), create_scatter(), create_stacked(), create_tracking(),
create_trend(), email_dist(), email_fizz(), email_line(), email_summary(), email_trend(),
external_dist(), external_fizz(), external_line(), external_rank(), external_sum(),
hr_trend(), hrvar_count(), hrvar_trend(), keymetrics_scan(), meeting_dist(), meeting_fizz(),
meeting_line(), meeting_rank(), meeting_summary(), meeting_trend(), one2one_dist(),
one2one_fizz(), one2one_freq(), one2one_line(), one2one_rank(), one2one_sum(), one2one_trend()
```
Other Emails: [email\\_dist\(](#page-66-0)), [email\\_fizz\(](#page-67-0)), [email\\_line\(](#page-68-0)), [email\\_summary\(](#page-71-0)), [email\\_trend\(](#page-73-0))

#### Examples

```
# Return rank table
email_rank(
  data = pq_data,
  return = "table"
\lambda# Return plot
email_rank(
  data = pq_data,
  return = "plot"
\lambda
```
<span id="page-71-0"></span>email\_summary *Email Summary*

#### **Description**

Provides an overview analysis of weekly email hours. Returns a bar plot showing average weekly email hours by default. Additional options available to return a summary table.
#### Usage

```
email_summary(data, hrvar = "Organization", mingroup = 5, return = "plot")
```

```
email_sum(data, hrvar = "Organization", mingroup = 5, return = "plot")
```
#### Arguments

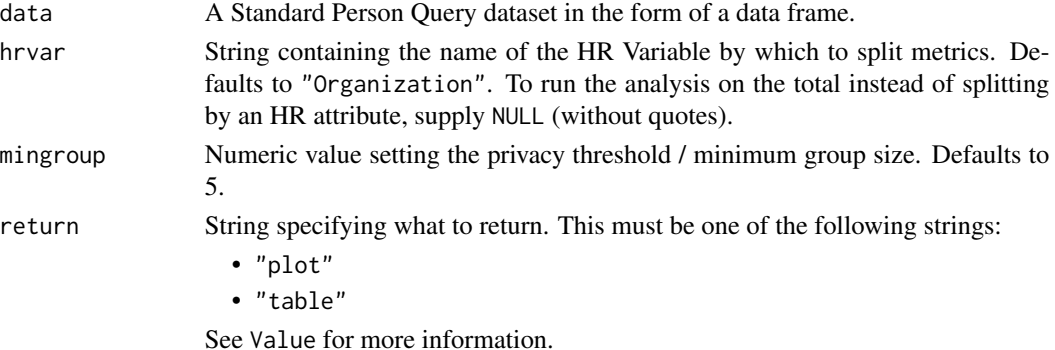

#### Value

A different output is returned depending on the value passed to the return argument:

- "plot": 'ggplot' object. A bar plot for the metric.
- "table": data frame. A summary table for the metric.

# See Also

```
Other Visualization: afterhours_dist(), afterhours_fizz(), afterhours_line(), afterhours_rank(),
afterhours_summary(), afterhours_trend(), collaboration_area(), collaboration_dist(),
collaboration_fizz(), collaboration_line(), collaboration_rank(), collaboration_sum(),
collaboration_trend(), create_bar(), create_bar_asis(), create_boxplot(), create_bubble(),
create_dist(), create_fizz(), create_inc(), create_line(), create_line_asis(), create_period_scatter(),
create_rank(), create_sankey(), create_scatter(), create_stacked(), create_tracking(),
create_trend(), email_dist(), email_fizz(), email_line(), email_rank(), email_trend(),
external_dist(), external_fizz(), external_line(), external_rank(), external_sum(),
hr_trend(), hrvar_count(), hrvar_trend(), keymetrics_scan(), meeting_dist(), meeting_fizz(),
meeting_line(), meeting_rank(), meeting_summary(), meeting_trend(), one2one_dist(),
one2one_fizz(), one2one_freq(), one2one_line(), one2one_rank(), one2one_sum(), one2one_trend()
email_dist(email_fizz(email_line(email_rank(email_trend()
```
## Examples

```
# Return a ggplot bar chart
email_summary(pq_data, hrvar = "LevelDesignation")
# Return a summary table
email_summary(pq_data, hrvar = "LevelDesignation", return = "table")
```
<span id="page-73-0"></span>

#### **Description**

Provides a week by week view of email time. By default returns a week by week heatmap, highlighting the points in time with most activity. Additional options available to return a summary table.

#### Usage

```
email_trend(data, hrvar = "Organization", mingroup = 5, return = "plot")
```
## Arguments

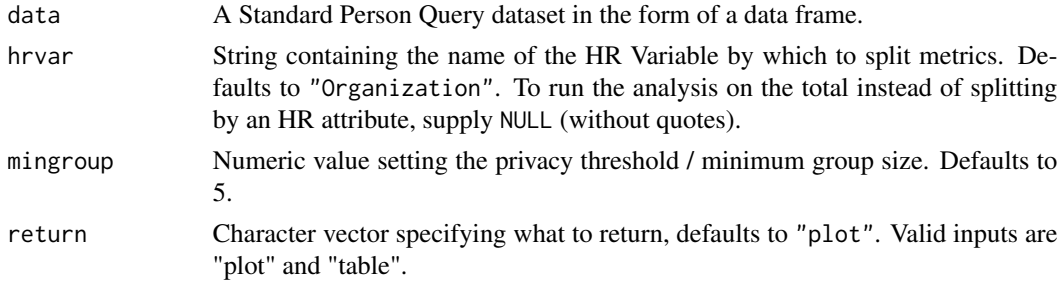

## Details

Uses the metric Email\_hours.

## Value

Returns a 'ggplot' object by default, where 'plot' is passed in return. When 'table' is passed, a summary table is returned as a data frame.

## See Also

```
Other Visualization: afterhours_dist(), afterhours_fizz(), afterhours_line(), afterhours_rank(),
afterhours_summary(), afterhours_trend(), collaboration_area(), collaboration_dist(),
collaboration_fizz(), collaboration_line(), collaboration_rank(), collaboration_sum(),
collaboration_trend(), create_bar(), create_bar_asis(), create_boxplot(), create_bubble(),
create_dist(), create_fizz(), create_inc(), create_line(), create_line_asis(), create_period_scatter(),
create_rank(), create_sankey(), create_scatter(), create_stacked(), create_tracking(),
create_trend(), email_dist(), email_fizz(), email_line(), email_rank(), email_summary(),
external_dist(), external_fizz(), external_line(), external_rank(), external_sum(),
hr_trend(), hrvar_count(), hrvar_trend(), keymetrics_scan(), meeting_dist(), meeting_fizz(),
meeting_line(), meeting_rank(), meeting_summary(), meeting_trend(), one2one_dist(),
one2one_fizz(), one2one_freq(), one2one_line(), one2one_rank(), one2one_sum(), one2one_trend()
email_dist(email_fizz(email_line(email_rank(email_summary()
```
#### export 75

# Examples

```
# Run plot
email_trend(pq_data)
# Run table
email_trend(pq_data, hrvar = "LevelDesignation", return = "table")
```
export *Export 'vivainsights' outputs to CSV, clipboard, or save as images*

# Description

A general use function to export 'vivainsights' outputs to CSV, clipboard, or save as images. By default, export() copies a data frame to the clipboard. If the input is a 'ggplot' object, the default behaviour is to export a PNG.

# Usage

```
export(
  x,
  method = "clipboard",
  path = "insights export",
  timestamp = TRUE,
  width = 12,
  height = 9\mathcal{L}
```
# Arguments

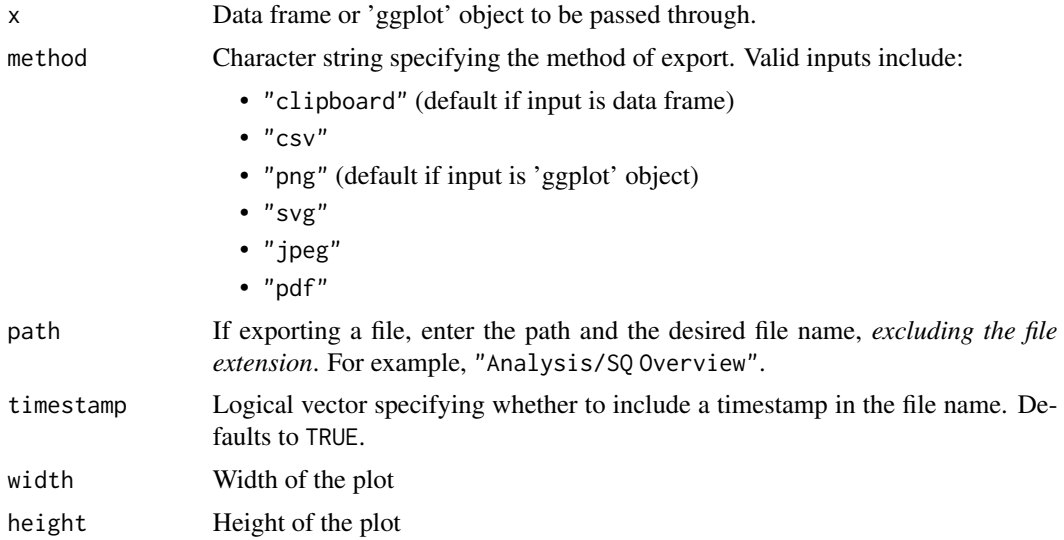

A different output is returned depending on the value passed to the method argument:

- "clipboard": no return data frame is saved to clipboard.
- "csv": CSV file containing data frame is saved to specified path.
- "png": PNG file containing 'ggplot' object is saved to specified path.
- "svg": SVG file containing 'ggplot' object is saved to specified path.
- "jpeg": JPEG file containing 'ggplot' object is saved to specified path.
- "pdf": PDF file containing 'ggplot' object is saved to specified path.

#### Author(s)

Martin Chan [martin.chan@microsoft.com](mailto:martin.chan@microsoft.com)

# See Also

Other Import and Export: [copy\\_df\(](#page-28-0)), [create\\_dt\(](#page-40-0)), [import\\_query\(](#page-110-0))

<span id="page-75-0"></span>external\_dist *Distribution of External Collaboration Hours as a 100% stacked bar*

# Description

Analyze the distribution of External Collaboration Hours. Returns a stacked bar plot by default. Additional options available to return a table with distribution elements.

## Usage

```
external_dist(
  data,
  hrvar = "Organization",
 mingroup = 5,
  return = "plot",
  cut = c(5, 10, 15))
```
## Arguments

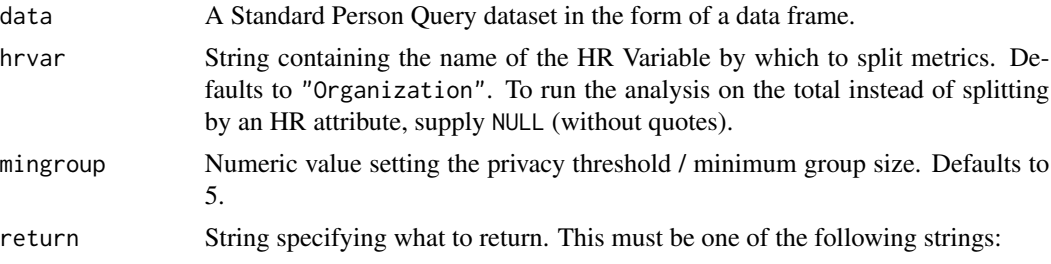

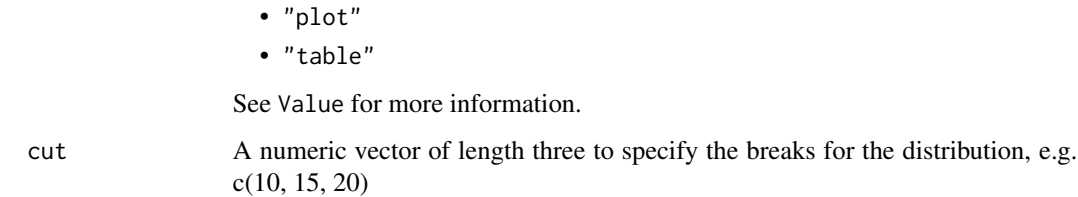

# Details

Uses the metric External\_collaboration\_hours. See create\_dist() for applying the same analysis to a different metric.

## Value

A different output is returned depending on the value passed to the return argument:

- "plot": 'ggplot' object. A stacked bar plot for the metric.
- "table": data frame. A summary table for the metric.

## See Also

```
Other Visualization: afterhours_dist(), afterhours_fizz(), afterhours_line(), afterhours_rank(),
afterhours_summary(), afterhours_trend(), collaboration_area(), collaboration_dist(),
collaboration_fizz(), collaboration_line(), collaboration_rank(), collaboration_sum(),
collaboration_trend(), create_bar(), create_bar_asis(), create_boxplot(), create_bubble(),
create_dist(), create_fizz(), create_inc(), create_line(), create_line_asis(), create_period_scatter(),
create_rank(), create_sankey(), create_scatter(), create_stacked(), create_tracking(),
create_trend(), email_dist(), email_fizz(), email_line(), email_rank(), email_summary(),
email_trend(), external_fizz(), external_line(), external_rank(), external_sum(), hr_trend(),
hrvar_count(), hrvar_trend(), keymetrics_scan(), meeting_dist(), meeting_fizz(), meeting_line(),
meeting_rank(), meeting_summary(), meeting_trend(), one2one_dist(), one2one_fizz(),
one2one_freq(), one2one_line(), one2one_rank(), one2one_sum(), one2one_trend()
```
Other External Collaboration: [external\\_fizz\(](#page-77-0)), [external\\_line\(](#page-78-0)), [external\\_sum\(](#page-81-0))

#### Examples

```
# Return plot
external_dist(pq_data, hrvar = "Organization")
# Return summary table
external_dist(pq_data, hrvar = "Organization", return = "table")
# Return result with a custom specified breaks
external_dist(pq_data, hrvar = "LevelDesignation", cut = c(2, 4, 6))
```
<span id="page-77-0"></span>

#### Description

Analyze weekly External Collaboration hours distribution, and returns a 'fizzy' scatter plot by default. Additional options available to return a table with distribution elements.

## Usage

external\_fizz(data, hrvar = "Organization", mingroup = 5, return = "plot")

#### Arguments

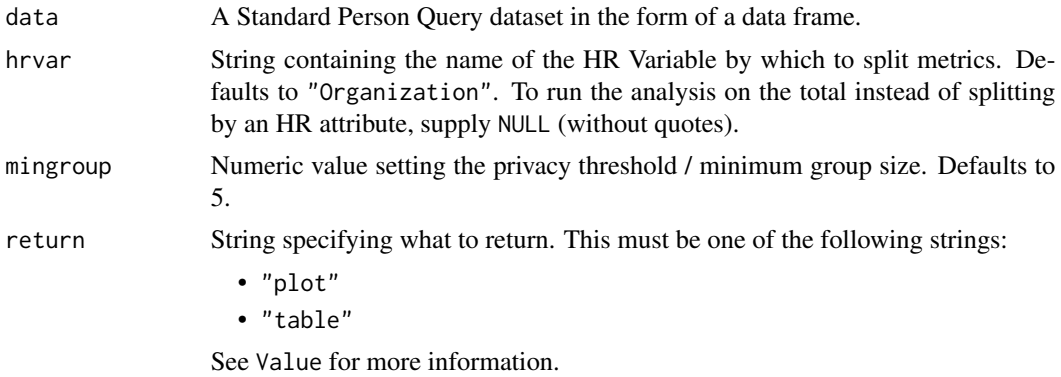

#### Details

Uses the metric Collaboration\_hours\_external. See create\_fizz() for applying the same analysis to a different metric.

#### Value

A different output is returned depending on the value passed to the return argument:

- "plot": 'ggplot' object. A jittered scatter plot for the metric.
- "table": data frame. A summary table for the metric.

#### See Also

```
Other Visualization: afterhours_dist(), afterhours_fizz(), afterhours_line(), afterhours_rank(),
afterhours_summary(), afterhours_trend(), collaboration_area(), collaboration_dist(),
collaboration_fizz(), collaboration_line(), collaboration_rank(), collaboration_sum(),
collaboration_trend(), create_bar(), create_bar_asis(), create_boxplot(), create_bubble(),
create_dist(), create_fizz(), create_inc(), create_line(), create_line_asis(), create_period_scatter(),
create_rank(), create_sankey(), create_scatter(), create_stacked(), create_tracking(),
create_trend(), email_dist(), email_fizz(), email_line(), email_rank(), email_summary(),
```
# external\_line 79

```
email_trend(), external_dist(), external_line(), external_rank(), external_sum(), hr_trend(),
hrvar_count(), hrvar_trend(), keymetrics_scan(), meeting_dist(), meeting_fizz(), meeting_line(),
meeting_rank(), meeting_summary(), meeting_trend(), one2one_dist(), one2one_fizz(),
one2one_freq(), one2one_line(), one2one_rank(), one2one_sum(), one2one_trend()
```
Other External Collaboration: [external\\_dist\(](#page-75-0)), [external\\_line\(](#page-78-0)), [external\\_sum\(](#page-81-0))

## Examples

```
# Return plot
external_fizz(pq_data, hrvar = "LevelDesignation", return = "plot")
# Return summary table
external_fizz(pq_data, hrvar = "Organization", return = "table")
```
<span id="page-78-0"></span>external\_line *External Collaboration Hours Time Trend - Line Chart*

#### Description

Provides a week by week view of External collaboration time, visualized as line chart. By default returns a separate panel per value in the HR attribute. Additional options available to return a summary table.

#### Usage

```
external_line(data, hrvar = "Organization", mingroup = 5, return = "plot")
```
## Arguments

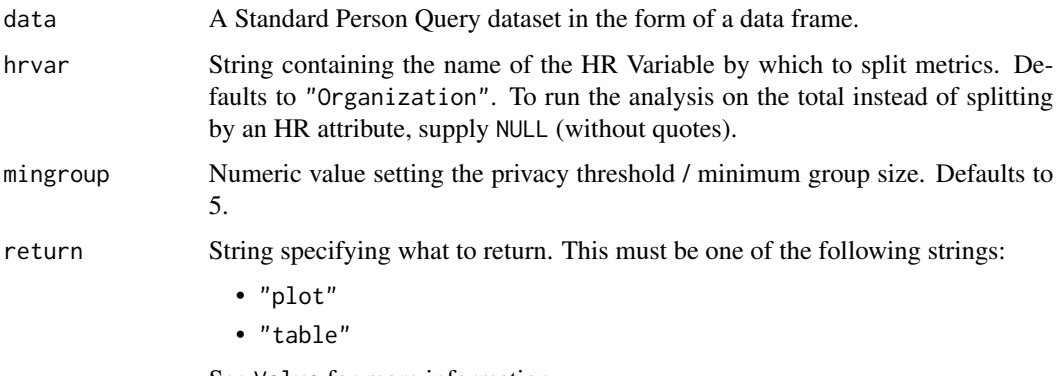

See Value for more information.

#### Details

Uses the metric Collaboration\_hours\_external.

A different output is returned depending on the value passed to the return argument:

- "plot": 'ggplot' object. A faceted line plot for the metric.
- "table": data frame. A summary table for the metric.

## See Also

[create\\_line\(\)](#page-48-0) for applying the same analysis to a different metric.

```
Other Visualization: afterhours_dist(), afterhours_fizz(), afterhours_line(), afterhours_rank(),
afterhours_summary(), afterhours_trend(), collaboration_area(), collaboration_dist(),
collaboration_fizz(), collaboration_line(), collaboration_rank(), collaboration_sum(),
collaboration_trend(), create_bar(), create_bar_asis(), create_boxplot(), create_bubble(),
create_dist(), create_fizz(), create_inc(), create_line(), create_line_asis(), create_period_scatter(),
create_rank(), create_sankey(), create_scatter(), create_stacked(), create_tracking(),
create_trend(), email_dist(), email_fizz(), email_line(), email_rank(), email_summary(),
email_trend(), external_dist(), external_fizz(), external_rank(), external_sum(), hr_trend(),
hrvar_count(), hrvar_trend(), keymetrics_scan(), meeting_dist(), meeting_fizz(), meeting_line(),
meeting_rank(), meeting_summary(), meeting_trend(), one2one_dist(), one2one_fizz(),
one2one_freq(), one2one_line(), one2one_rank(), one2one_sum(), one2one_trend()
```
Other External Collaboration: [external\\_dist\(](#page-75-0)), [external\\_fizz\(](#page-77-0)), [external\\_sum\(](#page-81-0))

#### Examples

```
# Return a line plot
external_line(pq_data, hrvar = "LevelDesignation")
# Return summary table
external_line(pq_data, hrvar = "LevelDesignation", return = "table")
```
<span id="page-79-0"></span>external\_rank *Rank groups with high External Collaboration Hours*

## **Description**

This function scans a Standard Person Query for groups with high levels of External Collaboration. Returns a plot by default, with an option to return a table with all groups (across multiple HR attributes) ranked by hours of External Collaboration.

## Usage

```
external_rank(
  data,
  hrvar = extract_hr(data),
  mingroup = 5,
  mode = "simple",
```

```
plot_model = 1,
  return = "plot"
\lambda
```
## Arguments

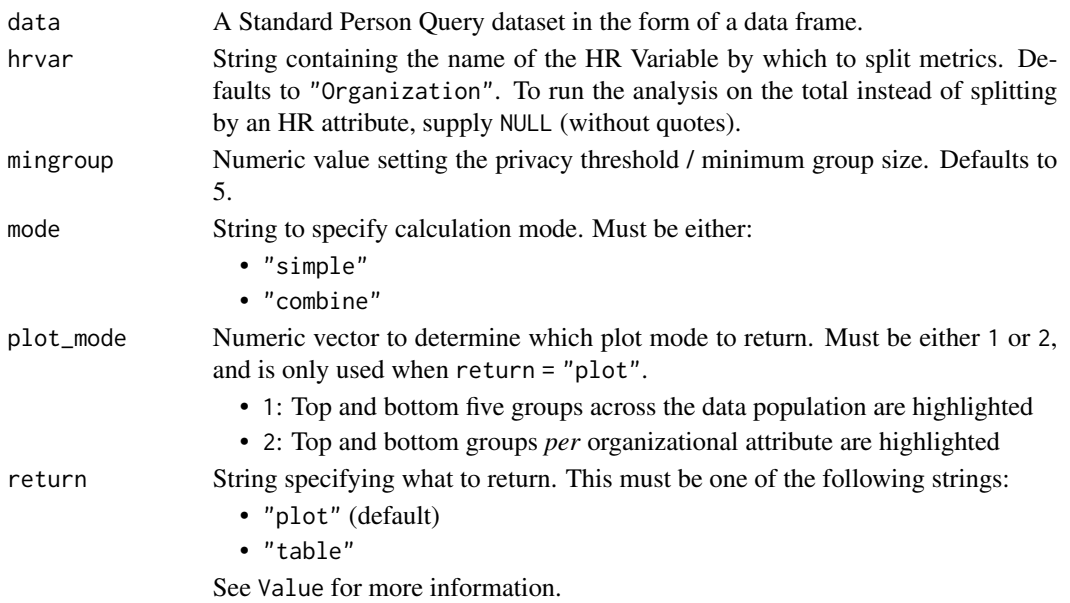

# Details

Uses the metric Collaboration\_hours\_external. See create\_rank() for applying the same analysis to a different metric.

# Value

When 'table' is passed in return, a summary table is returned as a data frame.

## See Also

```
Other Visualization: afterhours_dist(), afterhours_fizz(), afterhours_line(), afterhours_rank(),
afterhours_summary(), afterhours_trend(), collaboration_area(), collaboration_dist(),
collaboration_fizz(), collaboration_line(), collaboration_rank(), collaboration_sum(),
collaboration_trend(), create_bar(), create_bar_asis(), create_boxplot(), create_bubble(),
create_dist(), create_fizz(), create_inc(), create_line(), create_line_asis(), create_period_scatter(),
create_rank(), create_sankey(), create_scatter(), create_stacked(), create_tracking(),
create_trend(), email_dist(), email_fizz(), email_line(), email_rank(), email_summary(),
email_trend(), external_dist(), external_fizz(), external_line(), external_sum(), hr_trend(),
hrvar_count(), hrvar_trend(), keymetrics_scan(), meeting_dist(), meeting_fizz(), meeting_line(),
meeting_rank(), meeting_summary(), meeting_trend(), one2one_dist(), one2one_fizz(),
one2one_freq(), one2one_line(), one2one_rank(), one2one_sum(), one2one_trend()
Other After-hours Collaboration: afterhours_dist(), afterhours_fizz(), afterhours_line(),
afterhours_rank(), afterhours_summary(), afterhours_trend()
```
# Examples

```
# Return rank table
external_rank(data = pq_data, return = "table")
# Return plot
external_rank(data = pq_data, return = "plot")
```
<span id="page-81-0"></span>external\_sum *External Collaboration Summary*

# Description

Provides an overview analysis of 'External Collaboration'. Returns a stacked bar plot of internal and external collaboration. Additional options available to return a summary table.

# Usage

```
external_sum(
  data,
 hrvar = "Organization",
 mingroup = 5,
  stack_colours = c("#1d327e", "#1d7e6a"),return = "plot"
)
external_summary(
  data,
 hrvar = "Organization",
 mingroup = 5,
  stack_colours = c("#1d327e", "#1d7e6a"),
  return = "plot"
)
```
# Arguments

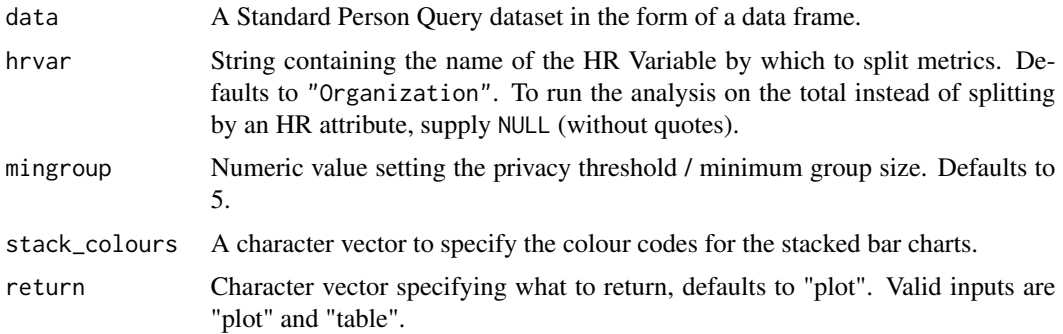

#### Value

Returns a 'ggplot' object by default, where 'plot' is passed in return. When 'table' is passed, a summary table is returned as a data frame.

## See Also

```
Other Visualization: afterhours_dist(), afterhours_fizz(), afterhours_line(), afterhours_rank(),
afterhours_summary(), afterhours_trend(), collaboration_area(), collaboration_dist(),
collaboration_fizz(), collaboration_line(), collaboration_rank(), collaboration_sum(),
collaboration_trend(), create_bar(), create_bar_asis(), create_boxplot(), create_bubble(),
create_dist(), create_fizz(), create_inc(), create_line(), create_line_asis(), create_period_scatter(),
create_rank(), create_sankey(), create_scatter(), create_stacked(), create_tracking(),
create_trend(), email_dist(), email_fizz(), email_line(), email_rank(), email_summary(),
email_trend(external_dist(external_fizz(external_line(external_rank(),
hr_trend(), hrvar_count(), hrvar_trend(), keymetrics_scan(), meeting_dist(), meeting_fizz(),
meeting_line(), meeting_rank(), meeting_summary(), meeting_trend(), one2one_dist(),
one2one_fizz(), one2one_freq(), one2one_line(), one2one_rank(), one2one_sum(), one2one_trend()
```
Other External Collaboration: [external\\_dist\(](#page-75-0)), [external\\_fizz\(](#page-77-0)), [external\\_line\(](#page-78-0))

## Examples

```
# Return a plot
external_sum(pq_data, hrvar = "LevelDesignation")
# Return summary table
external_sum(pq_data, hrvar = "LevelDesignation", return = "table")
```
<span id="page-82-0"></span>extract\_date\_range *Extract date period*

#### **Description**

Return a data frame with the start and end date of the query data by default. There are options to return a descriptive string, which is used in the caption of plots in this package.

#### Usage

```
extract_date_range(data, return = "table")
```
## Arguments

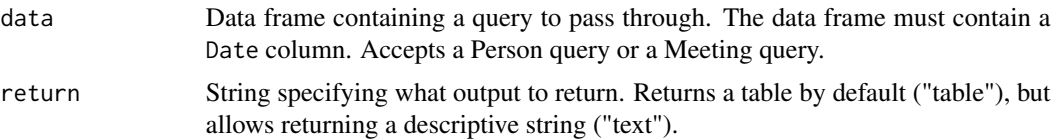

A different output is returned depending on the value passed to the return argument:

- "table": data frame. A summary table containing the start and end date for the dataset.
- "text": string. Contains a descriptive string on the start and end date for the dataset.

# See Also

```
Other Support: any_idate(), camel_clean(), check_inputs(), cut_hour(), extract_hr(),
heat_colours(), is_date_format(), maxmin(), pairwise_count(), read_preamble(), rgb2hex(),
totals_bind(), totals_col(), tstamp(), us_to_space(), wrap()
```
<span id="page-83-0"></span>extract\_hr *Extract HR attribute variables*

#### Description

This function uses a combination of variable class, number of unique values, and regular expression matching to extract HR / organisational attributes from a data frame.

#### Usage

```
extract_hr(data, max_unique = 50, exclude_constants = TRUE, return = "names")
```
#### Arguments

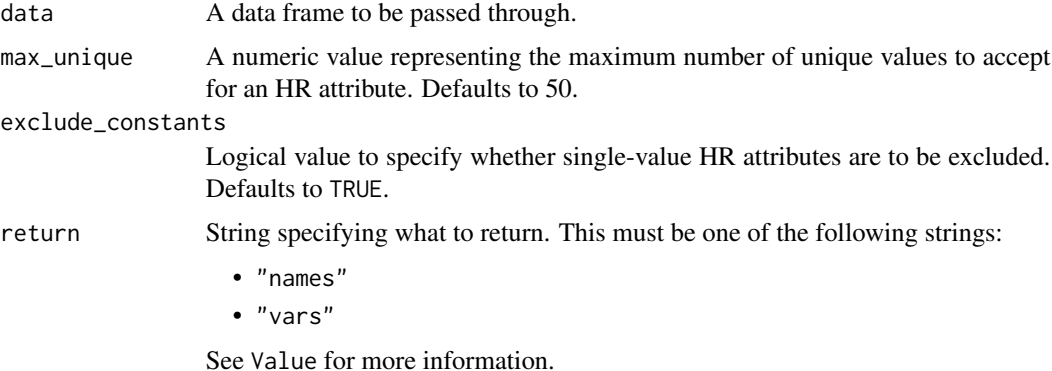

# Value

A different output is returned depending on the value passed to the return argument:

- "names": character vector identifying all the names of HR variables present in the data.
- "vars": data frame containing all the columns of HR variables present in the data.

# flag\_ch\_ratio 85

## See Also

```
Other Support: any_idate(), camel_clean(), check_inputs(), cut_hour(), extract_date_range(),
heat_colours(), is_date_format(), maxmin(), pairwise_count(), read_preamble(), rgb2hex(),
totals_bind(), totals_col(), tstamp(), us_to_space(), wrap()
```

```
Other Data Validation: check_query(), flag_ch_ratio(), flag_em_ratio(), flag_extreme(),
flag_outlooktime(), hr_trend(), hrvar_count(), hrvar_count_all(), hrvar_trend(), identify_churn(),
identify_holidayweeks(), identify_inactiveweeks(), identify_nkw(), identify_outlier(),
identify_privacythreshold(), identify_shifts(), identify_tenure(), track_HR_change(),
validation_report()
```
## Examples

```
pq_data %>% extract_hr(return = "names")
```

```
pq_data %>% extract_hr(return = "vars")
```
<span id="page-84-0"></span>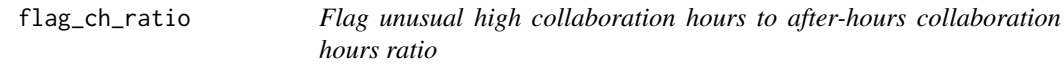

#### Description

This function flags persons who have an unusual ratio of collaboration hours to after-hours collaboration hours. Returns a character string by default.

#### Usage

```
flag_ch_ratio(data, threshold = c(1, 30), return = "message")
```
#### Arguments

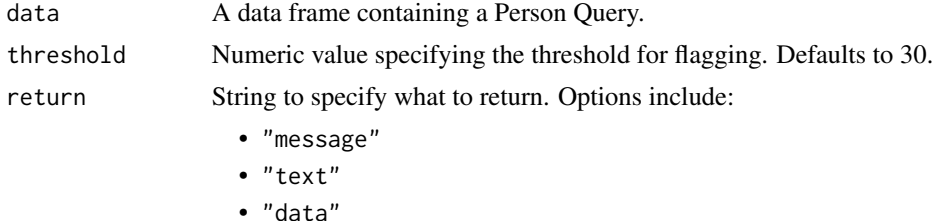

#### Value

A different output is returned depending on the value passed to the return argument:

- "message": message in the console containing diagnostic summary
- "text": string containing diagnostic summary
- "data": data frame. Person-level data with flags on unusually high or low ratios

# Metrics used

The metric Collaboration\_hours is used in the calculations. Please ensure that your query contains a metric with the exact same name.

# See Also

```
Other Data Validation: check_query(), extract_hr(), flag_em_ratio(), flag_extreme(),
flag_outlooktime(), hr_trend(), hrvar_count(), hrvar_count_all(), hrvar_trend(), identify_churn(),
identify_holidayweeks(), identify_inactiveweeks(), identify_nkw(), identify_outlier(),
identify_privacythreshold(), identify_shifts(), identify_tenure(), track_HR_change(),
validation_report()
```
## Examples

```
flag_ch_ratio(pq_data)
```

```
data.frame(PersonId = c("Alice", "Bob"),
           Collaboration_hours = c(30, 0.5),
           After_hours_collaboration_hours = c(0.5, 30)) %>%
 flag_ch_ratio()
```
<span id="page-85-0"></span>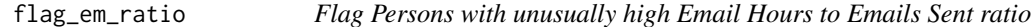

# Description

This function flags persons who have an unusual ratio of email hours to emails sent. If the ratio between Email Hours and Emails Sent is greater than the threshold, then observations tied to a PersonId is flagged as unusual.

#### Usage

```
flag_em\_ratio(data, threshold = 1, return = "text")
```
# Arguments

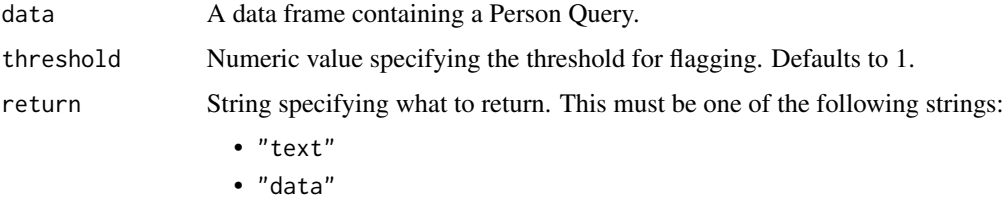

See Value for more information.

# flag\_extreme 87

# Value

A different output is returned depending on the value passed to the return argument:

- "text": string. A diagnostic message.
- "data": data frame. Person-level data with those flagged with unusual ratios.

# See Also

```
Other Data Validation: check_query(), extract_hr(), flag_ch_ratio(), flag_extreme(),
flag_outlooktime(), hr_trend(), hrvar_count(), hrvar_count_all(), hrvar_trend(), identify_churn(),
identify_holidayweeks(), identify_inactiveweeks(), identify_nkw(), identify_outlier(),
identify_privacythreshold(), identify_shifts(), identify_tenure(), track_HR_change(),
validation_report()
```
# Examples

flag\_em\_ratio(pq\_data)

<span id="page-86-0"></span>flag\_extreme *Warn for extreme values by checking against a threshold*

## Description

This is used as part of data validation to check if there are extreme values in the dataset.

# Usage

```
flag_extreme(
  data,
 metric,
 person = TRUE,
  threshold,
 mode = "above",
  return = "message"
```
# $\lambda$

## **Arguments**

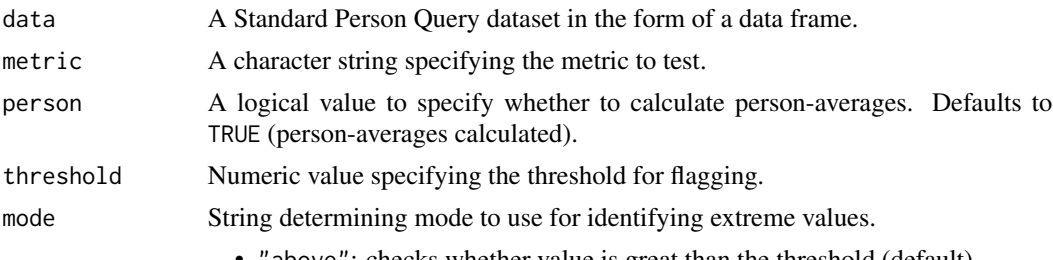

- "equal": checks whether value is equal to the threshold
- "below": checks whether value is below the threshold

return String specifying what to return. This must be one of the following strings:

- "text"
- "message"
- "table"

See Value for more information.

#### Value

A different output is returned depending on the value passed to the return argument:

- "text": string. A diagnostic message.
- "message": message on console. A diagnostic message.
- "table": data frame. A person-level table with PersonId and the extreme values of the selected metric.

## See Also

```
Other Data Validation: check_query(), extract_hr(), flag_ch_ratio(), flag_em_ratio(),
flag_outlooktime(), hr_trend(), hrvar_count(), hrvar_count_all(), hrvar_trend(), identify_churn(),
identify_holidayweeks(), identify_inactiveweeks(), identify_nkw(), identify_outlier(),
identify_privacythreshold(), identify_shifts(), identify_tenure(), track_HR_change(),
validation_report()
```
#### Examples

```
# The threshold values are intentionally set low to trigger messages.
flag_extreme(pq_data, "Email_hours", threshold = 15)
# Return a summary table
flag_extreme(pq_data, "Email_hours", threshold = 15, return = "table")
# Person-week level
flag_extreme(pq_data, "Email_hours", person = FALSE, threshold = 15)
# Check for values equal to threshold
flag_extreme(pq_data, "Email_hours", person = TRUE, mode = "equal", threshold = 0)
# Check for values below threshold
flag_extreme(pq_data, "Email_hours", person = TRUE, mode = "below", threshold = 5)
```
<span id="page-88-0"></span>flag\_outlooktime *Flag unusual outlook time settings for work day start and end time*

#### **Description**

This function flags unusual outlook calendar settings for start and end time of work day.

## Usage

```
flag_outlooktime(data, threshold = c(4, 15), return = "message")
```
## Arguments

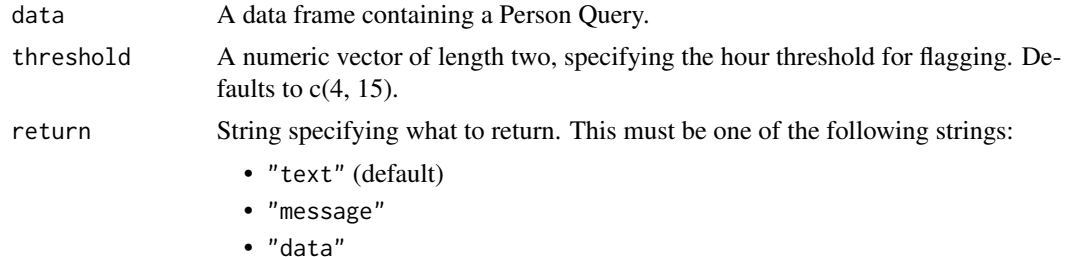

#### Value

A different output is returned depending on the value passed to the return argument:

- "text": string. A diagnostic message.
- "message": message on console. A diagnostic message.
- "data": data frame. Data where flag is present.

See Value for more information.

## See Also

```
Other Data Validation: check_query(), extract_hr(), flag_ch_ratio(), flag_em_ratio(),
flag_extreme(), hr_trend(), hrvar_count(), hrvar_count_all(), hrvar_trend(), identify_churn(),
identify_holidayweeks(), identify_inactiveweeks(), identify_nkw(), identify_outlier(),
identify_privacythreshold(), identify_shifts(), identify_tenure(), track_HR_change(),
validation_report()
```
## Examples

# Demo with `pq\_data` example where Outlook Start and End times are imputed spq\_df <- pq\_data

```
spq_df$WorkingStartTimeSetInOutlook <- "6:30"
```

```
spq_df$WorkingEndTimeSetInOutlook <- "23:30"
```

```
# Return a message
flag_outlooktime(spq_df, threshold = c(5, 13))
# Return data
flag_outlooktime(spq_df, threshold = c(5, 13), return = "data")
```
g2g\_data *Sample Group-to-Group dataset*

# Description

A demo dataset representing a Group-to-Group Query. The grouping organizational attribute used here is Organization, where the variable have been prefixed with PrimaryCollaborator\_ and SecondaryCollaborator\_ to represent the direction of collaboration.

## Usage

g2g\_data

## Format

A data frame with 150 rows and 11 variables:

PrimaryCollaborator\_Organization PrimaryCollaborator\_GroupSize SecondaryCollaborator\_Organization SecondaryCollaborator\_GroupSize **MetricDate** Percent\_Group\_collaboration\_time\_invested Group\_collaboration\_time\_invested Group\_email\_sent\_count Group\_email\_time\_invested Group\_meeting\_count Group\_meeting\_time\_invested ...

# Value

data frame.

# Source

<https://analysis.insights.viva.office.com/analyst/analysis/>

# See Also

Other Data: [mt\\_data](#page-128-0), [p2p\\_data](#page-148-0), [p2p\\_data\\_sim\(](#page-149-0)), [pq\\_data](#page-151-0)

Other Network: [network\\_g2g\(](#page-129-0)), [network\\_p2p\(](#page-132-0)), [network\\_summary\(](#page-136-0)), [p2p\\_data](#page-148-0), [p2p\\_data\\_sim\(](#page-149-0))

generate\_report *Generate HTML report with list inputs*

# Description

This is a support function using a list-pmap workflow to create a HTML document, using RMarkdown as the engine.

# Usage

```
generate_report(
  title = "My minimal HTML generator",
  filename = "minimal_html",
  outputs = output_list,
  titles,
  subheaders,
  echos,
  levels,
  theme = "united",
  preamble = ")
```
## Arguments

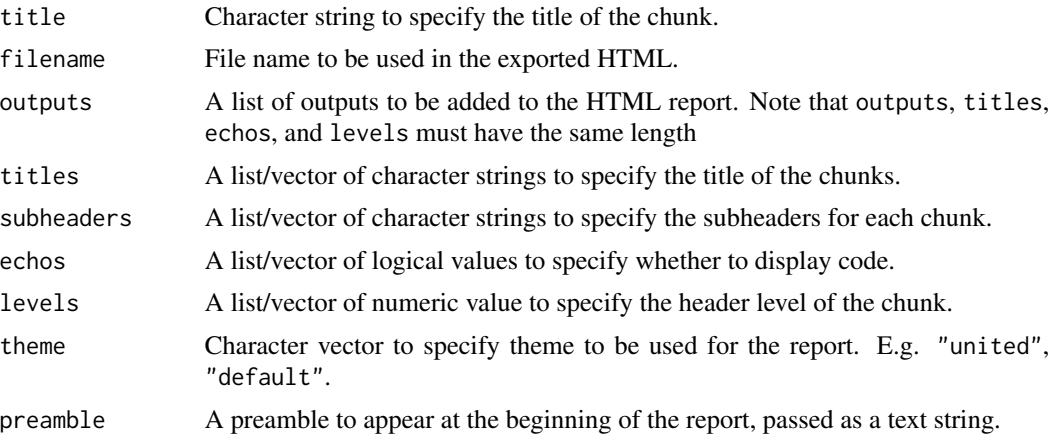

## Value

An HTML report with the same file name as specified in the arguments is generated in the working directory. No outputs are directly returned by the function.

#### Creating a custom report

Below is an example on how to set up a custom report.

The first step is to define the content that will go into a report and assign the outputs to a list.

```
# Step 1: Define Content
output_list <-
 list(pq_data %>% workloads_summary(return = "plot"),
       pq_data %>% workloads_summary(return = "table")) %>%
 purrr::map_if(is.data.frame, create_dt)
```
The next step is to add a list of titles for each of the objects on the list:

```
# Step 2: Add Corresponding Titles
title_list <- c("Workloads Summary - Plot", "Workloads Summary - Table")
n_title <- length(title_list)
```
The final step is to run generate\_report(). This can all be wrapped within a function such that the function can be used to generate a HTML report.

```
# Step 3: Generate Report
generate_report(title = "My First Report",
                filename = "My First Report",
                outputs = output_list,
                titles = title_list,
                subheaders = rep("", n_title),
                echos = rep(FALSE, n_title
```
## Author(s)

Martin Chan [martin.chan@microsoft.com](mailto:martin.chan@microsoft.com)

## See Also

Other Reports: [IV\\_report\(](#page-111-1)), [meeting\\_tm\\_report\(](#page-125-0)), [read\\_preamble\(](#page-156-0)), [validation\\_report\(](#page-167-1))

generate\_report2 *Generate HTML report based on existing RMarkdown documents*

#### **Description**

This is a support function that accepts parameters and creates a HTML document based on an RMarkdown template. This is an alternative to generate\_report() which instead creates an RMarkdown document from scratch using individual code chunks.

# heat\_colours 93

# Usage

```
generate_report2(
 output_format = rmarkdown::html_document(toc = TRUE, toc_depth = 6, theme = "cosmo"),
 output_file = "report.html",
 output\_dir = getwd(),
  report_title = "Report",
  rmd_dir = system.file("rmd_template/minimal.rmd", package = "vivainsights"),
  ...
)
```
# Arguments

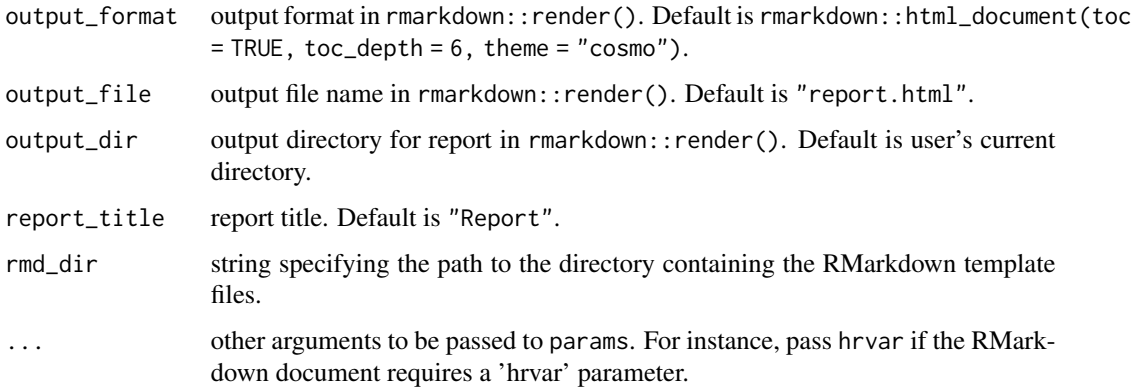

# Note

The implementation of this function was inspired by the 'DataExplorer' package by boxuancui, with credits due to the original author.

<span id="page-92-0"></span>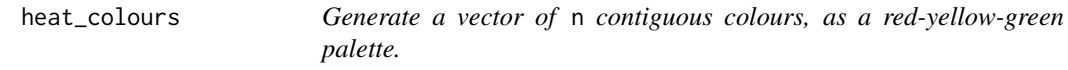

# Description

Takes a numeric value n and returns a character vector of colour HEX codes corresponding to the heat map palette.

# Usage

heat\_colours(n, alpha, rev = FALSE) heat\_colors(n, alpha, rev = FALSE)

## **Arguments**

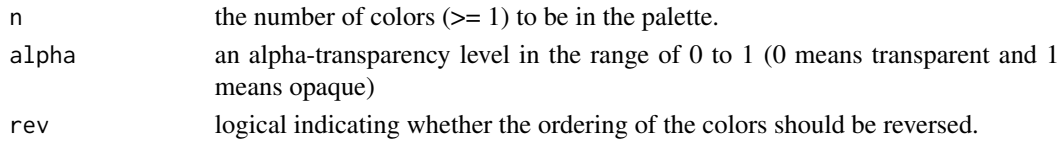

## Value

A character vector containing the HEX codes and the same length as n is returned.

#### See Also

```
Other Support: any_idate(), camel_clean(), check_inputs(), cut_hour(), extract_date_range(),
extract_hr(), is_date_format(), maxmin(), pairwise_count(), read_preamble(), rgb2hex(),
totals_bind(), totals_col(), tstamp(), us_to_space(), wrap()
```
# Examples

```
barplot(rep(10, 50), col = heat_colours(n = 50), border = NA)barplot(rep(10, 50), col = heat_colours(n = 50, alpha = 0.5, rev = TRUE),
border = NA)
```
<span id="page-93-0"></span>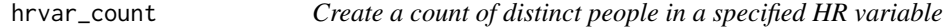

## Description

This function enables you to create a count of the distinct people by the specified HR attribute.The default behaviour is to return a bar chart as typically seen in 'Analysis Scope'.

## Usage

```
hrvar_count(data, hrvar = "Organization", return = "plot")
analysis_scope(data, hrvar = "Organization", return = "plot")
```
#### Arguments

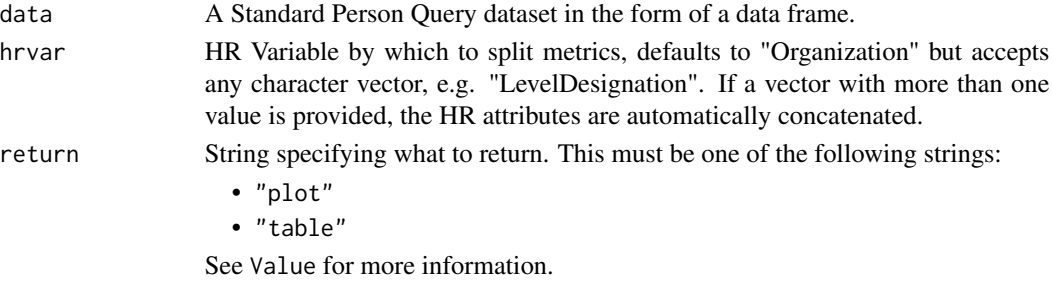

#### Value

A different output is returned depending on the value passed to the return argument:

- "plot": 'ggplot' object containing a bar plot.
- "table": data frame containing a count table.

## See Also

```
Other Visualization: afterhours_dist(), afterhours_fizz(), afterhours_line(), afterhours_rank(),
afterhours_summary(), afterhours_trend(), collaboration_area(), collaboration_dist(),
collaboration_fizz(), collaboration_line(), collaboration_rank(), collaboration_sum(),
collaboration_trend(), create_bar(), create_bar_asis(), create_boxplot(), create_bubble(),
create_dist(), create_fizz(), create_inc(), create_line(), create_line_asis(), create_period_scatter(),
create_rank(), create_sankey(), create_scatter(), create_stacked(), create_tracking(),
create_trend(), email_dist(), email_fizz(), email_line(), email_rank(), email_summary(),
email_trend(), external_dist(), external_fizz(), external_line(), external_rank(),
external_sum(), hr_trend(), hrvar_trend(), keymetrics_scan(), meeting_dist(), meeting_fizz(),
meeting_line(), meeting_rank(), meeting_summary(), meeting_trend(), one2one_dist(),
one2one_fizz(), one2one_freq(), one2one_line(), one2one_rank(), one2one_sum(), one2one_trend()
```

```
Other Data Validation: check_query(), extract_hr(), flag_ch_ratio(), flag_em_ratio(),
flag_extreme(), flag_outlooktime(), hr_trend(), hrvar_count_all(), hrvar_trend(), identify_churn(),
identify_holidayweeks(), identify_inactiveweeks(), identify_nkw(), identify_outlier(),
identify_privacythreshold(), identify_shifts(), identify_tenure(), track_HR_change(),
validation_report()
```
## Examples

# Return a bar plot hrvar\_count(pq\_data, hrvar = "LevelDesignation")

```
# Return a summary table
hrvar_count(pq_data, hrvar = "LevelDesignation", return = "table")
```
<span id="page-94-0"></span>hrvar\_count\_all *Create count of distinct fields and percentage of employees with missing values for all HR variables*

## Description

#### [Experimental]

This function enables you to create a summary table to validate organizational data. This table will provide a summary of the data found in the Viva Insights *Data sources* page. This function will return a summary table with the count of distinct fields per HR attribute and the percentage of employees with missing values for that attribute. See hrvar\_count() function for more detail on the specific HR attribute of interest.

# Usage

```
hrvar_count_all(
  data,
  n_{var} = 50,
  return = "message",
  threshold = 100,
  maxna = 20\lambda
```
## Arguments

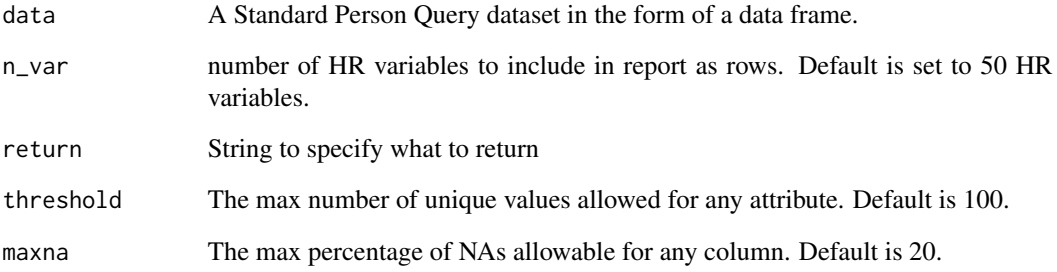

# Value

Returns an error message by default, where 'text' is passed in return.

- 'table': data frame. A summary table listing the number of distinct fields and percentage of missing values for the specified number of HR attributes will be returned.
- 'message': outputs a message indicating which values are beyond the specified thresholds.

# See Also

```
Other Data Validation: check_query(), extract_hr(), flag_ch_ratio(), flag_em_ratio(),
flag_extreme(), flag_outlooktime(), hr_trend(), hrvar_count(), hrvar_trend(), identify_churn(),
identify_holidayweeks(), identify_inactiveweeks(), identify_nkw(), identify_outlier(),
identify_privacythreshold(), identify_shifts(), identify_tenure(), track_HR_change(),
validation_report()
```
# Examples

```
# Return a summary table of all HR attributes
hrvar_count_all(pq_data, return = "table")
```
<span id="page-96-0"></span>

## Description

This function provides a week by week view of the count of the distinct people by the specified HR attribute.The default behaviour is to return a week by week heatmap bar plot.

#### Usage

```
hrvar_trend(data, hrvar = "Organization", return = "plot")
```
#### Arguments

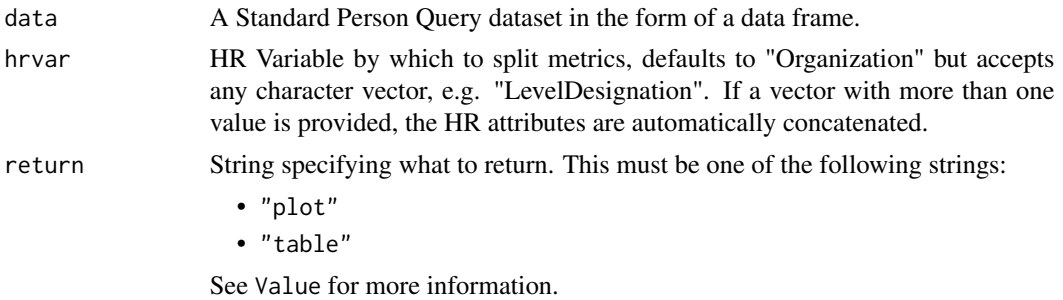

## Value

A different output is returned depending on the value passed to the return argument:

- "plot": 'ggplot' object containing a bar plot.
- "table": data frame containing a count table.

#### See Also

```
Other Visualization: afterhours_dist(), afterhours_fizz(), afterhours_line(), afterhours_rank(),
afterhours_summary(), afterhours_trend(), collaboration_area(), collaboration_dist(),
collaboration_fizz(), collaboration_line(), collaboration_rank(), collaboration_sum(),
collaboration_trend(), create_bar(), create_bar_asis(), create_boxplot(), create_bubble(),
create_dist(), create_fizz(), create_inc(), create_line(), create_line_asis(), create_period_scatter(),
create_rank(), create_sankey(), create_scatter(), create_stacked(), create_tracking(),
create_trend(), email_dist(), email_fizz(), email_line(), email_rank(), email_summary(),
email_trend(), external_dist(), external_fizz(), external_line(), external_rank(),
external_sum(), hr_trend(), hrvar_count(), keymetrics_scan(), meeting_dist(), meeting_fizz(),
meeting_line(), meeting_rank(), meeting_summary(), meeting_trend(), one2one_dist(),
one2one_fizz(), one2one_freq(), one2one_line(), one2one_rank(), one2one_sum(), one2one_trend()
```
Other Data Validation: [check\\_query\(](#page-15-0)), [extract\\_hr\(](#page-83-0)), [flag\\_ch\\_ratio\(](#page-84-0)), [flag\\_em\\_ratio\(](#page-85-0)), [flag\\_extreme\(](#page-86-0)), [flag\\_outlooktime\(](#page-88-0)), [hr\\_trend\(](#page-97-0)), [hrvar\\_count\(](#page-93-0)), [hrvar\\_count\\_all\(](#page-94-0)), [identify\\_churn\(](#page-98-0)), [identify\\_holidayweeks\(](#page-101-0)), [identify\\_inactiveweeks\(](#page-103-0)), [identify\\_nkw\(](#page-104-0)), [identify\\_outlier\(](#page-105-0)),

```
identify_privacythreshold(), identify_shifts(), identify_tenure(), track_HR_change(),
validation_report()
```
## Examples

```
# Return a bar plot
hrvar_trend(pq_data, hrvar = "LevelDesignation")
# Return a summary table
```

```
hrvar_trend(pq_data, hrvar = "LevelDesignation", return = "table")
```
<span id="page-97-0"></span>hr\_trend *Employee count over time*

## Description

Returns a line chart showing the change in employee count over time. Part of a data validation process to check for unusual license growth / declines over time.

## Usage

```
hr_trend(data, return = "plot")
```
## Arguments

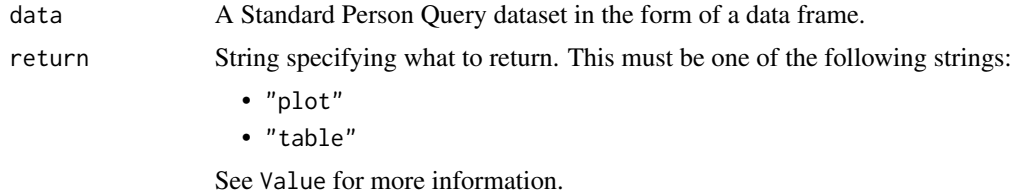

# Value

A different output is returned depending on the value passed to the return argument:

- "plot": ggplot object. A line plot showing employee count over time.
- "table": data frame containing a summary table.

#### See Also

```
Other Visualization: afterhours_dist(), afterhours_fizz(), afterhours_line(), afterhours_rank(),
afterhours_summary(), afterhours_trend(), collaboration_area(), collaboration_dist(),
collaboration_fizz(), collaboration_line(), collaboration_rank(), collaboration_sum(),
collaboration_trend(), create_bar(), create_bar_asis(), create_boxplot(), create_bubble(),
create_dist(), create_fizz(), create_inc(), create_line(), create_line_asis(), create_period_scatter(),
create_rank(), create_sankey(), create_scatter(), create_stacked(), create_tracking(),
```

```
create_trend(), email_dist(), email_fizz(), email_line(), email_rank(), email_summary(),
email_trend(), external_dist(), external_fizz(), external_line(), external_rank(),
external_sum(), hrvar_count(), hrvar_trend(), keymetrics_scan(), meeting_dist(), meeting_fizz(),
meeting_line(), meeting_rank(), meeting_summary(), meeting_trend(), one2one_dist(),
one2one_fizz(), one2one_freq(), one2one_line(), one2one_rank(), one2one_sum(), one2one_trend()
```

```
check_query(extract_hr(flag_ch_ratio(flag_em_ratio(),
flag_extreme(), flag_outlooktime(), hrvar_count(), hrvar_count_all(), hrvar_trend(),
identify_churn(), identify_holidayweeks(), identify_inactiveweeks(), identify_nkw(),
identify_outlier(), identify_privacythreshold(), identify_shifts(), identify_tenure(),
track_HR_change(), validation_report()
```
#### Examples

```
# Return plot
hr_trend(pq_data)
# Return summary table
hr_trend(pq_data, return = "table")
```
<span id="page-98-0"></span>identify\_churn *Identify employees who have churned from the dataset*

## Description

This function identifies and counts the number of employees who have churned from the dataset by measuring whether an employee who is present in the first n (n1) weeks of the data is present in the last n (n2) weeks of the data.

# Usage

identify\_churn(data,  $n1 = 6$ ,  $n2 = 6$ , return = "message", flip = FALSE)

#### Arguments

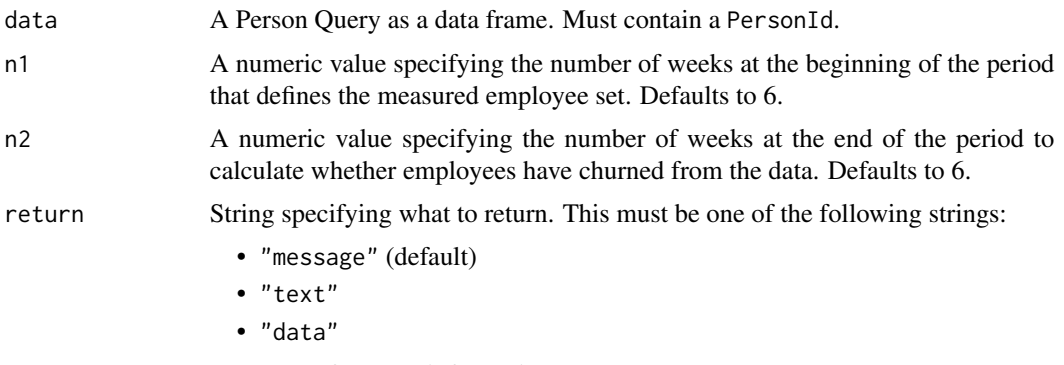

See Value for more information.

flip Logical, defaults to FALSE. This determines whether to reverse the logic of identifying the non-overlapping set. If set to TRUE, this effectively identifies new-joiners, or those who were not present in the first n weeks of the data but were present in the final n weeks.

## Details

An additional use case of this function is the ability to identify "new-joiners" by using the argument flip.

If an employee is present in the first n weeks of the data but not present in the last n weeks of the data, the function considers the employee as churned. As the measurement period is defined by the number of weeks from the start and the end of the passed data frame, you may consider filtering the dates accordingly before running this function.

Another assumption that is in place is that any employee whose PersonId is not available in the data has churned. Note that there may be other reasons why an employee's PersonId may not be present, e.g. maternity/paternity leave, Viva Insights license has been removed, shift to a low-collaboration role (to the extent that he/she becomes inactive).

## Value

A different output is returned depending on the value passed to the return argument:

- "message": Message on console. A diagnostic message.
- "text": String. A diagnostic message.
- "data": Character vector containing the the PersonId of employees who have been identified as churned.

#### See Also

```
Other Data Validation: check_query(), extract_hr(), flag_ch_ratio(), flag_em_ratio(),
flag_extreme(), flag_outlooktime(), hr_trend(), hrvar_count(), hrvar_count_all(), hrvar_trend(),
identify_holidayweeks(), identify_inactiveweeks(), identify_nkw(), identify_outlier(),
identify_privacythreshold(), identify_shifts(), identify_tenure(), track_HR_change(),
validation_report()
```
## Examples

```
pq_data %>% identify_churn(n1 = 3, n2 = 3, return = "message")
```
identify\_datefreq *Identify date frequency based on a series of dates*

## Description

#### [Experimental]

Takes a vector of dates and identify whether the frequency is 'daily', 'weekly', or 'monthly'. The primary use case for this function is to provide an accurate description of the query type used and for raising errors should a wrong date grouping be used in the data input.

## Usage

```
identify_datefreq(x)
```
## Arguments

x Vector containing a series of dates.

#### Details

Date frequency detection works as follows:

- If at least three days of the week are present (e.g., Monday, Wednesday, Thursday) in the series, then the series is classified as 'daily'
- If the total number of months in the series is equal to the length, then the series is classified as 'monthly'
- If the total number of sundays in the series is equal to the length of the series, then the series is classified as 'weekly

#### Value

String describing the detected date frequency, i.e.:

- 'daily'
- 'weekly'
- 'monthly'

## Limitations

One of the assumptions made behind the classification is that weeks are denoted with Sundays, hence the count of sundays to measure the number of weeks. In this case, weeks where a Sunday is missing would result in an 'unable to classify' error.

Another assumption made is that dates are evenly distributed, i.e. that the gap between dates are equal. If dates are unevenly distributed, e.g. only two days of the week are available for a given week, then the algorithm will fail to identify the frequency as 'daily'.

## Examples

```
start_date <- as.Date("2022/06/26")
end_date <- as.Date("2022/11/27")
# Daily
day_seq <-
  seq.Date(
   from = start_date,
    to = end_date,
    by = "day"\lambdaidentify_datefreq(day_seq)
# Weekly
week_seq <-
  seq.Date(
    from = start_date,
    to = end_date,
    by = "week"
  \lambdaidentify_datefreq(week_seq)
# Monthly
month_seq <-
  seq.Date(
    from = start_date,
    to = end_date,
    by = "month"
  \lambdaidentify_datefreq(month_seq)
```
<span id="page-101-0"></span>identify\_holidayweeks *Identify Holiday Weeks based on outliers*

# Description

This function scans a standard query output for weeks where collaboration hours is far outside the mean. Returns a list of weeks that appear to be holiday weeks and optionally an edited dataframe with outliers removed. By default, missing values are excluded.

As best practice, run this function prior to any analysis to remove atypical collaboration weeks from your dataset.

## Usage

```
identify_holidayweeks(data, sd = 1, return = "message")
```
#### **Arguments**

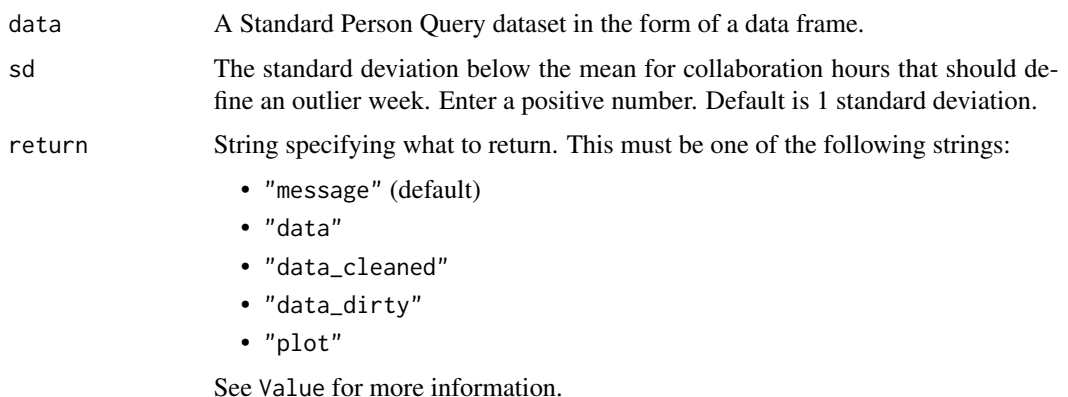

## Value

A different output is returned depending on the value passed to the return argument:

- "message": message on console. a message is printed identifying holiday weeks.
- "data": data frame. A dataset with outlier weeks flagged in a new column is returned as a dataframe.
- "data\_cleaned": data frame. A dataset with outlier weeks removed is returned.
- "data\_dirty": data frame. A dataset with only outlier weeks is returned.
- "plot": ggplot object. A line plot of Collaboration Hours with holiday weeks highlighted.

# Metrics used

The metric Collaboration\_hours is used in the calculations. Please ensure that your query contains a metric with the exact same name.

# See Also

```
Other Data Validation: check_query(), extract_hr(), flag_ch_ratio(), flag_em_ratio(),
flag_extreme(), flag_outlooktime(), hr_trend(), hrvar_count(), hrvar_count_all(), hrvar_trend(),
identify_churn(identify_inactiveweeks(identify_nkw(identify_outlier(), identify_privacythreshol
identify_shifts(), identify_tenure(), track_HR_change(), validation_report()
```
## Examples

```
# Return a message by default
identify_holidayweeks(pq_data)
# Return plot
```

```
identify_holidayweeks(pq_data, return = "plot")
```

```
identify_inactiveweeks
```
*Identify Inactive Weeks*

#### Description

This function scans a standard query output for weeks where collaboration hours is far outside the mean for any individual person in the dataset. Returns a list of weeks that appear to be inactive weeks and optionally an edited dataframe with outliers removed.

As best practice, run this function prior to any analysis to remove atypical collaboration weeks from your dataset.

## Usage

```
identify_inactiveweeks(data, sd = 2, return = "text")
```
#### Arguments

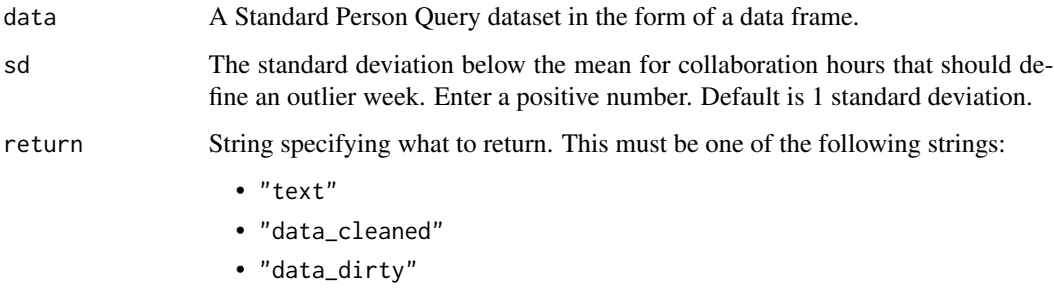

See Value for more information.

# Value

Returns an error message by default, where 'text' is returned. When 'data\_cleaned' is passed, a dataset with outlier weeks removed is returned as a dataframe. When 'data\_dirty' is passed, a dataset with outlier weeks is returned as a dataframe.

# See Also

Other Data Validation: [check\\_query\(](#page-15-0)), [extract\\_hr\(](#page-83-0)), [flag\\_ch\\_ratio\(](#page-84-0)), [flag\\_em\\_ratio\(](#page-85-0)), [flag\\_extreme\(](#page-86-0)), [flag\\_outlooktime\(](#page-88-0)), [hr\\_trend\(](#page-97-0)), [hrvar\\_count\(](#page-93-0)), [hrvar\\_count\\_all\(](#page-94-0)), [hrvar\\_trend\(](#page-96-0)), [identify\\_churn\(](#page-98-0)),[identify\\_holidayweeks\(](#page-101-0)),[identify\\_nkw\(](#page-104-0)),[identify\\_outlier\(](#page-105-0)),identify\_privacythreshold [identify\\_shifts\(](#page-107-0)), [identify\\_tenure\(](#page-108-0)), [track\\_HR\\_change\(](#page-165-0)), [validation\\_report\(](#page-167-1))

<span id="page-104-0"></span>identify\_nkw *Identify Non-Knowledge workers in a Person Query using Collaboration Hours*

# Description

This function scans a standard query output to identify employees with consistently low collaboration signals. Returns the % of non-knowledge workers identified by Organization, and optionally an edited data frame with non-knowledge workers removed, or the full data frame with the kw/nkw flag added.

# Usage

```
identify_nkw(data, collab_threshold = 5, return = "data_summary")
```
# Arguments

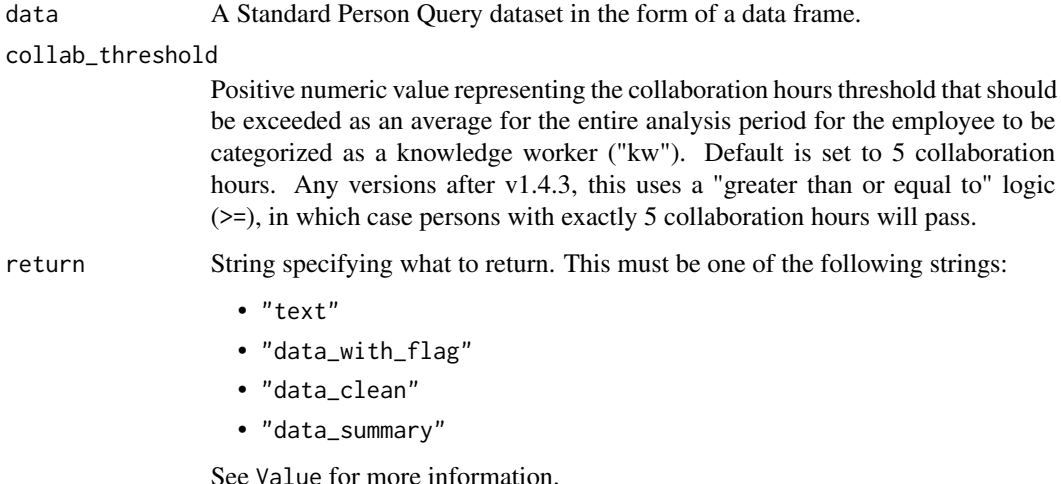

## Value

A different output is returned depending on the value passed to the return argument:

- "text": string. Returns a diagnostic message.
- "data\_with\_flag": data frame. Original input data with an additional column containing the kw/nkw flag.
- "data\_clean": data frame. Data frame with non-knowledge workers excluded.
- "data\_summary": data frame. A summary table by organization listing the number and % of non-knowledge workers.

# See Also

```
Other Data Validation: check_query(), extract_hr(), flag_ch_ratio(), flag_em_ratio(),
flag_extreme(), flag_outlooktime(), hr_trend(), hrvar_count(), hrvar_count_all(), hrvar_trend(),
identify_churn(), identify_holidayweeks(), identify_inactiveweeks(), identify_outlier(),
identify_privacythreshold(), identify_shifts(), identify_tenure(), track_HR_change(),
validation_report()
```
<span id="page-105-0"></span>identify\_outlier *Identify metric outliers over a date interval*

## Description

This function takes in a selected metric and uses z-score (number of standard deviations) to identify outliers across time. There are applications in this for identifying weeks with abnormally low collaboration activity, e.g. holidays. Time as a grouping variable can be overridden with the group\_var argument.

#### Usage

```
identify_outlier(
  data,
 group_var = "MetricDate",
 metric = "Collaboration_hours"
)
```
## Arguments

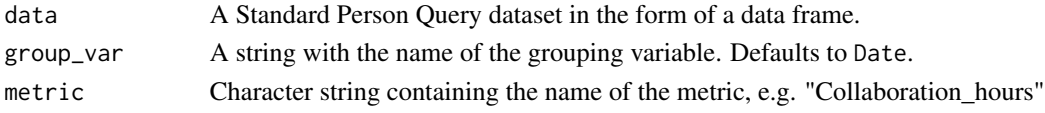

# Value

Returns a data frame with MetricDate (if grouping variable is not set), the metric, and the corresponding z-score.

# See Also

```
Other Data Validation: check_query(), extract_hr(), flag_ch_ratio(), flag_em_ratio(),
flag_extreme(), flag_outlooktime(), hr_trend(), hrvar_count(), hrvar_count_all(), hrvar_trend(),
identify_churn(), identify_holidayweeks(), identify_inactiveweeks(), identify_nkw(),
identify_privacythreshold(), identify_shifts(), identify_tenure(), track_HR_change(),
validation_report()
```
# Examples

```
identify_outlier(pq_data, metric = "Collaboration_hours")
```
<span id="page-106-0"></span>identify\_privacythreshold

*Identify groups under privacy threshold*

# Description

This function scans a standard query output for groups with of employees under the privacy threshold. The method consists in reviewing each individual HR attribute, and count the distinct people within each group.

## Usage

```
identify_privacythreshold(
  data,
  hrvar = extract_hr(data),
 mingroup = 5,
  return = "table"
```

```
\lambda
```
# Arguments

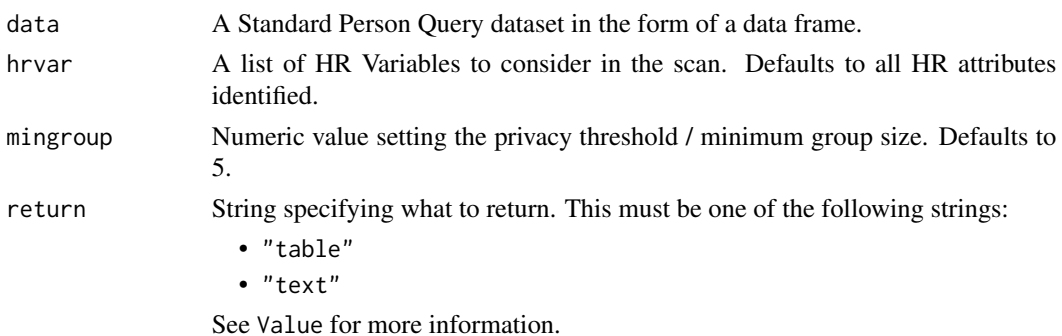

# Value

A different output is returned depending on the value passed to the return argument:

- "table": data frame. A summary table of groups that fall below the privacy threshold.
- "text": string. A diagnostic message.

Returns a ggplot object by default, where 'plot' is passed in return. When 'table' is passed, a summary table is returned as a data frame.

# See Also

Other Data Validation: [check\\_query\(](#page-15-0)), [extract\\_hr\(](#page-83-0)), [flag\\_ch\\_ratio\(](#page-84-0)), [flag\\_em\\_ratio\(](#page-85-0)), [flag\\_extreme\(](#page-86-0)), [flag\\_outlooktime\(](#page-88-0)), [hr\\_trend\(](#page-97-0)), [hrvar\\_count\(](#page-93-0)), [hrvar\\_count\\_all\(](#page-94-0)), [hrvar\\_trend\(](#page-96-0)), [identify\\_churn\(](#page-98-0)), [identify\\_holidayweeks\(](#page-101-0)), [identify\\_inactiveweeks\(](#page-103-0)), [identify\\_nkw\(](#page-104-0)), [identify\\_outlier\(](#page-105-0)), [identify\\_shifts\(](#page-107-0)), [identify\\_tenure\(](#page-108-0)), [track\\_HR\\_change\(](#page-165-0)), [validation\\_report\(](#page-167-1))

## Examples

```
# Return a summary table
pq_data %>% identify_privacythreshold(return = "table")
# Return a diagnostic message
pq_data %>% identify_privacythreshold(return = "text")
```
<span id="page-107-0"></span>identify\_shifts *Identify shifts based on outlook time settings for work day start and end time*

## Description

This function uses outlook calendar settings for start and end time of work day to identify work shifts. The relevant variables are WorkingStartTimeSetInOutlook and WorkingEndTimeSetInOutlook.

## Usage

```
identify_shifts(data, return = "plot")
```
## Arguments

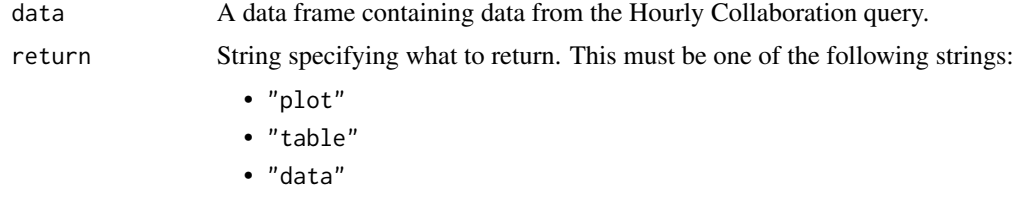

See Value for more information.

#### Value

A different output is returned depending on the value passed to the return argument:

- "plot": ggplot object. A bar plot for the weekly count of shifts.
- "table": data frame. A summary table for the count of shifts.
- "data: data frame. Input data appended with the Shifts columns.

## See Also

```
Other Data Validation: check_query(), extract_hr(), flag_ch_ratio(), flag_em_ratio(),
flag_extreme(), flag_outlooktime(), hr_trend(), hrvar_count(), hrvar_count_all(), hrvar_trend(),
identify_churn(), identify_holidayweeks(), identify_inactiveweeks(), identify_nkw(),
identify_outlier(), identify_privacythreshold(), identify_tenure(), track_HR_change(),
validation_report()
```
# identify\_tenure 109

### Examples

```
# Demo with `pq_data` example where Outlook Start and End times are imputed
spq_df <- pq_data
spq_df$WorkingStartTimeSetInOutlook <- "6:30"
spq_df$WorkingEndTimeSetInOutlook <- "23:30"
# Return plot
spq_df %>% identify_shifts()
# Return summary table
spq_df %>% identify_shifts(return = "table")
```
identify\_tenure *Tenure calculation based on different input dates, returns data summary table or histogram*

## Description

This function calculates employee tenure based on different input dates. identify\_tenure uses the latest Date available if user selects "MetricDate", but also have flexibility to select a specific date, e.g. "1/1/2020".

## Usage

```
identify_tenure(
  data,
  end_date = "MetricDate",
 beg_date = "HireDate",
 maxten = 40,
  return = "message"
)
```
# Arguments

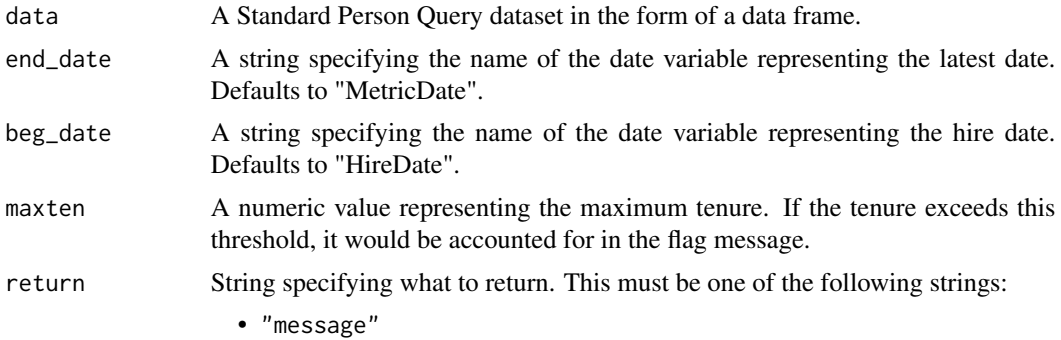

- "text"
- "plot"
- "data\_cleaned"
- "data\_dirty"
- "data"

See Value for more information.

# Value

A different output is returned depending on the value passed to the return argument:

- "message": message on console with a diagnostic message.
- "text": string containing a diagnostic message.
- "plot": 'ggplot' object. A line plot showing tenure.
- "data\_cleaned": data frame filtered only by rows with tenure values lying within the threshold.
- "data\_dirty": data frame filtered only by rows with tenure values lying outside the threshold.
- "data": data frame with the PersonId and a calculated variable called TenureYear is returned.

#### See Also

```
Other Data Validation: check_query(), extract_hr(), flag_ch_ratio(), flag_em_ratio(),
flag_extreme(), flag_outlooktime(), hr_trend(), hrvar_count(), hrvar_count_all(), hrvar_trend(),
identify_churn(), identify_holidayweeks(), identify_inactiveweeks(), identify_nkw(),
identify_outlier(), identify_privacythreshold(), identify_shifts(), track_HR_change(),
validation_report()
```
#### Examples

```
library(dplyr)
# Add HireDate to `pq_data`
pq_data2 <-
 pq_data %>%
 mutate(HireDate = as.Date("1/1/2015", format = "%m/%d/%Y"))
```
identify\_tenure(pq\_data2)

# Description

Import a Viva Insights Query from a .csv file, with variable classifications optimised for other functions in the package.

# Usage

```
import_query(
 x,
 pid = NULL,
 dateid = NULL,
  date_format = "%m/%d/%Y",
  convert_date = TRUE,
  encoding = "UTF-8"
)
```

```
Arguments
```
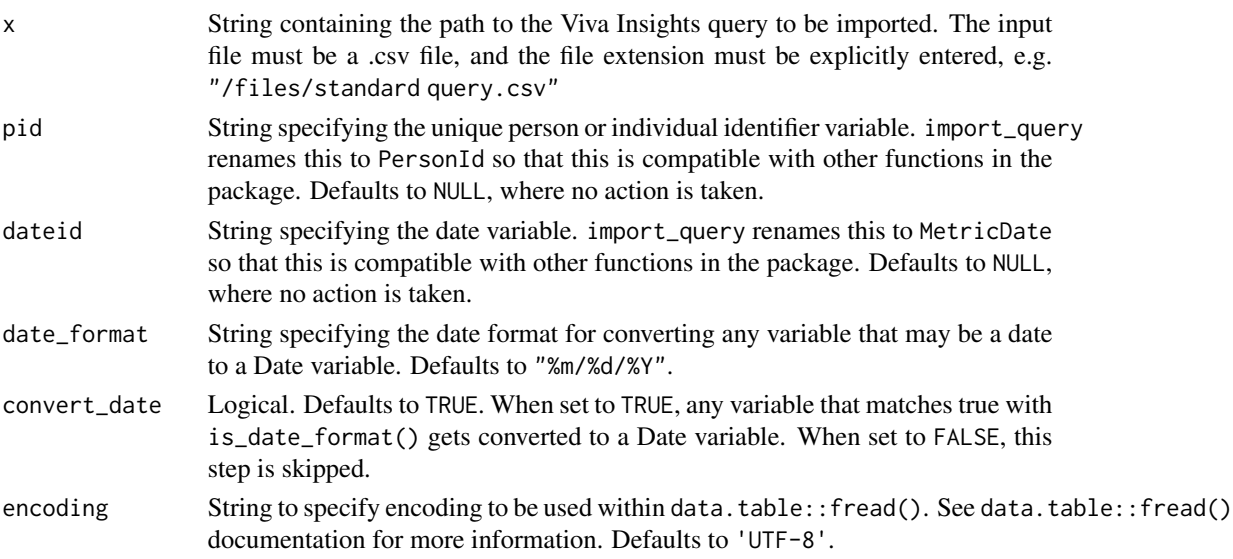

# Details

import\_query() uses data.table::fread() to import .csv files for speed, and by default stringsAsFactors is set to FALSE. A data frame is returned by the function (not a data.table). Column names are automatically cleaned, replacing spaces and special characters with underscores.

# Value

A tibble is returned.

# See Also

Other Import and Export: [copy\\_df\(](#page-28-0)), [create\\_dt\(](#page-40-0)), [export\(](#page-74-0))

<span id="page-111-0"></span>is\_date\_format *Identify whether string is a date format*

#### Description

This function uses regular expression to determine whether a string is of the format "mdy", separated by "-", "/", or ".", returning a logical vector.

### Usage

is\_date\_format(string)

#### Arguments

string Character string to test whether is a date format.

## Value

logical value indicating whether the string is a date format.

# See Also

```
Other Support: any_idate(), camel_clean(), check_inputs(), cut_hour(), extract_date_range(),
extract_hr(), heat_colours(), maxmin(), pairwise_count(), read_preamble(), rgb2hex(),
totals_bind(), totals_col(), tstamp(), us_to_space(), wrap()
```
#### Examples

```
is_date_format("1/5/2020")
```
<span id="page-111-1"></span>IV\_report *Generate a Information Value HTML Report*

#### Description

The function generates an interactive HTML report using Standard Person Query data as an input. The report contains a full Information Value analysis, a data exploration technique that helps determine which columns in a data set have predictive power or influence on the value of a specified dependent variable.

# IV\_report 113

# Usage

```
IV_report(
 data,
 predictors = NULL,
 outcome,
 bins = 5,
 max\_var = 9,
 path = "IV report",
  timestamp = TRUE
)
```
# Arguments

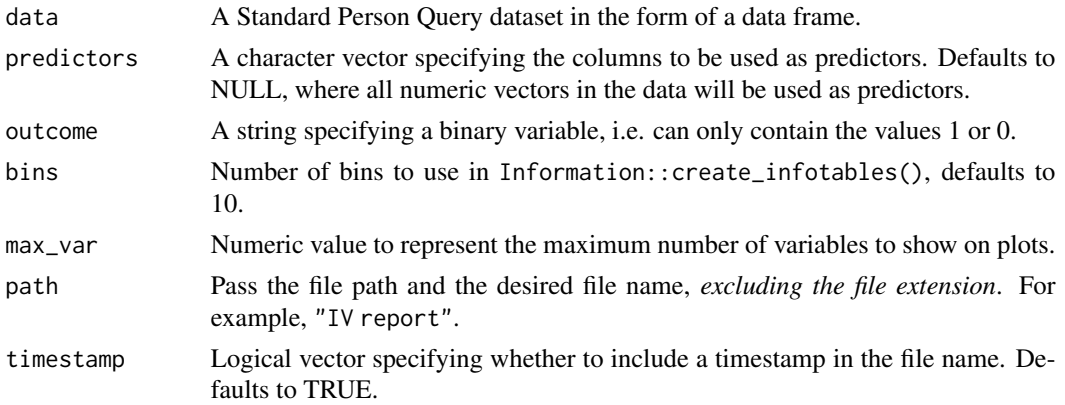

# Value

An HTML report with the same file name as specified in the arguments is generated in the working directory. No outputs are directly returned by the function.

# Creating a report

Below is an example on how to run the report.

```
library(dplyr)
```

```
pq_data %>%
```

```
mutate(CH_binary = ifelse(Collaboration_hours > 12, 1, 0)) %>% # Simulate binary variable
IV_report(outcome = "CH_binary",
           predictors = c("Email_hours", "Meeting_hours"))
```
# See Also

```
Other Reports: generate_report(), meeting_tm_report(), read_preamble(), validation_report()
Other Variable Association: create_IV()
Other Information Value: create_IV()
```
# Description

Convenience wrapper around jitter() to add a layer of anonymity to a query. This can be used in combination with anonymise() to produce a demo dataset from real data.

# Usage

```
jitter_metrics(data, cols = NULL, ...)
```
## Arguments

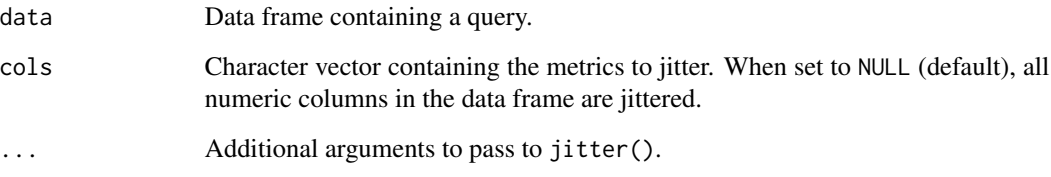

# Value

data frame where numeric columns specified by cols are jittered using the function jitter().

# See Also

anonymise

## Examples

```
jittered <- jitter_metrics(pq_data, cols = "Collaboration_hours")
# compare jittered vs original results of top rows
head(
  data.frame(
    original = pq_data$Collaboration_hours,
    jittered = jittered$Collaboration_hours
 )
\overline{)}
```
<span id="page-114-0"></span>

# Description

Returns a heatmapped table by default, with options to return a table.

# Usage

```
keymetrics_scan(
 data,
 hrvar = "Organization",
 mingroup = 5,
 metrics = c("Workweek_span", "Collaboration_hours", "After_hours_collaboration_hours",
    "Meetings", "Meeting_hours", "After_hours_meeting_hours",
    "Low_quality_meeting_hours", "Meeting_hours_with_manager_1_on_1",
    "Meeting_hours_with_manager", "Emails_sent", "Email_hours",
  "After_hours_email_hours", "Generated_workload_email_hours", "Total_focus_hours",
  "Internal_network_size", "Networking_outside_organization", "External_network_size",
    "Networking_outside_company"),
 return = "plot",
  low = rgb2hex(7, 111, 161),mid = rgb2hex(241, 204, 158),
 high = rgb2hex(216, 24, 42),
  textsize = 2
)
```
# Arguments

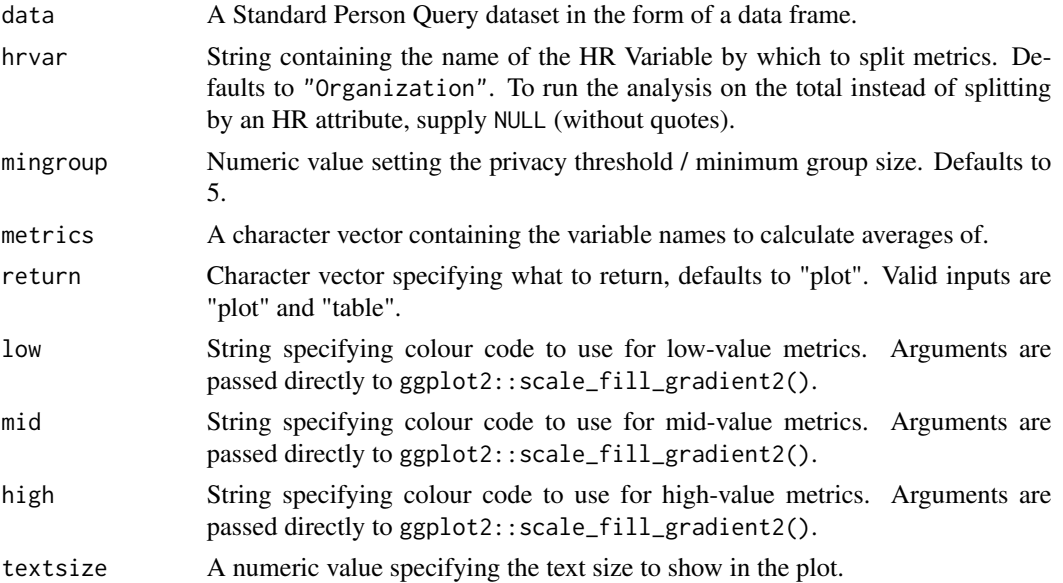

#### Value

Returns a ggplot object by default, when 'plot' is passed in return. When 'table' is passed, a summary table is returned as a data frame.

# See Also

```
Other Visualization: afterhours_dist(), afterhours_fizz(), afterhours_line(), afterhours_rank(),
afterhours_summary(), afterhours_trend(), collaboration_area(), collaboration_dist(),
collaboration_fizz(), collaboration_line(), collaboration_rank(), collaboration_sum(),
collaboration_trend(), create_bar(), create_bar_asis(), create_boxplot(), create_bubble(),
create_dist(), create_fizz(), create_inc(), create_line(), create_line_asis(), create_period_scatter(),
create_rank(), create_sankey(), create_scatter(), create_stacked(), create_tracking(),
create_trend(), email_dist(), email_fizz(), email_line(), email_rank(), email_summary(),
email_trend(), external_dist(), external_fizz(), external_line(), external_rank(),
external_sum(), hr_trend(), hrvar_count(), hrvar_trend(), meeting_dist(), meeting_fizz(),
meeting_line(), meeting_rank(), meeting_summary(), meeting_trend(), one2one_dist(),
one2one_fizz(), one2one_freq(), one2one_line(), one2one_rank(), one2one_sum(), one2one_trend()
```
# Examples

```
# Heatmap plot is returned by default
keymetrics_scan(pq_data)
# Heatmap plot with custom colours
keymetrics_scan(pq_data, low = "purple", high = "yellow")
# Return summary table
keymetrics_scan(pq_data, hrvar = "LevelDesignation", return = "table")
```
keymetrics\_scan\_asis *Run a summary of Key Metrics without aggregation*

#### Description

Return a heatmapped table directly from the aggregated / summarised data. Unlike keymetrics\_scan() which performs a person-level aggregation, there is no calculation for keymetrics\_scan\_asis() and the values are rendered as they are passed into the function.

#### Usage

```
keymetrics_scan_asis(
  data,
  row_var,
  col_var,
  group_var = col_var,
  value_var = "value",
  title = NULL,
```
# keymetrics\_scan\_asis 117

```
subtitle = NULL,
 caption = NULL,
 ylab = row_var,
 xlab = "Metrics",
 rounding = 1,
 low = rgb2hex(7, 111, 161),
 mid = rgb2hex(241, 204, 158),
 high = rgb2hex(216, 24, 42),
  textsize = 2
\mathcal{L}
```
# Arguments

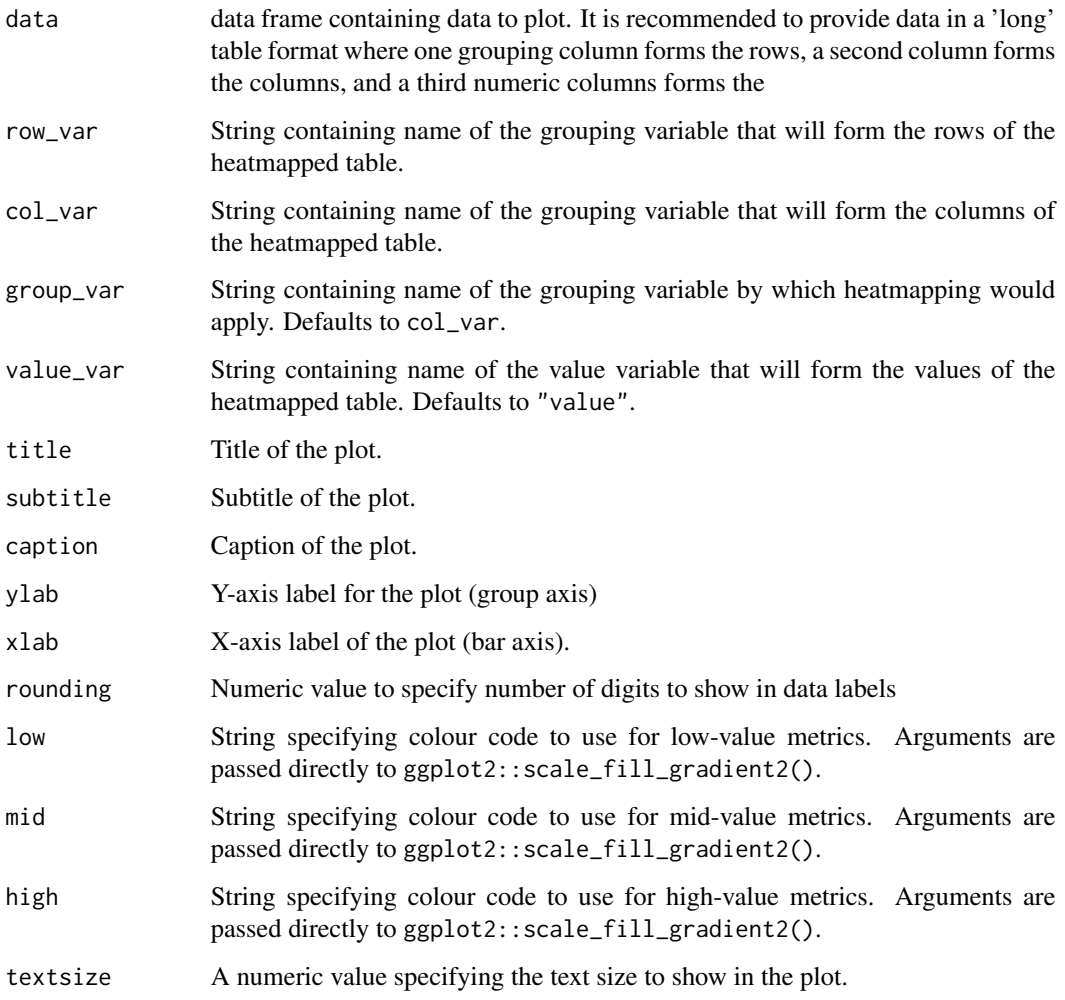

# Value

ggplot object for a heatmap table.

118 maxmin

# Examples

library(dplyr)

```
# Compute summary table
out_df <-
  pq_data %>%
  group_by(Organization) %>%
  summarise(
   across(
      . \ncols = c(Email_hours,
       Collaboration_hours
       ),
      .fns = \simmedian(., na.rm = TRUE)
      ),
      .groups = "drop"
   ) %>%
tidyr::pivot_longer(
  cols = c("Email_hours", "Collaboration_hours"),
  names_to = "metrics"
)
keymetrics_scan_asis(
  data = out_df,col_var = "metrics",
  row_var = "Organization"
)
# Show data the other way round
keymetrics_scan_asis(
 data = out_df,col_var = "Organization",
  row_var = "metrics",
  group_var = "metrics"
\lambda
```
<span id="page-117-0"></span>maxmin *Max-Min Scaling Function*

# Description

This function allows you to scale vectors or an entire data frame using the max-min scaling method A numeric vector is always returned.

# Usage

maxmin(x)

# meeting\_dist 119

#### Arguments

x Pass a vector or the required columns of a data frame through this argument.

# Details

This is used within keymetrics\_scan() to enable row-wise heatmapping. Originally implemented in <https://github.com/martinctc/surveytoolbox>.

# Value

Returns a numeric vector with the input rescaled.

# See Also

```
Other Support: any_idate(), camel_clean(), check_inputs(), cut_hour(), extract_date_range(),
extract_hr(), heat_colours(), is_date_format(), pairwise_count(), read_preamble(),
rgb2hex(), totals_bind(), totals_col(), tstamp(), us_to_space(), wrap()
```
# Examples

numbers <- c(15, 40, 10, 2) maxmin(numbers)

<span id="page-118-0"></span>meeting\_dist *Distribution of Meeting Hours as a 100% stacked bar*

# Description

Analyze Meeting Hours distribution. Returns a stacked bar plot by default. Additional options available to return a table with distribution elements.

#### Usage

```
meeting_dist(
  data,
  hrvar = "Organization",
 mingroup = 5,
 return = "plot",
  cut = c(5, 10, 15))
```
## Arguments

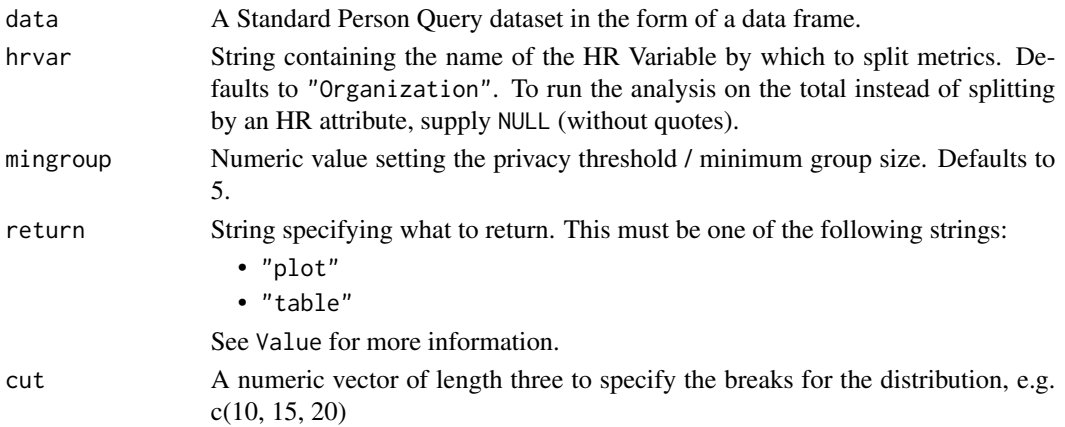

# Value

A different output is returned depending on the value passed to the return argument:

- "plot": 'ggplot' object. A stacked bar plot for the metric.
- "table": data frame. A summary table for the metric.

#### See Also

```
Other Visualization: afterhours_dist(), afterhours_fizz(), afterhours_line(), afterhours_rank(),
afterhours_summary(), afterhours_trend(), collaboration_area(), collaboration_dist(),
collaboration_fizz(), collaboration_line(), collaboration_rank(), collaboration_sum(),
collaboration_trend(), create_bar(), create_bar_asis(), create_boxplot(), create_bubble(),
create_dist(), create_fizz(), create_inc(), create_line(), create_line_asis(), create_period_scatter(),
create_rank(), create_sankey(), create_scatter(), create_stacked(), create_tracking(),
create_trend(), email_dist(), email_fizz(), email_line(), email_rank(), email_summary(),
email_trend(), external_dist(), external_fizz(), external_line(), external_rank(),
external_sum(), hr_trend(), hrvar_count(), hrvar_trend(), keymetrics_scan(), meeting_fizz(),
meeting_line(), meeting_rank(), meeting_summary(), meeting_trend(), one2one_dist(),
one2one_fizz(), one2one_freq(), one2one_line(), one2one_rank(), one2one_sum(), one2one_trend()
Other Meetings: meeting_fizz(), meeting_line(), meeting_rank(), meeting_summary(), meeting_tm_report(),
meeting_trend()
```
#### Examples

```
# Return plot
meeting_dist(pq_data, hrvar = "Organization")
# Return summary table
meeting_dist(pq_data, hrvar = "Organization", return = "table")
# Return result with a custom specified breaks
meeting_dist(pq_data, hrvar = "LevelDesignation", cut = c(4, 7, 9))
```
<span id="page-120-0"></span>

#### Description

Analyze weekly meeting hours distribution, and returns a 'fizzy' scatter plot by default. Additional options available to return a table with distribution elements.

#### Usage

meeting\_fizz(data, hrvar = "Organization", mingroup = 5, return = "plot")

#### Arguments

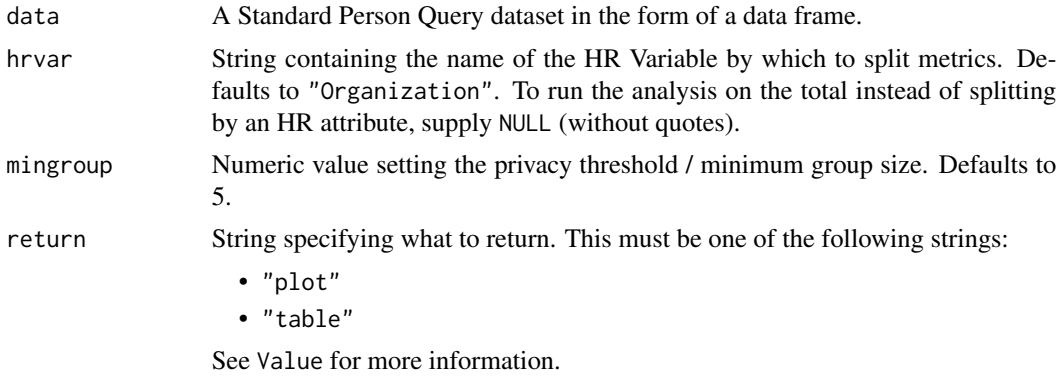

### Details

Uses the metric Meeting\_hours.

# Value

A different output is returned depending on the value passed to the return argument:

- "plot": 'ggplot' object. A jittered scatter plot for the metric.
- "table": data frame. A summary table for the metric.

## See Also

```
Other Visualization: afterhours_dist(), afterhours_fizz(), afterhours_line(), afterhours_rank(),
afterhours_summary(), afterhours_trend(), collaboration_area(), collaboration_dist(),
collaboration_fizz(), collaboration_line(), collaboration_rank(), collaboration_sum(),
collaboration_trend(), create_bar(), create_bar_asis(), create_boxplot(), create_bubble(),
create_dist(), create_fizz(), create_inc(), create_line(), create_line_asis(), create_period_scatter(),
create_rank(), create_sankey(), create_scatter(), create_stacked(), create_tracking(),
create_trend(), email_dist(), email_fizz(), email_line(), email_rank(), email_summary(),
email_trend(), external_dist(), external_fizz(), external_line(), external_rank(),
```

```
external_sum(hr_trend(hrvar_count(hrvar_trend(keymetrics_scan(meeting_dist(),
meeting_line(), meeting_rank(), meeting_summary(), meeting_trend(), one2one_dist(),
one2one_fizz(), one2one_freq(), one2one_line(), one2one_rank(), one2one_sum(), one2one_trend()
```
Other Meetings: [meeting\\_dist\(](#page-118-0)), [meeting\\_line\(](#page-121-0)), [meeting\\_rank\(](#page-122-0)), [meeting\\_summary\(](#page-124-0)), [meeting\\_tm\\_report\(](#page-125-0)), [meeting\\_trend\(](#page-126-0))

#### Examples

```
# Return plot
meeting_fizz(pq_data, hrvar = "Organization", return = "plot")
# Return summary table
meeting_fizz(pq_data, hrvar = "Organization", return = "table")
```
<span id="page-121-0"></span>meeting\_line *Meeting Time Trend - Line Chart*

#### Description

Provides a week by week view of meeting time, visualised as line charts. By default returns a line chart for meeting hours, with a separate panel per value in the HR attribute. Additional options available to return a summary table.

#### Usage

```
meeting_line(data, hrvar = "Organization", mingroup = 5, return = "plot")
```
### Arguments

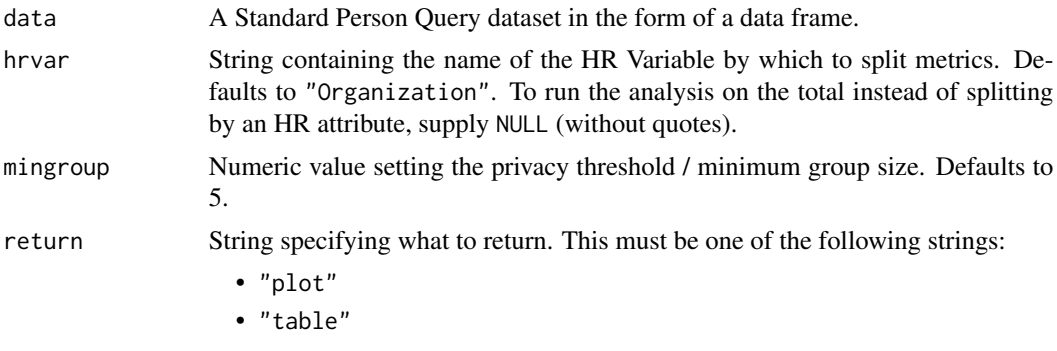

See Value for more information.

# Value

A different output is returned depending on the value passed to the return argument:

- "plot": 'ggplot' object. A faceted line plot for the metric.
- "table": data frame. A summary table for the metric.

#### meeting\_rank 123

#### See Also

```
Other Visualization: afterhours_dist(), afterhours_fizz(), afterhours_line(), afterhours_rank(),
afterhours_summary(), afterhours_trend(), collaboration_area(), collaboration_dist(),
collaboration_fizz(), collaboration_line(), collaboration_rank(), collaboration_sum(),
collaboration_trend(), create_bar(), create_bar_asis(), create_boxplot(), create_bubble(),
create_dist(), create_fizz(), create_inc(), create_line(), create_line_asis(), create_period_scatter(),
create_rank(), create_sankey(), create_scatter(), create_stacked(), create_tracking(),
create_trend(), email_dist(), email_fizz(), email_line(), email_rank(), email_summary(),
email_trend(), external_dist(), external_fizz(), external_line(), external_rank(),
external_sum(), hr_trend(), hrvar_count(), hrvar_trend(), keymetrics_scan(), meeting_dist(),
meeting_fizz(), meeting_rank(), meeting_summary(), meeting_trend(), one2one_dist(),
one2one_fizz(), one2one_freq(), one2one_line(), one2one_rank(), one2one_sum(), one2one_trend()
```
Other Meetings: [meeting\\_dist\(](#page-118-0)), [meeting\\_fizz\(](#page-120-0)), [meeting\\_rank\(](#page-122-0)), [meeting\\_summary\(](#page-124-0)), [meeting\\_tm\\_report\(](#page-125-0)), [meeting\\_trend\(](#page-126-0))

## Examples

```
# Return a line plot
meeting_line(pq_data, hrvar = "LevelDesignation")
# Return summary table
meeting_line(pq_data, hrvar = "LevelDesignation", return = "table")
```
<span id="page-122-0"></span>meeting\_rank *Meeting Hours Ranking*

#### **Description**

This function scans a standard query output for groups with high levels of Weekly Meeting Collaboration. Returns a plot by default, with an option to return a table with a all of groups (across multiple HR attributes) ranked by hours of digital collaboration.

## Usage

```
meeting_rank(
  data,
  hrvar = extract_hr(data),
 mingroup = 5,
 mode = "simple",
 plot_model = 1,
  return = "plot"
)
```
# Arguments

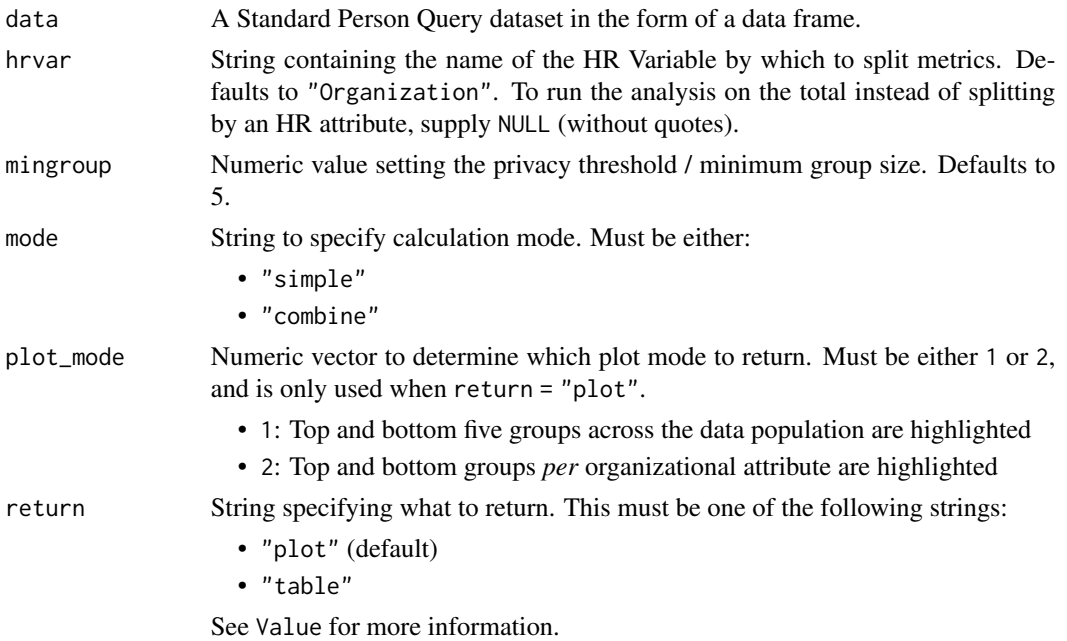

## Details

Uses the metric Meeting\_hours. See create\_rank() for applying the same analysis to a different metric.

#### Value

A different output is returned depending on the value passed to the return argument:

- "plot": 'ggplot' object. A bubble plot where the x-axis represents the metric, the y-axis represents the HR attributes, and the size of the bubbles represent the size of the organizations. Note that there is no plot output if mode is set to "combine".
- "table": data frame. A summary table for the metric.

# See Also

```
Other Visualization: afterhours_dist(), afterhours_fizz(), afterhours_line(), afterhours_rank(),
afterhours_summary(), afterhours_trend(), collaboration_area(), collaboration_dist(),
collaboration_fizz(), collaboration_line(), collaboration_rank(), collaboration_sum(),
collaboration_trend(), create_bar(), create_bar_asis(), create_boxplot(), create_bubble(),
create_dist(), create_fizz(), create_inc(), create_line(), create_line_asis(), create_period_scatter(),
create_rank(), create_sankey(), create_scatter(), create_stacked(), create_tracking(),
create_trend(), email_dist(), email_fizz(), email_line(), email_rank(), email_summary(),
email_trend(), external_dist(), external_fizz(), external_line(), external_rank(),
external_sum(), hr_trend(), hrvar_count(), hrvar_trend(), keymetrics_scan(), meeting_dist(),
meeting_fizz(), meeting_line(), meeting_summary(), meeting_trend(), one2one_dist(),
one2one_fizz(), one2one_freq(), one2one_line(), one2one_rank(), one2one_sum(), one2one_trend()
```
# meeting\_summary 125

Other Meetings: [meeting\\_dist\(](#page-118-0)), [meeting\\_fizz\(](#page-120-0)), [meeting\\_line\(](#page-121-0)), [meeting\\_summary\(](#page-124-0)), [meeting\\_tm\\_report\(](#page-125-0)), [meeting\\_trend\(](#page-126-0))

# Examples

```
# Return rank table
meeting_rank(data = pq_data, return = "table")
# Return plot
```
meeting\_rank(data = pq\_data, return = "plot")

<span id="page-124-0"></span>meeting\_summary *Meeting Summary*

# Description

Provides an overview analysis of weekly meeting hours. Returns a bar plot showing average weekly meeting hours by default. Additional options available to return a summary table.

#### Usage

```
meeting_summary(data, hrvar = "Organization", mingroup = 5, return = "plot")
```

```
meeting_sum(data, hrvar = "Organization", mingroup = 5, return = "plot")
```
#### Arguments

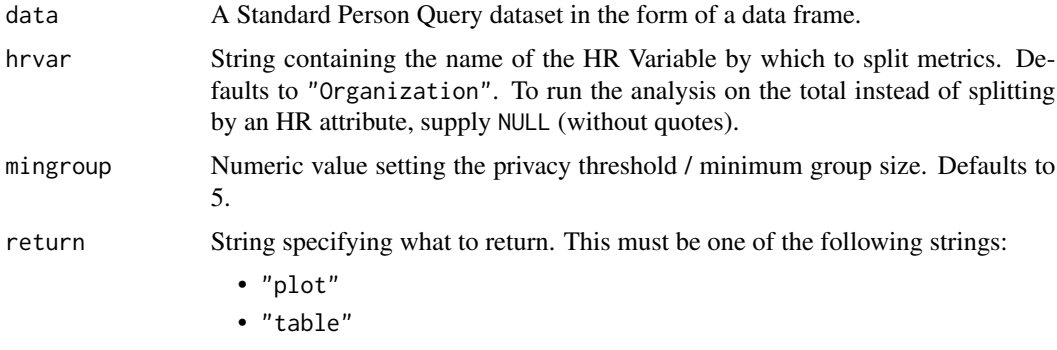

See Value for more information.

# Value

A different output is returned depending on the value passed to the return argument:

- "plot": 'ggplot' object. A bar plot for the metric.
- "table": data frame. A summary table for the metric.

# See Also

```
Other Visualization: afterhours_dist(), afterhours_fizz(), afterhours_line(), afterhours_rank(),
afterhours_summary(), afterhours_trend(), collaboration_area(), collaboration_dist(),
collaboration_fizz(), collaboration_line(), collaboration_rank(), collaboration_sum(),
collaboration_trend(), create_bar(), create_bar_asis(), create_boxplot(), create_bubble(),
create_dist(), create_fizz(), create_inc(), create_line(), create_line_asis(), create_period_scatter(),
create_rank(), create_sankey(), create_scatter(), create_stacked(), create_tracking(),
create_trend(), email_dist(), email_fizz(), email_line(), email_rank(), email_summary(),
email_trend(), external_dist(), external_fizz(), external_line(), external_rank(),
external_sum(hr_trend(hrvar_count(hrvar_trend(keymetrics_scan(meeting_dist(),
meeting_fizz(), meeting_line(), meeting_rank(), meeting_trend(), one2one_dist(), one2one_fizz(),
one2one_freq(), one2one_line(), one2one_rank(), one2one_sum(), one2one_trend()
```

```
Other Meetings: meeting_dist(), meeting_fizz(), meeting_line(), meeting_rank(), meeting_tm_report(),
meeting_trend()
```
#### Examples

```
# Return a ggplot bar chart
meeting_summary(pq_data, hrvar = "LevelDesignation")
# Return a summary table
meeting_summary(pq_data, hrvar = "LevelDesignation", return = "table")
```
<span id="page-125-0"></span>meeting\_tm\_report *Generate a Meeting Text Mining report in HTML*

# Description

Create a text mining report in HTML based on Meeting Subject Lines

#### Usage

```
meeting_tm_report(
  data,
  path = "meeting text mining report",
  stopwords = NULL,
  timestamp = TRUE,
  keep = 100,
  seed = 100
\lambda
```
#### Arguments

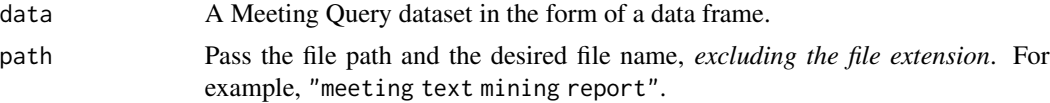

# meeting\_trend 127

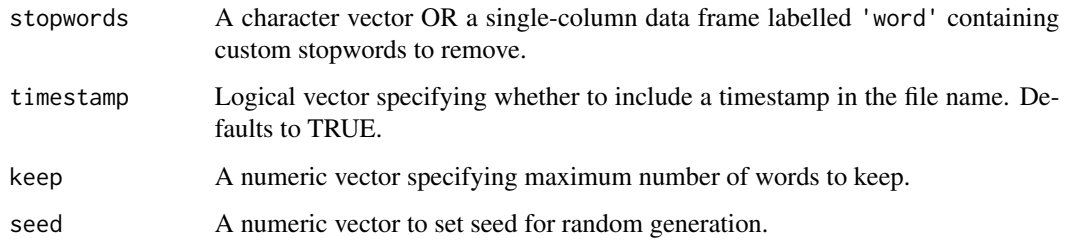

# Details

Note that the column Subject must be available within the input data frame in order to run.d

#### Value

An HTML report with the same file name as specified in the arguments is generated in the working directory. No outputs are directly returned by the function.

# How to run

meeting\_tm\_report(mt\_data)

This will generate a HTML report as specified in path.

## See Also

Other Reports: [IV\\_report\(](#page-111-1)), [generate\\_report\(](#page-90-0)), [read\\_preamble\(](#page-156-0)), [validation\\_report\(](#page-167-0))

Other Meetings: [meeting\\_dist\(](#page-118-0)), [meeting\\_fizz\(](#page-120-0)), [meeting\\_line\(](#page-121-0)), [meeting\\_rank\(](#page-122-0)), [meeting\\_summary\(](#page-124-0)), [meeting\\_trend\(](#page-126-0))

Other Text-mining: [pairwise\\_count\(](#page-150-0)), [tm\\_clean\(](#page-158-0)), [tm\\_cooc\(](#page-159-0)), [tm\\_freq\(](#page-160-0)), [tm\\_wordcloud\(](#page-161-0))

<span id="page-126-0"></span>meeting\_trend *Meeting Hours Time Trend*

#### Description

Provides a week by week view of meeting time. By default returns a week by week heatmap, highlighting the points in time with most activity. Additional options available to return a summary table.

#### Usage

```
meeting_trend(data, hrvar = "Organization", mingroup = 5, return = "plot")
```
## Arguments

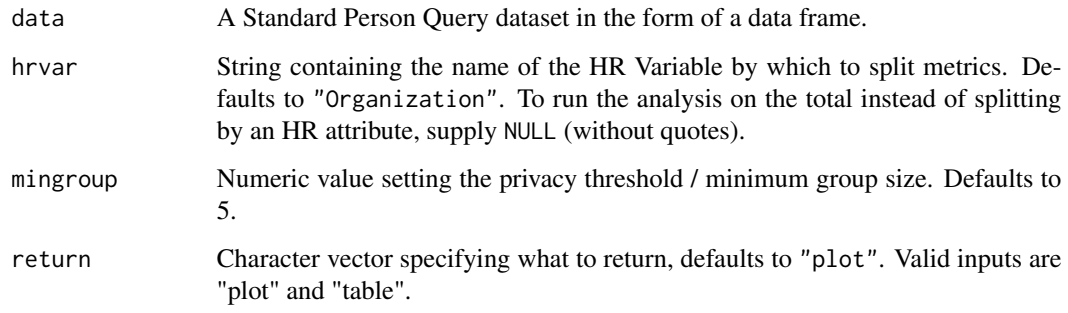

## Details

Uses the metric Meeting\_hours.

#### Value

Returns a 'ggplot' object by default, where 'plot' is passed in return. When 'table' is passed, a summary table is returned as a data frame.

#### See Also

```
Other Visualization: afterhours_dist(), afterhours_fizz(), afterhours_line(), afterhours_rank(),
afterhours_summary(), afterhours_trend(), collaboration_area(), collaboration_dist(),
collaboration_fizz(), collaboration_line(), collaboration_rank(), collaboration_sum(),
collaboration_trend(), create_bar(), create_bar_asis(), create_boxplot(), create_bubble(),
create_dist(), create_fizz(), create_inc(), create_line(), create_line_asis(), create_period_scatter(),
create_rank(), create_sankey(), create_scatter(), create_stacked(), create_tracking(),
create_trend(), email_dist(), email_fizz(), email_line(), email_rank(), email_summary(),
email_trend(), external_dist(), external_fizz(), external_line(), external_rank(),
external_sum(), hr_trend(), hrvar_count(), hrvar_trend(), keymetrics_scan(), meeting_dist(),
meeting_fizz(), meeting_line(), meeting_rank(), meeting_summary(), one2one_dist(),
one2one_fizz(), one2one_freq(), one2one_line(), one2one_rank(), one2one_sum(), one2one_trend()
```
Other Meetings: [meeting\\_dist\(](#page-118-0)), [meeting\\_fizz\(](#page-120-0)), [meeting\\_line\(](#page-121-0)), [meeting\\_rank\(](#page-122-0)), [meeting\\_summary\(](#page-124-0)), [meeting\\_tm\\_report\(](#page-125-0))

# Examples

```
# Run plot
meeting_trend(pq_data)
# Run table
meeting_trend(pq_data, hrvar = "LevelDesignation", return = "table")
```
# Description

A dataset generated from a Meeting Query from Viva Insights.

#### Usage

mt\_data

# Format

A data frame with 612 rows and 41 variables:

MeetingId Attendee\_meeting\_hours Number\_of\_attendees Number\_of\_attendees\_multitasking Number\_of\_attendees\_who\_didn\_t\_end\_the\_meeting\_on\_time Number\_of\_attendees\_who\_didn\_t\_join\_the\_meeting\_on\_time Number\_of\_attendees\_who\_ended\_the\_meeting\_on\_time Number\_of\_attendees\_who\_joined\_the\_meeting\_on\_time Number\_of\_chats\_sent\_during\_the\_meeting Number\_of\_emails\_sent\_during\_the\_meeting Number\_of\_redundant\_attendees Subject All\_Day\_Meeting Cancelled Recurring Accept\_count No response count Decline\_count Tentatively\_accepted\_count Intended\_participant\_count Collaboration\_start\_time Organizer zId attainment TimeZone

**SupervisorIndicator** 

Region

Population\_Type

**Organization** 

**OnsiteDays** 

Number\_of\_directs

LevelDesignation

Layer

**HireDate** 

**GroupNum** 

GroupName

FunctionType

Domain

ADO\_PersonSK

ADO\_PersonIndicator

Duration

## Value

data frame.

# Source

<https://learn.microsoft.com/en-us/viva/insights/advanced/analyst/meeting-query/>

# See Also

Other Data: [g2g\\_data](#page-89-0), [p2p\\_data](#page-148-0), [p2p\\_data\\_sim\(](#page-149-0)), [pq\\_data](#page-151-0)

<span id="page-129-0"></span>network\_g2g *Create a network plot with the group-to-group query*

# Description

Pass a data frame containing a group-to-group query and return a network plot. Automatically handles "Within Group" and "Other\_collaborators" values within query data.

# $network\_g2g$  131

# Usage

```
network_g2g(
 data,
 primary = NULL,
 secondary = NULL,
 metric = "Group_collaboration_time_invested",
 algorithm = "fr",node_colour = "lightblue",
 exc_{threshold} = 0.1,
 org_count = NULL,
 subtitle = "Collaboration Across Organizations",
 return = "plot"
)
```
# Arguments

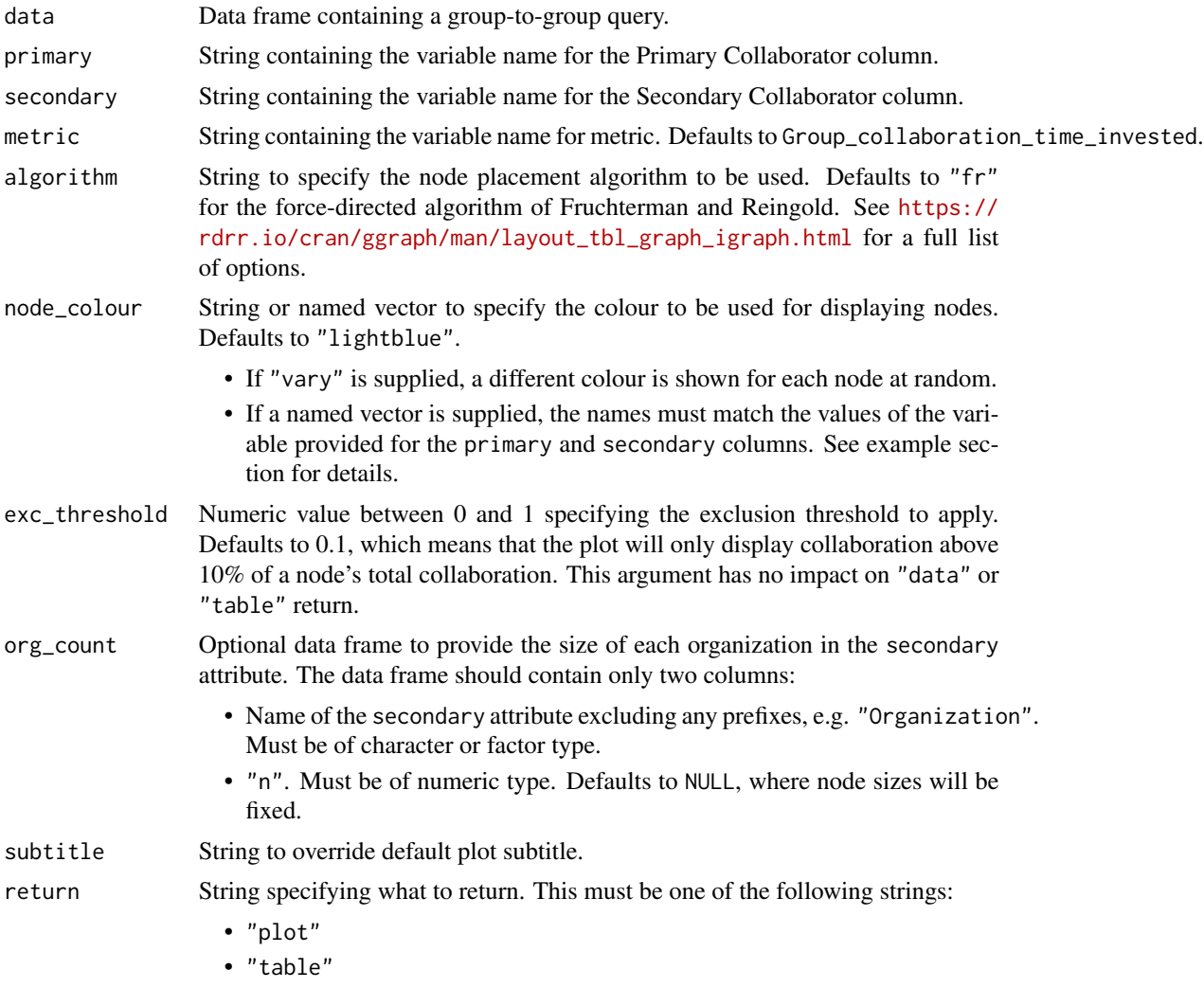

• "network"

```
• "data"
```
See Value for more information.

# Value

A different output is returned depending on the value passed to the return argument:

- "plot": 'ggplot' object. A group-to-group network plot.
- "table": data frame. An interactive matrix of the network.
- "network: 'igraph' object used for creating the network plot.
- "data": data frame. A long table of the underlying data.

#### See Also

Other Network: [g2g\\_data](#page-89-0), [network\\_p2p\(](#page-132-0)), [network\\_summary\(](#page-136-0)), [p2p\\_data](#page-148-0), [p2p\\_data\\_sim\(](#page-149-0))

# Examples

```
# Return a network plot
g2g_data %>% network_g2g()
# Return a network plot - Meeting hours and 5% threshold
network_g2g(
 data = g2g_data,
  primary = "PrimaryCollaborator_Organization",
  secondary = "SecondaryCollaborator_Organization",
  exc_threshold = 0.05
\lambda# Return a network plot - custom-specific colours
# Get labels of orgs and assign random colours
org_str <- unique(g2g_data$PrimaryCollaborator_Organization)
col_str <-
  sample(
   x = heat\_colors(n = length(org_str)), # generate colour codes for each one
   size = length(org_str),
   replace = TRUE
  )
# Create and supply a named vector to `node_colour`
names(col_str) <- org_str
g2g_data %>%
  network_g2g(node_colour = col_str)
# Return a network plot with circle layout
# Vary node colours and add org sizes
org_tb <-
```
# network\_p2p 133

```
data.frame(
   Organization = c(
      "G&A East",
      "G&A West",
      "G&A North",
      "South Sales",
      "North Sales",
      "G&A South"
   ),
   n = sample(30:1000, size = 6))
g2g_data %>%
  network_g2g(algorithm = "circle",
              node_colour = "vary",
              org_count = org_tb)
# Return an interaction matrix
# Minimum arguments specified
g2g_data %>%
  network_g2g(return = "table")
```
<span id="page-132-0"></span>network\_p2p *Perform network analysis with the person-to-person query*

# Description

#### [Experimental]

Analyse a person-to-person (P2P) network query, with multiple visualisation and analysis output options. Pass a data frame containing a person-to-person query and return a network visualization. Options are available for community detection using either the Louvain or the Leiden algorithms.

#### Usage

```
network_p2p(
  data,
  hrvar = "Organization",
  return = "plot",
  centrality = NULL,
  community = NULL,
  weight = NULL,comm_args = NULL,
  layout = "mds",
  path = paste("p2p", community, sep = "_"),
  style = "igraph",
  bg\_fill = "HFFFFFF"font_col = "grey20",
```

```
legend_pos = "right",
palette = "rainbow",
node_alpha = 0.7,
edge_alpha = 1,
edge\_col = "#777777",
node\_sizes = c(1, 20),
seed = 1
```
# Arguments

 $\mathcal{L}$ 

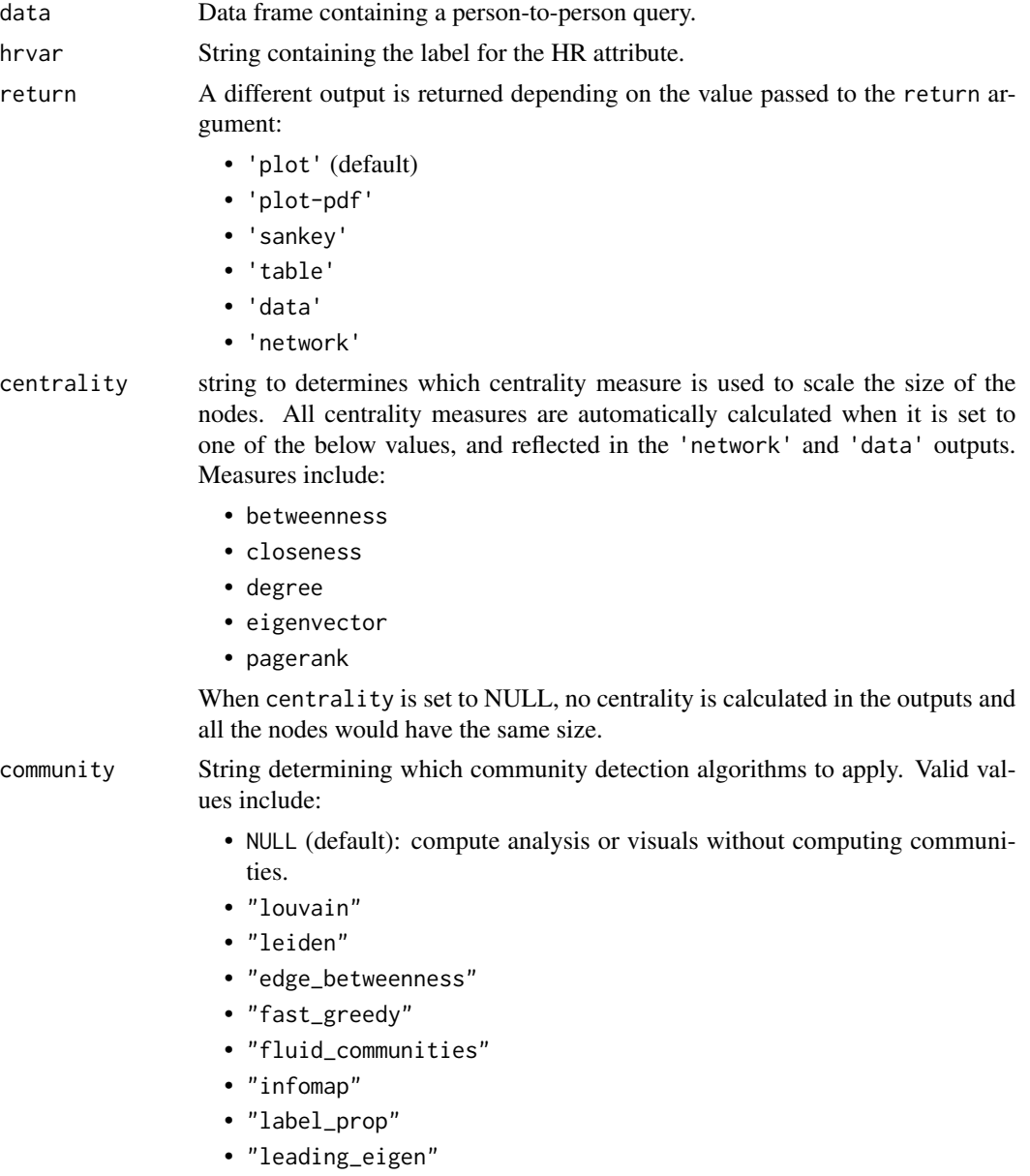

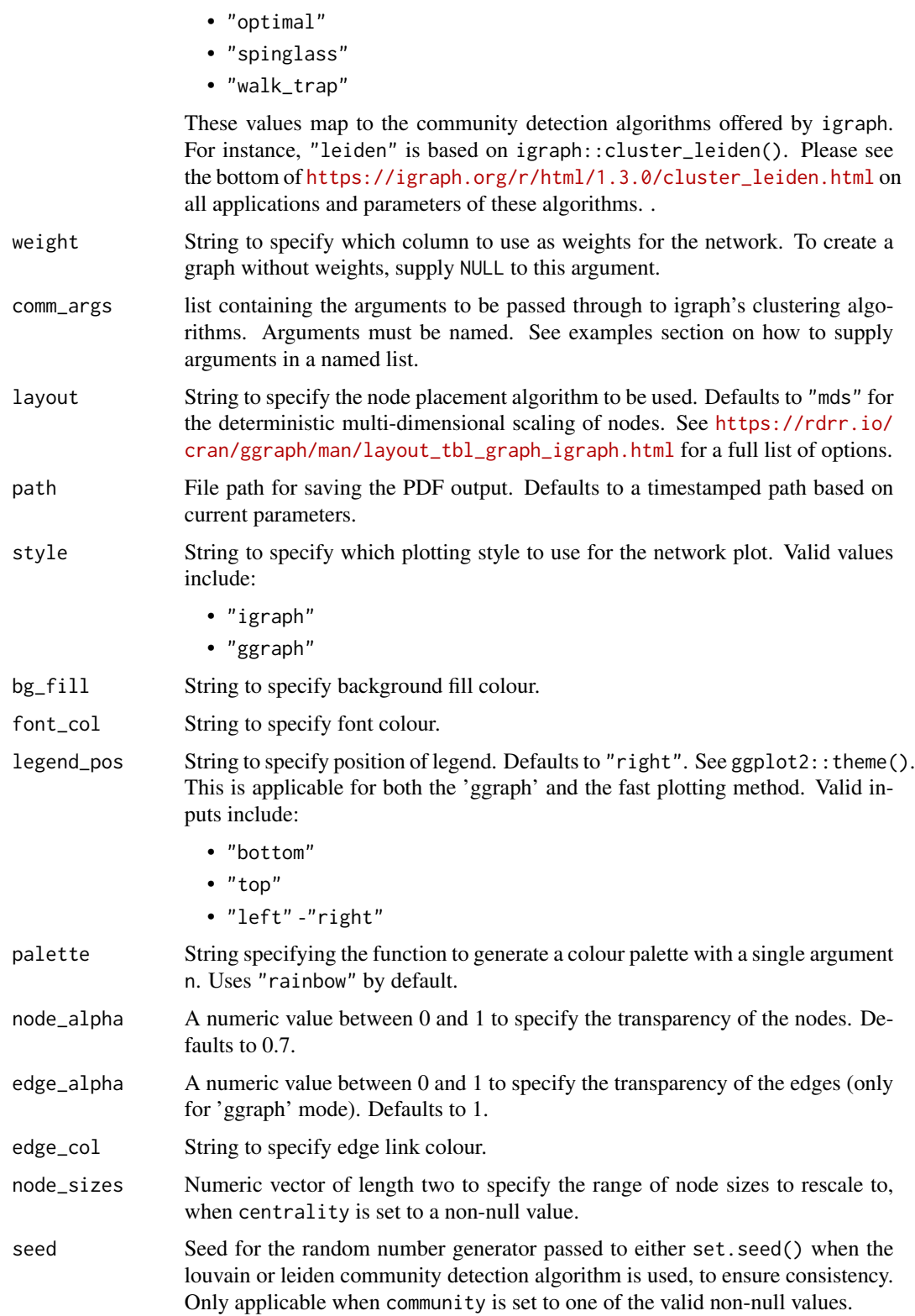

A different output is returned depending on the value passed to the return argument:

- 'plot': return a network plot, interactively within R.
- 'plot-pdf': save a network plot as PDF. This option is recommended when the graph is large, which make take a long time to run if return = 'plot' is selected. Use this together with path to control the save location.
- 'sankey': return a sankey plot combining communities and HR attribute. This is only valid if a community detection method is selected at community.
- 'table': return a vertex summary table with counts in communities and HR attribute. When centrality is non-NULL, the average centrality values are calculated per group.
- 'data': return a vertex data file that matches vertices with communities and HR attributes.
- 'network': return 'igraph' object.

#### See Also

Other Network: [g2g\\_data](#page-89-0), [network\\_g2g\(](#page-129-0)), [network\\_summary\(](#page-136-0)), [p2p\\_data](#page-148-0), [p2p\\_data\\_sim\(](#page-149-0))

## Examples

```
p2p_d f <- p2p_ddata_sim(dim = 1, size = 100)
# default - ggraph visual
network_p2p(data = p2p_df, style = "ggraph")
# return vertex table
network_p2p(data = p2p_df, return = "table")
# return vertex table with community detection
network_p2p(data = p2p_df, community = "leiden", return = "table")
# leiden - igraph style with custom resolution parameters
network_p2p(data = p2p_dff, community = "leiden", comm_args = list("resolution" = 0.1))# louvain - ggraph style, using custom palette
network_p2p(
  data = p2p_dstyle = "ggraph",
  community = "louvain",
  palette = "heat_colors"
\lambda# leiden - return a sankey visual with custom resolution parameters
network_p2p(
 data = p2p_dcommunity = "leiden",
 return = "sankey",
  comm_args = list("resolution" = 0.1))
```

```
# using `fluid_communities` algorithm with custom parameters
network_p2p(
 data = p2p_dcommunity = "fluid_communities",
  comm_args = list("no.of.communities" = 5)
)
# Calculate centrality measures and leiden communities, return at node level
network_p2p(
  data = p2p_df,
  centrality = "betweenness",
  community = "leiden",
  return = "data") %>%
  dplyr::glimpse()
```
<span id="page-136-0"></span>network\_summary *Summarise node centrality statistics with an igraph object*

# Description

Pass an igraph object to the function and obtain centrality statistics for each node in the object as a data frame. This function works as a wrapper of the centralization functions in 'igraph'.

## Usage

network\_summary(graph, hrvar = NULL, return = "table")

## Arguments

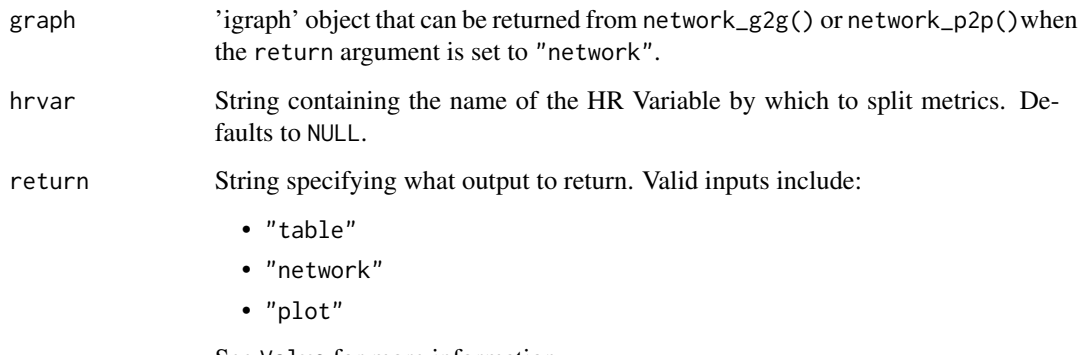

See Value for more information.

#### Value

By default, a data frame containing centrality statistics. Available statistics include:

- betweenness: number of shortest paths going through a node.
- closeness: number of steps required to access every other node from a given node.
- degree: number of connections linked to a node.
- eigenvector: a measure of the influence a node has on a network.
- pagerank: calculates the PageRank for the specified vertices. Please refer to the igraph package documentation for the detailed technical definition.

When "network" is passed to "return", an 'igraph' object is returned with additional node attributes containing centrality scores.

When "plot" is passed to "return", a summary table is returned showing the average centrality scores by HR attribute. This is currently available if there is a valid HR attribute.

#### See Also

```
Other Network: g2g_data, network_g2g(), network_p2p(), p2p_data, p2p_data_sim()
```
#### Examples

```
# Simulate a p2p network
p2p_data <- p2p_data_sim(size = 100)
g \le - network_p2p(data = p2p_data, return = "network")
# Return summary table
network_summary(graph = g, return = "table")
# Return network with node centrality statistics
network\_summary(graph = g, return = "network")# Return summary plot
network_summary(graph = g, return = "plot", hrvar = "Organization")
# Simulate a g2g network and return table
g2 \leq g2g\_data %>% network_g2g(return = "network")
network_summary(graph = g2, return = "table")
```
<span id="page-137-0"></span>one2one\_dist *Distribution of Manager 1:1 Time as a 100% stacked bar*

#### **Description**

Analyze Manager 1:1 Time distribution. Returns a stacked bar plot of different buckets of 1:1 time. Additional options available to return a table with distribution elements.

# one2one\_dist 139

# Usage

```
one2one_dist(
  data,
  hrvar = "Organization",
  mingroup = 5,
  dist_colours = c("#facebc", "#fcf0eb", "#b4d5dd", "#bfe5ee"),
  return = "plot",
  cut = c(5, 15, 30))
```
# Arguments

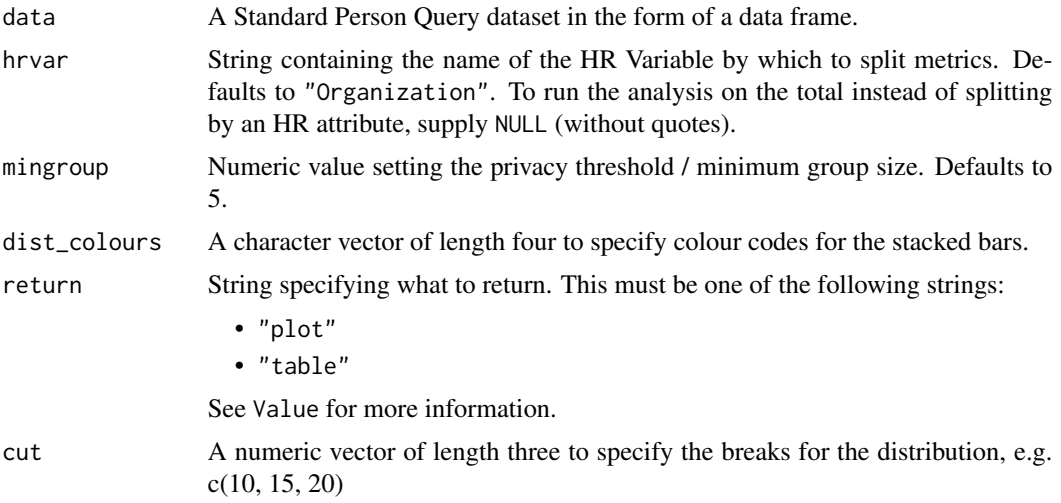

#### Value

A different output is returned depending on the value passed to the return argument:

- "plot": 'ggplot' object. A stacked bar plot for the metric.
- "table": data frame. A summary table for the metric.

#### See Also

```
Other Visualization: afterhours_dist(), afterhours_fizz(), afterhours_line(), afterhours_rank(),
afterhours_summary(), afterhours_trend(), collaboration_area(), collaboration_dist(),
collaboration_fizz(), collaboration_line(), collaboration_rank(), collaboration_sum(),
collaboration_trend(), create_bar(), create_bar_asis(), create_boxplot(), create_bubble(),
create_dist(), create_fizz(), create_inc(), create_line(), create_line_asis(), create_period_scatter(),
create_rank(), create_sankey(), create_scatter(), create_stacked(), create_tracking(),
create_trend(), email_dist(), email_fizz(), email_line(), email_rank(), email_summary(),
email_trend(), external_dist(), external_fizz(), external_line(), external_rank(),
external_sum(), hr_trend(), hrvar_count(), hrvar_trend(), keymetrics_scan(), meeting_dist(),
meeting_fizz(), meeting_line(), meeting_rank(), meeting_summary(), meeting_trend(),
one2one_fizz(), one2one_freq(), one2one_line(), one2one_rank(), one2one_sum(), one2one_trend()
```
Other Managerial Relations: [one2one\\_fizz\(](#page-139-0)), [one2one\\_freq\(](#page-140-0)), [one2one\\_line\(](#page-142-0)), [one2one\\_rank\(](#page-143-0)), [one2one\\_sum\(](#page-145-0)), [one2one\\_trend\(](#page-146-0))

# Examples

```
# Return plot
one2one_dist(pq_data, hrvar = "Organization", return = "plot")
# Return summary table
one2one_dist(pq_data, hrvar = "Organization", return = "table")
```
<span id="page-139-0"></span>one2one\_fizz *Distribution of Manager 1:1 Time (Fizzy Drink plot)*

#### Description

Analyze weekly Manager 1:1 Time distribution, and returns a 'fizzy' scatter plot by default. Additional options available to return a table with distribution elements.

#### Usage

```
one2one_fizz(data, hrvar = "Organization", mingroup = 5, return = "plot")
```
# Arguments

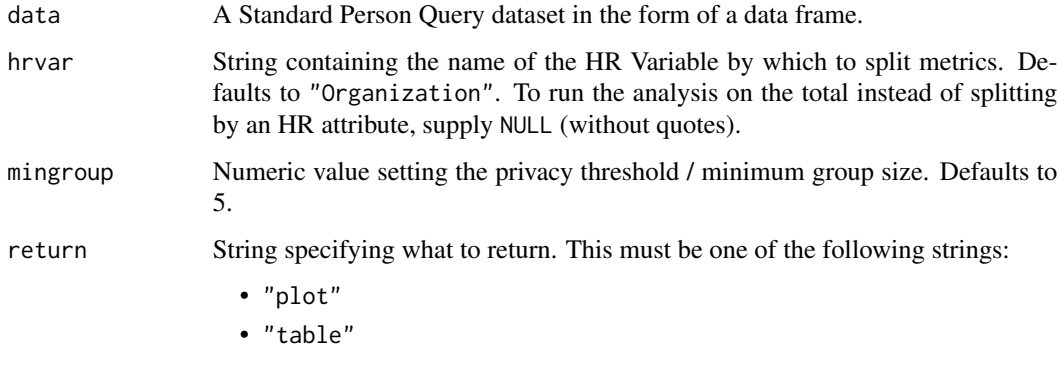

See Value for more information.

# Value

A different output is returned depending on the value passed to the return argument:

- "plot": 'ggplot' object. A jittered scatter plot for the metric.
- "table": data frame. A summary table for the metric.

one2one\_freq 141

#### See Also

```
Other Visualization: afterhours_dist(), afterhours_fizz(), afterhours_line(), afterhours_rank(),
afterhours_summary(), afterhours_trend(), collaboration_area(), collaboration_dist(),
collaboration_fizz(), collaboration_line(), collaboration_rank(), collaboration_sum(),
collaboration_trend(), create_bar(), create_bar_asis(), create_boxplot(), create_bubble(),
create_dist(), create_fizz(), create_inc(), create_line(), create_line_asis(), create_period_scatter(),
create_rank(), create_sankey(), create_scatter(), create_stacked(), create_tracking(),
create_trend(), email_dist(), email_fizz(), email_line(), email_rank(), email_summary(),
email_trend(), external_dist(), external_fizz(), external_line(), external_rank(),
external_sum(), hr_trend(), hrvar_count(), hrvar_trend(), keymetrics_scan(), meeting_dist(),
meeting_fizz(), meeting_line(), meeting_rank(), meeting_summary(), meeting_trend(),
one2one_dist(), one2one_freq(), one2one_line(), one2one_rank(), one2one_sum(), one2one_trend()
Other Managerial Relations: one2one_dist(), one2one_freq(), one2one_line(), one2one_rank(),
```

```
one2one_sum(), one2one_trend()
```
#### Examples

```
# Return plot
one2one_fizz(pq_data, hrvar = "Organization", return = "plot")
# Return a summary table
one2one_fizz(pq_data, hrvar = "Organization", return = "table")
```
<span id="page-140-0"></span>one2one\_freq *Frequency of Manager 1:1 Meetings as bar or 100% stacked bar chart*

### Description

#### [Experimental]

This function calculates the average number of weeks (cadence) between of 1:1 meetings between an employee and their manager. Returns a distribution plot for typical cadence of 1:1 meetings. Additional options available to return a bar plot, tables, or a data frame with a cadence of 1 on 1 meetings metric.

#### Usage

```
one2one_freq(
  data,
  hrvar = "Organization",
 mingroup = 5,
  return = "plot".mode = "dist",sort_by = NULL
)
```
# Arguments

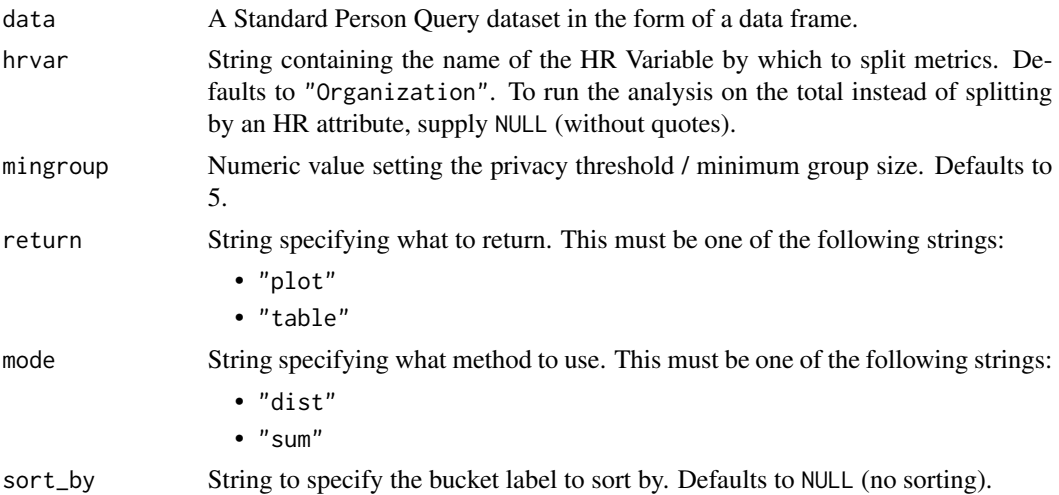

#### Value

A different output is returned depending on the value passed to the return argument:

- "plot": 'ggplot' object. A stacked bar plot for the metric.
- "table": data frame. A summary table for the metric.

#### Distribution view

For this view, there are four categories of cadence:

- Weekly (once per week)
- Twice monthly or more (up to 3 weeks)
- Monthly (3 6 weeks)
- Every two months (6 10 weeks)
- Quarterly or less (> 10 weeks)

In the occasion there are zero 1:1 meetings with managers, this is included into the last category, i.e. 'Quarterly or less'. Note that when mode is set to "sum", these rows are simply excluded from the calculation.

# See Also

```
Other Visualization: afterhours_dist(), afterhours_fizz(), afterhours_line(), afterhours_rank(),
afterhours_summary(), afterhours_trend(), collaboration_area(), collaboration_dist(),
collaboration_fizz(), collaboration_line(), collaboration_rank(), collaboration_sum(),
collaboration_trend(), create_bar(), create_bar_asis(), create_boxplot(), create_bubble(),
create_dist(), create_fizz(), create_inc(), create_line(), create_line_asis(), create_period_scatter(),
create_rank(), create_sankey(), create_scatter(), create_stacked(), create_tracking(),
create_trend(), email_dist(), email_fizz(), email_line(), email_rank(), email_summary(),
email_trend(), external_dist(), external_fizz(), external_line(), external_rank(),
```
# one2one\_line 143

```
external_sum(hr_trend(hrvar_count(hrvar_trend(keymetrics_scan(meeting_dist(),
meeting_fizz(), meeting_line(), meeting_rank(), meeting_summary(), meeting_trend(),
one2one_dist(), one2one_fizz(), one2one_line(), one2one_rank(), one2one_sum(), one2one_trend()
```

```
Other Managerial Relations: one2one_dist(), one2one_fizz(), one2one_line(), one2one_rank(),
one2one_sum(), one2one_trend()
```
#### Examples

```
# Return plot, mode dist
one2one_freq(pq_data, hrvar = "Organization", return = "plot", mode = "dist")
# Return plot, mode sum
one2one_freq(pq_data,
             hrvar = "Organization",
             return = "plot",
            mode = "sum")# Return summary table
one2one_freq(pq_data, hrvar = "Organization", return = "table")
```
<span id="page-142-0"></span>one2one\_line *Manager 1:1 Time Trend - Line Chart*

# Description

Provides a week by week view of 1:1 time with managers, visualised as line charts. By default returns a line chart for 1:1 meeting hours, with a separate panel per value in the HR attribute. Additional options available to return a summary table.

#### Usage

```
one2one_line(data, hrvar = "Organization", mingroup = 5, return = "plot")
```
## Arguments

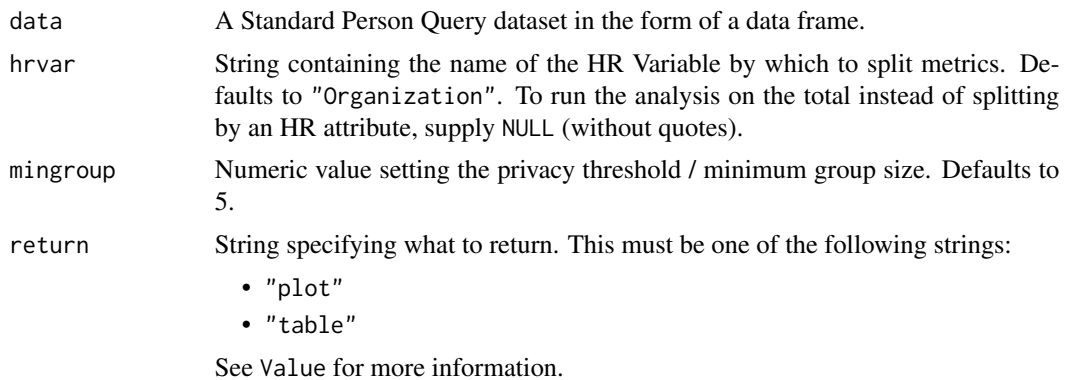

#### Details

Uses the metric Meeting\_hours\_with\_manager\_1\_1.

# Value

A different output is returned depending on the value passed to the return argument:

- "plot": 'ggplot' object. A faceted line plot for the metric.
- "table": data frame. A summary table for the metric.

# See Also

```
Other Visualization: afterhours_dist(), afterhours_fizz(), afterhours_line(), afterhours_rank(),
afterhours_summary(), afterhours_trend(), collaboration_area(), collaboration_dist(),
collaboration_fizz(), collaboration_line(), collaboration_rank(), collaboration_sum(),
collaboration_trend(), create_bar(), create_bar_asis(), create_boxplot(), create_bubble(),
create_dist(), create_fizz(), create_inc(), create_line(), create_line_asis(), create_period_scatter(),
create_rank(), create_sankey(), create_scatter(), create_stacked(), create_tracking(),
create_trend(), email_dist(), email_fizz(), email_line(), email_rank(), email_summary(),
email_trend(external_dist(external_fizz(external_line(external_rank(),
external_sum(), hr_trend(), hrvar_count(), hrvar_trend(), keymetrics_scan(), meeting_dist(),
meeting_fizz(), meeting_line(), meeting_rank(), meeting_summary(), meeting_trend(),
one2one_dist(), one2one_fizz(), one2one_freq(), one2one_rank(), one2one_sum(), one2one_trend()
```

```
Other Managerial Relations: one2one_dist(), one2one_fizz(), one2one_freq(), one2one_rank(),
one2one_sum(), one2one_trend()
```
# Examples

```
# Return a line plot
one2one_line(pq_data, hrvar = "LevelDesignation")
# Return summary table
one2one_line(pq_data, hrvar = "LevelDesignation", return = "table")
```
<span id="page-143-0"></span>one2one\_rank *Manager 1:1 Time Ranking*

#### Description

This function scans a standard query output for groups with high levels of 'Manager 1:1 Time'. Returns a plot by default, with an option to return a table with a all of groups (across multiple HR attributes) ranked by manager 1:1 time.
## one2one\_rank 145

## Usage

```
one2one_rank(
  data,
  hrvar = extract_hr(data),
  mingroup = 5,
  mode = "simple",
  plot_mode = 1,
  return = "plot"
\mathcal{L}
```
## Arguments

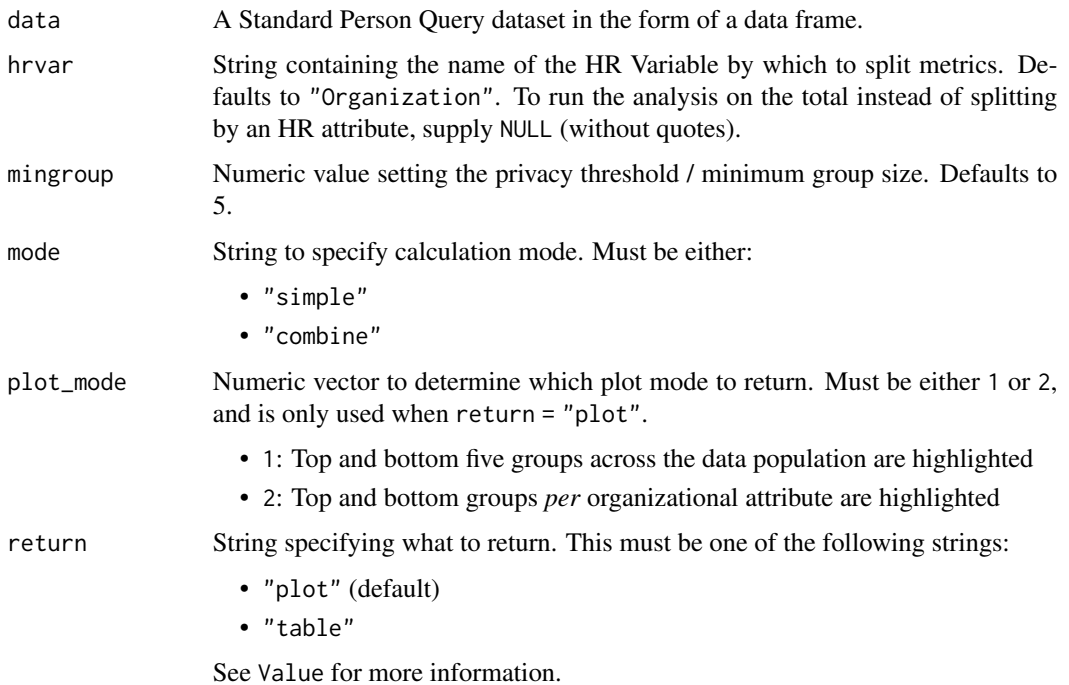

## Details

Uses the metric Meeting\_hours\_with\_manager\_1\_1. See create\_rank() for applying the same analysis to a different metric.

## Value

A different output is returned depending on the value passed to the return argument:

- "plot": 'ggplot' object. A bubble plot where the x-axis represents the metric, the y-axis represents the HR attributes, and the size of the bubbles represent the size of the organizations. Note that there is no plot output if mode is set to "combine".
- "table": data frame. A summary table for the metric.

## See Also

```
Other Visualization: afterhours_dist(), afterhours_fizz(), afterhours_line(), afterhours_rank(),
afterhours_summary(), afterhours_trend(), collaboration_area(), collaboration_dist(),
collaboration_fizz(), collaboration_line(), collaboration_rank(), collaboration_sum(),
collaboration_trend(), create_bar(), create_bar_asis(), create_boxplot(), create_bubble(),
create_dist(), create_fizz(), create_inc(), create_line(), create_line_asis(), create_period_scatter(),
create_rank(), create_sankey(), create_scatter(), create_stacked(), create_tracking(),
create_trend(), email_dist(), email_fizz(), email_line(), email_rank(), email_summary(),
email_trend(), external_dist(), external_fizz(), external_line(), external_rank(),
external_sum(), hr_trend(), hrvar_count(), hrvar_trend(), keymetrics_scan(), meeting_dist(),
meeting_fizz(), meeting_line(), meeting_rank(), meeting_summary(), meeting_trend(),
one2one_dist(), one2one_fizz(), one2one_freq(), one2one_line(), one2one_sum(), one2one_trend()
Other Managerial Relations: one2one_dist(), one2one_fizz(), one2one_freq(), one2one_line(),
```

```
one2one_sum(), one2one_trend()
```
#### Examples

# Return rank table one2one\_rank(data = pq\_data, return = "table")

```
# Return plot
one2one_rank(data = pq_data, return = "plot")
```
<span id="page-145-0"></span>one2one\_sum *Manager 1:1 Time Summary*

## Description

Provides an overview analysis of Manager 1:1 Time. Returns a bar plot showing average weekly minutes of Manager 1:1 Time by default. Additional options available to return a summary table.

#### Usage

```
one2one_sum(data, hrvar = "Organization", mingroup = 5, return = "plot")
```

```
one2one_summary(data, hrvar = "Organization", mingroup = 5, return = "plot")
```
#### Arguments

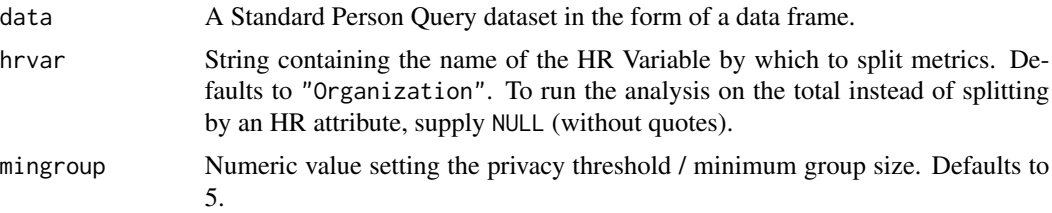

<span id="page-145-1"></span>

<span id="page-146-1"></span>return String specifying what to return. This must be one of the following strings:

```
• "plot"
• "table"
```
See Value for more information.

#### Value

A different output is returned depending on the value passed to the return argument:

- "plot": 'ggplot' object. A bar plot for the metric.
- "table": data frame. A summary table for the metric.

#### See Also

```
Other Visualization: afterhours_dist(), afterhours_fizz(), afterhours_line(), afterhours_rank(),
afterhours_summary(), afterhours_trend(), collaboration_area(), collaboration_dist(),
collaboration_fizz(), collaboration_line(), collaboration_rank(), collaboration_sum(),
collaboration_trend(), create_bar(), create_bar_asis(), create_boxplot(), create_bubble(),
create_dist(), create_fizz(), create_inc(), create_line(), create_line_asis(), create_period_scatter(),
create_rank(), create_sankey(), create_scatter(), create_stacked(), create_tracking(),
create_trend(), email_dist(), email_fizz(), email_line(), email_rank(), email_summary(),
email_trend(), external_dist(), external_fizz(), external_line(), external_rank(),
external_sum(), hr_trend(), hrvar_count(), hrvar_trend(), keymetrics_scan(), meeting_dist(),
meeting_fizz(meeting_line(meeting_rank(meeting_summary(meeting_trend(),
one2one_dist(), one2one_fizz(), one2one_freq(), one2one_line(), one2one_rank(), one2one_trend()
```
Other Managerial Relations: [one2one\\_dist\(](#page-137-0)), [one2one\\_fizz\(](#page-139-0)), [one2one\\_freq\(](#page-140-0)), [one2one\\_line\(](#page-142-0)), [one2one\\_rank\(](#page-143-0)), [one2one\\_trend\(](#page-146-0))

#### Examples

```
# Return a ggplot bar chart
one2one_sum(pq_data, hrvar = "LevelDesignation")
# Return a summary table
one2one_sum(pq_data, hrvar = "LevelDesignation", return = "table")
```
<span id="page-146-0"></span>one2one\_trend *Manager 1:1 Time Trend*

#### **Description**

Provides a week by week view of scheduled manager 1:1 Time. By default returns a week by week heatmap, highlighting the points in time with most activity. Additional options available to return a summary table.

#### <span id="page-147-0"></span>Usage

```
one2one_trend(data, hrvar = "Organization", mingroup = 5, return = "plot")
```
#### Arguments

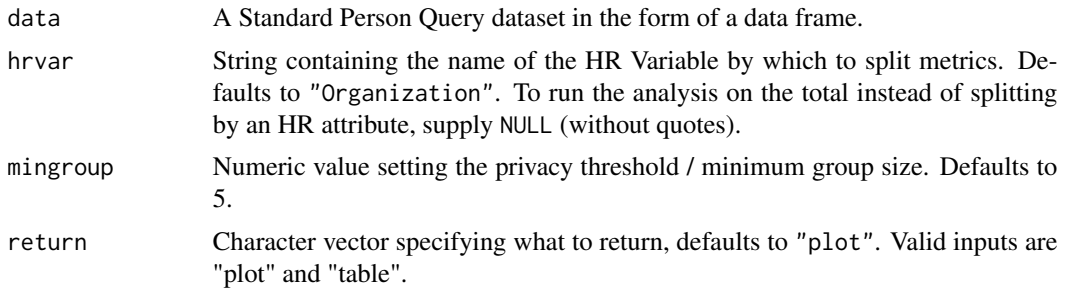

## Details

Uses the metric Meeting\_hours\_with\_manager\_1\_1.

#### Value

Returns a 'ggplot' object by default, where 'plot' is passed in return. When 'table' is passed, a summary table is returned as a data frame.

#### See Also

```
Other Visualization: afterhours_dist(), afterhours_fizz(), afterhours_line(), afterhours_rank(),
afterhours_summary(), afterhours_trend(), collaboration_area(), collaboration_dist(),
collaboration_fizz(), collaboration_line(), collaboration_rank(), collaboration_sum(),
collaboration_trend(), create_bar(), create_bar_asis(), create_boxplot(), create_bubble(),
create_dist(), create_fizz(), create_inc(), create_line(), create_line_asis(), create_period_scatter(),
create_rank(), create_sankey(), create_scatter(), create_stacked(), create_tracking(),
create_trend(), email_dist(), email_fizz(), email_line(), email_rank(), email_summary(),
email_trend(), external_dist(), external_fizz(), external_line(), external_rank(),
external_sum(), hr_trend(), hrvar_count(), hrvar_trend(), keymetrics_scan(), meeting_dist(),
meeting_fizz(), meeting_line(), meeting_rank(), meeting_summary(), meeting_trend(),
one2one_dist(), one2one_fizz(), one2one_freq(), one2one_line(), one2one_rank(), one2one_sum()
```
Other Managerial Relations: [one2one\\_dist\(](#page-137-0)), [one2one\\_fizz\(](#page-139-0)), [one2one\\_freq\(](#page-140-0)), [one2one\\_line\(](#page-142-0)), [one2one\\_rank\(](#page-143-0)), [one2one\\_sum\(](#page-145-0))

```
# Run plot
one2one_trend(pq_data)
# Run table
one2one_trend(pq_data, hrvar = "LevelDesignation", return = "table")
```
<span id="page-148-1"></span><span id="page-148-0"></span>

A demo dataset representing a person-to-person query, structured as an edgelist. The identifier variable for each person is PersonId, where the variables have been prefixed with PrimaryCollaborator\_ and SecondaryCollaborator\_ to represent the direction of collaboration.

#### Usage

p2p\_data

#### Format

A data frame with 11550 rows and 13 variables:

PrimaryCollaborator\_PersonId SecondaryCollaborator\_PersonId **MetricDate** Diverse tie score Diverse\_tie\_type Strong\_tie\_score Strong\_tie\_type PrimaryCollaborator\_Organization SecondaryCollaborator\_Organization PrimaryCollaborator\_LevelDesignation SecondaryCollaborator\_LevelDesignation PrimaryCollaborator\_FunctionType SecondaryCollaborator\_FunctionType ...

## Value

data frame.

## Source

<https://analysis.insights.viva.office.com/analyst/analysis/>

#### See Also

Other Data: [g2g\\_data](#page-89-0), [mt\\_data](#page-128-0), [p2p\\_data\\_sim\(](#page-149-0)), [pq\\_data](#page-151-0) Other Network: [g2g\\_data](#page-89-0), [network\\_g2g\(](#page-129-0)), [network\\_p2p\(](#page-132-0)), [network\\_summary\(](#page-136-0)), [p2p\\_data\\_sim\(](#page-149-0))

<span id="page-149-1"></span><span id="page-149-0"></span>

Generate an person-to-person query / edgelist based on the graph according to the Watts-Strogatz small-world network model. Organizational data fields are also simulated for Organization, LevelDesignation, and City.

#### Usage

p2p\_data\_sim(dim = 1, size = 300, nei = 5, p = 0.05)

#### Arguments

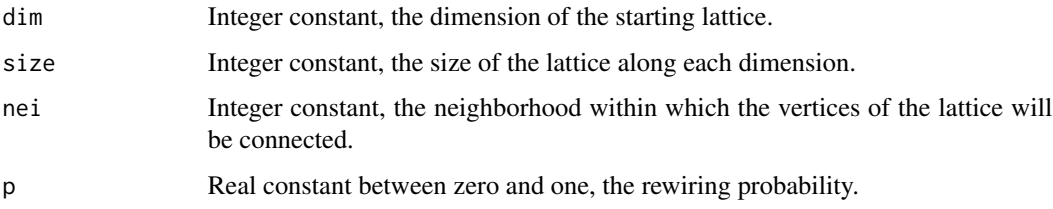

#### Details

This is a wrapper around igraph::watts.strogatz.game(). See igraph documentation for details on methodology. Loop edges and multiple edges are disabled. Size of the network can be changing the arguments size and nei.

## Value

data frame with the same column structure as a person-to-person flexible query. This has an edgelist structure and can be used directly as an input to network\_p2p().

## See Also

Other Data: [g2g\\_data](#page-89-0), [mt\\_data](#page-128-0), [p2p\\_data](#page-148-0), [pq\\_data](#page-151-0)

Other Network: [g2g\\_data](#page-89-0), [network\\_g2g\(](#page-129-0)), [network\\_p2p\(](#page-132-0)), [network\\_summary\(](#page-136-0)), [p2p\\_data](#page-148-0)

#### Examples

# Simulate a p2p dataset with 800 edges  $p2p\_data\_sim(size = 200, nei = 4)$ 

<span id="page-150-1"></span>

Create the two-digit zero-padded format

## Usage

pad2(x)

## Arguments

x numeric value or vector with maximum two characters.

#### Value

Numeric value containing two-digit zero-padded values.

<span id="page-150-0"></span>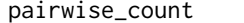

Perform a pairwise count of words by id

## Description

This is a 'data.table' implementation that mimics the output of pairwise\_count() from 'widyr' to reduce package dependency. This is used internally within tm\_cooc().

#### Usage

pairwise\_count(data, id = "line", word = "word")

## Arguments

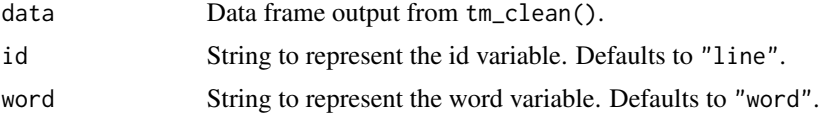

#### Value

data frame with the following columns representing a pairwise count:

- "item1"
- "item2"
- $\cdot$  "n"

## See Also

```
Other Support: any_idate(), camel_clean(), check_inputs(), cut_hour(), extract_date_range(),
extract_hr(), heat_colours(), is_date_format(), maxmin(), read_preamble(), rgb2hex(),
totals_bind(), totals_col(), tstamp(), us_to_space(), wrap()
```
Other Text-mining: [meeting\\_tm\\_report\(](#page-125-0)), [tm\\_clean\(](#page-158-0)), [tm\\_cooc\(](#page-159-0)), [tm\\_freq\(](#page-160-0)), [tm\\_wordcloud\(](#page-161-0))

#### Examples

```
td < - data.frame(line = c(1, 1, 2, 2),
                word = c("work", "meeting", "catch", "up"))
```

```
pairwise_count(td, id = "line", word = "word")
```
#### <span id="page-151-0"></span>pq\_data *Sample Person Query dataset*

#### Description

A dataset generated from a Person Query from Viva Insights.

## Usage

pq\_data

## Format

A data frame with 1000 rows and 154 variables:

PersonId **MetricDate** After hours call hours After\_hours\_chat\_hours After\_hours\_collaboration\_hours After\_hours\_email\_hours After\_hours\_meeting\_hours After\_hours\_scheduled\_call\_hours After\_hours\_unscheduled\_call\_hours Call\_hours Calls Chat\_hours Chats sent Collaboration\_hours

<span id="page-151-1"></span>

 $pq\_data$  153

Email\_hours Emails\_sent Meeting\_and\_call\_hours Meeting\_hours Meetings Multitasking\_hours Scheduled\_call\_hours Unscheduled\_call\_hours Urgent\_email\_hours Urgent\_meeting\_hours Collaboration\_hours\_on\_Friday Collaboration\_hours\_on\_Monday Collaboration\_hours\_on\_Saturday Collaboration\_hours\_on\_Sunday Collaboration\_hours\_on\_Thursday Collaboration\_hours\_on\_Tuesday Collaboration\_hours\_on\_Wednesday Meeting\_hours\_on\_Friday Meeting\_hours\_on\_Monday Meeting\_hours\_on\_Saturday Meeting\_hours\_on\_Sunday Meeting\_hours\_on\_Thursday Meeting\_hours\_on\_Tuesday Meeting\_hours\_on\_Wednesday Unscheduled\_weekend\_calls Weekend\_chats\_sent Weekend\_emails\_sent Weekend\_meetings Chats\_sent\_00\_01 Chats\_sent\_01\_02 Chats\_sent\_02\_03 Chats\_sent\_03\_04 Chats\_sent\_04\_05 Chats\_sent\_05\_06 Chats\_sent\_06\_07 Chats\_sent\_07\_08 Chats\_sent\_08\_09

154 **p**q\_data

Chats\_sent\_09\_10 Chats\_sent\_10\_11 Chats\_sent\_11\_12 Chats\_sent\_12\_13 Chats\_sent\_13\_14 Chats\_sent\_14\_15 Chats\_sent\_15\_16 Chats\_sent\_16\_17 Chats\_sent\_17\_18 Chats\_sent\_18\_19 Chats\_sent\_19\_20 Chats\_sent\_20\_21 Chats\_sent\_21\_22 Chats\_sent\_22\_23 Chats\_sent\_23\_24 Emails\_sent\_00\_01 Emails\_sent\_01\_02 Emails\_sent\_02\_03 Emails\_sent\_03\_04 Emails\_sent\_04\_05 Emails\_sent\_05\_06 Emails\_sent\_06\_07 Emails\_sent\_07\_08 Emails\_sent\_08\_09 Emails\_sent\_09\_10 Emails\_sent\_10\_11 Emails\_sent\_11\_12 Emails\_sent\_12\_13 Emails\_sent\_13\_14 Emails\_sent\_14\_15 Emails\_sent\_15\_16 Emails\_sent\_16\_17 Emails\_sent\_17\_18 Emails\_sent\_18\_19 Emails\_sent\_19\_20 Emails\_sent\_20\_21 Emails\_sent\_21\_22 Emails\_sent\_22\_23 Emails\_sent\_23\_24 Meetings\_00\_01 Meetings 01 02 Internal\_meeting\_hours\_with\_3\_to\_8\_attendees Internal meeting hours without manager 1 1 Small\_group\_chats\_sent\_\_excluding\_manager Small\_group\_emails\_sent\_\_excluding\_manager Small group meeting call and chat hours Collaboration\_hours\_with\_direct\_reports Manager\_coaching\_hours\_1\_1 Meeting\_and\_call\_hours\_with\_manager Meeting\_and\_call\_hours\_with\_manager\_1\_1 Meeting and call hours with skip level Meeting\_hours\_with\_manager Meeting hours with manager 1 1 Meeting\_hours\_with\_skip\_level Meetings\_with\_manager Meetings with manager 1 1 Meetings\_with\_skip\_level Small\_group\_chats\_sent\_\_including\_manager Small\_group\_emails\_sent\_\_including\_manager Unscheduled\_call\_hours\_with\_manager Unscheduled\_call\_hours\_with\_manager\_1\_1 Unscheduled\_call\_hours\_with\_skip\_level Internal\_network\_size Conflicting\_meeting\_hours Large\_and\_long\_meeting\_hours Large\_and\_long\_recurring\_meeting\_hours Large\_and\_short\_meeting\_hours Large\_and\_short\_recurring\_meeting\_hours Meeting\_hours\_ended\_on\_time Meeting\_hours\_joined\_on\_time Meeting\_hours\_not\_ended\_on\_time Meeting\_hours\_not\_joined\_on\_time Meeting hours with 12 to 24 hours of advanced notice Meeting\_hours\_with\_24\_or\_more\_hours\_of\_advanced\_notice

<span id="page-155-0"></span>

Meeting\_hours\_with\_six\_or\_fewer\_hours\_of\_advanced\_notice Meeting\_hours\_with\_six\_to\_12\_hours\_of\_advanced\_notice Recurring\_meeting\_hours Small\_and\_long\_meeting\_hours Small and long recurring meeting hours Small\_and\_short\_meeting\_hours Small\_and\_short\_recurring\_meeting\_hours Available\_to\_focus\_hours Interrupted\_hours Uninterrupted\_hours External\_chat\_hours External\_collaboration\_hours External\_email\_hours External\_meeting\_hours External\_unscheduled\_call\_hours Working\_hours\_call\_hours Working\_hours\_chat\_hours Working\_hours\_collaboration\_hours Working\_hours\_email\_hours Working\_hours\_meeting\_hours Working\_hours\_scheduled\_call\_hours Working\_hours\_unscheduled\_call\_hours LevelDesignation Layer SupervisorIndicator **Organization** FunctionType **WeekendDays** IsActive

## Value

data frame.

#### Source

<https://learn.microsoft.com/en-us/viva/insights/advanced/analyst/person-query/>

## See Also

Other Data: [g2g\\_data](#page-89-0), [mt\\_data](#page-128-0), [p2p\\_data](#page-148-0), [p2p\\_data\\_sim\(](#page-149-0))

<span id="page-156-2"></span><span id="page-156-0"></span>read\_preamble *Read preamble*

#### Description

Read in a preamble to be used within each individual reporting function. Reads from the Markdown file installed with the package.

#### Usage

read\_preamble(path)

#### Arguments

path Text string containing the path for the appropriate Markdown file.

## Value

String containing the text read in from the specified Markdown file.

#### See Also

Other Support: [any\\_idate\(](#page-13-0)), [camel\\_clean\(](#page-14-0)), [check\\_inputs\(](#page-14-1)), [cut\\_hour\(](#page-65-0)), [extract\\_date\\_range\(](#page-82-0)), [extract\\_hr\(](#page-83-0)), [heat\\_colours\(](#page-92-0)), [is\\_date\\_format\(](#page-111-0)), [maxmin\(](#page-117-0)), [pairwise\\_count\(](#page-150-0)), [rgb2hex\(](#page-156-1)), [totals\\_bind\(](#page-163-0)), [totals\\_col\(](#page-164-0)), [tstamp\(](#page-166-0)), [us\\_to\\_space\(](#page-167-0)), [wrap\(](#page-169-0))

Other Reports: [IV\\_report\(](#page-111-1)), [generate\\_report\(](#page-90-0)), [meeting\\_tm\\_report\(](#page-125-0)), [validation\\_report\(](#page-167-1))

<span id="page-156-1"></span>rgb2hex *Convert rgb to HEX code*

## Description

Convert rgb to HEX code

#### Usage

rgb2hex(r, g, b)

#### Arguments

r, g, b Values that correspond to the three RGB parameters

## Value

Returns a string containing a HEX code.

## See Also

```
Other Support: any_idate(), camel_clean(), check_inputs(), cut_hour(), extract_date_range(),
extract_hr(), heat_colours(), is_date_format(), maxmin(), pairwise_count(), read_preamble(),
totals_bind(), totals_col(), tstamp(), us_to_space(), wrap()
```
<span id="page-157-1"></span>theme\_wpa *Main theme for 'vivainsights' visualisations*

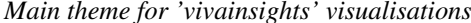

## Description

A theme function applied to 'ggplot' visualisations in 'vivainsights'. Install and load 'extrafont' to use custom fonts for plotting.

#### Usage

theme\_wpa(font\_size =  $12$ , font\_family = "Segoe UI")

#### Arguments

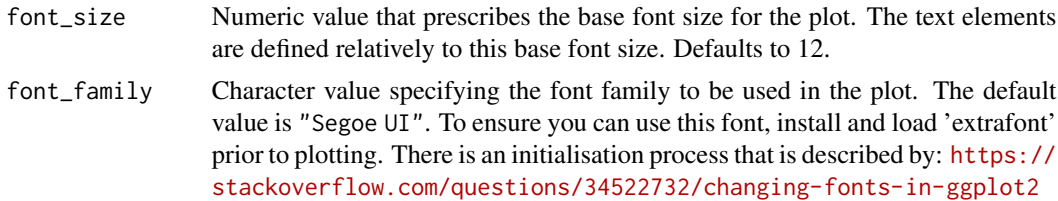

#### Value

Returns a ggplot object with the applied theme.

#### See Also

Other Themes: [theme\\_wpa\\_basic\(](#page-157-0))

<span id="page-157-0"></span>theme\_wpa\_basic *Basic theme for 'vivainsights' visualisations*

#### Description

A theme function applied to 'ggplot' visualisations in 'vivainsights'. Based on theme\_wpa() but has no font requirements.

#### Usage

theme\_wpa\_basic(font\_size = 12)

<span id="page-157-2"></span>

#### <span id="page-158-1"></span>tm\_clean 159

## Arguments

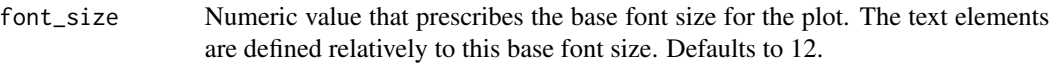

#### Value

Returns a ggplot object with the applied theme.

#### See Also

Other Themes: [theme\\_wpa\(](#page-157-1))

<span id="page-158-0"></span>tm\_clean *Clean subject line text prior to analysis*

## Description

This function processes the Subject column in a Meeting Query by applying tokenisation usingtidytext::unnest\_tokens(), and removing any stopwords supplied in a data frame (using the argument stopwords). This is a sub-function that feeds into tm\_freq(), tm\_cooc(), and tm\_wordcloud(). The default is to return a data frame with tokenised counts of words or ngrams.

## Usage

tm\_clean(data, token = "words", stopwords = NULL, ...)

#### Arguments

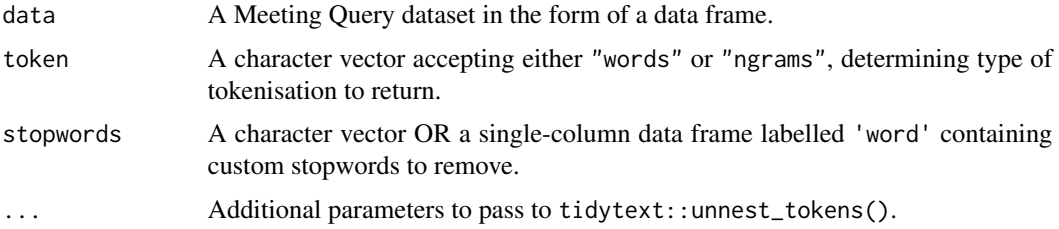

#### Value

data frame with two columns:

- line
- word

## See Also

Other Text-mining: [meeting\\_tm\\_report\(](#page-125-0)), [pairwise\\_count\(](#page-150-0)), [tm\\_cooc\(](#page-159-0)), [tm\\_freq\(](#page-160-0)), [tm\\_wordcloud\(](#page-161-0))

## Examples

```
# words
tm_clean(mt_data)
# ngrams
tm_clean(mt_data, token = "ngrams")
```
<span id="page-159-0"></span>tm\_cooc *Analyse word co-occurrence in subject lines and return a network plot*

## Description

This function generates a word co-occurrence network plot, with options to return a table. This function is used within meeting\_tm\_report().

## Usage

 $tm\_cooc(data, stopwords = NULL, seed = 100, return = "plot", Imult = 0.05)$ 

## Arguments

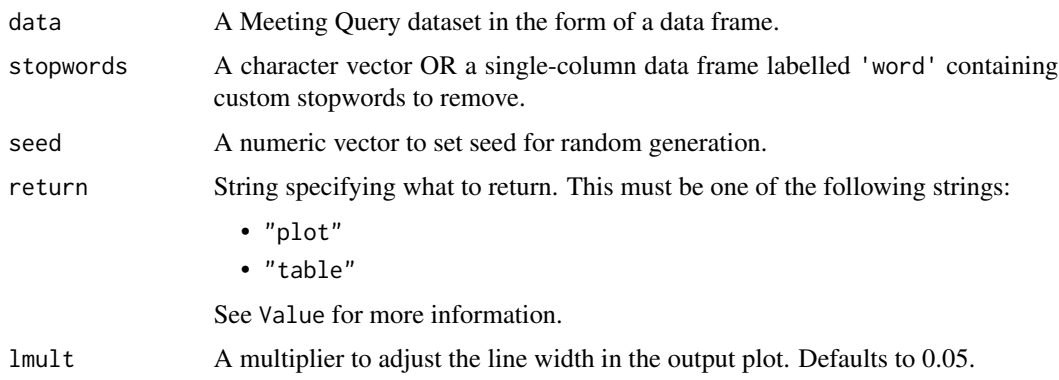

## Details

This function uses tm\_clean() as the underlying data wrangling function. There is an option to remove stopwords by passing a data frame into the stopwords argument.

## Value

A different output is returned depending on the value passed to the return argument:

- "plot": 'ggplot' and 'ggraph' object. A network plot.
- "table": data frame. A summary table.

<span id="page-159-1"></span>

<span id="page-160-1"></span>tm\_freq 161

## Example

The function can be run with subject lines from mt\_data, as per below.

```
mt_data %>%
  tm\_cooc(lmult = 0.01)
```
## Author(s)

Carlos Morales [carlos.morales@microsoft.com](mailto:carlos.morales@microsoft.com)

## See Also

Other Text-mining: [meeting\\_tm\\_report\(](#page-125-0)), [pairwise\\_count\(](#page-150-0)), [tm\\_clean\(](#page-158-0)), [tm\\_freq\(](#page-160-0)), [tm\\_wordcloud\(](#page-161-0))

## Examples

# Demo using a subset of `mt\_data`

<span id="page-160-0"></span>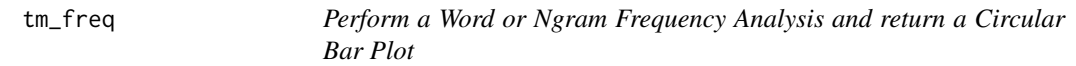

## Description

Generate a circular bar plot with frequency of words / ngrams. This function is used within meeting\_tm\_report().

## Usage

```
tm_freq(data, token = "words", stopwords = NULL, keep = 100, return = "plot")
```
## Arguments

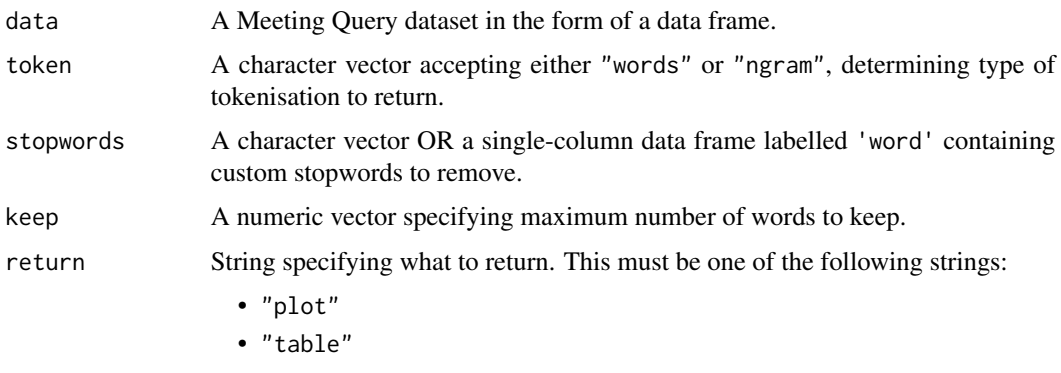

See Value for more information.

## Details

This function uses tm\_clean() as the underlying data wrangling function. There is an option to remove stopwords by passing a data frame into the stopwords argument.

## Value

A different output is returned depending on the value passed to the return argument:

- "plot": 'ggplot' object. A circular bar plot.
- "table": data frame. A summary table.

## See Also

Other Text-mining: [meeting\\_tm\\_report\(](#page-125-0)), [pairwise\\_count\(](#page-150-0)), [tm\\_clean\(](#page-158-0)), [tm\\_cooc\(](#page-159-0)), [tm\\_wordcloud\(](#page-161-0))

#### Examples

```
# circular network plot with words
tm_freq(mt_data, token = "words")
# circular network plot with ngrams
tm_freq(mt_data, token = "ngrams")
# summary table of text frequency
tm_freq(mt_data, token = "words", return = "table")
```
<span id="page-161-0"></span>tm\_wordcloud *Generate a wordcloud with meeting subject lines*

## Description

Generate a wordcloud with the meeting query. This is a sub-function that feeds into meeting\_tm\_report().

## Usage

```
tm_wordcloud(
  data,
  stopwords = NULL,
  seed = 100,
 keep = 100,
 return = "plot",
  ...
)
```
<span id="page-161-1"></span>

## <span id="page-162-0"></span>tm\_wordcloud 163

## Arguments

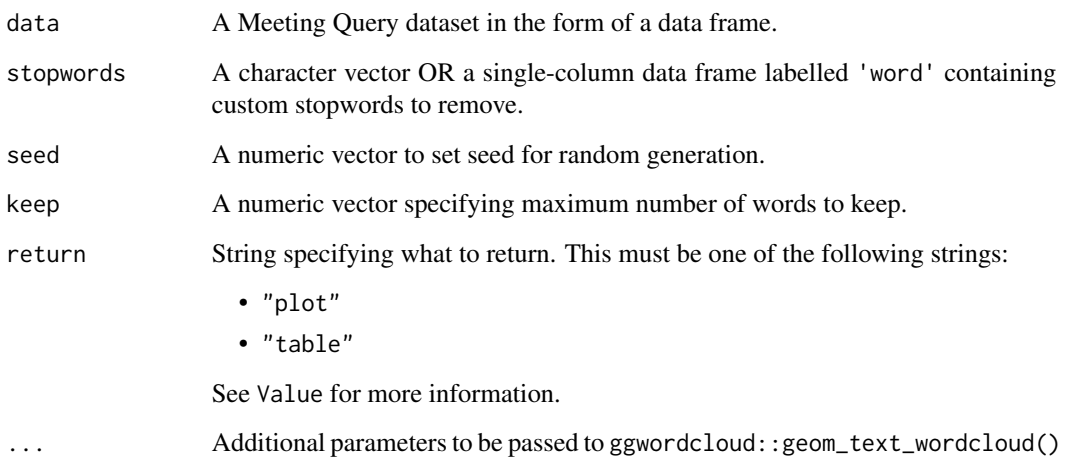

## Details

Uses the 'ggwordcloud' package for the underlying implementation, thus returning a 'ggplot' object. Additional layers can be added onto the plot using a ggplot + syntax. The recommendation is not to return over 100 words in a word cloud.

This function uses tm\_clean() as the underlying data wrangling function. There is an option to remove stopwords by passing a data frame into the stopwords argument.

#### Value

A different output is returned depending on the value passed to the return argument:

- "plot": 'ggplot' object containing a word cloud.
- "table": data frame returning the data used to generate the word cloud.

## See Also

Other Text-mining: [meeting\\_tm\\_report\(](#page-125-0)), [pairwise\\_count\(](#page-150-0)), [tm\\_clean\(](#page-158-0)), [tm\\_cooc\(](#page-159-0)), [tm\\_freq\(](#page-160-0))

```
tm_wordcloud(mt_data, keep = 30)
# Removing stopwords
tm_wordcloud(mt_data, keep = 30, stopwords = c("weekly", "update"))
```
<span id="page-163-1"></span><span id="page-163-0"></span>

Row-bind an identical data frame and impute a specific column with the target\_value, which defaults as "Total". The purpose of this is to enable to creation of summary tables with a calculated "Total" row. See example below on usage.

#### Usage

```
totals_bind(data, target_col, target_value = "Total")
```
#### Arguments

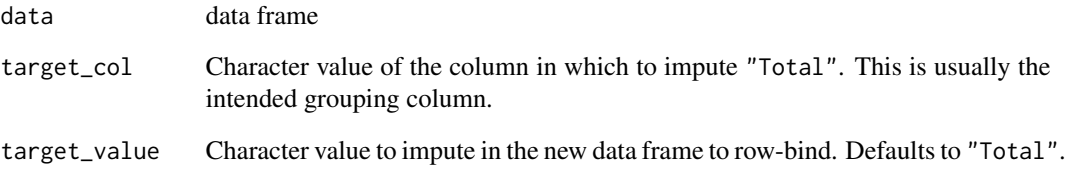

## Value

data frame with twice the number of rows of the input data frame, where half of those rows will have the target\_col column imputed with the value from target\_value.

## See Also

```
Other Support: any_idate(), camel_clean(), check_inputs(), cut_hour(), extract_date_range(),
extract_hr(), heat_colours(), is_date_format(), maxmin(), pairwise_count(), read_preamble(),
rgb2hex(), totals_col(), tstamp(), us_to_space(), wrap()
```

```
pq_data %>%
 totals_bind(target_col = "LevelDesignation", target_value = "Total") %>%
 create_bar(hrvar = "LevelDesignation", metric = "Email_hours", return = "table")
```
<span id="page-164-1"></span><span id="page-164-0"></span>

Create a 'Total' column of character type comprising exactly of one unique value. This is a convenience function for returning a no-HR attribute view when NULL is supplied to the hrvar argument in functions.

#### Usage

```
totals_col(data, total_value = "Total")
```
#### Arguments

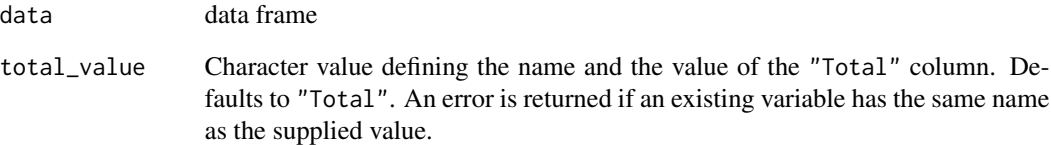

## Value

data frame containing an additional 'Total' column on top of the input data frame.

## See Also

```
Other Support: any_idate(), camel_clean(), check_inputs(), cut_hour(), extract_date_range(),
extract_hr(), heat_colours(), is_date_format(), maxmin(), pairwise_count(), read_preamble(),
rgb2hex(), totals_bind(), tstamp(), us_to_space(), wrap()
```

```
# Create a visual without HR attribute breaks
pq_data %>%
 totals_col() %>%
 create_fizz(hrvar = "Total", metric = "Email_hours")
```
<span id="page-165-1"></span><span id="page-165-0"></span>track\_HR\_change *Sankey chart of organizational movement between HR attributes and missing values (outside company move) (Data Overview)*

#### Description

Creates a list of everyone at a specified start date and a specified end date then aggregates up people who have moved between organizations between this to points of time and visualizes the move through a sankey chart.

Through this chart you can see:

- The HR attribute/orgs that have the highest move out
- The HR attribute/orgs that have the highest move in
- The number of people that do not have that HR attribute or if they are no longer in the system

## Usage

```
track_HR_change(
  data,
  start_date = min(data$MetricDate),
  end_date = max(data$MetricDate),
  hrvar = "Organization",
 mingroup = 5,
  return = "plot",
 NA_replacement = "Out of Company"
)
```
#### Arguments

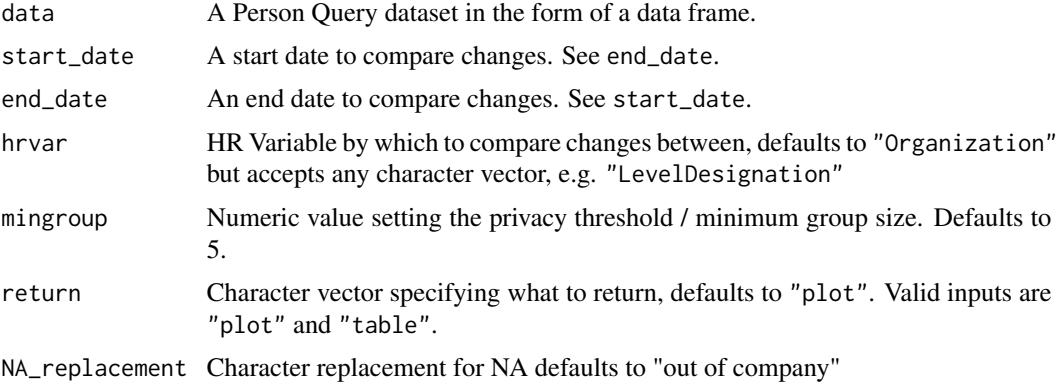

#### Value

Returns a 'NetworkD3' object by default, where 'plot' is passed in return. When 'table' is passed, a summary table is returned as a data frame.

#### <span id="page-166-1"></span>tstamp and the stamp is a stamp of the stamp is a stamp of the stamp is a stamp of the stamp in  $167$

## Author(s)

Tannaz Sattari Tabrizi [Tannaz.Sattari@microsoft.com](mailto:Tannaz.Sattari@microsoft.com)

## See Also

```
Other Data Validation: check_query(), extract_hr(), flag_ch_ratio(), flag_em_ratio(),
flag_extreme(), flag_outlooktime(), hr_trend(), hrvar_count(), hrvar_count_all(), hrvar_trend(),
identify_churn(), identify_holidayweeks(), identify_inactiveweeks(), identify_nkw(),
identify_outlier(), identify_privacythreshold(), identify_shifts(), identify_tenure(),
validation_report()
```
## Examples

pq\_data %>% track\_HR\_change()

<span id="page-166-0"></span>tstamp *Generate a time stamp*

## Description

This function generates a time stamp of the format 'yymmdd\_hhmmss'. This is a support function and is not intended for direct use.

#### Usage

tstamp()

#### Value

String containing the timestamp in the format 'yymmdd\_hhmmss'.

## See Also

```
Other Support: any_idate(), camel_clean(), check_inputs(), cut_hour(), extract_date_range(),
extract_hr(), heat_colours(), is_date_format(), maxmin(), pairwise_count(), read_preamble(),
rgb2hex(), totals_bind(), totals_col(), us_to_space(), wrap()
```
<span id="page-167-2"></span><span id="page-167-0"></span>

Convenience function to convert underscores to space

#### Usage

```
us_to_space(x)
```
#### Arguments

x String to replace all occurrences of \_ with a single space

## Value

Character vector containing the modified string.

## See Also

```
Other Support: any_idate(), camel_clean(), check_inputs(), cut_hour(), extract_date_range(),
extract_hr(), heat_colours(), is_date_format(), maxmin(), pairwise_count(), read_preamble(),
rgb2hex(), totals_bind(), totals_col(), tstamp(), wrap()
```
## Examples

us\_to\_space("Meeting\_hours\_with\_manager\_1\_on\_1")

<span id="page-167-1"></span>validation\_report *Generate a Data Validation report in HTML*

#### Description

The function generates an interactive HTML report using Standard Person Query data as an input. The report contains checks on Viva Insights query outputs to provide diagnostic information for the Analyst prior to analysis.

An additional Standard Meeting Query can be provided to perform meeting subject line related checks. This is optional and the validation report can be run without it.

## validation\_report 169

#### Usage

```
validation_report(
  data,
  meeting_data = NULL,
 hrvar = "Organization",
 path = "validation report",
  hrvar_threshold = 150,
  timestamp = TRUE
)
```
## Arguments

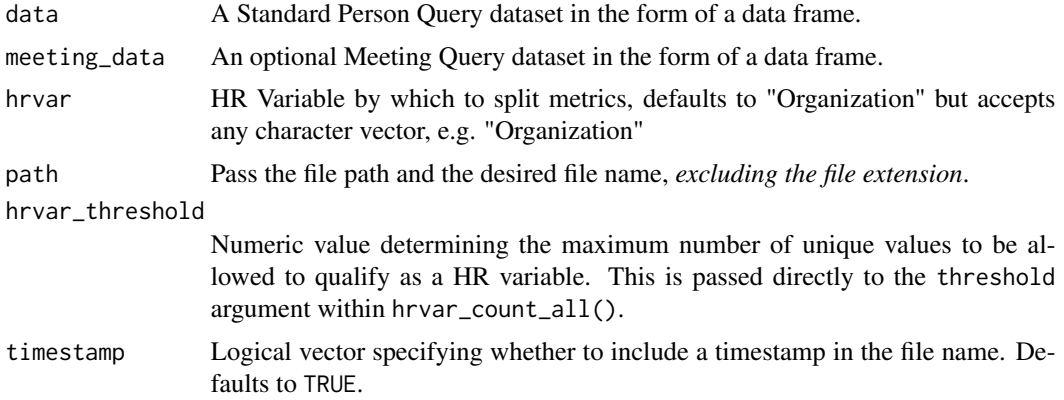

## Details

For your input to data or meeting\_data, please use the function vivainsights::import\_query() to import your csv query files into R. This function will standardize format and prepare the data as input for this report.

For most variables, a note is returned in-line instead of an error if the variable is not available.

#### Value

An HTML report with the same file name as specified in the arguments is generated in the working directory. No outputs are directly returned by the function.

## Checking functions within validation\_report()

- check\_query()
- flag\_ch\_ratio()
- hrvar\_count\_all()
- identify\_privacythreshold()
- identify\_nkw()
- identify\_holidayweeks()
- subject\_validate() (available in 'wpa')
- identify\_tenure()
- flag\_outlooktime()
- identify\_shifts()
- track\_HR\_change()

You can browse each individual function for details on calculations.

## Creating a report

Below is an example on how to run the report.

```
validation_report(pq_data,
                  hrvar = "Organization")
```
#### See Also

```
Other Reports: IV_report(), generate_report(), meeting_tm_report(), read_preamble()
```

```
Other Data Validation: check_query(), extract_hr(), flag_ch_ratio(), flag_em_ratio(),
flag_extreme(), flag_outlooktime(), hr_trend(), hrvar_count(), hrvar_count_all(), hrvar_trend(),
identify_churn(), identify_holidayweeks(), identify_inactiveweeks(), identify_nkw(),
identify_outlier(), identify_privacythreshold(), identify_shifts(), identify_tenure(),
track_HR_change()
```
<span id="page-169-0"></span>wrap *Add a character at the start and end of a character string*

## Description

This function adds a character at the start and end of a character string, where the default behaviour is to add a double quote.

## Usage

```
wrap(string, wrapper = "\\"')
```
## Arguments

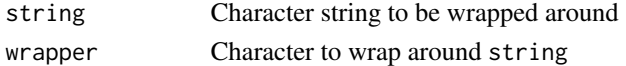

#### Value

Character vector containing the modified string.

## See Also

```
Other Support: any_idate(), camel_clean(), check_inputs(), cut_hour(), extract_date_range(),
extract_hr(), heat_colours(), is_date_format(), maxmin(), pairwise_count(), read_preamble(),
rgb2hex(), totals_bind(), totals_col(), tstamp(), us_to_space()
```
<span id="page-169-1"></span>

<span id="page-170-0"></span>

Wrap text in visualizations according to a preset character threshold. The next space in the string is replaced with \n, which will render as next line in plots and messages.

#### Usage

 $wrap\_text(x, threshold = 15)$ 

## Arguments

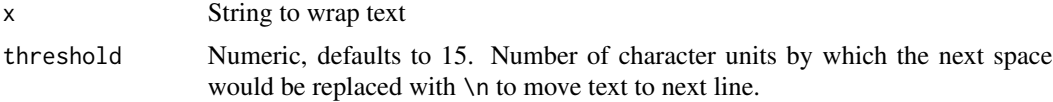

## Value

String output representing a processed version of x, with spaces replaced by  $\ln$ .

```
wrapped <- wrap_text(
  "The total entropy of an isolated system can never decrease."
  )
message(wrapped)
```
# Index

∗ After-hours Collaboration afterhours\_dist, [4](#page-3-1) afterhours\_fizz, [6](#page-5-1) afterhours\_line, [7](#page-6-1) afterhours\_rank, [9](#page-8-1) afterhours\_summary, [10](#page-9-1) afterhours\_trend, [12](#page-11-1) external\_rank, [80](#page-79-1) ∗ Collaboration collaboration\_area, [18](#page-17-1) collaboration\_dist, [19](#page-18-1) collaboration\_fizz, [21](#page-20-1) collaboration\_line, [22](#page-21-1) collaboration\_rank, [24](#page-23-1) collaboration\_sum, [26](#page-25-1) collaboration\_trend, [27](#page-26-1) ∗ Data Validation check\_query, [16](#page-15-1) extract\_hr, [84](#page-83-1) flag\_ch\_ratio, [85](#page-84-1) flag\_em\_ratio, [86](#page-85-1) flag\_extreme, [87](#page-86-1) flag\_outlooktime, [89](#page-88-1) hr\_trend, [98](#page-97-1) hrvar\_count, [94](#page-93-1) hrvar\_count\_all, [95](#page-94-1) hrvar\_trend, [97](#page-96-1) identify\_churn, [99](#page-98-1) identify\_holidayweeks, [102](#page-101-1) identify\_inactiveweeks, [104](#page-103-1) identify\_nkw, [105](#page-104-1) identify\_outlier, [106](#page-105-1) identify\_privacythreshold, [107](#page-106-1) identify\_shifts, [108](#page-107-1) identify\_tenure, [109](#page-108-1) track\_HR\_change, [166](#page-165-1) validation\_report, [168](#page-167-2) ∗ Data g2g\_data, [90](#page-89-1)

mt\_data, [129](#page-128-1) p2p\_data, [149](#page-148-1) p2p\_data\_sim, [150](#page-149-1) pq\_data, [152](#page-151-1) ∗ Emails email\_dist, [67](#page-66-1) email\_fizz, [68](#page-67-1) email\_line, [69](#page-68-1) email\_rank, [71](#page-70-1) email\_summary, [72](#page-71-1) email\_trend, [74](#page-73-1) ∗ External Collaboration external\_dist, [76](#page-75-1) external\_fizz, [78](#page-77-1) external\_line, [79](#page-78-1) external\_sum, [82](#page-81-1) ∗ Flexible create\_bar, [30](#page-29-1) create\_bar\_asis, [32](#page-31-1) create\_boxplot, [34](#page-33-1) create\_bubble, [36](#page-35-1) create\_density, [37](#page-36-0) create\_dist, [39](#page-38-1) create\_fizz, [42](#page-41-1) create\_hist, [43](#page-42-0) create\_inc, [45](#page-44-1) create\_line, [49](#page-48-1) create\_line\_asis, [51](#page-50-1) create\_period\_scatter, [52](#page-51-1) create\_rank, [54](#page-53-1) create\_sankey, [58](#page-57-1) create\_scatter, [59](#page-58-1) create\_stacked, [61](#page-60-1) create\_tracking, [63](#page-62-1) create\_trend, [64](#page-63-1) ∗ Import and Export copy\_df, [29](#page-28-0) create\_dt, [41](#page-40-0) export, [75](#page-74-0)

import\_query , [111](#page-110-0) ∗ Information Value create\_IV , [47](#page-46-0) IV\_report , [112](#page-111-2) ∗ Managerial Relations one2one\_dist , [138](#page-137-1) one2one\_fizz , [140](#page-139-1) one2one\_freq , [141](#page-140-1) one2one\_line , [143](#page-142-1) one2one\_rank , [144](#page-143-1) one2one\_sum , [146](#page-145-1) one2one\_trend , [147](#page-146-1) ∗ Meetings meeting\_dist , [119](#page-118-1) meeting\_fizz , [121](#page-120-1) meeting\_line, [122](#page-121-1) meeting\_rank, [123](#page-122-1) meeting\_summary , [125](#page-124-1) meeting\_tm\_report, [126](#page-125-1) meeting\_trend , [127](#page-126-1) ∗ Network g2g\_data , [90](#page-89-1) network\_g2g , [130](#page-129-1) network\_p2p , [133](#page-132-1) network\_summary , [137](#page-136-1) p2p\_data , [149](#page-148-1) p2p\_data\_sim , [150](#page-149-1) ∗ Reports generate\_report , [91](#page-90-1) IV\_report , [112](#page-111-2) meeting\_tm\_report, [126](#page-125-1) read\_preamble , [157](#page-156-2) validation\_report , [168](#page-167-2) ∗ Support any\_idate , [14](#page-13-1) camel\_clean , [15](#page-14-2) check\_inputs , [15](#page-14-2) cut\_hour , [66](#page-65-1) extract\_date\_range, [83](#page-82-1) extract\_hr , [84](#page-83-1) heat\_colours , [93](#page-92-1) is\_date\_format , [112](#page-111-2) maxmin, [118](#page-117-1) pairwise\_count , [151](#page-150-1) read\_preamble , [157](#page-156-2) rgb2hex , [157](#page-156-2) totals\_bind , [164](#page-163-1) totals\_col , [165](#page-164-1)

tstamp , [167](#page-166-1) us\_to\_space , [168](#page-167-2) wrap , [170](#page-169-1) ∗ Text-mining meeting\_tm\_report, [126](#page-125-1) pairwise\_count , [151](#page-150-1) tm\_clean , [159](#page-158-1) tm\_cooc , [160](#page-159-1) tm\_freq , [161](#page-160-1) tm\_wordcloud , [162](#page-161-1) ∗ Themes theme\_wpa , [158](#page-157-2) theme\_wpa\_basic , [158](#page-157-2) ∗ Time-series create\_line , [49](#page-48-1) create\_line\_asis , [51](#page-50-1) create\_period\_scatter , [52](#page-51-1) create\_trend , [64](#page-63-1) ∗ Variable Association create\_IV , [47](#page-46-0) IV\_report , [112](#page-111-2) ∗ Visualization afterhours\_dist , [4](#page-3-1) afterhours\_fizz , [6](#page-5-1) afterhours\_line , [7](#page-6-1) afterhours\_rank , [9](#page-8-1) afterhours\_summary , [10](#page-9-1) afterhours\_trend , [12](#page-11-1) collaboration\_area , [18](#page-17-1) collaboration\_dist , [19](#page-18-1) collaboration\_fizz , [21](#page-20-1) collaboration\_line , [22](#page-21-1) collaboration\_rank , [24](#page-23-1) collaboration\_sum , [26](#page-25-1) collaboration\_trend , [27](#page-26-1) create\_bar , [30](#page-29-1) create\_bar\_asis , [32](#page-31-1) create\_boxplot , [34](#page-33-1) create\_bubble , [36](#page-35-1) create\_dist , [39](#page-38-1) create\_fizz , [42](#page-41-1) create\_inc , [45](#page-44-1) create\_line , [49](#page-48-1) create\_line\_asis , [51](#page-50-1) create\_period\_scatter , [52](#page-51-1) create\_rank , [54](#page-53-1) create\_sankey , [58](#page-57-1) create\_scatter , [59](#page-58-1)

create\_stacked, [61](#page-60-1) create\_tracking, [63](#page-62-1) create\_trend, [64](#page-63-1) email\_dist, [67](#page-66-1) email\_fizz, [68](#page-67-1) email\_line, [69](#page-68-1) email\_rank, [71](#page-70-1) email\_summary, [72](#page-71-1) email\_trend, [74](#page-73-1) external\_dist, [76](#page-75-1) external\_fizz, [78](#page-77-1) external\_line, [79](#page-78-1) external\_rank, [80](#page-79-1) external\_sum, [82](#page-81-1) hr\_trend, [98](#page-97-1) hrvar\_count, [94](#page-93-1) hrvar\_trend, [97](#page-96-1) keymetrics\_scan, [115](#page-114-1) meeting\_dist, [119](#page-118-1) meeting\_fizz, [121](#page-120-1) meeting\_line, [122](#page-121-1) meeting\_rank, [123](#page-122-1) meeting\_summary, [125](#page-124-1) meeting\_trend, [127](#page-126-1) one2one\_dist, [138](#page-137-1) one2one\_fizz, [140](#page-139-1) one2one\_freq, [141](#page-140-1) one2one\_line, [143](#page-142-1) one2one\_rank, [144](#page-143-1) one2one\_sum, [146](#page-145-1) one2one\_trend, [147](#page-146-1) ∗ Working Patterns identify\_shifts, [108](#page-107-1) ∗ datasets g2g\_data, [90](#page-89-1) mt\_data, [129](#page-128-1) p2p\_data, [149](#page-148-1) pq\_data, [152](#page-151-1) ∗ max-min maxmin, [118](#page-117-1) afterhours\_dist, [4,](#page-3-1) *[7,](#page-6-1) [8](#page-7-0)*, *[10–](#page-9-1)[13](#page-12-0)*, *[19,](#page-18-1) [20](#page-19-0)*, *[22,](#page-21-1) [23](#page-22-0)*, *[25](#page-24-0)*, *[27,](#page-26-1) [28](#page-27-0)*, *[31](#page-30-0)*, *[33](#page-32-0)*, *[35](#page-34-0)*, *[37](#page-36-0)*, *[40](#page-39-0)*, *[43](#page-42-0)*, *[46](#page-45-0)*, *[50](#page-49-0)*, *[52](#page-51-1)*, *[54](#page-53-1)*, *[56](#page-55-0)*, *[58](#page-57-1)*, *[60](#page-59-0)*, *[62](#page-61-0)*, *[64,](#page-63-1) [65](#page-64-0)*, *[68](#page-67-1)[–70](#page-69-0)*, *[72](#page-71-1)[–74](#page-73-1)*, *[77,](#page-76-0) [78](#page-77-1)*, *[80,](#page-79-1) [81](#page-80-0)*, *[83](#page-82-1)*, *[95](#page-94-1)*, *[97,](#page-96-1) [98](#page-97-1)*, *[116](#page-115-0)*, *[120,](#page-119-0) [121](#page-120-1)*, *[123,](#page-122-1) [124](#page-123-0)*, *[126](#page-125-1)*, *[128](#page-127-0)*, *[139](#page-138-0)*, *[141,](#page-140-1) [142](#page-141-0)*, *[144](#page-143-1)*, *[146–](#page-145-1)[148](#page-147-0)*

afterhours\_fizz, *[5](#page-4-0)*, [6,](#page-5-1) *[8](#page-7-0)*, *[10–](#page-9-1)[13](#page-12-0)*, *[19,](#page-18-1) [20](#page-19-0)*, *[22,](#page-21-1) [23](#page-22-0)*, *[25](#page-24-0)*, *[27,](#page-26-1) [28](#page-27-0)*, *[31](#page-30-0)*, *[33](#page-32-0)*, *[35](#page-34-0)*, *[37](#page-36-0)*, *[40](#page-39-0)*, *[43](#page-42-0)*,

*[46](#page-45-0)*, *[50](#page-49-0)*, *[52](#page-51-1)*, *[54](#page-53-1)*, *[56](#page-55-0)*, *[58](#page-57-1)*, *[60](#page-59-0)*, *[62](#page-61-0)*, *[64,](#page-63-1) [65](#page-64-0)*, *[68](#page-67-1)[–70](#page-69-0)*, *[72](#page-71-1)[–74](#page-73-1)*, *[77,](#page-76-0) [78](#page-77-1)*, *[80,](#page-79-1) [81](#page-80-0)*, *[83](#page-82-1)*, *[95](#page-94-1)*, *[97,](#page-96-1) [98](#page-97-1)*, *[116](#page-115-0)*, *[120,](#page-119-0) [121](#page-120-1)*, *[123,](#page-122-1) [124](#page-123-0)*, *[126](#page-125-1)*, *[128](#page-127-0)*, *[139](#page-138-0)*, *[141,](#page-140-1) [142](#page-141-0)*, *[144](#page-143-1)*, *[146](#page-145-1)[–148](#page-147-0)* afterhours\_line, *[5](#page-4-0)*, *[7](#page-6-1)*, [7,](#page-6-1) *[10](#page-9-1)[–13](#page-12-0)*, *[19,](#page-18-1) [20](#page-19-0)*, *[22,](#page-21-1) [23](#page-22-0)*, *[25](#page-24-0)*, *[27,](#page-26-1) [28](#page-27-0)*, *[31](#page-30-0)*, *[33](#page-32-0)*, *[35](#page-34-0)*, *[37](#page-36-0)*, *[40](#page-39-0)*, *[43](#page-42-0)*, *[46](#page-45-0)*, *[50](#page-49-0)*, *[52](#page-51-1)*, *[54](#page-53-1)*, *[56](#page-55-0)*, *[58](#page-57-1)*, *[60](#page-59-0)*, *[62](#page-61-0)*, *[64,](#page-63-1) [65](#page-64-0)*, *[68](#page-67-1)[–70](#page-69-0)*, *[72](#page-71-1)[–74](#page-73-1)*, *[77,](#page-76-0) [78](#page-77-1)*, *[80,](#page-79-1) [81](#page-80-0)*, *[83](#page-82-1)*, *[95](#page-94-1)*, *[97,](#page-96-1) [98](#page-97-1)*, *[116](#page-115-0)*, *[120,](#page-119-0) [121](#page-120-1)*, *[123,](#page-122-1) [124](#page-123-0)*, *[126](#page-125-1)*, *[128](#page-127-0)*, *[139](#page-138-0)*, *[141,](#page-140-1) [142](#page-141-0)*, *[144](#page-143-1)*, *[146](#page-145-1)[–148](#page-147-0)* afterhours\_rank, *[5](#page-4-0)*, *[7,](#page-6-1) [8](#page-7-0)*, [9,](#page-8-1) *[11](#page-10-0)[–13](#page-12-0)*, *[19,](#page-18-1) [20](#page-19-0)*, *[22,](#page-21-1) [23](#page-22-0)*, *[25](#page-24-0)*, *[27,](#page-26-1) [28](#page-27-0)*, *[31](#page-30-0)*, *[33](#page-32-0)*, *[35](#page-34-0)*, *[37](#page-36-0)*, *[40](#page-39-0)*, *[43](#page-42-0)*, *[46](#page-45-0)*, *[50](#page-49-0)*, *[52](#page-51-1)*, *[54](#page-53-1)*, *[56](#page-55-0)*, *[58](#page-57-1)*, *[60](#page-59-0)*, *[62](#page-61-0)*, *[64,](#page-63-1) [65](#page-64-0)*, *[68](#page-67-1)[–70](#page-69-0)*, *[72](#page-71-1)[–74](#page-73-1)*, *[77,](#page-76-0) [78](#page-77-1)*, *[80,](#page-79-1) [81](#page-80-0)*, *[83](#page-82-1)*, *[95](#page-94-1)*, *[97,](#page-96-1) [98](#page-97-1)*, *[116](#page-115-0)*, *[120,](#page-119-0) [121](#page-120-1)*, *[123,](#page-122-1) [124](#page-123-0)*, *[126](#page-125-1)*, *[128](#page-127-0)*, *[139](#page-138-0)*, *[141,](#page-140-1) [142](#page-141-0)*, *[144](#page-143-1)*, *[146](#page-145-1)[–148](#page-147-0)* afterhours\_sum *(*afterhours\_summary*)*, [10](#page-9-1) afterhours\_summary, *[5](#page-4-0)*, *[7,](#page-6-1) [8](#page-7-0)*, *[10](#page-9-1)*, [10,](#page-9-1) *[12,](#page-11-1) [13](#page-12-0)*, *[19,](#page-18-1) [20](#page-19-0)*, *[22,](#page-21-1) [23](#page-22-0)*, *[25](#page-24-0)*, *[27,](#page-26-1) [28](#page-27-0)*, *[31](#page-30-0)*, *[33](#page-32-0)*, *[35](#page-34-0)*, *[37](#page-36-0)*, *[40](#page-39-0)*, *[43](#page-42-0)*, *[46](#page-45-0)*, *[50](#page-49-0)*, *[52](#page-51-1)*, *[54](#page-53-1)*, *[56](#page-55-0)*, *[58](#page-57-1)*, *[60](#page-59-0)*, *[62](#page-61-0)*, *[64,](#page-63-1) [65](#page-64-0)*, *[68](#page-67-1)[–70](#page-69-0)*, *[72](#page-71-1)[–74](#page-73-1)*, *[77,](#page-76-0) [78](#page-77-1)*, *[80,](#page-79-1) [81](#page-80-0)*, *[83](#page-82-1)*, *[95](#page-94-1)*, *[97,](#page-96-1) [98](#page-97-1)*, *[116](#page-115-0)*, *[120,](#page-119-0) [121](#page-120-1)*, *[123,](#page-122-1) [124](#page-123-0)*, *[126](#page-125-1)*, *[128](#page-127-0)*, *[139](#page-138-0)*, *[141,](#page-140-1) [142](#page-141-0)*, *[144](#page-143-1)*, *[146](#page-145-1)[–148](#page-147-0)* afterhours\_trend, *[5](#page-4-0)*, *[7,](#page-6-1) [8](#page-7-0)*, *[10,](#page-9-1) [11](#page-10-0)*, [12,](#page-11-1) *[19,](#page-18-1) [20](#page-19-0)*, *[22,](#page-21-1) [23](#page-22-0)*, *[25](#page-24-0)*, *[27,](#page-26-1) [28](#page-27-0)*, *[31](#page-30-0)*, *[33](#page-32-0)*, *[35](#page-34-0)*, *[37](#page-36-0)*, *[40](#page-39-0)*, *[43](#page-42-0)*, *[46](#page-45-0)*, *[50](#page-49-0)*, *[52](#page-51-1)*, *[54](#page-53-1)*, *[56](#page-55-0)*, *[58](#page-57-1)*, *[60](#page-59-0)*, *[62](#page-61-0)*, *[64,](#page-63-1) [65](#page-64-0)*, *[68](#page-67-1)[–70](#page-69-0)*, *[72](#page-71-1)[–74](#page-73-1)*, *[77,](#page-76-0) [78](#page-77-1)*, *[80,](#page-79-1) [81](#page-80-0)*, *[83](#page-82-1)*, *[95](#page-94-1)*, *[97,](#page-96-1) [98](#page-97-1)*, *[116](#page-115-0)*, *[120,](#page-119-0) [121](#page-120-1)*, *[123,](#page-122-1) [124](#page-123-0)*, *[126](#page-125-1)*, *[128](#page-127-0)*, *[139](#page-138-0)*, *[141,](#page-140-1) [142](#page-141-0)*, *[144](#page-143-1)*, *[146](#page-145-1)[–148](#page-147-0)* analysis\_scope *(*hrvar\_count*)*, [94](#page-93-1) anonymise, [13](#page-12-0) anonymize *(*anonymise*)*, [13](#page-12-0) any\_idate, [14,](#page-13-1) *[15,](#page-14-2) [16](#page-15-1)*, *[66](#page-65-1)*, *[84,](#page-83-1) [85](#page-84-1)*, *[94](#page-93-1)*, *[112](#page-111-2)*, *[119](#page-118-1)*, *[152](#page-151-1)*, *[157,](#page-156-2) [158](#page-157-2)*, *[164,](#page-163-1) [165](#page-164-1)*, *[167,](#page-166-1) [168](#page-167-2)*, *[170](#page-169-1)* camel\_clean, *[14](#page-13-1)*, [15,](#page-14-2) *[16](#page-15-1)*, *[66](#page-65-1)*, *[84,](#page-83-1) [85](#page-84-1)*, *[94](#page-93-1)*, *[112](#page-111-2)*, *[119](#page-118-1)*, *[152](#page-151-1)*, *[157,](#page-156-2) [158](#page-157-2)*, *[164,](#page-163-1) [165](#page-164-1)*, *[167,](#page-166-1) [168](#page-167-2)*, *[170](#page-169-1)* check\_inputs, *[14,](#page-13-1) [15](#page-14-2)*, [15,](#page-14-2) *[66](#page-65-1)*, *[84,](#page-83-1) [85](#page-84-1)*, *[94](#page-93-1)*, *[112](#page-111-2)*, *[119](#page-118-1)*, *[152](#page-151-1)*, *[157,](#page-156-2) [158](#page-157-2)*, *[164,](#page-163-1) [165](#page-164-1)*, *[167,](#page-166-1) [168](#page-167-2)*, *[170](#page-169-1)* check\_query, [16,](#page-15-1) *[85](#page-84-1)[–89](#page-88-1)*, *[95](#page-94-1)[–97](#page-96-1)*, *[99,](#page-98-1) [100](#page-99-0)*, *[103,](#page-102-0) [104](#page-103-1)*, *[106](#page-105-1)[–108](#page-107-1)*, *[110](#page-109-0)*, *[167](#page-166-1)*, *[170](#page-169-1)* collab\_area *(*collaboration\_area*)*, [18](#page-17-1) collab\_dist *(*collaboration\_dist*)*, [19](#page-18-1)

- collab\_fizz *(*collaboration\_fizz*)*, [21](#page-20-1) collab\_line *(*collaboration\_line*)*, [22](#page-21-1) collab\_rank *(*collaboration\_rank*)*, [24](#page-23-1) collab\_sum *(*collaboration\_sum*)*, [26](#page-25-1) collab\_summary *(*collaboration\_sum*)*, [26](#page-25-1) collaboration\_area, *[5](#page-4-0)*, *[7,](#page-6-1) [8](#page-7-0)*, *[10–](#page-9-1)[12](#page-11-1)*, [18,](#page-17-1) *[–23](#page-22-0)*, *[25](#page-24-0)*, *[27,](#page-26-1) [28](#page-27-0)*, *[31](#page-30-0)*, *[33](#page-32-0)*, *[35](#page-34-0)*, *[37](#page-36-0)*, *[40](#page-39-0)*, , *[46](#page-45-0)*, *[50](#page-49-0)*, *[52](#page-51-1)*, *[54](#page-53-1)*, *[56](#page-55-0)*, *[58](#page-57-1)*, *[60](#page-59-0)*, *[62](#page-61-0)*, *[64,](#page-63-1)* , *[68](#page-67-1)[–70](#page-69-0)*, *[72–](#page-71-1)[74](#page-73-1)*, *[77,](#page-76-0) [78](#page-77-1)*, *[80,](#page-79-1) [81](#page-80-0)*, *[83](#page-82-1)*, , *[97,](#page-96-1) [98](#page-97-1)*, *[116](#page-115-0)*, *[120,](#page-119-0) [121](#page-120-1)*, *[123,](#page-122-1) [124](#page-123-0)*, , *[128](#page-127-0)*, *[139](#page-138-0)*, *[141,](#page-140-1) [142](#page-141-0)*, *[144](#page-143-1)*, *[–148](#page-147-0)* collaboration\_dist, *[5](#page-4-0)*, *[7,](#page-6-1) [8](#page-7-0)*, *[10–](#page-9-1)[12](#page-11-1)*, *[19](#page-18-1)*, [19,](#page-18-1) *[22,](#page-21-1) [23](#page-22-0)*, *[25](#page-24-0)*, *[27,](#page-26-1) [28](#page-27-0)*, *[31](#page-30-0)*, *[33](#page-32-0)*, *[35](#page-34-0)*, *[37](#page-36-0)*, *[40](#page-39-0)*, , *[46](#page-45-0)*, *[50](#page-49-0)*, *[52](#page-51-1)*, *[54](#page-53-1)*, *[56](#page-55-0)*, *[58](#page-57-1)*, *[60](#page-59-0)*, *[62](#page-61-0)*, *[64,](#page-63-1)* , *[68](#page-67-1)[–70](#page-69-0)*, *[72–](#page-71-1)[74](#page-73-1)*, *[77,](#page-76-0) [78](#page-77-1)*, *[80,](#page-79-1) [81](#page-80-0)*, *[83](#page-82-1)*, , *[97,](#page-96-1) [98](#page-97-1)*, *[116](#page-115-0)*, *[120,](#page-119-0) [121](#page-120-1)*, *[123,](#page-122-1) [124](#page-123-0)*, , *[128](#page-127-0)*, *[139](#page-138-0)*, *[141,](#page-140-1) [142](#page-141-0)*, *[144](#page-143-1)*, *[–148](#page-147-0)* collaboration\_fizz, *[5](#page-4-0)*, *[7,](#page-6-1) [8](#page-7-0)*, *[10–](#page-9-1)[12](#page-11-1)*, *[19–](#page-18-1)[21](#page-20-1)*, [21,](#page-20-1) *[23](#page-22-0)*, *[25](#page-24-0)*, *[27,](#page-26-1) [28](#page-27-0)*, *[31](#page-30-0)*, *[33](#page-32-0)*, *[35](#page-34-0)*, *[37](#page-36-0)*, *[40](#page-39-0)*, , *[46](#page-45-0)*, *[50](#page-49-0)*, *[52](#page-51-1)*, *[54](#page-53-1)*, *[56](#page-55-0)*, *[58](#page-57-1)*, *[60](#page-59-0)*, *[62](#page-61-0)*, *[64,](#page-63-1)* , *[68](#page-67-1)[–70](#page-69-0)*, *[72–](#page-71-1)[74](#page-73-1)*, *[77,](#page-76-0) [78](#page-77-1)*, *[80,](#page-79-1) [81](#page-80-0)*, *[83](#page-82-1)*, , *[97,](#page-96-1) [98](#page-97-1)*, *[116](#page-115-0)*, *[120,](#page-119-0) [121](#page-120-1)*, *[123,](#page-122-1) [124](#page-123-0)*, , *[128](#page-127-0)*, *[139](#page-138-0)*, *[141,](#page-140-1) [142](#page-141-0)*, *[144](#page-143-1)*, *[–148](#page-147-0)* collaboration\_line, *[5](#page-4-0)*, *[7,](#page-6-1) [8](#page-7-0)*, *[10–](#page-9-1)[12](#page-11-1)*, *[19–](#page-18-1)[22](#page-21-1)*, [22,](#page-21-1) *[25](#page-24-0)*, *[27,](#page-26-1) [28](#page-27-0)*, *[31](#page-30-0)*, *[33](#page-32-0)*, *[35](#page-34-0)*, *[37](#page-36-0)*, *[40](#page-39-0)*, *[43](#page-42-0)*, , *[50](#page-49-0)*, *[52](#page-51-1)*, *[54](#page-53-1)*, *[56](#page-55-0)*, *[58](#page-57-1)*, *[60](#page-59-0)*, *[62](#page-61-0)*, *[64,](#page-63-1) [65](#page-64-0)*, *[–70](#page-69-0)*, *[72](#page-71-1)[–74](#page-73-1)*, *[77,](#page-76-0) [78](#page-77-1)*, *[80,](#page-79-1) [81](#page-80-0)*, *[83](#page-82-1)*, *[95](#page-94-1)*, *[97,](#page-96-1) [98](#page-97-1)*, *[116](#page-115-0)*, *[120,](#page-119-0) [121](#page-120-1)*, *[123,](#page-122-1) [124](#page-123-0)*, *[126](#page-125-1)*, , *[139](#page-138-0)*, *[141,](#page-140-1) [142](#page-141-0)*, *[144](#page-143-1)*, *[146–](#page-145-1)[148](#page-147-0)* collaboration\_rank, *[5](#page-4-0)*, *[7,](#page-6-1) [8](#page-7-0)*, *[10–](#page-9-1)[12](#page-11-1)*, *[19–](#page-18-1)[23](#page-22-0)*, [24,](#page-23-1) *[27,](#page-26-1) [28](#page-27-0)*, *[31](#page-30-0)*, *[33](#page-32-0)*, *[35](#page-34-0)*, *[37](#page-36-0)*, *[40](#page-39-0)*, *[43](#page-42-0)*, *[46](#page-45-0)*, , *[52](#page-51-1)*, *[54](#page-53-1)*, *[56](#page-55-0)*, *[58](#page-57-1)*, *[60](#page-59-0)*, *[62](#page-61-0)*, *[64,](#page-63-1) [65](#page-64-0)*, *[–70](#page-69-0)*, *[72](#page-71-1)[–74](#page-73-1)*, *[77,](#page-76-0) [78](#page-77-1)*, *[80,](#page-79-1) [81](#page-80-0)*, *[83](#page-82-1)*, *[95](#page-94-1)*, *[97,](#page-96-1) [98](#page-97-1)*, *[116](#page-115-0)*, *[120,](#page-119-0) [121](#page-120-1)*, *[123,](#page-122-1) [124](#page-123-0)*, *[126](#page-125-1)*, , *[139](#page-138-0)*, *[141,](#page-140-1) [142](#page-141-0)*, *[144](#page-143-1)*, *[146–](#page-145-1)[148](#page-147-0)* collaboration\_sum, *[5](#page-4-0)*, *[7,](#page-6-1) [8](#page-7-0)*, *[10–](#page-9-1)[12](#page-11-1)*, *[19–](#page-18-1)[23](#page-22-0)*, , [26,](#page-25-1) *[28](#page-27-0)*, *[31](#page-30-0)*, *[33](#page-32-0)*, *[35](#page-34-0)*, *[37](#page-36-0)*, *[40](#page-39-0)*, *[43](#page-42-0)*, *[46](#page-45-0)*, , *[52](#page-51-1)*, *[54](#page-53-1)*, *[56](#page-55-0)*, *[58](#page-57-1)*, *[60](#page-59-0)*, *[62](#page-61-0)*, *[64,](#page-63-1) [65](#page-64-0)*, *[–70](#page-69-0)*, *[72](#page-71-1)[–74](#page-73-1)*, *[77,](#page-76-0) [78](#page-77-1)*, *[80,](#page-79-1) [81](#page-80-0)*, *[83](#page-82-1)*, *[95](#page-94-1)*, *[97,](#page-96-1) [98](#page-97-1)*, *[116](#page-115-0)*, *[120,](#page-119-0) [121](#page-120-1)*, *[123,](#page-122-1) [124](#page-123-0)*, *[126](#page-125-1)*, , *[139](#page-138-0)*, *[141,](#page-140-1) [142](#page-141-0)*, *[144](#page-143-1)*, *[146–](#page-145-1)[148](#page-147-0)* collaboration\_summary *(*collaboration\_sum*)*, [26](#page-25-1)
- collaboration\_trend, *[5](#page-4-0)*, *[7,](#page-6-1) [8](#page-7-0)*, *[10–](#page-9-1)[12](#page-11-1)*, *[19–](#page-18-1)[23](#page-22-0)*, , *[27](#page-26-1)*, [27,](#page-26-1) *[31](#page-30-0)*, *[33](#page-32-0)*, *[35](#page-34-0)*, *[37](#page-36-0)*, *[40](#page-39-0)*, *[43](#page-42-0)*, *[46](#page-45-0)*,

, *[52](#page-51-1)*, *[54](#page-53-1)*, *[56](#page-55-0)*, *[58](#page-57-1)*, *[60](#page-59-0)*, *[62](#page-61-0)*, *[64,](#page-63-1) [65](#page-64-0)*, *[–70](#page-69-0)*, *[72](#page-71-1)[–74](#page-73-1)*, *[77,](#page-76-0) [78](#page-77-1)*, *[80,](#page-79-1) [81](#page-80-0)*, *[83](#page-82-1)*, *[95](#page-94-1)*, *[97,](#page-96-1) [98](#page-97-1)*, *[116](#page-115-0)*, *[120,](#page-119-0) [121](#page-120-1)*, *[123,](#page-122-1) [124](#page-123-0)*, *[126](#page-125-1)*, , *[139](#page-138-0)*, *[141,](#page-140-1) [142](#page-141-0)*, *[144](#page-143-1)*, *[146](#page-145-1)[–148](#page-147-0)*

comma, [29](#page-28-0)

- copy\_df, [29,](#page-28-0) *[42](#page-41-1)*, *[76](#page-75-1)*, *[112](#page-111-2)*
- create\_bar, *[5](#page-4-0)*, *[7,](#page-6-1) [8](#page-7-0)*, *[10](#page-9-1)[–12](#page-11-1)*, *[19,](#page-18-1) [20](#page-19-0)*, *[22,](#page-21-1) [23](#page-22-0)*, *[25](#page-24-0)*, *[27,](#page-26-1) [28](#page-27-0)*, [30,](#page-29-1) *[33](#page-32-0)*, *[35](#page-34-0)*, *[37,](#page-36-0) [38](#page-37-0)*, *[40](#page-39-0)*, *[43,](#page-42-0) [44](#page-43-0)*, , *[50](#page-49-0)*, *[52](#page-51-1)*, *[54](#page-53-1)*, *[56](#page-55-0)*, *[58](#page-57-1)[–60](#page-59-0)*, *[62](#page-61-0)*, *[64,](#page-63-1) [65](#page-64-0)*, *[–70](#page-69-0)*, *[72](#page-71-1)[–74](#page-73-1)*, *[77,](#page-76-0) [78](#page-77-1)*, *[80,](#page-79-1) [81](#page-80-0)*, *[83](#page-82-1)*, *[95](#page-94-1)*, *[97,](#page-96-1) [98](#page-97-1)*, *[116](#page-115-0)*, *[120,](#page-119-0) [121](#page-120-1)*, *[123,](#page-122-1) [124](#page-123-0)*, *[126](#page-125-1)*, , *[139](#page-138-0)*, *[141,](#page-140-1) [142](#page-141-0)*, *[144](#page-143-1)*, *[146](#page-145-1)[–148](#page-147-0)*
- create\_bar\_asis, *[5](#page-4-0)*, *[7,](#page-6-1) [8](#page-7-0)*, *[10](#page-9-1)[–12](#page-11-1)*, *[19,](#page-18-1) [20](#page-19-0)*, *[22,](#page-21-1)* , *[25](#page-24-0)*, *[27,](#page-26-1) [28](#page-27-0)*, *[31,](#page-30-0) [32](#page-31-1)*, [32,](#page-31-1) *[35](#page-34-0)*, *[37,](#page-36-0) [38](#page-37-0)*, , *[43,](#page-42-0) [44](#page-43-0)*, *[46](#page-45-0)*, *[50](#page-49-0)*, *[52](#page-51-1)*, *[54](#page-53-1)*, *[56](#page-55-0)*, *[58](#page-57-1)[–60](#page-59-0)*, , *[64,](#page-63-1) [65](#page-64-0)*, *[68](#page-67-1)[–70](#page-69-0)*, *[72](#page-71-1)[–74](#page-73-1)*, *[77,](#page-76-0) [78](#page-77-1)*, *[80,](#page-79-1)* , *[83](#page-82-1)*, *[95](#page-94-1)*, *[97,](#page-96-1) [98](#page-97-1)*, *[116](#page-115-0)*, *[120,](#page-119-0) [121](#page-120-1)*, *[123,](#page-122-1) [124](#page-123-0)*, *[126](#page-125-1)*, *[128](#page-127-0)*, *[139](#page-138-0)*, *[141,](#page-140-1) [142](#page-141-0)*, , *[146](#page-145-1)[–148](#page-147-0)*
- create\_boxplot, *[5](#page-4-0)*, *[7,](#page-6-1) [8](#page-7-0)*, *[10](#page-9-1)[–12](#page-11-1)*, *[19,](#page-18-1) [20](#page-19-0)*, *[22,](#page-21-1)* , *[25](#page-24-0)*, *[27,](#page-26-1) [28](#page-27-0)*, *[31](#page-30-0)[–33](#page-32-0)*, [34,](#page-33-1) *[37,](#page-36-0) [38](#page-37-0)*, *[40](#page-39-0)*, *[43,](#page-42-0) [44](#page-43-0)*, *[46](#page-45-0)*, *[50](#page-49-0)*, *[52](#page-51-1)*, *[54](#page-53-1)*, *[56](#page-55-0)*, *[58](#page-57-1)[–60](#page-59-0)*, *[62](#page-61-0)*, *[64,](#page-63-1) [65](#page-64-0)*, *[68](#page-67-1)[–70](#page-69-0)*, *[72](#page-71-1)[–74](#page-73-1)*, *[77,](#page-76-0) [78](#page-77-1)*, *[80,](#page-79-1) [81](#page-80-0)*, , *[95](#page-94-1)*, *[97,](#page-96-1) [98](#page-97-1)*, *[116](#page-115-0)*, *[120,](#page-119-0) [121](#page-120-1)*, *[123,](#page-122-1)* , *[126](#page-125-1)*, *[128](#page-127-0)*, *[139](#page-138-0)*, *[141,](#page-140-1) [142](#page-141-0)*, *[144](#page-143-1)*, *[–148](#page-147-0)*
- create\_bubble, *[5](#page-4-0)*, *[7,](#page-6-1) [8](#page-7-0)*, *[10](#page-9-1)[–12](#page-11-1)*, *[19,](#page-18-1) [20](#page-19-0)*, *[22,](#page-21-1) [23](#page-22-0)*, , *[27,](#page-26-1) [28](#page-27-0)*, *[31](#page-30-0)[–33](#page-32-0)*, *[35](#page-34-0)*, [36,](#page-35-1) *[38](#page-37-0)*, *[40](#page-39-0)*, *[43,](#page-42-0)* , *[46](#page-45-0)*, *[50](#page-49-0)*, *[52](#page-51-1)*, *[54](#page-53-1)*, *[56](#page-55-0)*, *[58](#page-57-1)[–60](#page-59-0)*, *[62](#page-61-0)*, *[64,](#page-63-1)* , *[68](#page-67-1)[–70](#page-69-0)*, *[72](#page-71-1)[–74](#page-73-1)*, *[77,](#page-76-0) [78](#page-77-1)*, *[80,](#page-79-1) [81](#page-80-0)*, *[83](#page-82-1)*, , *[97,](#page-96-1) [98](#page-97-1)*, *[116](#page-115-0)*, *[120,](#page-119-0) [121](#page-120-1)*, *[123,](#page-122-1) [124](#page-123-0)*, , *[128](#page-127-0)*, *[139](#page-138-0)*, *[141,](#page-140-1) [142](#page-141-0)*, *[144](#page-143-1)*, *[–148](#page-147-0)*
- create\_density, *[32,](#page-31-1) [33](#page-32-0)*, *[35](#page-34-0)*, *[37](#page-36-0)*, [37,](#page-36-0) *[40](#page-39-0)*, *[43,](#page-42-0)* , *[46](#page-45-0)*, *[50](#page-49-0)*, *[52](#page-51-1)*, *[54](#page-53-1)*, *[56](#page-55-0)*, *[59,](#page-58-1) [60](#page-59-0)*, *[62](#page-61-0)*, *[64,](#page-63-1)*
- create\_dist, *[5](#page-4-0)*, *[7,](#page-6-1) [8](#page-7-0)*, *[10](#page-9-1)[–12](#page-11-1)*, *[19,](#page-18-1) [20](#page-19-0)*, *[22,](#page-21-1) [23](#page-22-0)*, , *[27,](#page-26-1) [28](#page-27-0)*, *[31](#page-30-0)[–33](#page-32-0)*, *[35](#page-34-0)*, *[37,](#page-36-0) [38](#page-37-0)*, [39,](#page-38-1) *[43,](#page-42-0)* , *[46](#page-45-0)*, *[50](#page-49-0)*, *[52](#page-51-1)*, *[54](#page-53-1)*, *[56](#page-55-0)*, *[58](#page-57-1)[–60](#page-59-0)*, *[62](#page-61-0)*, *[64,](#page-63-1)* , *[68](#page-67-1)[–70](#page-69-0)*, *[72](#page-71-1)[–74](#page-73-1)*, *[77,](#page-76-0) [78](#page-77-1)*, *[80,](#page-79-1) [81](#page-80-0)*, *[83](#page-82-1)*, , *[97,](#page-96-1) [98](#page-97-1)*, *[116](#page-115-0)*, *[120,](#page-119-0) [121](#page-120-1)*, *[123,](#page-122-1) [124](#page-123-0)*, , *[128](#page-127-0)*, *[139](#page-138-0)*, *[141,](#page-140-1) [142](#page-141-0)*, *[144](#page-143-1)*, *[–148](#page-147-0)*
- create\_dt, *[30](#page-29-1)*, [41,](#page-40-0) *[76](#page-75-1)*, *[112](#page-111-2)*
- create\_fizz, *[5](#page-4-0)*, *[7,](#page-6-1) [8](#page-7-0)*, *[10](#page-9-1)[–12](#page-11-1)*, *[19,](#page-18-1) [20](#page-19-0)*, *[22,](#page-21-1) [23](#page-22-0)*, , *[27,](#page-26-1) [28](#page-27-0)*, *[31](#page-30-0)[–33](#page-32-0)*, *[35](#page-34-0)*, *[37,](#page-36-0) [38](#page-37-0)*, *[40](#page-39-0)*, [42,](#page-41-1) , *[46](#page-45-0)*, *[50](#page-49-0)*, *[52](#page-51-1)*, *[54](#page-53-1)*, *[56](#page-55-0)*, *[58](#page-57-1)[–60](#page-59-0)*, *[62](#page-61-0)*, *[64,](#page-63-1)* , *[68](#page-67-1)[–70](#page-69-0)*, *[72](#page-71-1)[–74](#page-73-1)*, *[77,](#page-76-0) [78](#page-77-1)*, *[80,](#page-79-1) [81](#page-80-0)*, *[83](#page-82-1)*,

, *[97,](#page-96-1) [98](#page-97-1)*, *[116](#page-115-0)*, *[120,](#page-119-0) [121](#page-120-1)*, *[123,](#page-122-1) [124](#page-123-0)*, , *[128](#page-127-0)*, *[139](#page-138-0)*, *[141,](#page-140-1) [142](#page-141-0)*, *[144](#page-143-1)*, *[–148](#page-147-0)* create\_hist, *[32,](#page-31-1) [33](#page-32-0)*, *[35](#page-34-0)*, *[37,](#page-36-0) [38](#page-37-0)*, *[40](#page-39-0)*, *[43](#page-42-0)*, [43,](#page-42-0) , *[50](#page-49-0)*, *[52](#page-51-1)*, *[54](#page-53-1)*, *[56](#page-55-0)*, *[59,](#page-58-1) [60](#page-59-0)*, *[62](#page-61-0)*, *[64,](#page-63-1) [65](#page-64-0)* create\_inc, *[5](#page-4-0)*, *[7,](#page-6-1) [8](#page-7-0)*, *[10–](#page-9-1)[12](#page-11-1)*, *[19,](#page-18-1) [20](#page-19-0)*, *[22,](#page-21-1) [23](#page-22-0)*, *[25](#page-24-0)*, *[27,](#page-26-1) [28](#page-27-0)*, *[31](#page-30-0)[–33](#page-32-0)*, *[35](#page-34-0)*, *[37,](#page-36-0) [38](#page-37-0)*, *[40](#page-39-0)*, *[43,](#page-42-0) [44](#page-43-0)*, [45,](#page-44-1) *[50](#page-49-0)*, *[52](#page-51-1)*, *[54](#page-53-1)*, *[56](#page-55-0)*, *[58–](#page-57-1)[60](#page-59-0)*, *[62](#page-61-0)*, *[64,](#page-63-1) [65](#page-64-0)*, *[–70](#page-69-0)*, *[72](#page-71-1)[–74](#page-73-1)*, *[77,](#page-76-0) [78](#page-77-1)*, *[80,](#page-79-1) [81](#page-80-0)*, *[83](#page-82-1)*, *[95](#page-94-1)*, *[97,](#page-96-1) [98](#page-97-1)*, *[116](#page-115-0)*, *[120,](#page-119-0) [121](#page-120-1)*, *[123,](#page-122-1) [124](#page-123-0)*, *[126](#page-125-1)*, , *[139](#page-138-0)*, *[141,](#page-140-1) [142](#page-141-0)*, *[144](#page-143-1)*, *[146–](#page-145-1)[148](#page-147-0)* create\_incidence *(*create\_inc*)*, [45](#page-44-1) create\_IV, [47,](#page-46-0) *[113](#page-112-0)* create\_line, *[5](#page-4-0)*, *[7,](#page-6-1) [8](#page-7-0)*, *[10–](#page-9-1)[12](#page-11-1)*, *[19,](#page-18-1) [20](#page-19-0)*, *[22,](#page-21-1) [23](#page-22-0)*, , *[27,](#page-26-1) [28](#page-27-0)*, *[31–](#page-30-0)[33](#page-32-0)*, *[35](#page-34-0)*, *[37,](#page-36-0) [38](#page-37-0)*, *[40](#page-39-0)*, *[43,](#page-42-0)* , *[46](#page-45-0)*, [49,](#page-48-1) *[52](#page-51-1)*, *[54](#page-53-1)*, *[56](#page-55-0)*, *[58–](#page-57-1)[60](#page-59-0)*, *[62](#page-61-0)*, *[64,](#page-63-1)* , *[68](#page-67-1)[–70](#page-69-0)*, *[72–](#page-71-1)[74](#page-73-1)*, *[77,](#page-76-0) [78](#page-77-1)*, *[80,](#page-79-1) [81](#page-80-0)*, *[83](#page-82-1)*, , *[97,](#page-96-1) [98](#page-97-1)*, *[116](#page-115-0)*, *[120,](#page-119-0) [121](#page-120-1)*, *[123,](#page-122-1) [124](#page-123-0)*, , *[128](#page-127-0)*, *[139](#page-138-0)*, *[141,](#page-140-1) [142](#page-141-0)*, *[144](#page-143-1)*, *[–148](#page-147-0)* create\_line(), *[8](#page-7-0)*, *[80](#page-79-1)* create\_line\_asis, *[5](#page-4-0)*, *[7,](#page-6-1) [8](#page-7-0)*, *[10–](#page-9-1)[12](#page-11-1)*, *[19,](#page-18-1) [20](#page-19-0)*, *[22,](#page-21-1)* , *[25](#page-24-0)*, *[27,](#page-26-1) [28](#page-27-0)*, *[31–](#page-30-0)[33](#page-32-0)*, *[35](#page-34-0)*, *[37,](#page-36-0) [38](#page-37-0)*, *[40](#page-39-0)*, *[43,](#page-42-0) [44](#page-43-0)*, *[46](#page-45-0)*, *[50](#page-49-0)*, [51,](#page-50-1) *[54](#page-53-1)*, *[56](#page-55-0)*, *[58–](#page-57-1)[60](#page-59-0)*, *[62](#page-61-0)*, *[64,](#page-63-1) [65](#page-64-0)*, *[68](#page-67-1)[–70](#page-69-0)*, *[72–](#page-71-1)[74](#page-73-1)*, *[77,](#page-76-0) [78](#page-77-1)*, *[80,](#page-79-1) [81](#page-80-0)*, , *[95](#page-94-1)*, *[97,](#page-96-1) [98](#page-97-1)*, *[116](#page-115-0)*, *[120,](#page-119-0) [121](#page-120-1)*, *[123,](#page-122-1)* , *[126](#page-125-1)*, *[128](#page-127-0)*, *[139](#page-138-0)*, *[141,](#page-140-1) [142](#page-141-0)*, *[144](#page-143-1)*, *[–148](#page-147-0)* create\_period\_scatter, *[5](#page-4-0)*, *[7,](#page-6-1) [8](#page-7-0)*, *[10–](#page-9-1)[12](#page-11-1)*, *[19,](#page-18-1)* , *[22,](#page-21-1) [23](#page-22-0)*, *[25](#page-24-0)*, *[27,](#page-26-1) [28](#page-27-0)*, *[31–](#page-30-0)[33](#page-32-0)*, *[35](#page-34-0)*, *[37,](#page-36-0)* , *[40](#page-39-0)*, *[43,](#page-42-0) [44](#page-43-0)*, *[46](#page-45-0)*, *[50](#page-49-0)*, *[52](#page-51-1)*, [52,](#page-51-1) *[56](#page-55-0)*, *[–60](#page-59-0)*, *[62](#page-61-0)*, *[64,](#page-63-1) [65](#page-64-0)*, *[68–](#page-67-1)[70](#page-69-0)*, *[72–](#page-71-1)[74](#page-73-1)*, *[77,](#page-76-0)* , *[80,](#page-79-1) [81](#page-80-0)*, *[83](#page-82-1)*, *[95](#page-94-1)*, *[97,](#page-96-1) [98](#page-97-1)*, *[116](#page-115-0)*, *[120,](#page-119-0)* , *[123,](#page-122-1) [124](#page-123-0)*, *[126](#page-125-1)*, *[128](#page-127-0)*, *[139](#page-138-0)*, *[141,](#page-140-1)* , *[144](#page-143-1)*, *[146–](#page-145-1)[148](#page-147-0)*

create\_rank, *[5](#page-4-0)*, *[7,](#page-6-1) [8](#page-7-0)*, *[10–](#page-9-1)[12](#page-11-1)*, *[19,](#page-18-1) [20](#page-19-0)*, *[22,](#page-21-1) [23](#page-22-0)*, , *[27,](#page-26-1) [28](#page-27-0)*, *[31–](#page-30-0)[33](#page-32-0)*, *[35](#page-34-0)*, *[37,](#page-36-0) [38](#page-37-0)*, *[40](#page-39-0)*, *[43,](#page-42-0)* , *[46](#page-45-0)*, *[50](#page-49-0)*, *[52](#page-51-1)*, *[54](#page-53-1)*, [54,](#page-53-1) *[58–](#page-57-1)[60](#page-59-0)*, *[62](#page-61-0)*, *[64,](#page-63-1)* , *[68](#page-67-1)[–70](#page-69-0)*, *[72–](#page-71-1)[74](#page-73-1)*, *[77,](#page-76-0) [78](#page-77-1)*, *[80,](#page-79-1) [81](#page-80-0)*, *[83](#page-82-1)*, , *[97,](#page-96-1) [98](#page-97-1)*, *[116](#page-115-0)*, *[120,](#page-119-0) [121](#page-120-1)*, *[123,](#page-122-1) [124](#page-123-0)*, , *[128](#page-127-0)*, *[139](#page-138-0)*, *[141,](#page-140-1) [142](#page-141-0)*, *[144](#page-143-1)*, *[–148](#page-147-0)*

create\_rank\_combine, [57](#page-56-0)

create\_sankey, *[5](#page-4-0)*, *[7,](#page-6-1) [8](#page-7-0)*, *[10–](#page-9-1)[12](#page-11-1)*, *[19,](#page-18-1) [20](#page-19-0)*, *[22,](#page-21-1) [23](#page-22-0)*, , *[27,](#page-26-1) [28](#page-27-0)*, *[31–](#page-30-0)[33](#page-32-0)*, *[35](#page-34-0)*, *[37,](#page-36-0) [38](#page-37-0)*, *[40](#page-39-0)*, *[43,](#page-42-0)* , *[46](#page-45-0)*, *[50](#page-49-0)*, *[52](#page-51-1)*, *[54](#page-53-1)*, *[56](#page-55-0)*, [58,](#page-57-1) *[60](#page-59-0)*, *[62](#page-61-0)*, *[64,](#page-63-1)* , *[68](#page-67-1)[–70](#page-69-0)*, *[72–](#page-71-1)[74](#page-73-1)*, *[77,](#page-76-0) [78](#page-77-1)*, *[80,](#page-79-1) [81](#page-80-0)*, *[83](#page-82-1)*, , *[97,](#page-96-1) [98](#page-97-1)*, *[116](#page-115-0)*, *[120,](#page-119-0) [121](#page-120-1)*, *[123,](#page-122-1) [124](#page-123-0)*,

, *[128](#page-127-0)*, *[139](#page-138-0)*, *[141,](#page-140-1) [142](#page-141-0)*, *[144](#page-143-1)*, *[–148](#page-147-0)*

- create\_scatter, *[5](#page-4-0)*, *[7,](#page-6-1) [8](#page-7-0)*, *[10](#page-9-1)[–12](#page-11-1)*, *[19,](#page-18-1) [20](#page-19-0)*, *[22,](#page-21-1)* , *[25](#page-24-0)*, *[27,](#page-26-1) [28](#page-27-0)*, *[31](#page-30-0)[–33](#page-32-0)*, *[35](#page-34-0)*, *[37,](#page-36-0) [38](#page-37-0)*, *[40](#page-39-0)*, *[43,](#page-42-0) [44](#page-43-0)*, *[46](#page-45-0)*, *[50](#page-49-0)*, *[52](#page-51-1)*, *[54](#page-53-1)*, *[56](#page-55-0)*, *[58,](#page-57-1) [59](#page-58-1)*, [59,](#page-58-1) , *[64,](#page-63-1) [65](#page-64-0)*, *[68](#page-67-1)[–70](#page-69-0)*, *[72](#page-71-1)[–74](#page-73-1)*, *[77,](#page-76-0) [78](#page-77-1)*, *[80,](#page-79-1)* , *[83](#page-82-1)*, *[95](#page-94-1)*, *[97,](#page-96-1) [98](#page-97-1)*, *[116](#page-115-0)*, *[120,](#page-119-0) [121](#page-120-1)*, *[123,](#page-122-1) [124](#page-123-0)*, *[126](#page-125-1)*, *[128](#page-127-0)*, *[139](#page-138-0)*, *[141,](#page-140-1) [142](#page-141-0)*, , *[146](#page-145-1)[–148](#page-147-0)*
- create\_stacked, *[5](#page-4-0)*, *[7,](#page-6-1) [8](#page-7-0)*, *[10](#page-9-1)[–12](#page-11-1)*, *[19,](#page-18-1) [20](#page-19-0)*, *[22,](#page-21-1)* , *[25](#page-24-0)*, *[27,](#page-26-1) [28](#page-27-0)*, *[31](#page-30-0)[–33](#page-32-0)*, *[35](#page-34-0)*, *[37,](#page-36-0) [38](#page-37-0)*, *[40](#page-39-0)*, *[43,](#page-42-0) [44](#page-43-0)*, *[46](#page-45-0)*, *[50](#page-49-0)*, *[52](#page-51-1)*, *[54](#page-53-1)*, *[56](#page-55-0)*, *[58](#page-57-1)[–60](#page-59-0)*, [61,](#page-60-1) *[64,](#page-63-1) [65](#page-64-0)*, *[68](#page-67-1)[–70](#page-69-0)*, *[72](#page-71-1)[–74](#page-73-1)*, *[77,](#page-76-0) [78](#page-77-1)*, *[80,](#page-79-1) [81](#page-80-0)*, , *[95](#page-94-1)*, *[97,](#page-96-1) [98](#page-97-1)*, *[116](#page-115-0)*, *[120,](#page-119-0) [121](#page-120-1)*, *[123,](#page-122-1)* , *[126](#page-125-1)*, *[128](#page-127-0)*, *[139](#page-138-0)*, *[141,](#page-140-1) [142](#page-141-0)*, *[144](#page-143-1)*, *[–148](#page-147-0)*
- create\_tracking, *[5](#page-4-0)*, *[7,](#page-6-1) [8](#page-7-0)*, *[10](#page-9-1)[–12](#page-11-1)*, *[19,](#page-18-1) [20](#page-19-0)*, *[22,](#page-21-1)* , *[25](#page-24-0)*, *[27,](#page-26-1) [28](#page-27-0)*, *[31](#page-30-0)[–33](#page-32-0)*, *[35](#page-34-0)*, *[37,](#page-36-0) [38](#page-37-0)*, *[40](#page-39-0)*, *[43,](#page-42-0) [44](#page-43-0)*, *[46](#page-45-0)*, *[50](#page-49-0)*, *[52](#page-51-1)*, *[54](#page-53-1)*, *[56](#page-55-0)*, *[58](#page-57-1)[–60](#page-59-0)*, *[62](#page-61-0)*, [63,](#page-62-1) *[65](#page-64-0)*, *[68](#page-67-1)[–70](#page-69-0)*, *[72](#page-71-1)[–74](#page-73-1)*, *[77,](#page-76-0) [78](#page-77-1)*, *[80,](#page-79-1) [81](#page-80-0)*, , *[95](#page-94-1)*, *[97,](#page-96-1) [98](#page-97-1)*, *[116](#page-115-0)*, *[120,](#page-119-0) [121](#page-120-1)*, *[123,](#page-122-1)* , *[126](#page-125-1)*, *[128](#page-127-0)*, *[139](#page-138-0)*, *[141,](#page-140-1) [142](#page-141-0)*, *[144](#page-143-1)*, *[–148](#page-147-0)*
- create\_trend, *[5](#page-4-0)*, *[7,](#page-6-1) [8](#page-7-0)*, *[10](#page-9-1)[–12](#page-11-1)*, *[19,](#page-18-1) [20](#page-19-0)*, *[22,](#page-21-1) [23](#page-22-0)*, , *[27,](#page-26-1) [28](#page-27-0)*, *[31](#page-30-0)[–33](#page-32-0)*, *[35](#page-34-0)*, *[37,](#page-36-0) [38](#page-37-0)*, *[40](#page-39-0)*, *[43,](#page-42-0)* , *[46](#page-45-0)*, *[50](#page-49-0)*, *[52](#page-51-1)*, *[54](#page-53-1)*, *[56](#page-55-0)*, *[58](#page-57-1)[–60](#page-59-0)*, *[62](#page-61-0)*, *[64](#page-63-1)*, [64,](#page-63-1) *[68](#page-67-1)[–70](#page-69-0)*, *[72](#page-71-1)[–74](#page-73-1)*, *[77,](#page-76-0) [78](#page-77-1)*, *[80,](#page-79-1) [81](#page-80-0)*, *[83](#page-82-1)*, , *[97](#page-96-1)*, *[99](#page-98-1)*, *[116](#page-115-0)*, *[120,](#page-119-0) [121](#page-120-1)*, *[123,](#page-122-1) [124](#page-123-0)*, , *[128](#page-127-0)*, *[139](#page-138-0)*, *[141,](#page-140-1) [142](#page-141-0)*, *[144](#page-143-1)*, *[–148](#page-147-0)*
- cut\_hour, *[14](#page-13-1)[–16](#page-15-1)*, [66,](#page-65-1) *[84,](#page-83-1) [85](#page-84-1)*, *[94](#page-93-1)*, *[112](#page-111-2)*, *[119](#page-118-1)*, , *[157,](#page-156-2) [158](#page-157-2)*, *[164,](#page-163-1) [165](#page-164-1)*, *[167,](#page-166-1) [168](#page-167-2)*,
- email\_dist, *[5](#page-4-0)*, *[7,](#page-6-1) [8](#page-7-0)*, *[10](#page-9-1)[–12](#page-11-1)*, *[19,](#page-18-1) [20](#page-19-0)*, *[22,](#page-21-1) [23](#page-22-0)*, *[25](#page-24-0)*, *[27,](#page-26-1) [28](#page-27-0)*, *[31](#page-30-0)*, *[33](#page-32-0)*, *[35](#page-34-0)*, *[37](#page-36-0)*, *[40](#page-39-0)*, *[43](#page-42-0)*, *[46](#page-45-0)*, *[50](#page-49-0)*, , *[54](#page-53-1)*, *[56](#page-55-0)*, *[59,](#page-58-1) [60](#page-59-0)*, *[62](#page-61-0)*, *[64,](#page-63-1) [65](#page-64-0)*, [67,](#page-66-1) *[69,](#page-68-1)* , *[72](#page-71-1)[–74](#page-73-1)*, *[77,](#page-76-0) [78](#page-77-1)*, *[80,](#page-79-1) [81](#page-80-0)*, *[83](#page-82-1)*, *[95](#page-94-1)*, *[97](#page-96-1)*, , *[116](#page-115-0)*, *[120,](#page-119-0) [121](#page-120-1)*, *[123,](#page-122-1) [124](#page-123-0)*, *[126](#page-125-1)*, , *[139](#page-138-0)*, *[141,](#page-140-1) [142](#page-141-0)*, *[144](#page-143-1)*, *[146](#page-145-1)[–148](#page-147-0)*
- email\_fizz, *[5](#page-4-0)*, *[7,](#page-6-1) [8](#page-7-0)*, *[10](#page-9-1)[–12](#page-11-1)*, *[19,](#page-18-1) [20](#page-19-0)*, *[22,](#page-21-1) [23](#page-22-0)*, *[25](#page-24-0)*, *[27,](#page-26-1) [28](#page-27-0)*, *[31](#page-30-0)*, *[33](#page-32-0)*, *[35](#page-34-0)*, *[37](#page-36-0)*, *[40](#page-39-0)*, *[43](#page-42-0)*, *[46](#page-45-0)*, *[50](#page-49-0)*, , *[54](#page-53-1)*, *[56](#page-55-0)*, *[59,](#page-58-1) [60](#page-59-0)*, *[62](#page-61-0)*, *[64,](#page-63-1) [65](#page-64-0)*, *[68](#page-67-1)*, [68,](#page-67-1) , *[72](#page-71-1)[–74](#page-73-1)*, *[77,](#page-76-0) [78](#page-77-1)*, *[80,](#page-79-1) [81](#page-80-0)*, *[83](#page-82-1)*, *[95](#page-94-1)*, *[97](#page-96-1)*, , *[116](#page-115-0)*, *[120,](#page-119-0) [121](#page-120-1)*, *[123,](#page-122-1) [124](#page-123-0)*, *[126](#page-125-1)*, , *[139](#page-138-0)*, *[141,](#page-140-1) [142](#page-141-0)*, *[144](#page-143-1)*, *[146](#page-145-1)[–148](#page-147-0)*
- email\_line, *[5](#page-4-0)*, *[7,](#page-6-1) [8](#page-7-0)*, *[10](#page-9-1)[–12](#page-11-1)*, *[19,](#page-18-1) [20](#page-19-0)*, *[22,](#page-21-1) [23](#page-22-0)*, *[25](#page-24-0)*, *[27,](#page-26-1) [28](#page-27-0)*, *[31](#page-30-0)*, *[33](#page-32-0)*, *[35](#page-34-0)*, *[37](#page-36-0)*, *[40](#page-39-0)*, *[43](#page-42-0)*, *[46](#page-45-0)*, *[50](#page-49-0)*, , *[54](#page-53-1)*, *[56](#page-55-0)*, *[59,](#page-58-1) [60](#page-59-0)*, *[62](#page-61-0)*, *[64,](#page-63-1) [65](#page-64-0)*, *[68,](#page-67-1) [69](#page-68-1)*,

[69,](#page-68-1) *[72](#page-71-1)[–74](#page-73-1)*, *[77,](#page-76-0) [78](#page-77-1)*, *[80,](#page-79-1) [81](#page-80-0)*, *[83](#page-82-1)*, *[95](#page-94-1)*, *[97](#page-96-1)*, , *[116](#page-115-0)*, *[120,](#page-119-0) [121](#page-120-1)*, *[123,](#page-122-1) [124](#page-123-0)*, *[126](#page-125-1)*, , *[139](#page-138-0)*, *[141,](#page-140-1) [142](#page-141-0)*, *[144](#page-143-1)*, *[146–](#page-145-1)[148](#page-147-0)* email\_rank, *[5](#page-4-0)*, *[7,](#page-6-1) [8](#page-7-0)*, *[10–](#page-9-1)[12](#page-11-1)*, *[19,](#page-18-1) [20](#page-19-0)*, *[22,](#page-21-1) [23](#page-22-0)*, *[25](#page-24-0)*, *[27,](#page-26-1) [28](#page-27-0)*, *[31](#page-30-0)*, *[33](#page-32-0)*, *[35](#page-34-0)*, *[37](#page-36-0)*, *[40](#page-39-0)*, *[43](#page-42-0)*, *[46](#page-45-0)*, *[50](#page-49-0)*, , *[54](#page-53-1)*, *[56](#page-55-0)*, *[59,](#page-58-1) [60](#page-59-0)*, *[62](#page-61-0)*, *[64,](#page-63-1) [65](#page-64-0)*, *[68–](#page-67-1)[70](#page-69-0)*, [71,](#page-70-1) *[73,](#page-72-0) [74](#page-73-1)*, *[77,](#page-76-0) [78](#page-77-1)*, *[80,](#page-79-1) [81](#page-80-0)*, *[83](#page-82-1)*, *[95](#page-94-1)*, *[97](#page-96-1)*, , *[116](#page-115-0)*, *[120,](#page-119-0) [121](#page-120-1)*, *[123,](#page-122-1) [124](#page-123-0)*, *[126](#page-125-1)*, , *[139](#page-138-0)*, *[141,](#page-140-1) [142](#page-141-0)*, *[144](#page-143-1)*, *[146–](#page-145-1)[148](#page-147-0)* email\_sum *(*email\_summary*)*, [72](#page-71-1) email\_summary, *[5](#page-4-0)*, *[7,](#page-6-1) [8](#page-7-0)*, *[10–](#page-9-1)[12](#page-11-1)*, *[19,](#page-18-1) [20](#page-19-0)*, *[22,](#page-21-1) [23](#page-22-0)*, , *[27,](#page-26-1) [28](#page-27-0)*, *[31](#page-30-0)*, *[33](#page-32-0)*, *[35](#page-34-0)*, *[37](#page-36-0)*, *[40](#page-39-0)*, *[43](#page-42-0)*, *[46](#page-45-0)*, , *[52](#page-51-1)*, *[54](#page-53-1)*, *[56](#page-55-0)*, *[59,](#page-58-1) [60](#page-59-0)*, *[62](#page-61-0)*, *[64,](#page-63-1) [65](#page-64-0)*, *[–70](#page-69-0)*, *[72](#page-71-1)*, [72,](#page-71-1) *[74](#page-73-1)*, *[77,](#page-76-0) [78](#page-77-1)*, *[80,](#page-79-1) [81](#page-80-0)*, *[83](#page-82-1)*, , *[97](#page-96-1)*, *[99](#page-98-1)*, *[116](#page-115-0)*, *[120,](#page-119-0) [121](#page-120-1)*, *[123,](#page-122-1) [124](#page-123-0)*, , *[128](#page-127-0)*, *[139](#page-138-0)*, *[141,](#page-140-1) [142](#page-141-0)*, *[144](#page-143-1)*, *[–148](#page-147-0)* email\_trend, *[5](#page-4-0)*, *[7,](#page-6-1) [8](#page-7-0)*, *[10–](#page-9-1)[12](#page-11-1)*, *[19,](#page-18-1) [20](#page-19-0)*, *[22,](#page-21-1) [23](#page-22-0)*, , *[27,](#page-26-1) [28](#page-27-0)*, *[31](#page-30-0)*, *[33](#page-32-0)*, *[35](#page-34-0)*, *[37](#page-36-0)*, *[40](#page-39-0)*, *[43](#page-42-0)*, *[46](#page-45-0)*, , *[52](#page-51-1)*, *[54](#page-53-1)*, *[56](#page-55-0)*, *[59,](#page-58-1) [60](#page-59-0)*, *[62](#page-61-0)*, *[64,](#page-63-1) [65](#page-64-0)*, *[–70](#page-69-0)*, *[72,](#page-71-1) [73](#page-72-0)*, [74,](#page-73-1) *[77](#page-76-0)*, *[79–](#page-78-1)[81](#page-80-0)*, *[83](#page-82-1)*, *[95](#page-94-1)*, , *[99](#page-98-1)*, *[116](#page-115-0)*, *[120,](#page-119-0) [121](#page-120-1)*, *[123,](#page-122-1) [124](#page-123-0)*, *[126](#page-125-1)*, , *[139](#page-138-0)*, *[141,](#page-140-1) [142](#page-141-0)*, *[144](#page-143-1)*, *[146–](#page-145-1)[148](#page-147-0)* export, *[30](#page-29-1)*, *[42](#page-41-1)*, [75,](#page-74-0) *[112](#page-111-2)* external\_dist, *[5](#page-4-0)*, *[7,](#page-6-1) [8](#page-7-0)*, *[10–](#page-9-1)[12](#page-11-1)*, *[19,](#page-18-1) [20](#page-19-0)*, *[22,](#page-21-1) [23](#page-22-0)*, , *[27,](#page-26-1) [28](#page-27-0)*, *[31](#page-30-0)*, *[33](#page-32-0)*, *[35](#page-34-0)*, *[37](#page-36-0)*, *[40](#page-39-0)*, *[43](#page-42-0)*, *[46](#page-45-0)*, , *[52](#page-51-1)*, *[54](#page-53-1)*, *[56](#page-55-0)*, *[59,](#page-58-1) [60](#page-59-0)*, *[62](#page-61-0)*, *[64,](#page-63-1) [65](#page-64-0)*, *[–70](#page-69-0)*, *[72](#page-71-1)[–74](#page-73-1)*, [76,](#page-75-1) *[79–](#page-78-1)[81](#page-80-0)*, *[83](#page-82-1)*, *[95](#page-94-1)*, *[97](#page-96-1)*, , *[116](#page-115-0)*, *[120,](#page-119-0) [121](#page-120-1)*, *[123,](#page-122-1) [124](#page-123-0)*, *[126](#page-125-1)*, , *[139](#page-138-0)*, *[141,](#page-140-1) [142](#page-141-0)*, *[144](#page-143-1)*, *[146–](#page-145-1)[148](#page-147-0)* external\_fizz, *[5](#page-4-0)*, *[7,](#page-6-1) [8](#page-7-0)*, *[10–](#page-9-1)[12](#page-11-1)*, *[19,](#page-18-1) [20](#page-19-0)*, *[22,](#page-21-1) [23](#page-22-0)*, , *[27,](#page-26-1) [28](#page-27-0)*, *[31](#page-30-0)*, *[33](#page-32-0)*, *[35](#page-34-0)*, *[37](#page-36-0)*, *[40](#page-39-0)*, *[43](#page-42-0)*, *[46](#page-45-0)*, , *[52](#page-51-1)*, *[54](#page-53-1)*, *[56](#page-55-0)*, *[59,](#page-58-1) [60](#page-59-0)*, *[62](#page-61-0)*, *[64,](#page-63-1) [65](#page-64-0)*, *[–70](#page-69-0)*, *[72](#page-71-1)[–74](#page-73-1)*, *[77](#page-76-0)*, [78,](#page-77-1) *[80,](#page-79-1) [81](#page-80-0)*, *[83](#page-82-1)*, *[95](#page-94-1)*, , *[99](#page-98-1)*, *[116](#page-115-0)*, *[120,](#page-119-0) [121](#page-120-1)*, *[123,](#page-122-1) [124](#page-123-0)*, *[126](#page-125-1)*, , *[139](#page-138-0)*, *[141,](#page-140-1) [142](#page-141-0)*, *[144](#page-143-1)*, *[146–](#page-145-1)[148](#page-147-0)* external\_line, *[5](#page-4-0)*, *[7,](#page-6-1) [8](#page-7-0)*, *[10–](#page-9-1)[12](#page-11-1)*, *[19,](#page-18-1) [20](#page-19-0)*, *[22,](#page-21-1) [23](#page-22-0)*, , *[27,](#page-26-1) [28](#page-27-0)*, *[31](#page-30-0)*, *[33](#page-32-0)*, *[35](#page-34-0)*, *[37](#page-36-0)*, *[40](#page-39-0)*, *[43](#page-42-0)*, *[46](#page-45-0)*, , *[52](#page-51-1)*, *[54](#page-53-1)*, *[56](#page-55-0)*, *[59,](#page-58-1) [60](#page-59-0)*, *[62](#page-61-0)*, *[64,](#page-63-1) [65](#page-64-0)*, *[–70](#page-69-0)*, *[72](#page-71-1)[–74](#page-73-1)*, *[77](#page-76-0)*, *[79](#page-78-1)*, [79,](#page-78-1) *[81](#page-80-0)*, *[83](#page-82-1)*, *[95](#page-94-1)*, , *[99](#page-98-1)*, *[116](#page-115-0)*, *[120,](#page-119-0) [121](#page-120-1)*, *[123,](#page-122-1) [124](#page-123-0)*, *[126](#page-125-1)*, , *[139](#page-138-0)*, *[141,](#page-140-1) [142](#page-141-0)*, *[144](#page-143-1)*, *[146–](#page-145-1)[148](#page-147-0)* external\_rank, *[5](#page-4-0)*, *[7,](#page-6-1) [8](#page-7-0)*, *[10–](#page-9-1)[13](#page-12-0)*, *[19,](#page-18-1) [20](#page-19-0)*, *[22,](#page-21-1) [23](#page-22-0)*, , *[27,](#page-26-1) [28](#page-27-0)*, *[31](#page-30-0)*, *[33](#page-32-0)*, *[35](#page-34-0)*, *[37](#page-36-0)*, *[40](#page-39-0)*, *[43](#page-42-0)*, *[46](#page-45-0)*, , *[52](#page-51-1)*, *[54](#page-53-1)*, *[56](#page-55-0)*, *[59,](#page-58-1) [60](#page-59-0)*, *[62](#page-61-0)*, *[64,](#page-63-1) [65](#page-64-0)*, *[–70](#page-69-0)*, *[72](#page-71-1)[–74](#page-73-1)*, *[77](#page-76-0)*, *[79,](#page-78-1) [80](#page-79-1)*, [80,](#page-79-1) *[83](#page-82-1)*, *[95](#page-94-1)*, , *[99](#page-98-1)*, *[116](#page-115-0)*, *[120,](#page-119-0) [121](#page-120-1)*, *[123,](#page-122-1) [124](#page-123-0)*, *[126](#page-125-1)*, , *[139](#page-138-0)*, *[141,](#page-140-1) [142](#page-141-0)*, *[144](#page-143-1)*, *[146–](#page-145-1)[148](#page-147-0)*

external\_sum, *[5](#page-4-0)*, *[7,](#page-6-1) [8](#page-7-0)*, *[10](#page-9-1)[–12](#page-11-1)*, *[19,](#page-18-1) [20](#page-19-0)*, *[22,](#page-21-1) [23](#page-22-0)*, , *[27,](#page-26-1) [28](#page-27-0)*, *[31](#page-30-0)*, *[33](#page-32-0)*, *[35](#page-34-0)*, *[37](#page-36-0)*, *[40](#page-39-0)*, *[43](#page-42-0)*, *[46](#page-45-0)*, , *[52](#page-51-1)*, *[54](#page-53-1)*, *[56](#page-55-0)*, *[59,](#page-58-1) [60](#page-59-0)*, *[62](#page-61-0)*, *[64,](#page-63-1) [65](#page-64-0)*, *[–70](#page-69-0)*, *[72](#page-71-1)[–74](#page-73-1)*, *[77](#page-76-0)*, *[79](#page-78-1)[–81](#page-80-0)*, [82,](#page-81-1) *[95](#page-94-1)*, *[97](#page-96-1)*, , *[116](#page-115-0)*, *[120](#page-119-0)*, *[122](#page-121-1)[–124](#page-123-0)*, *[126](#page-125-1)*, *[128](#page-127-0)*, , *[141](#page-140-1)*, *[143,](#page-142-1) [144](#page-143-1)*, *[146](#page-145-1)[–148](#page-147-0)*

- external\_summary *(*external\_sum*)*, [82](#page-81-1) extract\_date\_range, *[14](#page-13-1)[–16](#page-15-1)*, *[66](#page-65-1)*, [83,](#page-82-1) *[85](#page-84-1)*, *[94](#page-93-1)*, , *[119](#page-118-1)*, *[152](#page-151-1)*, *[157,](#page-156-2) [158](#page-157-2)*, *[164,](#page-163-1) [165](#page-164-1)*, *[167,](#page-166-1) [168](#page-167-2)*, *[170](#page-169-1)*
- extract\_hr, *[14](#page-13-1)[–17](#page-16-0)*, *[66](#page-65-1)*, *[84](#page-83-1)*, [84,](#page-83-1) *[86](#page-85-1)[–89](#page-88-1)*, *[94](#page-93-1)[–97](#page-96-1)*, *[99,](#page-98-1) [100](#page-99-0)*, *[103,](#page-102-0) [104](#page-103-1)*, *[106](#page-105-1)[–108](#page-107-1)*, *[110](#page-109-0)*, , *[119](#page-118-1)*, *[152](#page-151-1)*, *[157,](#page-156-2) [158](#page-157-2)*, *[164,](#page-163-1) [165](#page-164-1)*, *[167,](#page-166-1) [168](#page-167-2)*, *[170](#page-169-1)*
- flag\_ch\_ratio, *[17](#page-16-0)*, *[85](#page-84-1)*, [85,](#page-84-1) *[87](#page-86-1)[–89](#page-88-1)*, *[95](#page-94-1)[–97](#page-96-1)*, *[99,](#page-98-1)* , *[103,](#page-102-0) [104](#page-103-1)*, *[106](#page-105-1)[–108](#page-107-1)*, *[110](#page-109-0)*, *[167](#page-166-1)*,
- flag\_em\_ratio, *[17](#page-16-0)*, *[85,](#page-84-1) [86](#page-85-1)*, [86,](#page-85-1) *[88,](#page-87-0) [89](#page-88-1)*, *[95](#page-94-1)[–97](#page-96-1)*, *[99,](#page-98-1) [100](#page-99-0)*, *[103,](#page-102-0) [104](#page-103-1)*, *[106](#page-105-1)[–108](#page-107-1)*, *[110](#page-109-0)*, , *[170](#page-169-1)*
- flag\_extreme, *[17](#page-16-0)*, *[85](#page-84-1)[–87](#page-86-1)*, [87,](#page-86-1) *[89](#page-88-1)*, *[95](#page-94-1)[–97](#page-96-1)*, *[99,](#page-98-1)* , *[103,](#page-102-0) [104](#page-103-1)*, *[106](#page-105-1)[–108](#page-107-1)*, *[110](#page-109-0)*, *[167](#page-166-1)*,
- flag\_outlooktime, *[17](#page-16-0)*, *[85](#page-84-1)[–88](#page-87-0)*, [89,](#page-88-1) *[95](#page-94-1)[–97](#page-96-1)*, *[99,](#page-98-1)* , *[103,](#page-102-0) [104](#page-103-1)*, *[106](#page-105-1)[–108](#page-107-1)*, *[110](#page-109-0)*, *[167](#page-166-1)*,
- g2g\_data, [90,](#page-89-1) *[130](#page-129-1)*, *[132](#page-131-0)*, *[136](#page-135-0)*, *[138](#page-137-1)*, *[149,](#page-148-1) [150](#page-149-1)*, generate\_report, [91,](#page-90-1) *[113](#page-112-0)*, *[127](#page-126-1)*, *[157](#page-156-2)*, *[170](#page-169-1)* generate\_report2, [92](#page-91-0)
- heat\_colors *(*heat\_colours*)*, [93](#page-92-1)
- heat\_colours, *[14](#page-13-1)[–16](#page-15-1)*, *[66](#page-65-1)*, *[84,](#page-83-1) [85](#page-84-1)*, [93,](#page-92-1) *[112](#page-111-2)*, , *[152](#page-151-1)*, *[157,](#page-156-2) [158](#page-157-2)*, *[164,](#page-163-1) [165](#page-164-1)*, *[167,](#page-166-1)* , *[170](#page-169-1)*
- hr\_trend, *[5](#page-4-0)*, *[7,](#page-6-1) [8](#page-7-0)*, *[10](#page-9-1)[–12](#page-11-1)*, *[17](#page-16-0)*, *[19,](#page-18-1) [20](#page-19-0)*, *[22,](#page-21-1) [23](#page-22-0)*, , *[27,](#page-26-1) [28](#page-27-0)*, *[31](#page-30-0)*, *[33](#page-32-0)*, *[35](#page-34-0)*, *[37](#page-36-0)*, *[40](#page-39-0)*, *[43](#page-42-0)*, *[46](#page-45-0)*, , *[52](#page-51-1)*, *[54](#page-53-1)*, *[56](#page-55-0)*, *[59,](#page-58-1) [60](#page-59-0)*, *[62](#page-61-0)*, *[64,](#page-63-1) [65](#page-64-0)*, *[–70](#page-69-0)*, *[72](#page-71-1)[–74](#page-73-1)*, *[77](#page-76-0)*, *[79](#page-78-1)[–81](#page-80-0)*, *[83](#page-82-1)*, *[85](#page-84-1)[–89](#page-88-1)*, *[–97](#page-96-1)*, [98,](#page-97-1) *[100](#page-99-0)*, *[103,](#page-102-0) [104](#page-103-1)*, *[106](#page-105-1)[–108](#page-107-1)*, , *[116](#page-115-0)*, *[120](#page-119-0)*, *[122](#page-121-1)[–124](#page-123-0)*, *[126](#page-125-1)*, *[128](#page-127-0)*, , *[141](#page-140-1)*, *[143,](#page-142-1) [144](#page-143-1)*, *[146](#page-145-1)[–148](#page-147-0)*, *[167](#page-166-1)*,
- hrvar\_count, *[5](#page-4-0)*, *[7,](#page-6-1) [8](#page-7-0)*, *[10](#page-9-1)[–12](#page-11-1)*, *[17](#page-16-0)*, *[19,](#page-18-1) [20](#page-19-0)*, *[22,](#page-21-1)* , *[25](#page-24-0)*, *[27,](#page-26-1) [28](#page-27-0)*, *[31](#page-30-0)*, *[33](#page-32-0)*, *[35](#page-34-0)*, *[37](#page-36-0)*, *[40](#page-39-0)*, *[43](#page-42-0)*, , *[50](#page-49-0)*, *[52](#page-51-1)*, *[54](#page-53-1)*, *[56](#page-55-0)*, *[59,](#page-58-1) [60](#page-59-0)*, *[62](#page-61-0)*, *[64,](#page-63-1) [65](#page-64-0)*, *[–70](#page-69-0)*, *[72](#page-71-1)[–74](#page-73-1)*, *[77](#page-76-0)*, *[79](#page-78-1)[–81](#page-80-0)*, *[83](#page-82-1)*, *[85](#page-84-1)[–89](#page-88-1)*,

[94,](#page-93-1) *[96,](#page-95-0) [97](#page-96-1)*, *[99,](#page-98-1) [100](#page-99-0)*, *[103,](#page-102-0) [104](#page-103-1)*, *[–108](#page-107-1)*, *[110](#page-109-0)*, *[116](#page-115-0)*, *[120](#page-119-0)*, *[122–](#page-121-1)[124](#page-123-0)*, , *[128](#page-127-0)*, *[139](#page-138-0)*, *[141](#page-140-1)*, *[143,](#page-142-1) [144](#page-143-1)*, *[–148](#page-147-0)*, *[167](#page-166-1)*, *[170](#page-169-1)* hrvar\_count\_all, *[17](#page-16-0)*, *[85–](#page-84-1)[89](#page-88-1)*, *[95](#page-94-1)*, [95,](#page-94-1) *[97](#page-96-1)*, *[99,](#page-98-1)* , *[103,](#page-102-0) [104](#page-103-1)*, *[106–](#page-105-1)[108](#page-107-1)*, *[110](#page-109-0)*, *[167](#page-166-1)*, hrvar\_trend, *[5](#page-4-0)*, *[7,](#page-6-1) [8](#page-7-0)*, *[10–](#page-9-1)[12](#page-11-1)*, *[17](#page-16-0)*, *[19,](#page-18-1) [20](#page-19-0)*, *[22,](#page-21-1)* , *[25](#page-24-0)*, *[27,](#page-26-1) [28](#page-27-0)*, *[31](#page-30-0)*, *[33](#page-32-0)*, *[35](#page-34-0)*, *[37](#page-36-0)*, *[40](#page-39-0)*, *[43](#page-42-0)*, , *[50](#page-49-0)*, *[52](#page-51-1)*, *[54](#page-53-1)*, *[56](#page-55-0)*, *[59,](#page-58-1) [60](#page-59-0)*, *[62](#page-61-0)*, *[64,](#page-63-1) [65](#page-64-0)*, *[–70](#page-69-0)*, *[72](#page-71-1)[–74](#page-73-1)*, *[77](#page-76-0)*, *[79–](#page-78-1)[81](#page-80-0)*, *[83](#page-82-1)*, *[85–](#page-84-1)[89](#page-88-1)*, *[95,](#page-94-1) [96](#page-95-0)*, [97,](#page-96-1) *[99,](#page-98-1) [100](#page-99-0)*, *[103,](#page-102-0) [104](#page-103-1)*, *[–108](#page-107-1)*, *[110](#page-109-0)*, *[116](#page-115-0)*, *[120](#page-119-0)*, *[122–](#page-121-1)[124](#page-123-0)*, , *[128](#page-127-0)*, *[139](#page-138-0)*, *[141](#page-140-1)*, *[143,](#page-142-1) [144](#page-143-1)*, *[–148](#page-147-0)*, *[167](#page-166-1)*, *[170](#page-169-1)*

- identify\_churn, *[17](#page-16-0)*, *[85–](#page-84-1)[89](#page-88-1)*, *[95–](#page-94-1)[97](#page-96-1)*, *[99](#page-98-1)*, [99,](#page-98-1) *[103,](#page-102-0) [104](#page-103-1)*, *[106–](#page-105-1)[108](#page-107-1)*, *[110](#page-109-0)*, *[167](#page-166-1)*, *[170](#page-169-1)*
- identify\_datefreq, [101](#page-100-0)
- identify\_holidayweeks, *[17](#page-16-0)*, *[85–](#page-84-1)[89](#page-88-1)*, *[95–](#page-94-1)[97](#page-96-1)*, *[99,](#page-98-1) [100](#page-99-0)*, [102,](#page-101-1) *[104](#page-103-1)*, *[106–](#page-105-1)[108](#page-107-1)*, *[110](#page-109-0)*, , *[170](#page-169-1)*
- identify\_inactiveweeks, *[17](#page-16-0)*, *[85–](#page-84-1)[89](#page-88-1)*, *[95–](#page-94-1)[97](#page-96-1)*, *[99,](#page-98-1) [100](#page-99-0)*, *[103](#page-102-0)*, [104,](#page-103-1) *[106–](#page-105-1)[108](#page-107-1)*, *[110](#page-109-0)*, , *[170](#page-169-1)*
- identify\_nkw, *[17](#page-16-0)*, *[85](#page-84-1)[–89](#page-88-1)*, *[95–](#page-94-1)[97](#page-96-1)*, *[99,](#page-98-1) [100](#page-99-0)*, *[103,](#page-102-0) [104](#page-103-1)*, [105,](#page-104-1) *[106–](#page-105-1)[108](#page-107-1)*, *[110](#page-109-0)*, *[167](#page-166-1)*,
- identify\_outlier, *[17](#page-16-0)*, *[85–](#page-84-1)[89](#page-88-1)*, *[95–](#page-94-1)[97](#page-96-1)*, *[99,](#page-98-1)* , *[103,](#page-102-0) [104](#page-103-1)*, *[106](#page-105-1)*, [106,](#page-105-1) *[107,](#page-106-1) [108](#page-107-1)*, , *[167](#page-166-1)*, *[170](#page-169-1)*
- identify\_privacythreshold, *[17](#page-16-0)*, *[85–](#page-84-1)[89](#page-88-1)*, *[95,](#page-94-1)* , *[98](#page-97-1)[–100](#page-99-0)*, *[103,](#page-102-0) [104](#page-103-1)*, *[106](#page-105-1)*, [107,](#page-106-1) *[108](#page-107-1)*, , *[167](#page-166-1)*, *[170](#page-169-1)*
- identify\_shifts, *[17](#page-16-0)*, *[85–](#page-84-1)[89](#page-88-1)*, *[95,](#page-94-1) [96](#page-95-0)*, *[98–](#page-97-1)[100](#page-99-0)*, *[103,](#page-102-0) [104](#page-103-1)*, *[106,](#page-105-1) [107](#page-106-1)*, [108,](#page-107-1) *[110](#page-109-0)*, *[167](#page-166-1)*,
- identify\_tenure, *[17](#page-16-0)*, *[85–](#page-84-1)[89](#page-88-1)*, *[95,](#page-94-1) [96](#page-95-0)*, *[98–](#page-97-1)[100](#page-99-0)*, *[103,](#page-102-0) [104](#page-103-1)*, *[106–](#page-105-1)[108](#page-107-1)*, [109,](#page-108-1) *[167](#page-166-1)*, *[170](#page-169-1)*
- import\_query, *[30](#page-29-1)*, *[42](#page-41-1)*, *[76](#page-75-1)*, [111](#page-110-0)
- is\_date\_format, *[14](#page-13-1)[–16](#page-15-1)*, *[66](#page-65-1)*, *[84,](#page-83-1) [85](#page-84-1)*, *[94](#page-93-1)*, [112,](#page-111-2) , *[152](#page-151-1)*, *[157,](#page-156-2) [158](#page-157-2)*, *[164,](#page-163-1) [165](#page-164-1)*, *[167,](#page-166-1)* , *[170](#page-169-1)*
- IV\_report, *[48](#page-47-0)*, *[92](#page-91-0)*, [112,](#page-111-2) *[127](#page-126-1)*, *[157](#page-156-2)*, *[170](#page-169-1)*
- jitter\_metrics, [114](#page-113-0)
- keymetrics\_scan, *[5](#page-4-0)*, *[7,](#page-6-1) [8](#page-7-0)*, *[10–](#page-9-1)[12](#page-11-1)*, *[19,](#page-18-1) [20](#page-19-0)*, *[22,](#page-21-1)* , *[25](#page-24-0)*, *[27,](#page-26-1) [28](#page-27-0)*, *[31](#page-30-0)*, *[33](#page-32-0)*, *[35](#page-34-0)*, *[37](#page-36-0)*, *[40](#page-39-0)*, *[43](#page-42-0)*,
- , *[50](#page-49-0)*, *[52](#page-51-1)*, *[54](#page-53-1)*, *[56](#page-55-0)*, *[59,](#page-58-1) [60](#page-59-0)*, *[62](#page-61-0)*, *[64,](#page-63-1) [65](#page-64-0)*, *[–70](#page-69-0)*, *[72](#page-71-1)[–74](#page-73-1)*, *[77](#page-76-0)*, *[79](#page-78-1)[–81](#page-80-0)*, *[83](#page-82-1)*, *[95](#page-94-1)*, *[97](#page-96-1)*, , [115,](#page-114-1) *[120](#page-119-0)*, *[122](#page-121-1)[–124](#page-123-0)*, *[126](#page-125-1)*, *[128](#page-127-0)*, , *[141](#page-140-1)*, *[143,](#page-142-1) [144](#page-143-1)*, *[146](#page-145-1)[–148](#page-147-0)* keymetrics\_scan\_asis, [116](#page-115-0)
- maxmin, *[14](#page-13-1)[–16](#page-15-1)*, *[66](#page-65-1)*, *[84,](#page-83-1) [85](#page-84-1)*, *[94](#page-93-1)*, *[112](#page-111-2)*, [118,](#page-117-1) *[152](#page-151-1)*, *[157,](#page-156-2) [158](#page-157-2)*, *[164,](#page-163-1) [165](#page-164-1)*, *[167,](#page-166-1) [168](#page-167-2)*, *[170](#page-169-1)* meeting\_dist, *[5](#page-4-0)*, *[7,](#page-6-1) [8](#page-7-0)*, *[10](#page-9-1)[–12](#page-11-1)*, *[19,](#page-18-1) [20](#page-19-0)*, *[22,](#page-21-1) [23](#page-22-0)*, , *[27,](#page-26-1) [28](#page-27-0)*, *[31](#page-30-0)*, *[33](#page-32-0)*, *[35](#page-34-0)*, *[37](#page-36-0)*, *[40](#page-39-0)*, *[43](#page-42-0)*, *[46](#page-45-0)*, , *[52](#page-51-1)*, *[54](#page-53-1)*, *[56](#page-55-0)*, *[59,](#page-58-1) [60](#page-59-0)*, *[62](#page-61-0)*, *[64,](#page-63-1) [65](#page-64-0)*, *[–70](#page-69-0)*, *[72](#page-71-1)[–74](#page-73-1)*, *[77](#page-76-0)*, *[79](#page-78-1)[–81](#page-80-0)*, *[83](#page-82-1)*, *[95](#page-94-1)*, *[97](#page-96-1)*, , *[116](#page-115-0)*, [119,](#page-118-1) *[122](#page-121-1)[–128](#page-127-0)*, *[139](#page-138-0)*, *[141](#page-140-1)*, *[143,](#page-142-1) [144](#page-143-1)*, *[146](#page-145-1)[–148](#page-147-0)* meeting\_fizz, *[5](#page-4-0)*, *[7,](#page-6-1) [8](#page-7-0)*, *[10](#page-9-1)[–12](#page-11-1)*, *[19,](#page-18-1) [20](#page-19-0)*, *[22,](#page-21-1) [23](#page-22-0)*,
- , *[27,](#page-26-1) [28](#page-27-0)*, *[31](#page-30-0)*, *[33](#page-32-0)*, *[35](#page-34-0)*, *[37](#page-36-0)*, *[40](#page-39-0)*, *[43](#page-42-0)*, *[46](#page-45-0)*, , *[52](#page-51-1)*, *[54](#page-53-1)*, *[56](#page-55-0)*, *[59,](#page-58-1) [60](#page-59-0)*, *[62](#page-61-0)*, *[64,](#page-63-1) [65](#page-64-0)*, *[–70](#page-69-0)*, *[72](#page-71-1)[–74](#page-73-1)*, *[77](#page-76-0)*, *[79](#page-78-1)[–81](#page-80-0)*, *[83](#page-82-1)*, *[95](#page-94-1)*, *[97](#page-96-1)*, , *[116](#page-115-0)*, *[120](#page-119-0)*, [121,](#page-120-1) *[123](#page-122-1)[–128](#page-127-0)*, *[139](#page-138-0)*, , *[143,](#page-142-1) [144](#page-143-1)*, *[146](#page-145-1)[–148](#page-147-0)*
- meeting\_line, *[5](#page-4-0)*, *[7,](#page-6-1) [8](#page-7-0)*, *[10](#page-9-1)[–12](#page-11-1)*, *[19,](#page-18-1) [20](#page-19-0)*, *[22,](#page-21-1) [23](#page-22-0)*, , *[27,](#page-26-1) [28](#page-27-0)*, *[31](#page-30-0)*, *[33](#page-32-0)*, *[35](#page-34-0)*, *[37](#page-36-0)*, *[40](#page-39-0)*, *[43](#page-42-0)*, *[46](#page-45-0)*, , *[52](#page-51-1)*, *[54](#page-53-1)*, *[56](#page-55-0)*, *[59,](#page-58-1) [60](#page-59-0)*, *[62](#page-61-0)*, *[64,](#page-63-1) [65](#page-64-0)*, *[–70](#page-69-0)*, *[72](#page-71-1)[–74](#page-73-1)*, *[77](#page-76-0)*, *[79](#page-78-1)[–81](#page-80-0)*, *[83](#page-82-1)*, *[95](#page-94-1)*, *[97](#page-96-1)*, , *[116](#page-115-0)*, *[120](#page-119-0)*, *[122](#page-121-1)*, [122,](#page-121-1) *[124](#page-123-0)[–128](#page-127-0)*, , *[141](#page-140-1)*, *[143,](#page-142-1) [144](#page-143-1)*, *[146](#page-145-1)[–148](#page-147-0)*
- meeting\_rank, *[5](#page-4-0)*, *[7,](#page-6-1) [8](#page-7-0)*, *[10](#page-9-1)[–12](#page-11-1)*, *[19,](#page-18-1) [20](#page-19-0)*, *[22,](#page-21-1) [23](#page-22-0)*, , *[27,](#page-26-1) [28](#page-27-0)*, *[31](#page-30-0)*, *[33](#page-32-0)*, *[35](#page-34-0)*, *[37](#page-36-0)*, *[40](#page-39-0)*, *[43](#page-42-0)*, *[46](#page-45-0)*, , *[52](#page-51-1)*, *[54](#page-53-1)*, *[56](#page-55-0)*, *[59,](#page-58-1) [60](#page-59-0)*, *[62](#page-61-0)*, *[64,](#page-63-1) [65](#page-64-0)*, *[–70](#page-69-0)*, *[72](#page-71-1)[–74](#page-73-1)*, *[77](#page-76-0)*, *[79](#page-78-1)[–81](#page-80-0)*, *[83](#page-82-1)*, *[95](#page-94-1)*, *[97](#page-96-1)*, , *[116](#page-115-0)*, *[120](#page-119-0)*, *[122,](#page-121-1) [123](#page-122-1)*, [123,](#page-122-1) *[–128](#page-127-0)*, *[139](#page-138-0)*, *[141](#page-140-1)*, *[143,](#page-142-1) [144](#page-143-1)*, *[–148](#page-147-0)*
- meeting\_sum *(*meeting\_summary*)*, [125](#page-124-1)
- meeting\_summary, *[5](#page-4-0)*, *[7,](#page-6-1) [8](#page-7-0)*, *[10](#page-9-1)[–12](#page-11-1)*, *[19,](#page-18-1) [20](#page-19-0)*, *[22,](#page-21-1)* , *[25](#page-24-0)*, *[27,](#page-26-1) [28](#page-27-0)*, *[31](#page-30-0)*, *[33](#page-32-0)*, *[35](#page-34-0)*, *[37](#page-36-0)*, *[40](#page-39-0)*, *[43](#page-42-0)*, , *[50](#page-49-0)*, *[52](#page-51-1)*, *[54](#page-53-1)*, *[56](#page-55-0)*, *[59,](#page-58-1) [60](#page-59-0)*, *[62](#page-61-0)*, *[64,](#page-63-1) [65](#page-64-0)*, *[–70](#page-69-0)*, *[72](#page-71-1)[–74](#page-73-1)*, *[77](#page-76-0)*, *[79](#page-78-1)[–81](#page-80-0)*, *[83](#page-82-1)*, *[95](#page-94-1)*, *[97](#page-96-1)*, , *[116](#page-115-0)*, *[120](#page-119-0)*, *[122](#page-121-1)[–125](#page-124-1)*, [125,](#page-124-1) *[127,](#page-126-1)* , *[139](#page-138-0)*, *[141](#page-140-1)*, *[143,](#page-142-1) [144](#page-143-1)*, *[146](#page-145-1)[–148](#page-147-0)*
- meeting\_tm\_report, *[92](#page-91-0)*, *[113](#page-112-0)*, *[120](#page-119-0)*, *[122,](#page-121-1) [123](#page-122-1)*, *[125,](#page-124-1) [126](#page-125-1)*, [126,](#page-125-1) *[128](#page-127-0)*, *[152](#page-151-1)*, *[157](#page-156-2)*, *[159](#page-158-1)*, *[–163](#page-162-0)*, *[170](#page-169-1)*
- meeting\_trend, *[5](#page-4-0)*, *[7,](#page-6-1) [8](#page-7-0)*, *[10](#page-9-1)[–12](#page-11-1)*, *[19,](#page-18-1) [20](#page-19-0)*, *[22,](#page-21-1) [23](#page-22-0)*, , *[27,](#page-26-1) [28](#page-27-0)*, *[31](#page-30-0)*, *[33](#page-32-0)*, *[35](#page-34-0)*, *[37](#page-36-0)*, *[40](#page-39-0)*, *[43](#page-42-0)*, *[46](#page-45-0)*, , *[52](#page-51-1)*, *[54](#page-53-1)*, *[56](#page-55-0)*, *[59,](#page-58-1) [60](#page-59-0)*, *[62](#page-61-0)*, *[64,](#page-63-1) [65](#page-64-0)*, *[–70](#page-69-0)*, *[72](#page-71-1)[–74](#page-73-1)*, *[77](#page-76-0)*, *[79](#page-78-1)[–81](#page-80-0)*, *[83](#page-82-1)*, *[95](#page-94-1)*, *[97](#page-96-1)*, , *[116](#page-115-0)*, *[120](#page-119-0)*, *[122](#page-121-1)[–127](#page-126-1)*, [127,](#page-126-1) *[139](#page-138-0)*, , *[143,](#page-142-1) [144](#page-143-1)*, *[146](#page-145-1)[–148](#page-147-0)*

mt\_data, *[91](#page-90-1)*, [129,](#page-128-1) *[149,](#page-148-1) [150](#page-149-1)*, *[156](#page-155-0)* network\_g2g, *[91](#page-90-1)*, [130,](#page-129-1) *[136](#page-135-0)*, *[138](#page-137-1)*, *[149,](#page-148-1) [150](#page-149-1)* network\_p2p, *[91](#page-90-1)*, *[132](#page-131-0)*, [133,](#page-132-1) *[138](#page-137-1)*, *[149,](#page-148-1) [150](#page-149-1)* network\_summary, *[91](#page-90-1)*, *[132](#page-131-0)*, *[136](#page-135-0)*, [137,](#page-136-1) *[149,](#page-148-1) [150](#page-149-1)* one2one\_dist, *[5](#page-4-0)*, *[7,](#page-6-1) [8](#page-7-0)*, *[10–](#page-9-1)[12](#page-11-1)*, *[19,](#page-18-1) [20](#page-19-0)*, *[22,](#page-21-1) [23](#page-22-0)*, , *[27,](#page-26-1) [28](#page-27-0)*, *[31](#page-30-0)*, *[33](#page-32-0)*, *[35](#page-34-0)*, *[37](#page-36-0)*, *[40](#page-39-0)*, *[43](#page-42-0)*, *[46](#page-45-0)*, , *[52](#page-51-1)*, *[54](#page-53-1)*, *[56](#page-55-0)*, *[59,](#page-58-1) [60](#page-59-0)*, *[62](#page-61-0)*, *[64,](#page-63-1) [65](#page-64-0)*, *[–70](#page-69-0)*, *[72](#page-71-1)[–74](#page-73-1)*, *[77](#page-76-0)*, *[79–](#page-78-1)[81](#page-80-0)*, *[83](#page-82-1)*, *[95](#page-94-1)*, *[97](#page-96-1)*, , *[116](#page-115-0)*, *[120](#page-119-0)*, *[122–](#page-121-1)[124](#page-123-0)*, *[126](#page-125-1)*, *[128](#page-127-0)*, [138,](#page-137-1) *[141](#page-140-1)*, *[143,](#page-142-1) [144](#page-143-1)*, *[146–](#page-145-1)[148](#page-147-0)* one2one\_fizz, *[5](#page-4-0)*, *[7,](#page-6-1) [8](#page-7-0)*, *[10–](#page-9-1)[12](#page-11-1)*, *[19,](#page-18-1) [20](#page-19-0)*, *[22,](#page-21-1) [23](#page-22-0)*, , *[27,](#page-26-1) [28](#page-27-0)*, *[31](#page-30-0)*, *[33](#page-32-0)*, *[35](#page-34-0)*, *[37](#page-36-0)*, *[40](#page-39-0)*, *[43](#page-42-0)*, *[46](#page-45-0)*, , *[52](#page-51-1)*, *[54](#page-53-1)*, *[56](#page-55-0)*, *[59,](#page-58-1) [60](#page-59-0)*, *[62](#page-61-0)*, *[64,](#page-63-1) [65](#page-64-0)*, *[–70](#page-69-0)*, *[72](#page-71-1)[–74](#page-73-1)*, *[77](#page-76-0)*, *[79–](#page-78-1)[81](#page-80-0)*, *[83](#page-82-1)*, *[95](#page-94-1)*, *[97](#page-96-1)*, , *[116](#page-115-0)*, *[120](#page-119-0)*, *[122–](#page-121-1)[124](#page-123-0)*, *[126](#page-125-1)*, *[128](#page-127-0)*, *[139,](#page-138-0) [140](#page-139-1)*, [140,](#page-139-1) *[143,](#page-142-1) [144](#page-143-1)*, *[146–](#page-145-1)[148](#page-147-0)* one2one\_freq, *[5](#page-4-0)*, *[7,](#page-6-1) [8](#page-7-0)*, *[10–](#page-9-1)[12](#page-11-1)*, *[19,](#page-18-1) [20](#page-19-0)*, *[22,](#page-21-1) [23](#page-22-0)*, , *[27,](#page-26-1) [28](#page-27-0)*, *[31](#page-30-0)*, *[33](#page-32-0)*, *[35](#page-34-0)*, *[37](#page-36-0)*, *[40](#page-39-0)*, *[43](#page-42-0)*, *[46](#page-45-0)*, , *[52](#page-51-1)*, *[54](#page-53-1)*, *[56](#page-55-0)*, *[59,](#page-58-1) [60](#page-59-0)*, *[62](#page-61-0)*, *[64,](#page-63-1) [65](#page-64-0)*, *[–70](#page-69-0)*, *[72](#page-71-1)[–74](#page-73-1)*, *[77](#page-76-0)*, *[79–](#page-78-1)[81](#page-80-0)*, *[83](#page-82-1)*, *[95](#page-94-1)*, *[97](#page-96-1)*, , *[116](#page-115-0)*, *[120](#page-119-0)*, *[122–](#page-121-1)[124](#page-123-0)*, *[126](#page-125-1)*, *[128](#page-127-0)*, *[–141](#page-140-1)*, [141,](#page-140-1) *[144](#page-143-1)*, *[146–](#page-145-1)[148](#page-147-0)* one2one\_line, *[5](#page-4-0)*, *[7,](#page-6-1) [8](#page-7-0)*, *[10–](#page-9-1)[12](#page-11-1)*, *[19,](#page-18-1) [20](#page-19-0)*, *[22,](#page-21-1) [23](#page-22-0)*, , *[27,](#page-26-1) [28](#page-27-0)*, *[31](#page-30-0)*, *[33](#page-32-0)*, *[35](#page-34-0)*, *[37](#page-36-0)*, *[40](#page-39-0)*, *[43](#page-42-0)*, *[46](#page-45-0)*, , *[52](#page-51-1)*, *[54](#page-53-1)*, *[56](#page-55-0)*, *[59,](#page-58-1) [60](#page-59-0)*, *[62](#page-61-0)*, *[64,](#page-63-1) [65](#page-64-0)*, *[–70](#page-69-0)*, *[72](#page-71-1)[–74](#page-73-1)*, *[77](#page-76-0)*, *[79–](#page-78-1)[81](#page-80-0)*, *[83](#page-82-1)*, *[95](#page-94-1)*, *[97](#page-96-1)*, , *[116](#page-115-0)*, *[120](#page-119-0)*, *[122–](#page-121-1)[124](#page-123-0)*, *[126](#page-125-1)*, *[128](#page-127-0)*, *[–141](#page-140-1)*, *[143](#page-142-1)*, [143,](#page-142-1) *[146–](#page-145-1)[148](#page-147-0)* one2one\_rank, *[5](#page-4-0)*, *[7,](#page-6-1) [8](#page-7-0)*, *[10–](#page-9-1)[12](#page-11-1)*, *[19,](#page-18-1) [20](#page-19-0)*, *[22,](#page-21-1) [23](#page-22-0)*, , *[27,](#page-26-1) [28](#page-27-0)*, *[31](#page-30-0)*, *[33](#page-32-0)*, *[35](#page-34-0)*, *[37](#page-36-0)*, *[40](#page-39-0)*, *[43](#page-42-0)*, *[46](#page-45-0)*, , *[52](#page-51-1)*, *[54](#page-53-1)*, *[56](#page-55-0)*, *[59,](#page-58-1) [60](#page-59-0)*, *[62](#page-61-0)*, *[64,](#page-63-1) [65](#page-64-0)*, *[–70](#page-69-0)*, *[72](#page-71-1)[–74](#page-73-1)*, *[77](#page-76-0)*, *[79–](#page-78-1)[81](#page-80-0)*, *[83](#page-82-1)*, *[95](#page-94-1)*, *[97](#page-96-1)*, , *[116](#page-115-0)*, *[120](#page-119-0)*, *[122–](#page-121-1)[124](#page-123-0)*, *[126](#page-125-1)*, *[128](#page-127-0)*, *[–141](#page-140-1)*, *[143,](#page-142-1) [144](#page-143-1)*, [144,](#page-143-1) *[147,](#page-146-1) [148](#page-147-0)* one2one\_sum, *[5](#page-4-0)*, *[7,](#page-6-1) [8](#page-7-0)*, *[10–](#page-9-1)[12](#page-11-1)*, *[19,](#page-18-1) [20](#page-19-0)*, *[22,](#page-21-1) [23](#page-22-0)*, , *[27,](#page-26-1) [28](#page-27-0)*, *[31](#page-30-0)*, *[33](#page-32-0)*, *[35](#page-34-0)*, *[37](#page-36-0)*, *[40](#page-39-0)*, *[43](#page-42-0)*, *[46](#page-45-0)*, , *[52](#page-51-1)*, *[54](#page-53-1)*, *[56](#page-55-0)*, *[59,](#page-58-1) [60](#page-59-0)*, *[62](#page-61-0)*, *[64,](#page-63-1) [65](#page-64-0)*, *[–70](#page-69-0)*, *[72](#page-71-1)[–74](#page-73-1)*, *[77](#page-76-0)*, *[79–](#page-78-1)[81](#page-80-0)*, *[83](#page-82-1)*, *[95](#page-94-1)*, *[97](#page-96-1)*, , *[116](#page-115-0)*, *[120](#page-119-0)*, *[122–](#page-121-1)[124](#page-123-0)*, *[126](#page-125-1)*, *[128](#page-127-0)*, *[–141](#page-140-1)*, *[143,](#page-142-1) [144](#page-143-1)*, *[146](#page-145-1)*, [146,](#page-145-1) *[148](#page-147-0)* one2one\_summary *(*one2one\_sum*)*, [146](#page-145-1) one2one\_trend, *[5](#page-4-0)*, *[7,](#page-6-1) [8](#page-7-0)*, *[10–](#page-9-1)[12](#page-11-1)*, *[19,](#page-18-1) [20](#page-19-0)*, *[22,](#page-21-1) [23](#page-22-0)*, , *[27,](#page-26-1) [28](#page-27-0)*, *[31](#page-30-0)*, *[33](#page-32-0)*, *[35](#page-34-0)*, *[37](#page-36-0)*, *[40](#page-39-0)*, *[43](#page-42-0)*, *[46](#page-45-0)*, , *[52](#page-51-1)*, *[54](#page-53-1)*, *[56](#page-55-0)*, *[59,](#page-58-1) [60](#page-59-0)*, *[62](#page-61-0)*, *[64,](#page-63-1) [65](#page-64-0)*, *[–70](#page-69-0)*, *[72](#page-71-1)[–74](#page-73-1)*, *[77](#page-76-0)*, *[79–](#page-78-1)[81](#page-80-0)*, *[83](#page-82-1)*, *[95](#page-94-1)*, *[97](#page-96-1)*, , *[116](#page-115-0)*, *[120](#page-119-0)*, *[122–](#page-121-1)[124](#page-123-0)*, *[126](#page-125-1)*, *[128](#page-127-0)*, *[–141](#page-140-1)*, *[143,](#page-142-1) [144](#page-143-1)*, *[146,](#page-145-1) [147](#page-146-1)*, [147](#page-146-1)

p2p\_data, *[91](#page-90-1)*, *[130](#page-129-1)*, *[132](#page-131-0)*, *[136](#page-135-0)*, *[138](#page-137-1)*, [149,](#page-148-1) *[150](#page-149-1)*, *[156](#page-155-0)* p2p\_data\_sim, *[91](#page-90-1)*, *[130](#page-129-1)*, *[132](#page-131-0)*, *[136](#page-135-0)*, *[138](#page-137-1)*, *[149](#page-148-1)*, [150,](#page-149-1) *[156](#page-155-0)* pad2, [151](#page-150-1) pairwise\_count, *[14](#page-13-1)[–16](#page-15-1)*, *[66](#page-65-1)*, *[84,](#page-83-1) [85](#page-84-1)*, *[94](#page-93-1)*, *[112](#page-111-2)*, *[119](#page-118-1)*, *[127](#page-126-1)*, [151,](#page-150-1) *[157](#page-156-2)[–159](#page-158-1)*, *[161](#page-160-1)[–165](#page-164-1)*, *[167,](#page-166-1) [168](#page-167-2)*, *[170](#page-169-1)* pq\_data, *[91](#page-90-1)*, *[130](#page-129-1)*, *[149,](#page-148-1) [150](#page-149-1)*, [152](#page-151-1) read\_preamble, *[14](#page-13-1)[–16](#page-15-1)*, *[66](#page-65-1)*, *[84,](#page-83-1) [85](#page-84-1)*, *[92](#page-91-0)*, *[94](#page-93-1)*, *[112,](#page-111-2) [113](#page-112-0)*, *[119](#page-118-1)*, *[127](#page-126-1)*, *[152](#page-151-1)*, [157,](#page-156-2) *[158](#page-157-2)*, *[164,](#page-163-1) [165](#page-164-1)*, *[167,](#page-166-1) [168](#page-167-2)*, *[170](#page-169-1)* rgb2hex, *[14](#page-13-1)[–16](#page-15-1)*, *[66](#page-65-1)*, *[84,](#page-83-1) [85](#page-84-1)*, *[94](#page-93-1)*, *[112](#page-111-2)*, *[119](#page-118-1)*, *[152](#page-151-1)*, *[157](#page-156-2)*, [157,](#page-156-2) *[164,](#page-163-1) [165](#page-164-1)*, *[167,](#page-166-1) [168](#page-167-2)*, *[170](#page-169-1)* theme\_wpa, [158,](#page-157-2) *[159](#page-158-1)* theme\_wpa\_basic, *[158](#page-157-2)*, [158](#page-157-2) tm\_clean, *[127](#page-126-1)*, *[152](#page-151-1)*, [159,](#page-158-1) *[161](#page-160-1)[–163](#page-162-0)* tm\_cooc, *[127](#page-126-1)*, *[152](#page-151-1)*, *[159](#page-158-1)*, [160,](#page-159-1) *[162,](#page-161-1) [163](#page-162-0)* tm\_freq, *[127](#page-126-1)*, *[152](#page-151-1)*, *[159](#page-158-1)*, *[161](#page-160-1)*, [161,](#page-160-1) *[163](#page-162-0)* tm\_wordcloud, *[127](#page-126-1)*, *[152](#page-151-1)*, *[159](#page-158-1)*, *[161,](#page-160-1) [162](#page-161-1)*, [162](#page-161-1) totals\_bind, *[14](#page-13-1)[–16](#page-15-1)*, *[66](#page-65-1)*, *[84,](#page-83-1) [85](#page-84-1)*, *[94](#page-93-1)*, *[112](#page-111-2)*, *[119](#page-118-1)*, *[152](#page-151-1)*, *[157,](#page-156-2) [158](#page-157-2)*, [164,](#page-163-1) *[165](#page-164-1)*, *[167,](#page-166-1) [168](#page-167-2)*, *[170](#page-169-1)* totals\_col, *[14](#page-13-1)[–16](#page-15-1)*, *[66](#page-65-1)*, *[84,](#page-83-1) [85](#page-84-1)*, *[94](#page-93-1)*, *[112](#page-111-2)*, *[119](#page-118-1)*, *[152](#page-151-1)*, *[157,](#page-156-2) [158](#page-157-2)*, *[164](#page-163-1)*, [165,](#page-164-1) *[167,](#page-166-1) [168](#page-167-2)*, *[170](#page-169-1)* track\_HR\_change, *[17](#page-16-0)*, *[85](#page-84-1)[–89](#page-88-1)*, *[95,](#page-94-1) [96](#page-95-0)*, *[98](#page-97-1)[–100](#page-99-0)*, *[103,](#page-102-0) [104](#page-103-1)*, *[106](#page-105-1)[–108](#page-107-1)*, *[110](#page-109-0)*, [166,](#page-165-1) *[170](#page-169-1)* tstamp, *[14](#page-13-1)[–16](#page-15-1)*, *[66](#page-65-1)*, *[84,](#page-83-1) [85](#page-84-1)*, *[94](#page-93-1)*, *[112](#page-111-2)*, *[119](#page-118-1)*, *[152](#page-151-1)*, *[157,](#page-156-2) [158](#page-157-2)*, *[164,](#page-163-1) [165](#page-164-1)*, [167,](#page-166-1) *[168](#page-167-2)*, *[170](#page-169-1)* us\_to\_space, *[14](#page-13-1)[–16](#page-15-1)*, *[66](#page-65-1)*, *[84,](#page-83-1) [85](#page-84-1)*, *[94](#page-93-1)*, *[112](#page-111-2)*, *[119](#page-118-1)*, *[152](#page-151-1)*, *[157,](#page-156-2) [158](#page-157-2)*, *[164,](#page-163-1) [165](#page-164-1)*, *[167](#page-166-1)*, [168,](#page-167-2) *[170](#page-169-1)* validation\_report, *[17](#page-16-0)*, *[85](#page-84-1)[–89](#page-88-1)*, *[92](#page-91-0)*, *[95,](#page-94-1) [96](#page-95-0)*, *[98](#page-97-1)[–100](#page-99-0)*, *[103,](#page-102-0) [104](#page-103-1)*, *[106](#page-105-1)[–108](#page-107-1)*, *[110](#page-109-0)*, *[113](#page-112-0)*, *[127](#page-126-1)*, *[157](#page-156-2)*, *[167](#page-166-1)*, [168](#page-167-2) wrap, *[14–](#page-13-1)[16](#page-15-1)*, *[66](#page-65-1)*, *[84,](#page-83-1) [85](#page-84-1)*, *[94](#page-93-1)*, *[112](#page-111-2)*, *[119](#page-118-1)*, *[152](#page-151-1)*, *[157,](#page-156-2) [158](#page-157-2)*, *[164,](#page-163-1) [165](#page-164-1)*, *[167,](#page-166-1) [168](#page-167-2)*, [170](#page-169-1)

wrap\_text, [171](#page-170-0)